# INACHINE LANGUAGE FOR BEGINNERS

Personal Computer Machine Language Programming For The Atari, VIC, Apple, Commodore 64, And PET/ CBM Computers

By Richard Mansfield

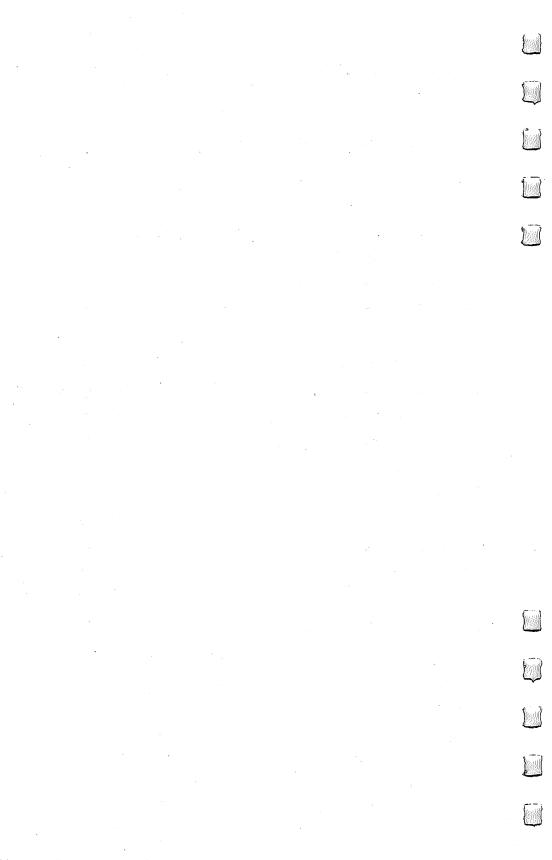

# MACHINE LANGUAGE FOR BEGINNERS

Machine Language Programming For BASIC Language Programmers

Richard Mansfield

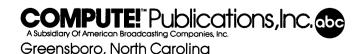

"A few entry points, original/upgrade ROM" and "Plotting With the CBM 2022 Printer" were originally published in COMPUTE! Magazine, January/February 1980, copyright 1980, Small System Services, Inc. "BASIC 4.0 Memory Map" and "PET 4.0 ROM Routines" were originally published in COMPUTE! Magazine, November/December 1980, copyright 1980, Small System Services, Inc. "More VIC Maps" was originally published in COMPUTE! Magazine, March 1982, copyright 1982, Small System Services, Inc. "Commodore 64 Memory Map" was originally published in COMPUTE! Magazine, October 1982, copyright 1982, Small System Services, Inc. "Shoot" was originally published in COMPUTE! Magazine, September 1981, copyright 1981, Small System Services, Inc. "SUPERMON: A Primary Tool For Machine Language Programming" was originally published in COMPUTE! Magazine, December 1981, copyright 1981, Small System Services, Inc. "MICROMON: An Enhanced Machine Language Monitor" was originally published in COMPUTE! Magazine, January 1982, copyright 1982, Small System Services, Inc. "VIC Micromon" was originally published in COMPUTE! Magazine, November 1982, copyright 1982, Small System Services, Inc. "Supermon 64" was originally published in COMPUTE! Magazine, January 1983, copyright 1983, Small System Services, Inc.

Copyright © 1983, Small System Services, Inc. All rights reserved.

Reproduction or translation of any part of this work beyond that permitted by Sections 107 and 108 of the United States Copyright Act without the permission of the copyright owner is unlawful.

Printed in the United States of America

ISBN 0-942386-11-6

10 9 8 7

COMPUTE! Publications, Inc., Post Office Box 5406, Greensboro, NC 27403, (919) 275-9809, is one of the ABC Publishing Companies, and is not associated with any manufacturer of personal computers. PET, CBM, VIC-20, and Commodore 64 are trademarks of Commodore Business Machines, Inc. and/or Commodore Electronics Limited. Atari is a trademark of Atari, Inc. Apple is a trademark of Apple Computer Company.

# **Table of Contents**

| Preface                                     | . <b>V</b> |
|---------------------------------------------|------------|
| Introduction — Why Machine Language?        | vii        |
| Chapter I: How To Use This Book             | I          |
| Chapter 2: The Fundamentals                 | 7          |
| Chapter 3: The Monitor                      | 23         |
| Chapter 4: Addressing                       | 37         |
| Chapter 5: Arithmetic                       | 3          |
| Chapter 6: The Instruction Set 6            | 3          |
| Chapter 7: Borrowing from BASIC 9           | )          |
| Chapter 8: Building A Program 9             | 7          |
| Chapter 9: ML Equivalents Of BASIC Commands | <u>2</u>   |
| Appendices                                  |            |
| A: Instruction Set                          | 9          |
| B: Maps                                     | 7          |
| C: Assembler Programs                       | 3          |
| D: Disassembler Programs                    | 7          |
| E: Number Charts 243                        | 3          |
| F: Monitor Extensions                       | 3          |
| G: The Wedge 33!                            | 5          |
| Index 33                                    | 9          |

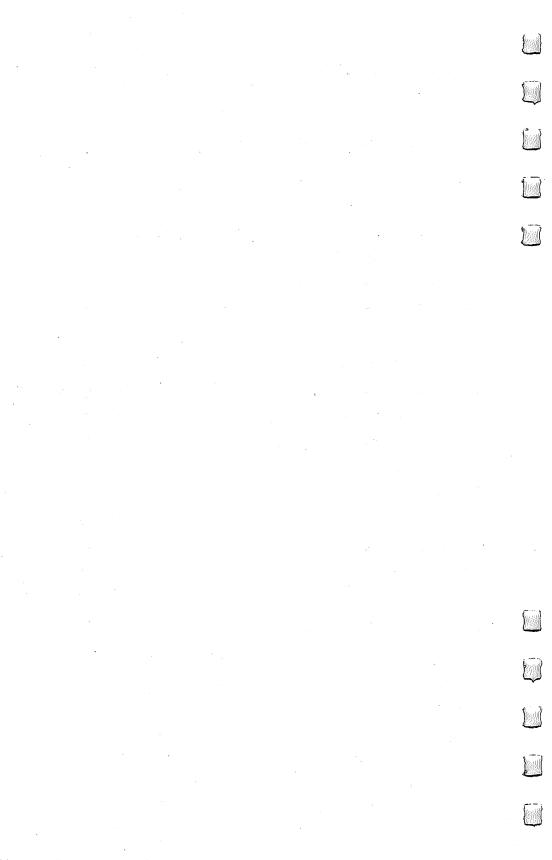

# **Preface**

Something amazing lies beneath BASIC.

Several years ago I decided to learn to program in machine language, the computer's own language. I understood BASIC fairly well and I realized that it was simply not possible to accomplish all that I wanted to do with my computer using BASIC alone. BASIC is sometimes just too slow.

I faced the daunting (and exhilarating) prospect of learning to go below the surface of my computer, of finding out how to talk directly to a computer in *its* language, not the imitation-English of BASIC. I bought four books on 6502 machine language programming and spent several months practicing with them and puzzling out opcodes and hexadecimal arithmetic, and putting together small machine language programs.

Few events in learning to use a personal computer have had more impact on me than the moment that I could instantly fill the TV screen with any picture I wanted because of a machine language program I had written. I was amazed at its speed, but more than that, I realized that any time large amounts of information were needed on screen in the future — it could be done via machine language. I had, in effect, created a new BASIC "command" which could be added to any of my programs. This command — using a SYS or USR instruction to send the computer to my custom-designed machine language routine — allowed me to have previously impossible control over the computer.

BASIC might be compared to a reliable, comfortable car. It will get you where you want to go. Machine language is like a sleek racing car — you get there with lots of time to spare. When programming involves large amounts of data, music, graphics, or games — speed can become the single most important factor.

After becoming accustomed to machine language, I decided to write an arcade game entirely without benefit of

BASIC. It was to be in machine language from start to finish. I predicted that it would take about twenty to thirty hours. It was a space invaders game with mother ships, rows of aliens, sound . . . the works. It took closer to 80 hours, but I am probably more proud of that program than of any other I've written.

After I'd finished it, I realized that the next games would be easier and could be programmed more quickly. The modules handling scoring, sound, screen framing, delay, and player/enemy shapes were all written. I only had to write new sound effects, change details about the scoring, create new shapes. The essential routines were, for the most part, already written for a variety of new arcade-type games. When creating machine language programs you build up a collection of reusable subroutines. For example, once you find out how to make sounds on your machine, you change the details, but not the underlying procedures, for any new songs.

The great majority of books about machine language assume a considerable familiarity with both the details of microprocessor chips and with programming technique. This book only assumes a working knowledge of BASIC. It was designed to speak directly to the amateur programmer, the part-time computerist. It should help you make the transition from BASIC to machine language with relative ease.

This book is dedicated to Florence, Jim, and Larry. I would also like to express my gratitude to Lou Cargile for his many helpful suggestions; to Tom R. Halfhill and Charles Brannon of the *COMPUTE!* Magazine editorial staff for their contributions — both direct and indirect — to this book; and to Robert Lock and Kathleen Martinek for their encouragement, comments, and moral support. And special thanks to Jim Butterfield for his maps, programs, and constant encouragement to everyone who decides to learn 6502 machine language programming.

# Introduction

# Why Machine Language?

Sooner or later, many programmers find that they want to learn machine language. BASIC is a fine general-purpose tool, but it has its limitations. Machine language (often called assembly language) performs much faster. BASIC is fairly easy to learn, but most beginners do not realize that machine language can also be easy. And, just as learning Italian goes faster if you already know Spanish, if a programmer already knows BASIC, much of this knowledge will make learning machine language easier. There are many similarities.

This book is designed to teach machine language to those who have a working knowledge of BASIC. For example, Chapter 9 is a list of BASIC statements. Following each is a machine language routine which accomplishes the same task. In this way, if you know what you want to do in BASIC, you can find out how to do it in machine

language.

To make it easier to write programs in machine language (called "ML" from here on), most programmers use a special program called an assembler. This is where the term "assembly language" comes from. ML and assembly language programs are both essentially the same thing. Using an assembler to create ML programs is far easier than being forced to look up and then POKE each byte into RAM memory. That's the way it used to be done, when there was too little memory in computers to hold languages (like BASIC or Assemblers) at the same time as programs created by those languages. That old style hand-programming was very laborious.

There is an assembler (in BASIC) at the end of this book which will work on most computers which use Microsoft BASIC, including the Apple, PET/CBM, VIC, and the Commodore 64. There is also a separate version for the Atari. It will let you type in ML instructions (like INC 2) and will translate them into the right numbers and POKE them for you wherever in memory you decide you want your ML program. *Instructions* are like BASIC commands; you build an ML program using the ML ''instruction set.'' A complete table of all the

6502 ML instructions can be found in Appendix A.

It's a little premature, but if you're curious, INC 2 will increase the number in your computer's second memory cell by one. If the number in cell 2 is 15, it will become a 16 after INC 2. Think of it as

"increment address two."

Throughout the book we'll be learning how to handle a variety of ML instructions, and the "Simple Assembler" program will be of great help. You might want to familiarize yourself with it. Knowing what it does (and using it to try the examples in this book), you will gradually build your understanding of ML, hexadecimal numbers, and the new possibilities open to the computerist who knows ML.

# Seeing It Work

Chapters 2 through 8 each examine a major aspect of ML where it differs from the way BASIC works. In each chapter, examples and exercises lead the programmer to a greater understanding of the methods of ML programming. By the end of the book, you should be able to write, in ML, most of the programs and subroutines you will want or need.

Let's examine some advantages of ML, starting with the main one — ML runs extremely fast.

Here are two programs which accomplish the same thing. The first is in ML, and the second is in BASIC. They get results at very different speeds indeed, as you'll see:

# **Machine Language**

169 1 160 0 153 0 128 153 0 129 153 0 130 153 0 131 200 208 241 96

#### **BASIC**

5 FOR I=1 TO 1000: PRINT "A";: NEXT I

These two programs both print the letter "A" 1000 times on the screen. The ML version takes up 28 bytes of Random Access Memory (RAM). The BASIC version takes up 45 bytes and takes about 30 times as long to finish the job. If you want to see how quickly the ML works, you can POKE those numbers somewhere into RAM and run the ML program with a SYS (Commodore computers) or USR (Atari) or CALL (Apple). In both BASIC and ML, many instructions are followed by an argument. The instructions SYS and CALL have numbers as their arguments. In these cases, the instruction is going to turn control of the computer over to the address given as the argument. There would be an ML program waiting there. To make it easy to see this ML program's speed, we'll load it into memory without yet knowing much about it.

A disassembly is like a BASIC program's LISTing. You can give the starting address of an ML program to a disassembler and it will translate the numbers in the computer's memory into a readable series of ML instructions. See Appendix D for a disassembler that you can use to examine and study ML programs.

Here's what the PET/CBM version looks like when it has been translated by a disassembler:

# **A Disassembly**

# Program I-I. Disassembly.

```
., 0360 A9 01 LDA #$01
., 0362 A0 00 LDY #$00
., 0364 99 00 80 STA $8000,Y
., 0367 99 00 81 STA $8100,Y
., 036A 99 00 82 STA $8200,Y
., 036D 99 00 83 STA $8300,Y
., 0370 C8 INY
., 0371 D0 F1 BNE $0364
., 0373 60 RTS
```

The following BASIC programs (called *loaders*) POKE the ML instructions (and their arguments) into memory for you:

# Program I-2. PET Version.

```
1 REM PET VERSION
800 FOR AD=864T0883:READ DA:POKE AD
,DA:NEXT AD
810 PRINT"SYS 864 TO ACTIVATE"
820 DATA169,01,160,0,153,0
830 DATA128,153,0,129,153,0
840 DATA130,153,0,131,200,208
850 DATA241,96
```

# Program I-3. VIC Version.

```
1 REM VIC VERSION
800 FOR AD=864T0885:READDA:POKEAD,D
    A:NEXTAD
805 PRINT"SYS 864 TO ACTIVATE"
810 DATA 160, 0, 169, 1, 153, 0
820 DATA 30, 153, 0, 31, 169, 6
830 DATA 153, 0, 150, 153, 0, 151
840 DATA 200, 208, 237, 96
```

# Program I-4. 64 Version.

Newer model 64's need to have the color registers set before running this program to see the effect on the full screen.

- 1 REM COMMODORE 64 VERSION
- 800 FOR AD=40000TO40019:READDA:POKE AD,DA:NEXTAD
- 805 PRINT"SYS 40000 TO ACTIVATE"
- 810 DATA169,1,160,0,153,0
- 820 DATA4,153,0,5,153,0
- 830 DATA6, 153, 0, 7, 200, 208
- 840 DATA241,96

# Program I-5. Apple Version.

- 100 FOR I = 770 TO 789: READ A: POKE I,A: NE
- 110 PRINT "CALL 770 TO ACTIVATE "
- 120 DATA 169,129,162,0,157,0,4,157,0,5,157,0,6,157,0,7,202,208,241,96

# Program I-6. Atari Version.

- 100 FOR I=1536 TO 1561: READ A: POKE I, A: NEXT I
- 110 PRINT "A=USR(1536) TO ACTIVATE "
- 120 DATA 165,88,133,0,165,89,133,1,169
- 130 DATA 33,162,4,160,0,145,0,200,208,251,230
- 140 DATA 1,202,208,244,104,96

After running this program, type the SYS or USR or CALL as instructed and the screen will instantly fill. From now on, when we mention SYS, Atari owners should mentally substitute USR and Apple owners should think CALL.

BASIC stands for Beginners All-purpose Symbolic Instruction Code. Because it is all-purpose, it cannot be the perfect code for any specific job. The fact that ML speaks directly to the machine, in the machine's language, makes it the more efficient language. This is because however cleverly a BASIC program is written, it will require extra running time to finish a job.

For example, PRINT involves BASIC in a series of operations which ML avoids. BASIC must ask and answer a series of questions. Where is the text located that is to be PRINTed? Is it a variable? Where

is the variable located? How long is it? Then, it must find the proper location on the screen to place the text. However, as we will discover, ML does not need to hunt for a string variable. And the screen addresses do not require a complicated series of searches in an ML program. Each of these tasks, and others, slow BASIC down because it must serve so many general purposes. The screen fills slowly because BASIC has to make many more decisions about every action it attempts than does ML.

# Inserting ML For Speed

A second benefit which you derive from learning ML is that your understanding of computing will be much greater. On the abstract level, you will be far more aware of just how computers work. On the practical level, you will be able to choose between BASIC or ML, whichever is best for the purpose at hand. This choice between two languages permits far more flexibility and allows a number of tasks to be programmed which are clumsy or even impossible in BASIC. Quite a few of your favorite BASIC programs would benefit from a small ML routine, ''inserted'' into BASIC with a SYS, USR, or CALL, to replace a heavily used, but slow, loop or subroutine. Large sorting tasks, smooth animation, and many arcade-type games *must* involve ML.

**BASIC Vs. Machine Language** 

BASIC itself is made up of many ML programs stored in your computer's Read Only Memory (ROM) or sometimes loaded into RAM from disk. BASIC is a group of special words such as STOP or RUN, each of which stands for a cluster of ML instructions. One such cluster might sit in ROM (unchanging memory) just waiting for you to type LIST. If you do type in that word, the computer turns control over to the ML routine which accomplishes a program listing. The BASIC programmer understands and uses these BASIC words to build a program. You hand instructions over to the computer relying on the convenience of referring to all those pre-packaged ML routines by their BASIC names. The computer, however, always follows a series of ML instructions. You cannot honestly say that you truly understand computing until you understand the computer's language: machine language.

Another reason to learn ML is that custom programming is then possible. Computers come with a disk operating system (DOS) and BASIC (or other ''higher-level'' languages). After a while, you will likely find that you are limited by the rules or the commands available in these languages. You will want to add to them, to customize them. An understanding of ML is necessary if you want to add new words to BASIC, to modify a word processor (which was written in ML), or to personalize your computer — to make it behave precisely as you

want it to.

**BASIC's Strong Points** 

Of course, BASIC has its advantages and, in many cases, is to be preferred over ML. BASIC is easier to analyze, particularly because it often includes REM statements which reveal the functions of the program's parts. REMs also make BASIC easier to modify. This could make it the language of choice if the program must frequently be partially rewritten or updated to conform to changing conditions. For example, a program which calculates a payroll might well have at the beginning a series of data statements which contain the tax rates. BASIC DATA statements can be easily altered so that the program will reflect the current rates. If the payroll program runs fast enough in BASIC, there is no advantage to translating it into ML.

BASIC is also simpler to *debug* (to get all the problems ironed out so that it works as it should). In Chapter 3 we will examine some ML debugging techniques which work quite well, but BASIC is the easier of the two languages to correct. For one thing, BASIC often just comes out and tells you your programming mistakes by printing out

error messages on the screen.

Contrary to popular opinion, ML is not necessarily a memory-saving process. ML can use up about as much memory as BASIC does when accomplishing the same task. Short programs can be somewhat more compact in ML, but longer programs generally use up bytes fast in both languages. However, worrying about using up computer memory is quickly becoming less and less important. In a few years, programmers will probably have more memory space available than they will ever need. In any event, a talent for conserving bytes, like skill at trapping wild game, will likely become a victim of technology. It will always be a skill, but it seems as if it will not be an everyday necessity.

So, which language is best? They are both best — but for different purposes. Many programmers, after learning ML, find that they continue to construct programs in BASIC, and then add ML modules where speed is important. But perhaps the best reason of all for learning ML is that it is fascinating and fun.

# **How To Use This Book**

Although anyone wishing to learn 6502 machine language (ML) will likely find this book instructive and worthwhile, the specific example programs are written to work on five popular personal computers: Apple, Atari, VIC, Commodore 64, and the PET/CBMs. If your computer uses the 6502 microprocessor, but is not one of these machines, you will need to find a ''memory map'' for your particular machine. These maps — widely available in books and magazines, and from user groups — will allow you to follow and practice with the examples of 6502 machine language throughout this book.

In particular, there are several memory addresses which are used in many of the examples presented in this book. Their addresses are given for the five computers mentioned above, but if you have a different computer, you should look them up in a map of your

machine:

1. "Which key is pressed?" This is an address, usually somewhere in the first 256 addresses, which is always holding the value of the most recently pressed key on the keyboard.

2. Starting Address of RAM Screen Memory. This is the address in your computer where, if you POKEd something into it from BASIC, you would see the effect in the upper left-hand corner of your screen.

- 3. Print a Character. This address is within your BASIC ROM memory itself. It is part of the BASIC language, but written in ML. It is the starting address of a routine which will put a character on the screen.
- 4. Get a Character. Also part of BASIC in ROM memory, this ML routine accepts a character from the keyboard and stores it.
- 5. A safe place. You must know where, in your computer, you can construct ML programs without interfering with a BASIC program or anything else essential to the computer's normal operations. The best bet is often that memory space designed to serve the cassette player called the *cassette buffer*. While practicing, you won't be using the cassette player and that space will be left alone by the computer itself.

Here are the answers to give the Simple Assembler (Appendix C) when it asks for "Starting Address." These are hexadecimal numbers about which we'll have more to say in the next chapter. For now, if you've got an Atari, type in 0600. If you use a PET/CBM, answer 0360. For VIC or Commodore 64, type: 0340. If you have an

Apple, use 0300. For other computers, you'll need to know where there are about 100 RAM memory addresses that are safe.

All through this book, the examples will start at various arbitrary addresses (1000, 2000, 5000, for example). You should substitute the addresses which are safe in your computer. Just as it doesn't matter whether you start a BASIC program at line number 10 or line 100, it makes no difference whether a ML program starts at address 1000 or 0340, as long as you are putting it in a safe memory zone.

So, start all of the examples you assemble for practice in the same convenient, safe memory location for your machine. In fact, the Simple Assembler (SA) was designed to be modified and customized. See the introduction to Appendix C for more detailed instructions on customizing. Because you can make the SA conform to your needs, you might want to replace the line with the INPUT that requests the starting address (variable SA) with a specific address. In this way, you can work with the examples in the book without having to specify the safe address each time.

# The First Step: Assembling

Throughout this book there are many short example ML programs. They vary in length, but most are quite brief and are intended to illustrate a ML concept or technique. The best way to learn something new is most often to just jump in and do it. Machine language programming is no different. Machine language programs are written using a program called an assembler, just as BASIC programs are written using a program called "BASIC."

In Appendix C there is a program called the "Simple Assembler." Your first step in using this book should be to type in the Microsoft version; it will work correctly on all personal computers using Microsoft BASIC. (If you have an Atari, type in the Atari version.)

Once you've typed this program into your computer, you can save it to tape or disk and use it whenever you want to construct a ML program. The example ML routines in this book should be entered into your computer using the Simple Assembler and then modified, examined, and played with.

Frequently, the examples are designed to do something to the screen. The reason for this is that you can tell at once if things are working as planned. If you are trying to send the message "TEST STRING" and it comes out "test string" or "TEST STRING" — you can go back and reassemble it with the SA until you get it right. More importantly, you'll discover what you did wrong.

What you see on the screen when you POKE a particular number to the screen will differ from computer to computer. In fact, it can vary on different models of the same computer. For this reason,

the examples in the book are usually given in standard ASCII codes (explained later).

Chances are that your computer uses a particular code for the alphabet which is not ASCII. The Commodores use what's called "PET ASCII" and the Atari uses ATASCII, for ATari ASCII. It's not that bad, however, since once you've found the correct number to show the letter "A" on screen, the letter "B" will be the next higher number. If you don't have a chart of the character codes for your computer's screen POKEs, just use this BASIC program and jot down the number which is used to POKE the uppercase and lowercase "A."

**10 FOR I = 0 TO 255: POKE** (your computer's start-of-screen-RAM address), **I: NEXT** 

With that knowledge, you can easily achieve the exact, predicted results for the examples in the book by substituting your computer's code.

# A Sample Example

The following illustrations will show you how to go about entering and testing the practice examples in the book. At this point, of course, you won't recognize the ML instructions involved. The following samples are only intended to serve as a guide to working with the examples you will come upon later in the text.

After you've typed in and saved the SA, you can RUN it (it's a BASIC program which helps you to write ML). The first thing it does is ask you where you want to start your ML program — where you want it stored in memory. This is why you need to know of a safe place to put ML programs in your computer.

Of course you use line numbers when creating a BASIC program. Line numbers are not used in ML programming. Instead, you can think of memory addresses as "line numbers." So, if you are using the Atari, you will tell the SA that you are going to start your ML program at 0600. It will then print 0600 on the screen as if it were a line number, and you enter a ML program instruction, one per line, like this:

| 0600 | PLA        | (This PLA is always required in the Atari when you use USR.) |
|------|------------|--------------------------------------------------------------|
| 0601 | LDY        | <b>#00</b> (Stay in the hexadecimal mode for this            |
|      |            | example.)                                                    |
| 0603 | LDA        | #21                                                          |
| 0605 | STA        | (58)Y                                                        |
| 0608 | RTS        |                                                              |
| 0609 | <b>END</b> |                                                              |

The SA will automatically print each ''line number'' address when you are programming. You just type in those now mysterious ML instructions. This program will put the letter ''A'' on screen. After you are finished with an example, you type the word ''END'' and the SA will tell you the starting address of your ML program in RAM memory.

The next step is to try out the ML program you've written to see that it will work as planned. On the Atari, you could type:

# X = USR(1536) (and hit RETURN)

and this will "RUN" your ML program. You will have sent control of the computer from BASIC to your new ML program via the USR command. Be sure to remember that the Atari requires the PLA as the first instruction of each ML program that you plan to go to from BASIC by using the USR command. In all the examples in this book, type in a PLA as the first instruction before continuing with the rest of the example if you use an Atari.

Most personal computers use Microsoft BASIC, and the PLA is not necessary. Here's how the same example would look on a PET/CBM after you answered 0360 as the starting address when the SA asked for it:

0360 LDY #01
0362 LDA #41
0364 STA 8000
0367 RTS
0368 END (The word "END" isn't a 6502 ML instruction; it's a special signal to the SA to stop constructing a program and exit the SA program. Such special

Then you could test it in direct mode (just typing in the instruction onto the screen with no line number and not as part of a BASIC program) by typing:

words are called *pseudo-ops*.)

**SYS 864** and you should see the "A" on the screen.

Notice that the Atari and PET versions are similar, but not identical. All 6502 based computers will work with the same "instruction set" of commands which the 6502 chip can understand. The major differences occur when you need to specify something which is particular to the design of your computer brand. An example would be the location in memory of your computer's screen. The instructions at 0605 in the Atari example and 0364 in the PET example send the code for the letter "A" to the different screen locations for these two computer brands. Also, the letter "A" itself is signified by the number 41 on a PET and by the number 21 on an Atari.

But we'll go into these things further on. The main thing to learn here is how to use the SA to practice the examples. If you type in 0600

as the starting address as in the Atari example above, the SA will print the number 0600 on screen and wait for you to type in a 6502 instruction (PLA in this case) and hit RETURN. Then it will print the next memory address just as if you were using an automatic line numbering routine when programming in BASIC. After you hit RETURN, the SA will print 0601 and wait for you to type in LDY #00.

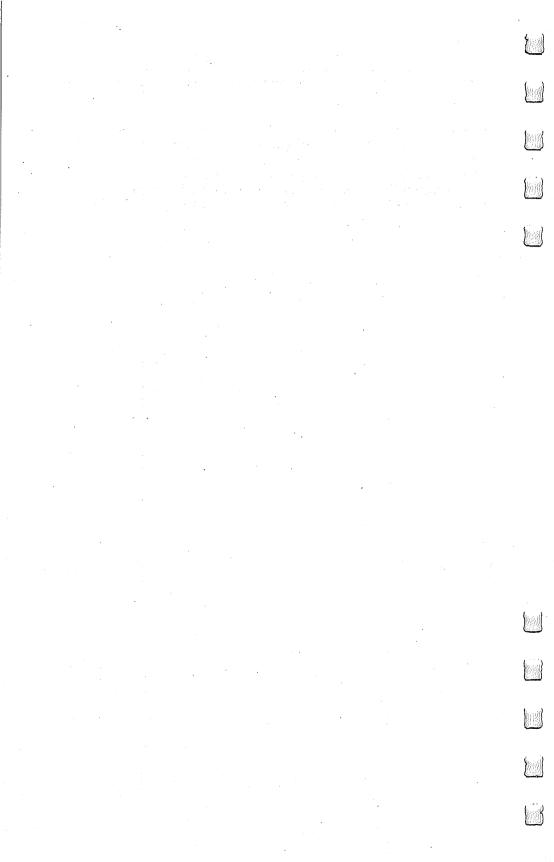

# 2

# The Fundamentals

The difficulty of learning ML has sometimes been exaggerated. There are some new rules to learn and some new habits to acquire. But most ML programmers would probably agree that ML is not inherently more difficult to understand than BASIC. More of a challenge to debug in many cases, but it's not worlds beyond BASIC in complexity. In fact, many of the first home computerists in the 1970's learned ML before they learned BASIC. This is because an average version of the BASIC language used in microcomputers takes up around 12,000 bytes of memory, and early personal computers (KIM, AIM, etc.) were severely restricted by containing only a small amount of available memory. These early machines were unable to offer BASIC, so everyone programmed in ML.

Interestingly, some of these pioneers reportedly found BASIC to be just as difficult to grasp as ML. In both cases, the problem seems to be that the rules of a new language simply are "obscure" until you know them. In general, though, learning either language probably

requires roughly the same amount of effort.

The first thing to learn about ML is that it reflects the construction of computers. It most often uses a number system (hexadecimal) which is not based on ten. You will find a table in Appendix E which makes it easy to look up hex, decimal, or binary numbers.

We count by tens because it is a familiar (though arbitrary) grouping for us. Humans have ten fingers. If we had eleven fingers, the odds are that we would be counting by elevens.

#### What's a Natural Number?

Computers count in groups of twos. It is a fact of electronics that the easiest way to store and manipulate information is by ON-OFF states. A light bulb is either on or off. This is a two-group, it's binary, and so the powers of two become the natural groupings for electronic counters. 2, 4, 8, 16, 32, 64, 128, 256. Finger counters (us) have been using tens so long that we have come to think of ten as natural, like thunder in April. Tens isn't natural at all. What's more, twos is a more efficient way to count.

To see how the powers of two relate to computers, we can run a short BASIC program which will give us some of these powers. *Powers* of a number are the number multiplied by itself. Two to the

power of two  $(2^2)$  means 2 times 2 (4). Two to the power of three  $(2^3)$  means 2 times 2 times 2 (8).

10 FOR I = 0 to 16 20 PRINT 2 ^ I 30 NEXT I

ML programming *can* be done in decimal (based on tengroupings), but usually is not. Most ML programming involves *hex* numbers. This means groups of 16 rather than 10.

Why not just program in the familiar decimal numbers (as BASIC does)? Because 16 is one of the powers of two. It is a convenient grouping (or base) for ML because it organizes numbers the way the computer does. For example, all computers work, at the most elementary level, with bits. A bit is the smallest piece of information possible: something is either on or off, yes or no, plus or minus, true or false. This two-state condition (binary) can be remembered by a computer's smallest single memory cell. This single cell is called a bit. The computer can turn each bit "on" or "off" as if it were a light bulb or a flag raised or lowered.

It's interesting that the word bit is frequently explained as a shortening of the phrase BInary digiT. In fact, the word bit goes back several centuries. There was a coin which was soft enough to be cut with a knife into eight pieces. Hence, pieces of eight. A single piece of this coin was called a bit and, as with computer memories, it meant that you couldn't slice it any further. We still use the word bit today as in the phrase two bits, meaning 25 cents.

Whatever it's called, the bit is a small, essential aspect of computing. Imagine that we wanted to remember the result of a subtraction. When two numbers are subtracted, they are actually being compared with each other. The result of the subtraction tells us which number is the larger or if they are equal. ML has an instruction, like a command in BASIC, which compares two numbers by subtraction. It is called CMP (for *compare*). This instruction sets "flags" in the CPU (Central Processing Unit), and one of the flags always remembers whether or not the result of the most recent action taken by the computer was a zero. We'll go into this again later. What we need to realize now is that each flag — like the flag on a mailbox — has two possible conditions: up or down. In other words, this information (zero result or not-zero) is *binary* and can be stored within a single bit. Each of the flags is a bit. Together they make up one byte. That byte is called the Status Register.

# **Byte Assignments**

Our computers group these bits into units of eight, called *bytes*. This relationship between bits and bytes is easy to remember if you think of a bit as one of the "pieces of eight." Eight is a power of two also

(two, to the third power). Eight is a convenient number of bits to work with as a group because we can count from zero to 255 using

only eight bits.

This gives us enough room to assign all 26 letters of the alphabet (and the uppercase letters and punctuation marks, etc.) so that each printed character will have its particular number. The letter "A" (uppercase) has been assigned the number 65. "B" is 66, and so on. Throughout this book, examples will follow the ASCII code for letters of the alphabet. Most microcomputers, however, do not adhere strictly to the ASCII code. If you get unexpected results when trying the example programs, check your BASIC manual to see if POKEing to the screen RAM uses a different code than ASCII. If that is the case, substitute your screen POKE code for the values given in the examples.

These "assignments" form the convention called the ASCII code by which computers worldwide can communicate with each other. Text can be sent via modems and telephone lines and arrive meaning the same thing to a different computer. It's important to visualize each byte, then, as being eight bits ganged together and able to represent 256 different things. As you might have guessed, 256 is a

power of two also (two, to the power of eight).

So, these groupings of eight, these bytes, are a key aspect of computing. But we also want to simplify our counting from 0 to 255. We want the numbers to line up in a column on the screen or on paper. Obviously, the *decimal* number five takes up one space and the number 230 takes up three spaces.

Also, hex is easier to think about in terms of *binary* numbers — the on-off, single-bit way that the computer handles numbers:

| Decimal   |                     | Hex            | Binary             |
|-----------|---------------------|----------------|--------------------|
| 1         |                     | 01             | 00000001           |
| 2         |                     | 02             | 00000010           |
| 3         |                     | 03             | 00000011 (1 and 2) |
| 4         |                     | 04             | 00000100           |
| 5         |                     | 05             | 00000101 (4 and 1) |
| 6         |                     | 06             | 00000110 (4 and 2) |
| 7         |                     | 07             | 00000111(4+2+1)    |
| 8         |                     | 08             | 00001000           |
| 9         |                     | 09             | 00001001           |
| 10        | (note new digits)—— | _> 0A          | 00001010           |
| 11        | ` ,                 | 0B             | 00001011           |
| 12        |                     | 0C             | 00001100           |
| 13        |                     | 0D             | 00001101           |
| 14        |                     | 0E             | 00001110           |
| 15        |                     | 0F             | 00001111           |
| 16        | (note new column—   | <b>&gt; 10</b> | 00010000           |
| <b>17</b> | in the hex)         | 11             | 00010001           |

See how hex \$10 (hex numbers are usually preceded by a dollar sign to show that they are not decimal) *looks like* binary? If you split a hex number into two parts, 1 and 0, and the binary (it's an eight-bit group, a *byte*) into two parts, 0001 and 0000 — you can see the relationship.

#### The Rationale For Hex Numbers

ML programmers often handle numbers as hexadecimal digits, meaning groups of sixteen instead of ten. It is usually just called hex. You should read over the instructions to the Simple Assembler and remember that you can choose between working in hex or decimal with that assembler. You can know right from the start if you're working with hex or decimal, so the dollar sign isn't used with the Simple Assembler.

DECIMAL 0 1 2 3 4 5 6 7 8 9 then you start over with 10

HEX 00 01 02 03 04 05 06 07 08 09 0A 0B 0C 0D 0E 0F then you start over with 10

# Program 2-1. Microsoft Hex-Decimal Converter.

1 HE\$="Ø123456789ABCDEF" 2 PRINT"{CLEAR}{Ø3 DOWN}PLEASE CHOOSE: 4 PRINT" [03 DOWN] [03 RIGHT] 1-INPUT HEX & GET DECIMAL BACK. 5 REM NEW LINE HERE 6 PRINT" {Ø2 DOWN } 2-INPUT DECIMAL TO G ET HEX BACK. 7 GETK: IFK=ØTHEN7 9 PRINT"{CLEAR}": ON KGOTO200,400 100 H\$="":FORM=3TO0STEP-1:N%=DE/(16^M):DE= DE-N%\*16^M:H\$=H\$+MID\$(HE\$,N%+1,1) : NEXT 101 RETURN 102 D=0:0=3:FORM=1TO4:FORW=0TO15:IFMID\$(H\$), M, 1) = MID\$ (HE\$, W+1, 1) THEN104103 NEXTW 1Ø4 D1=W\*(16^(Q)):D=D+D1:Q=Q-1:NEXTM 105 DE=INT(D): RETURN 200 INPUT" {02 DOWN}HEX"; H\$:GOSUB102:PRINTS  $PC(11)"{UP} = {REV}"DE"{LEFT}$ 21Ø GOTO2ØØ

400 INPUT" {02 DOWN} DECIMAL"; DE: GOSUB100: PR

```
INTSPC(14)"{UP}= {REV} "H$" "
410 GOTO400
```

# Program 2-2. Atari Hex-Decimal Converter.

```
100 DIM H$(23),N$(9):OPEN#1,4,0,"K:"
130 GRAPHICS 0
140 PRINT" PLEASE CHOOSE:"
150 PRINT"1- INPUT HEX AND GET DECIMAL BAC
    K."
160 PRINT"2- INPUT DECIMAL AND GET HEX BAC
17Ø PRINT:PRINT"==>";:GET#1,K
18Ø IFK<49OR>5ØTHEN17Ø
19Ø PRINTCHR$(K):ONK-48 GOTO 300,400
300 H$="@ABCDEFGHI!!!!!JKLMNO"
310 PRINT"HEX"::INPUT N$:N=0
32Ø FORI=lTOLEN(N$)
330 N=N*16+ASC(H$(ASC(N$(I))-47))-64:NEXTI
34Ø PRINT"$"; N$; "="; N: PRINT: PRINT: GOTO14Ø
400 H$="0123456789ABCDEF"
410 PRINT"DECIMAL";:INPUTN:M=4096
420 PRINTN: "=$";
430 FORI=1T04:J=INT(N/M)
440 PRINTH$(J+1,J+1);:N=N-M*J:M=M/16
450 NEXTI: PRINT: PRINT: GOTO140
```

The first thing to notice is that instead of the familiar decimal symbol 10, hex uses the letter "A" because this is where decimal numbers run out of symbols and start over again with a one and a zero. Zero always reappears at the start of each new grouping in any number system: 0, 10, 20, etc. The same thing happens with the groupings in hex: 0, 10, 20, 30, etc. The difference is that, in hex, the 1 in the "tens" column equals a decimal 16. The second column is now a "sixteens" column. 11 means 17, and 21 means 33 (2 times 16 plus one). Learning hex is probably the single biggest hurdle to get over when getting to know ML. Don't be discouraged if it's not immediately clear what's going on. (It probably never will be totally clear — it is, after all, unnatural.) You might want to practice the

exercises at the end of this chapter. As you work with ML, hex will gradually seem less and less alien.

To figure out a hex number, multiply the second column by 16 and add the other number to it. So, 1A would be one times 16 plus 10 (recall that A stands for ten).

Hex does seem impossibly confusing when you come upon it for the first time. It will never become second nature, but it should be at least generally understood. What is more, you can program in ML quite easily by looking up the hex numbers in the table at the end of this book. You need not memorize them beyond learning to count from 1 to 16 — learning the symbols. Be able to count from 00 up to 0F. (By convention, even the smallest hex number is listed as two digits as in 03 or 0B. The other distinguishing characteristic is that dollar sign that is usually placed in front of them: \$05 or \$0E.) It is enough to know what they look like and be able to find them when you need them.

#### The First 255

Also, most ML programming involves working with hex numbers only between 0 and 255. This is because a single byte (eight bits) can hold no number larger than 255. Manipulating numbers larger than 255 is of no real importance in ML programming until you are ready to work with more advanced ML programs. This comes later in the book. For example, all 6502 ML instructions are coded into one byte, all the ''flags'' are held in one byte, and many ''addressing modes'' use one byte to hold their argument.

To learn all we need know about hex for now, we can try some problems and look at some ML code to see how hex is used in the majority of ML work. But first, let's take an imaginary flight over computer memory. Let's get a visual sense of what bits and bytes and the inner workings of the computer's RAM look like.

# The City Of Bytes

Imagine a city with a single long row of houses. It's night. Each house has a peculiar Christmas display: on the roof is a line of eight lights. The houses represent bytes; each light is a single bit. (See Figure 2-1.) If we fly over the city of bytes, at first we see only darkness. Each byte contains nothing (zero), so all eight of its bulbs are off. (On the horizon we can see a glow, however, because the computer has memory up there, called ROM memory, which is very active and contains built-in programs.) But we are down in RAM, our free usermemory, and there are no programs now in RAM, so every house is dark. Let's observe what happens to an individual byte when different numbers are stored there; we can randomly choose byte 1504. We hover over that house to see what information is "contained" in the light display. (See Figure 2-2.)

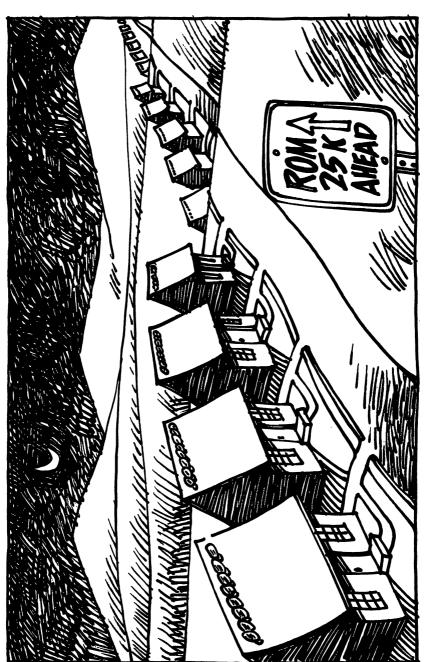

Figure 2-1. Night In The City Of Bytes.

Figure 2-2.

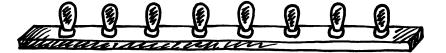

Like all the rest, this byte is dark. Each bulb is off. Observing this, we know that the byte here is "holding" or representing a zero. If someone at the computer types in POKE 1504, 1 — suddenly the rightmost light bulb goes on and the byte holds a one instead of a zero:

Figure 2-3.

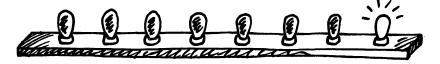

This rightmost bulb is in the 1's column (just as it would be in our usual way of counting by tens, our familiar *decimal* system). But the next bulb is in a 2's column, so POKE 1504, 2 would be:

Figure 2-4.

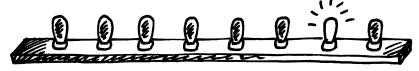

And three would be one and two:

Figure 2-5.

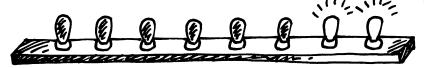

In this way — by checking which bits are turned on and then adding them together — the computer can look at a byte and know what number is there. Each light bulb, each bit, is in its own special

position in the row of eight and has a value twice the value of the one just before it:

### Figure 2-6.

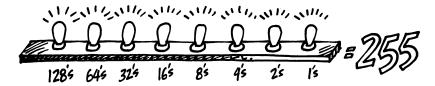

Eight bits together make a byte. A byte can "hold" a number from 0 through 255 decimal. We can think of bytes, though, in any number system we wish — in hex, decimal, or binary. The computer uses binary, so it's useful to be able to visualize it. Hex has its uses in ML programming. And decimal is familiar. But a number is still a number, no matter what we call it. After all, five trees are going to be five trees whether you symbolize them by 5, \$05, or 00000101.

# A Binary Quiz

BASIC doesn't understand numbers expressed in hex or binary. The Simple Assembler contains two subroutines to translate a number from decimal to hex or vice versa. You might want to take a look at how it's done as a way of getting a better feel for these different numbers systems. The subroutines are located at lines 4000 and 5000. Binary, for humans, is very *visual*. It forms patterns out of zeros and ones. The following program will let you quiz yourself on these patterns.

Here is a game, for all computers, which will show you a byte as it looks in binary. You then try to give the number in decimal:

# Program 2-3. Binary Quiz for All Computers.

```
100 REM BINARY QUIZ
110 C1=20:C0=111: REM FOR ATARI ONLY
120 C1=88:C0=79: REM FOR APPLE ONLY
130 C1=209:C0=215:REM FOR COMMODORE ONLY
140 X=INT(256*RND(1)): D = X: P = 128
150 PRINT CHR$(125);: REM ATARI ONLY
160 PRINT CHR$(147);: REM COMMODORE ONLY
170 HOME: REM APPLE ONLY
180 FOR I = 1 TO 8
190 IF INT(D/P) = 1 THEN PRINT CHR$(C1);:
D = D-P: GOTO 210
```

```
200 PRINT CHR$(C0);

210 P = P/2: NEXT I: PRINT

220 PRINT " WHAT IS THIS IN DECIMAL?"

230 INPUT Q: IF Q = X THEN PRINT

"CORRECT": GOTO 250

240 PRINT "SORRY, IT WAS"; X

250 FOR T = 1 TO 1000: NEXT T
```

This program will print out the entire table of binary numbers from 0 to 255:

# Program 2-4.

260 GOTO 140

- 100 REM COMPLETE BINARY TABLE
- 110 L=8:B=2:C=1
- 120 FORX=0TO255:PRINTX;
- 140 IFXAND1THENK(C)=49:GOTO160
- 150 K(C) = 48
- 160 C=C+1:IFBANDXTHENK(C)=49:GOTO180
- 170 K(C) = 48
- 180 B=B\*2:IFC>8THEN200
- 190 GOTO160
- 200 FORI=0TO7:PRINTSTR\$(K(L)-48);:L=L-1
- 210 NEXT
- 220 C=0:PRINT
- 260 L=8:B=2:C=1:NEXTX

# **Examples And Practice**

Here are several ordinary decimal numbers. Try to work out the hex equivalent:

- 1. 10
- 2. 15
- 3. 5
- 4. 16
- 5. 17
- 6. 32
- 7. 128
- 8. 129

9. 255 10. 254 \_\_\_\_\_

We are not making an issue of learning hex or binary. If you needed to look up the answers in the table at the end of the book, fine. As you work with ML, you will familiarize yourself with some of the common hex numbers. You can write most ML programs without needing to worry about binary. For now, we only want to be able to recognize what hex is. There are even some pocket "programmer" calculators which change decimal to hex for you and vice versa. Another way to go about "hexing" is to use a BASIC program which does the translation. A problem with BASIC is that you will be working in ML and your computer will be tied up. It is often inconvenient to crank up a BASIC program each time you need to work out a hex number. However, the Simple Assembler will do the translations for you any time you need them.

One other reason that we are not stressing hex too much is that ML is generally not programmed without the help of an assembler. The Simple Assembler provided in this book will handle most of your input automatically. It allows you to choose whether you prefer to program in hex or decimal. You make this decision by changing line 10 before starting to assemble. After that, you can put in hex or decimal without worrying that there will be any confusion about your intentions.

This little BASIC program is good for practicing hex, but also shows how to change a small part and make it work for two-byte hex numbers. It will take decimal in and give back the correct hex. It is designed for Microsoft BASIC computers, so it will not work on the Atari.

- 10 H\$="0123456789ABCDEF"
- 20 PRINT "ENTER DECIMAL NUMBER";:INPUT X
- 30 IF X > 255 GOTO 20: REM NO NUMBERS BIGGER
- **THAN 255 ALLOWED**
- 40 FOR I=1 TO 0 STEP-1 50 N%=X/(16↑I): X=X-N% \* 16↑I
- 60 HE\$=HE\$+MID\$(H\$,N%+1,1)
- 70 NEXT
- **80 PRINT HE\$**
- 90 GOTO 20

For larger hex numbers (up to two, to the power of 16 — which is 65536), we can just change the above program. Eliminate line 30 and change line 40 to: FOR I=3 TO 0 STEP –1. This will give us four-place hex numbers (used only as addresses) but which will also become recognizable after some ML practice.

65535 is an interesting number because it represents the limit of our computers' memories. In special cases, with additional hardware, memory *can* be expanded beyond this. But this is the normal upper limit because the 6502 chip is designed to be able to *address* (put bytes in or take them out of memory cells) up to \$FFFF.

# Ganging Two Bytes Together To Form An Address

The 6502 often sets up an address by attaching two bytes together and looking at them as if they formed a unit. An address is most commonly a two-byte number. \$FFFF (65535) is the largest number that two bytes can represent, and \$FF (255) is the most that *one* byte can hold. Three-byte addressing is not possible for the 6502 chip. "Machine language" means programming which is understood directly by the 6502 chip itself. There are other CPU (Central Processing Unit) chips, but the 6502 is the CPU for VIC, Apple, 64, PET/CBM, and Atari. It's the one covered in this book.

# Reading A Machine Language Program

Before getting into an in-depth look at "monitors," those bridges between you and your machine's language — we should first learn how to read ML program listings. You've probably seen them often enough in magazines. Usually, these commented, labeled, but very strange-looking programs are called *source code*. They can be examined and translated by an *assembler program* into an ML program. When you have an assembler program run through source code, it looks at the key words and numbers and then POKEs a series of numbers into the computer. This series is then called the *object code*.

Source programs contain a great deal of information which is of interest to the programmer. The computer only needs a list of numbers which it can execute in order. But for most people, lists of numbers are only slightly more understandable than Morse code. The solution is to replace numbers with words. The primary job of an assembler is to recognize an ML instruction. These instructions are called *mnemonics*, which means "memory aids." They are like BASIC words, except that they are always three letters long.

If you type the mnemonic JMP, the assembler POKEs a 76 into RAM memory. It's easier to remember JMP than 76. The 76 is the number that clues the computer that it's supposed to perform a JMP. The 76 is called an *opcode*, for "operation code." The three-letter words we use in ML programming, the mnemonics, were designed to sound like what they do. JMP does a JUMP (like a GOTO in BASIC). Some deluxe assemblers also let you use labels instead of numbers — as long as you define your labels at the start of the source code. These labels can refer to individual memory locations, special values like the score in a game, or entire subroutines.

Four Ways To List A Program

Labeled, commented source code listings are the most elaborate kind of ML program representation. There are also three other kinds of ML listings. We can use a simple addition example program to show how it looks when represented in each of the four ML program listing styles. The first two styles are simply ways for you to type a program into the computer. The last two styles show you what to type in, but also illustrate what is going on in the ML program. First let's look at the most elementary kind of ML found in books and magazines: the BASIC loader.

# Program 2-6. BASIC Loader.

- 10 FOR ADDRESS = 4096 TO 4103
- 20 READ BYTE
- 30 POKE ADDRESS, BYTE
- 40 NEXT ADDRESS
- 50 DATA 169,2,105,5,141,160,15,96

This is a series of decimal numbers in DATA statements which is POKEd into memory starting at decimal address 4096. When these numbers arrive in RAM, they form a little routine which puts the number 2 into the *accumulator* — a special location in the computer that we'll get to later — and then adds 5. The result of the addition is then moved from the accumulator to decimal address 4000. If you try this program out, you can SYS 4096 to execute ML program and then? PEEK (4000) and you'll see the answer: seven. BASIC loaders are convenient because the user doesn't need to know how to enter ML programs. The loader POKEs them in and all the user has to do is SYS or USR or CALL to the right address and the ML transfers control back to BASIC when its job is done.

Getting even closer to the machine level is the second way you might see ML printed in books or magazines: the hex dump. On some computers (PET, Apple) there is a special "monitor" program in ROM which lets you list memory addresses and their contents as hex numbers. More than that, you can usually type over the existing values on the screen and change them. That's what a hex dump listing is for. You copy it into your computer's RAM by using your computer's monitor. How you enter the monitor mode differs on each computer and we'll get to monitors in the next chapter.

The hex dump, like the BASIC loader, tells you nothing about the functions or strategies employed within an ML program. Here's the hex dump version of the same 2+5 addition program:

# Program 2-7.

1000 A9 02 69 05 8D A0 0F 60

The third type of listing is called a disassembly. It's the opposite of an assembly because another program called a disassembler takes machine language (the series of numbers, the opcodes in the computer's memory) and translates it into the words, the mnemonics, which ML programmers use. The instruction you use when you want to load the accumulator is called LDA, and you can store what's in the accumulator by using an STA. We'll get to them later. In this version of our example addition routine, it's a bit clearer what's going on and how the program works. Notice that on the left we have the hex numbers and, on the right, the translation into ML instructions. ADC means ADd with Carry and RTS means ReTurn from Subroutine.

# Program 2-8.

| 1000 | Α9 | 02 |    | LDA | #\$02  |
|------|----|----|----|-----|--------|
| 1002 | 69 | 05 |    | ADC | #\$05  |
| 1004 | 8D | ΑO | 0F | STA | \$0FA0 |
| 1007 | 60 |    |    | RTS |        |

#### The Deluxe Version

Finally we come to that full, luxurious, commented, labeled, deluxe source code we spoke of earlier. It includes the hex dump and the disassembly, but it also has labels and comments and line numbers added, to further clarify the purposes of things. Note that the numbers are all in hex. On the far left are the memory addresses where this routine is located. Next to them are the hex numbers of the instructions. (So far, it resembles the traditional hex dump.) Then come line numbers which can be used the way BASIC line numbers are: deleted, inserted, and so on. Next are the disassembled translations of the hex, but you can replace numbers with labels (see Program 2-10). You could still use numbers, but if you've defined the labels early on, they can serve as a useful reminder of what the numbers represent. Last, following the semicolons, are the comments. They are the same as REM statements. (See Programs 2-9 and 2-10.)

| Program 2-9. A Full A         | ull Assembly Listing. | Listing. |                  | Source Code | Code                       |
|-------------------------------|-----------------------|----------|------------------|-------------|----------------------------|
| Memory Object<br>Address Code | Line<br>Number        | Disa     | l<br>Disassembly |             | Comments                   |
|                               | 0005                  |          | \$1000           | ••          | T ADDR \$                  |
|                               | 0100                  |          | <b>#</b> \$02    | ••          | LOAD A WITH 2              |
| 69                            | 0110                  | ADC      | #\$02            | ••          | ADD 5                      |
| - 8D                          | 0120                  | STA      | \$0FA0           | ••          | STORE AT DECIMAL 4000      |
|                               | 0130                  |          |                  | ••          | RETURN                     |
|                               | 0140                  | EN.      |                  | ••          | END OF ASSEMBLY            |
| Program 2-10. Labelle         | belled Assembly.      | bly.     |                  |             |                            |
|                               | 0005                  |          | .BA              | \$1000      | ; START ADDR \$1000 (4096) |
|                               | 0010                  | TWO      | · DE             | 2           | LABEL "TWO"                |
|                               | 0020                  | ADDER    | · DE             | 2           | "ADDER" AS A 5.            |
|                               | 0030                  | STORAGE  | ·DE              | \$0FA0      | STORAGE ADDR.              |
|                               | 0040                  | ••       |                  |             |                            |
| - A9                          | 0100                  | START    | LDA              | #TWO        | ; LOAD A WITH 2            |
| ı                             | 0110                  |          | ADC              | #ADDER      | ; ADD 5                    |
| 1004- 8D A0 OF                | 0120                  |          | STA              | STORAGE     | ; STORE AT DECIMAL 4000    |
|                               | 0130                  |          | RTS              |             | ; RETURN                   |
|                               | 0140                  |          | E<br>E<br>N      |             | ; END OF ASSEMBLY          |
| LABEL FILE                    | ::                    | •        |                  |             |                            |
| ADDER =0005<br>TWO =0002      |                       | START    | =1000            |             | STORAGE =0FA0              |

# Program 2-II. The Source Code By Itself.

```
.BA $1000
                           ; START ADDR $1000 (4096)
TWO
                           ; DEFINE LABLE "TWO" AS 2.
           .DE 2
ADDER
                           ;DEFINE "ADDER" AS A 5.
           .DE 5
STORAGE
           .DE $0FA0
                           ; DEFINE STORAGE ADDR.
START
           LDA #TWO
                            LOAD A WITH 2
           ADC #ADDER
                            ADD 5
           STA STORAGE
                           ; STORE AT DECIMAL 4000
           RTS
                           ; RETURN
           .EN
                           ; END OF ASSEMBLY
```

Program 2-11 illustrates just the *source code* part. The object code has not yet been generated from this source code. The code has not been *assembled* yet. You can save or load source code via an assembler in the same way that you can save or load programs via BASIC. When 2-11 is in the computer, you could type "ASSEMBLE" and the assembler would translate the instructions, print them on the screen, and POKE them into memory.

The Simple Assembler operates differently. It translates, prints, and POKEs after you hit RETURN on each line of code. You can save and load the object, but not the source code.

Before we get into the heart of ML programming, a study of the instruction mnemonics and the various ways of moving information around (called *addressing*), we should look at a major ML programming aid: the monitor. It deserves its own chapter.

# 3

# The Monitor

A monitor is a program which allows you to work directly with your computer's memory cells. When the computer "falls below" BASIC into the monitor mode, BASIC is no longer active. If you type RUN, it will not execute anything. BASIC commands are not recognized. The computer waits, as usual, for you to type in some instructions. There are only a few instructions to give to a monitor. When you're working with it, you're pretty close to talking directly to the machine in machine language.

The PET and Apple II have monitors in ROM. This means that you do not need to load the monitor program into the computer; it's always available to you. (PETs with Original ROM sets do not have a ROM monitor; you must load in the monitor from a tape or disk.) Atari and VIC computers have a monitor as part of a larger "Assembler Editor" plug-in cartridge. The monitor on the Atari cartridge is called the "Debugger." That's a good name for it: debugging is the main purpose of a monitor. You use it to check your ML code, to find errors.

The various computers have different sets of instructions which their monitors recognize. However, the main functions are similar, so it is worth reading through all of the following descriptions, even if the discussion is not specifically about the monitor for your computer. On the PET/CBM, VIC, and 64 you can add many of these functions with a monitor ''extension'' program called *Micromon* or *Supermon* (about which more later). These monitors are included in Appendix F. The monitors on the Apple II and available in the Atari Assembler Editor Cartridge do not need ''extending.'' They contain most of the significant features required of a monitor. However, the special extensions in Appendix F for the Commodore computers add considerably to the Commodore ML programmer's repertoire.

## The Apple II

You enter the Apple monitor by typing CALL –151. You will see the "\*" monitor prompt and the cursor immediately after it. Here are the monitor instructions:

- 1. Typing an address (in hex) will show you the number contained in that memory cell. \*2000 (hit RETURN) will show 2000 FF (if, in fact, 255 decimal (\$FF, hex) is in that location).
  - 2. You can examine a larger amount of memory in hex (this is

called a *memory dump* or a *hex dump*). The Apple monitor remembers the address of the last number displayed. This can be used as a starting address for the dump. If you type the instruction in number one above, and then type \*.2010, you will see a dump of memory between 2001 and 2010. The only difference between this and instruction one is the period (.) before the requested address.

3. You can directly cause a dump by putting the period between two addresses: \*2000.2010 combines the actions of instructions one

and two above.

- 4. Hitting RETURN will continue a dump, one line at a time.
- 5. The last displayed memory location can be *changed* by using the colon (:). This is the equivalent of BASIC's POKE. If \*2000 results in FF on the screen, you can change this FF to zero by typing \*:00. To see the change, type \*2000 again. Or you could type \*2000:00 and make the change directly.

The Apple II reference manual contains excellent descriptions of the monitor instructions. We will list the rest of them only briefly

- 6. Change a series of locations at once: \*2000: 00 69 15 65 12.
- 7. Move (transfer) a section of memory: \*4000 < 2000.2010M will copy what's between 2000 and 2010 up to address 4000. (All these addresses are hex.)
- 8. Compare two sections of memory: \*4000 < 2000.2010V. This looks like Move, but its job is to see if there are any differences between the numbers in the memory cells from 2000-2010 and those from 4000-4010. If differences are found, the address where the difference occurs appears on screen. If the two memory ranges are identical, nothing is printed on the screen.
- 9. Saving (writing) a section of ML to tape: \*2000.2010W. This is how you would save an ML program. You specify the addresses of

the start and end of your program.

10. Loading (reading) a section of memory (or an ML program) back into the computer from tape: \*2000.2010R will put the bytes saved, in instruction nine, above, back where they were when you saved them.

An interesting additional feature is that you could send the bytes to any address in the computer. To put them at 4000, you would just type \*4000.4010R. This gives you another way to relocate subroutines or entire ML programs (in addition to the Move instruction, number seven above). If you move an ML program to reside at a different address from the one it was originally intended during assembly, any JMP or JSR (Jump To Subroutine, like BASIC's GOSUB) instructions which point to within your program must be adjusted to point to the new addresses. If your subroutine contained an instruction such as 2000 JSR 2005, and you loaded at 4000, it would still say 4000 JSR 2005. You would have to change it to read 4000 JSR 4005. All the BNE,

BPL, BEQ, branching instructions, though, will make the move without damage. They are relative addresses (as opposed to the absolute addressing of JSR 2005). They will not need any adjusting. We'll go into this in detail later.

11. Run (go): \*2000G will start executing the ML program which begins at address 2000. There had better be a program there or the machine is likely to lock up, performing some nonsense, an endless loop, until you turn off the power or press a RESET key. The program or subroutine will finish and return control of the computer to the monitor when it encounters an RTS. This is like BASIC's SYS command, except the computer returns to the monitor mode.

12. Disassemble (list): \*2000L will list 20 lines of ML on the screen. It will contain three *fields* (a field is a "zone" of information). The first field will contain the address of an instruction (in hex). The address field is somewhat comparable to BASIC's line numbers. It defines the order in which instructions will normally be carried out.

Here's a brief review of disassembly listings. The second field shows the hex numbers for the instruction, and the third field is where a disassembly differs from a "memory" or "hex" dump (see numbers one and two, above). This third field translates the hex numbers of the second field back into a mnemonic and its argument. Here's an example of a disassembly:

| 2000 | A9 41    | LDA | <b>#\$41</b> |
|------|----------|-----|--------------|
| 2002 | 8D 23 32 | STA | \$3223       |
| 2005 | A4 99    | LDY | \$99         |

Recall that a dollar sign (\$) shows that a number is in hexadecimal. The pound sign (#) means ''immediate'' addressing (put the *number itself* into the A register at 2000 above). Confusing these two symbols is a major source of errors for beginning ML programmers. You should pay careful attention to the distinction between LDA #\$41 and LDA \$41. The second instruction (without the pound sign) means to load A with whatever number is found in address \$41 hex. LDA #\$41 means put the actual number 41 itself into the accumulator. If you are debugging a routine, check to see that you've got these two types of numbers straight, that you've loaded from addresses where you meant to (and, vice versa, you've loaded immediately where you intended).

13. Mini-assembler. This is an assembler program, though it is not part of the monitor ROM. It is in the Integer BASIC ROM, so systems using firmware Applesoft II cannot use it although the Apple II Plus can, in the INT mode. Like the Simple Assembler, this mini-assembler cannot use labels or calculate forward branches. (The Simple Assembler can be used for forward branches, however, as we'll see later.) You enter the Apple mini-assembler by typing the

address, mnemonic, and argument of your first instruction. The ! is printed by the computer:

#### !2000:LDA #15

This will be disassembled, and then you type in the next line, using spaces between each field:

#### ! LDY #01

14. Step and Trace. These are very useful ways to isolate and fix errors. Remember that ML does not have much in the way of error messages. In fact, unless you are using a very complex assembler program, the only error that an assembler can usually detect is an impossible mnemonic. If you mistyped LDA as LDDA, your assembler would print ??? or, in the Apple, sound a beep and put a circumflex (^) near the error. In any case, you are not going to get elaborate SYNTAX ERROR messages. The Simple Assembler will type the word ERROR on the screen. Try it.

We'll examine step and trace debugging methods under numbers 10 and 11 of the discussion of the Atari cartridge below. The Atari Assembler Cartridge and the Commodore Monitor Extension

programs both allow step and trace, too.

15. Changing registers. \*(CONTROL) E will display the contents of the Accumulator, the X and Y registers, the status register (P) and the stack pointer (S). You can then change the contents of these registers by typing them in on screen, following a colon. Note that to change the Y register, you must type in the A and X registers as well:

#### \* (CONTROL) E

You'll see: A=01 X=05 Y=FF P=30 S=FE (whatever's in the registers at the time).

To change the Y register to 00, you type in the A, X, and then the new version of Y:

#### \*:01 05 00 (and hit RETURN)

16. Going back to BASIC. You can use \* (CONTROL) B to go to BASIC (but it will wipe out any BASIC program that might have been there). Or you can use \* (CONTROL) C to go back to BASIC, non-destructively.

#### The Atari Monitor

To enter the monitor on the Atari, you put the assembler cartridge into the left slot. The Atari does not have a monitor in ROM; you need the cartridge. As mentioned at the start of this chapter, the monitor mode in Atari is called DEBUG and is a part of the larger program within the assembler cartridge. There are three parts (or

modes) within the cartridge: EDIT, ASM (assembler), and DEBUG. Before looking at the commands available in the DEBUG mode, let's briefly explore how an ML program is created using the EDIT mode followed by ASM. The cartridge provides the Atari with a more advanced assembler than the Simple Assembler or the miniassemblers available within the Apple II monitor or the Commodore monitor extension programs. The cartridge allows labels, comments, and line numbers.

Until now, we've discussed ML programming which uses three *fields* (zones). Here's an example program which shows these three simple fields. We will print ten "A's" on the screen (the numbers are decimal):

| Address Field | <b>Instruction Field</b> | Argument (Operand) Field |
|---------------|--------------------------|--------------------------|
| 2000          | LDY                      | #10                      |
| 2002          | LDA                      | #33                      |
| 2004          | STA                      | (88),Y                   |
|               |                          | (The screen location is  |
|               |                          | remembered by the Atari  |
|               |                          | in addresses 88 and 89.) |
| 2007          | DEY                      |                          |
| 2008          | BNE                      | 2004                     |
| 2010          | RTS (or BRK)             |                          |

When you are in Atari's EDIT mode, you construct a program somewhat differently than you do with the Simple Assembler (or with mini-assemblers). Here's the same program using the Atari's additional fields:

| Line #     | Label | Instruction | Argument | Comments                |
|------------|-------|-------------|----------|-------------------------|
| 100        | START | LDY         | #10      | Set up counter for loop |
| 110        |       | LDA         | #33      | "A" in ATASCII          |
| 120        | LOOP  | STA         | (88),Y   |                         |
| 130        |       | DEY         |          |                         |
| <b>140</b> |       | BNE         | LOOP     | Loop until zero         |

Notice that labels allow us to use the word *LOOP* instead of the specific address we want to loop back to. In addition to all this, there are *pseudo-ops* which are instructions to the assembler to perform some task. A pseudo-op does not become part of the ML program (it's not a 6502 instruction), but it affects the assembly process in

some way. We would need two pseudo-ops in the above program to allow it to be assembled properly. Add these lines:

10 \*=\$0600 (tells the assembler that this program should be assembled starting at address \$0600. The \$ means hexadecimal.)
160 .END (tells the assembler that it should stop assembling here.)

The example above with line numbers and labels is called *source code* because it is the source from which the assembler gets its information when it assembles *object code* (object code is an actual ML program which could be run, or executed). You cannot run the program above as is. It must first be assembled into 6502 ML. For one thing, the label *LOOP* has to be replaced with the correct branch back to line 120. Source code does not put bytes into memory as you write it (as a more elementary assembler like the Simple Assembler does).

#### More Than A Monitor

To make this into *object code* which you can actually execute, you type ASM (for assemble), and the computer will put the program together and POKE the bytes into memory, showing you on screen what it looks like.

To test the program, type BUG to enter the DEBUG mode, clear the screen, and RUN it by typing G600 (for GO \$0600). You'll see AAAAAAAAA on screen. It works!

All this isn't, strictly speaking, a monitor. It's a full assembler. The part of the assembler cartridge program which is equivalent to the monitor programs on Apple II and PET is the DEBUG mode. There are a number of commands in DEBUG with which you can examine, test, and correct ML code. As on the other computers, the DEBUG (monitor) mode allows you to work closely with single bytes at a time, to see the registers, to trace program flow. All numbers you see on screen (or use to enter into the computer) are in hex. You enter the DEBUG mode by typing BUG when the Assembler Cartridge is in the Atari. (To go back to EDIT mode, type X.) Here are the commands of DEBUG:

1. Display the registers: type DR (RETURN) and you will see whatever is in the various registers.

A=01 X=05 Y=0F P=30 S=FE (P is the status register and S is the stack pointer.)

- 2. Change the registers: type CR < 6.2 (RETURN) and you will have put a six into the accumulator and a two into the X register. To put a five into the status register, you must show how far to go by using commas: CR < ..., 5 would do it. CR < 5 would put five into the accumulator.
- 3. Dump memory: type D2000 and you will see the eight hex numbers which start at address 2000 in memory.

D2000
2000 FF 02 60 20 FF D2 00 00
D2000,2020 (would dump out memory between these two addresses)

4. Change memory: type C2000 < 00,00 to put zeros into the first two bytes following address 2000.

5. Transfer (move) memory: type M1000 < 2000,2010 and you will non-destructively copy what's between 2000-2010 down into 1000-1010.

6. Compare (verify) memory: type V1000 < 2000,2010 and any mismatches will be printed out.

7. Disassemble (list): type L2000 and you will see 20 lines of instructions displayed, the mnemonics and their arguments.

8. Mini-assemble: the DEBUG mode allows you to enter mnemonics and arguments one at a time, but you cannot use labels. (The pseudo-ops BYTE, DBYTE, and WORD are available, though.) This is similar to the Simple Assembler and the mini-assemblers available to Apple II and PET monitor users.

You type 2000 < LDA \$05 and the computer will show you the bytes as they assemble into this address. Subsequent instructions can be entered by simply using the less-than sign again: < INC \$05. To return to the DEBUG mode, you can hit the RETURN key on a blank line.

9. Go (RUN a program): type G2000 and whatever program starts at address 2000 will run. Usually, you can stop the RUN by hitting the BREAK key. There are cases, though, (endless loops) which will require that you turn off the computer to regain control.

10. Trace: type T2000 and you will also RUN your program, but the registers, bytes of ML code, and the disassembled mnemonics and arguments are shown as each instruction is executed. This is especially useful since you can watch the changes taking place in the registers and discover errors. If you have an LDA \$03 and you then expect to find the accumulator to have the number three in it — you'll notice that you made that very common mistake we talked about earlier. Following LDA \$03, you will see that the accumulator has, perhaps, a ten in it instead of the three you thought you'd get. Why? Because you wanted to write LDA #03 (immediate). Instead, you mistakenly loaded A with the value *in address three*, whatever it is.

Seeing unexpected things like this happen during trace allows you to isolate and fix your errors. Trace will stop when it lands on a BRK instruction or when you press the BREAK key.

11. Step: type S2000 and you will "step" through your program at 2000, one instruction at a time. It will look like trace, but you move slowly and you control the rate. To see the following instruction, you type the S key again. Typing S over and over will bring you through

the program.

12. Return to EDIT mode: type X.

#### PET, VIC, And Commodore 64 Monitors

The resident monitor on the PET/CBM computer is the simplest of monitors. You enter it from BASIC by typing SYS 4 when no program is RUNning. This lands on a BReaK instruction; address 4 always contains a zero which is the opcode for BRK. You are then in monitor mode. Original ROM PETs, the earliest models, do not have a monitor in ROM, but one is available on tape, called TIM. Everything is done with hexadecimal numbers.

There are only six monitor commands:

1. Go (RUN): type G 2000 and the program starts at address 2000. It will continue until it lands on a BRK instruction. There is no key you can type to stop it.

2. LOAD (from tape or disk): type L ''0:NAME'',08 and a program called ''name'' on disk drive zero will be loaded at the address from which it was SAVEd. There is no provision to allow you to LOAD to a different address. L ''NAME'',01 will LOAD from tape.

3. SAVE (to a tape or disk): type S ''0:NAME'',08,2000,2009 and the bytes between hex 2000 and 2008 will be saved to disk drive zero and called ''name.'' *Important note*: you should always be aware that a SAVE will not save the highest byte listed in your SAVE instruction. You always specify one byte more than you want to save. In our example here, we typed 2009 as our top address, but the monitor SAVEd only up to 2008. S ''NAME'',01,2000,2009 will SAVE to tape.

An interesting trick is to save the picture on your screen. Try this from the monitor (for a disk drive): S ''0:SCREEN'',08,8000,8400 (with a tape drive: S ''SCREEN'',01,8000,8400). Then, clear the screen and type: L ''0:SCREEN'',08 (tape: L ''SCREEN'',01). This illustrates that an ML SAVE or LOAD just takes bytes from within whatever range of memory you specify; it doesn't care what those bytes contain or if they make ML sense as a program.

4. See memory (memory dump): type M 2000 2009 and the bytes between these addresses will be displayed on screen. To change them, you use the PET cursor controls to move to one of these hex numbers and type over it. Hitting the RETURN key makes the change in the computer's memory (the same way you would change a line in BASIC).

# **Machine Language Registers**

5. See the registers: type R and you will see something like this on screen (the particular numbers in each category will depend on what's going on in your computer whenever you type R):

| PC   | IRQ  | SR | AC | XR | YR | SP |
|------|------|----|----|----|----|----|
| 2000 | E62E | 30 | 00 | 05 | FF | FE |

The PC is the program counter: above, it means that the next instruction the computer would perform is found at address 2000. If you typed G (for RUN), this is where it would start executing. The IRQ is the interrupt request. The SR is the status register (the condition of the flags). The AC is the accumulator, the XR and YR are the X and Y registers. The SP is the stack pointer. We'll get into all this later.

6. Exit to BASIC: type X.

That's it. Obviously, you will want to add trace, step, transfer, disassemble, and other useful monitor aids. Fortunately, they are available. Two programs, *Supermon* and *Micromon*, can be LOADed into your Commodore computer and will automatically attach themselves to your "resident" monitor. That is, when you're in the monitor mode, you can type additional monitor commands.

Both *Micromon* and *Supermon* are widely available through user groups (they are in the public domain, available to everyone for free). If there is no user group nearby, you can type them in yourself. *Supermon* appeared in *COMPUTE!* Magazine, December 1981, Issue #19, on page 134. *Micromon* appeared in *COMPUTE!*, January 1982, Issue #20, page 160. A *Micromon* for VIC can be found in *COMPUTE!*, November 1982. Because of their value, particularly when you are debugging or analyzing ML programs, you will want to add them to your program library. Several of these monitor extensions can be found in Appendix F.

# **Using The Monitors**

You will make mistakes. Monitors are for checking and fixing ML programs. ML is an exacting programming process, and causing bugs is as unavoidable as mistyping when writing a letter. It will happen, be sure, and the only thing for it is to go back and try to locate and fix the slip-up. It is said that every Persian rug is made with a deliberate mistake somewhere in its pattern. The purpose of this is to show that only Allah is perfect. This isn't our motivation when causing bugs in an ML program, but we'll cause them nonetheless. The best you can do is try to get rid of them when they appear.

Probably the most effective tactic, especially when you are just starting out with ML, is to write very short sub-programs (subroutines). Because they are short, you can more easily check each one to make sure that it is functioning the way it should. Let's assume that you want to write an ML subroutine to ask a question on the screen. (This is often called a *prompt* since it prompts the user to do something.)

The message can be: "press any key." First, we'll have to store the message in a data table. We'll put it at hex \$1500. That's as good a place as anywhere else. Remember that your computer may be using a different screen RAM POKE code to display these letters. POKE the

letter "A" into your screen RAM to see what number represents the start of your screen alphabet and use those numbers for any direct-to-screen messages in this book.

| ASCII     | ATARI                          |
|-----------|--------------------------------|
| 1500 80 P | 48                             |
| 1501 82 R | 50                             |
| 1502 69 E | 37                             |
| 1503 83 S | 51                             |
| 1504 83 S | 51                             |
| 1505 32   | 0                              |
| 1506 65 A | 33                             |
| 1507 78 N | 46                             |
| 1508 89 Y | 57                             |
| 1509 32   | 0                              |
| 150A 75 K | 43                             |
| 150B 69 E | 37                             |
| 150C 89 Y | 57                             |
| 150D 00   | 255 (the delimiter,            |
|           | the signal that the message is |
|           | finished. Atari must use       |
|           | something beside zero which is |
|           | used to represent the space    |
|           | character.)                    |
|           |                                |

We'll put the subroutine at \$1000, but be warned! This subroutine will not work as printed. There are two errors in this program. See if you can spot them:

```
1000 LDY #$00
1002 LDA $1500,Y
1005 CMP $00 (is it the delimiter?)
1007 BNE $100A (if not, continue on)
1009 RTS (it was zero, so quit and return to whatever JSRed, or called, this subroutine)
100A STA $8000,Y (for PET)
100D INY
100E JMP $1000 (always JMP back to $1000)
```

Make the following substitutions if you use one of these machines:

Atari: 1005 CMP \$FF (That's hex for 255.) Atari: 100A STA (\$88),Y Apple: 100A STA \$0400,Y

Since we haven't yet gone into addressing or instructions much, this is like learning to swim by the throw-them-in-the-water method. See if you can make out some of the meanings of these instructions anyway.

This subroutine will not work. There are two errors and they are two of the most common bugs in ML programming. Unfortunately, they are not obvious bugs. An obvious bug would be mistyping: LDS when you mean LDA. That sort of bug would be caught by your assembler, and it would print an error message to let you know that no such instruction as LDS exists in 6502 ML.

The bugs in this routine are mistakes in logic. If you disassemble this, it will also look fine to the disassembler, and no error messages will be printed there either. But, it will not work the way you wanted it to. Before reading on, see if you can spot the two errors. Also see if you can figure out how this routine would execute its instructions. Where does the computer go after the first pass through this code? When and how does it finish the job?

#### **Two Common Errors**

A very common bug, perhaps the most common ML bug, is caused by accidentally using zero page addressing when you mean to use immediate addressing. We mentioned this before, but it is the cause of so much puzzlement to the beginning ML programmer that we'll go over it several times in this book. Zero page addressing looks very similar to immediate addressing. Zero page means that you are addressing one of the cells in the first 256 addresses. A page of memory is 256 bytes. The lowest page is called zero page and is the RAM cells from number zero through 255. Page one is from 256-511 (this is the location of the ''stack'' which we'll get to later). Addresses 512-767 are page three and so on up to the top memory, page 255.

Immediate addressing means that the number is right within the ML code, that it's the number which follows (which is the operand or the argument of) an instruction. LDA #13 is immediate. It puts the number 13 into the accumulator. LDA \$13 is zero page and puts whatever number is in address 13 into the accumulator. It's easy and very common to mix up these two, so you might look at these instructions first when debugging a faulty program. See that all your zero page addressing is supposed to be zero page and that all your immediate addressing is supposed to be immediate.

In the prompt example above, the LDY #00 is correct — we do want to set the Y register counter to zero to begin printing the message. So we want an immediate, the *actual* number zero. Take a good look, however, at the instruction at location \$1005. Here we are not asking the computer to compare the number in the accumulator to zero. Instead, we are asking the computer to compare it to whatever might be in *address* zero — with unpredictable results. To fix this bug, the instruction should be changed to the immediate addressing mode with CMP # 0.

The second bug is also a very common one. The subroutine, as written, can never leave itself. It is an endless loop. Loop structures

are usually preceded by a short initialization phase. The counters have to be set up before the loop can begin. Just as in BASIC, where FOR I = 1 TO 10 tells the loop to cycle ten times, in ML, we set the Y register to zero to let it act as our counter. It kills two birds with one stone in this subroutine. It is the offset (a pointer to the current position in a list or series) to load from the message in the data table and the offset to print to the screen. Without Y going up one (INY) each time through the loop, we would always print the first letter of the message, and always in the first position on the screen.

What's the problem? It's that JMP instruction at \$100E. It sends us back to the LDY # 0 address at 1000. We should be looping back to address 1002. As things stand, the Y register will always be reset to zero, and there will never be any chance to pick up the delimiter and exit the subroutine. An endless cycle of loading the "P" and printing it will occur. Y will never get beyond zero because each loop jumps back to 1000 and puts a zero back into Y. To see this, here's the same bug in BASIC:

10 T=5 20 T=T+1 30 IF T=10 THEN 50 40 GOTO 10

## **Tracking Them Down**

The monitor will let you discover these and other errors. You can replace an instruction with zero (BRK) and see what happens when you execute the program up to the BRK. Better yet, you can single step through the program and see that, for example, you are not really computing CMP #00 where you thought you were. It would also be easy to see that the Y register is being reset to zero each time through the loop. You are expecting to use it as a counter and it's not cooperating, it's not counting up each time through the loop. These and other errors are, if not obvious, at least discoverable from the monitor.

Also, the disassembler function of the monitor will permit you to study the program and look, deliberately, for correct use of #00 and \$00. Since that mix-up between immediate and zero page addressing is so common an error, always check for it first.

# **Programming Tools**

The single most significant quality of monitors which contributes to easing the ML programmer's job is that monitors, like BASIC, are *interactive*. This means that you can make changes and test them right away, right then. In BASIC, you can find an error in line 120, make the correction, and RUN a test immediately.

It's not always that easy to locate and fix bugs in ML: there are few, if any, error messages, so finding the location of a bug can be

difficult. But a monitor does allow interactivity: you make changes and test them on the spot. This is one of the drawbacks of complex assemblers, especially those which have several steps between the writing of the source code and the final assembly of executable object code (ML which can be executed).

These assemblers often require several steps between writing an ML program and being able to test it. There are linkers, relocatable loaders, double-pass assembly, etc. All of these functions make it easier to rearrange ML subroutines, put them anywhere in memory without modification, etc. They make ML more modular (composed of small, self-sufficient modules or subroutines), but they also make it less interactive. You cannot easily make a change and see the effects at once.

However, using a mini-assembler or the Simple Assembler, you are right near the monitor level and fixes can easily and quickly be tested. In other words, the simpler assemblers sometimes gain in efficiency what they lose in flexibility. The simpler assemblers support a style of programming which involves less pre-planning, less forethought, less abstract analysis. If something goes awry, you can just try something else until it all works.

#### Plan Ahead Or Plunge In?

Some find such trial and error programming uncomfortable, even disgraceful. The more complicated assemblers discourage interactivity and expect careful preliminary planning, flowcharts, even writing out the program ahead of time on paper and debugging it there. In one sense, these large assemblers are a holdover from the early years of computing when computer time was extremely expensive. There was a clear advantage to coming to the terminal as prepared as possible. Interactivity was costly. But, like the increasingly outdated advice urging programmers to worry about saving computer memory space, it seems that strategies designed to conserve computer time are anachronistic. You can spend all the time you want on your personal computer.

Complex assemblers tend to downgrade the importance of a monitor, to reduce its function in the assembly process. Some programmers who've worked on IBM computers for 20 years do not use the word *monitor* in the sense we are using it. To them, monitors are CRT screens. The deluxe assembler on the SuperPet, for example, does have a monitor, but it has no single-step function and has no provision for SAVEing an ML program to disk or tape from the monitor.

Whether or not you are satisfied with the interactive style of simple, mini-assemblers and their greater reliance on the monitor mode and on trial and error programming is your decision. If you want to graduate to the more complicated assemblers, to move closer

to high-level languages with labels and relocatable code, fine. The Atari assembler is fairly high-level already, but it does contain a full-featured monitor, the "debugger," as well. The choice is ultimately a matter of personal style.

Some programmers are uncomfortable unless they have a fairly complete plan before they even get to the computer keyboard. Others are quickly bored by elaborate flowcharting, "dry computing" on paper, and can't wait to get on the computer and see-what-happensif. Perhaps a good analogy can be found in the various ways that people make telephone calls. When long-distance calls were extremely expensive, many people made lists of what they wanted to say and carefully planned the call before dialing. They would also watch the clock during the call. (Some still do this today.) As the costs of phoning came down, most people found that spontaneous conversation was more satisfying. It's up to you.

Computer time, though, is now extremely cheap. If your computer uses 100 watts and your electric company charges five cents per KWH, leaving the computer on continuously costs about 12 cents a day.

# 4

# **Addressing**

The 6502 processor is an electronic brain. It performs a variety of manipulations with numbers to allow us to write words, draw pictures, control outside machines such as tape recorders, calculate, and do many other things. Its manipulations were designed to be logical and fast. The computer has been designed to permit everything to be accomplished accurately and efficiently.

If you could peer down into the CPU (Central Processing Unit), the heart of the computer, you would see numbers being delivered and received from memory locations all over the computer. Sometimes the numbers arrive and are sent out, unchanged, to some other address. Other times they are compared, added, or otherwise

modified, before being sent back to RAM or to a peripheral.

Writing an ML program can be compared to planning the activities of this message center. It can be illustrated by thinking of computer memory as a city of bytes and the CPU as the main post office. (See Figure 4-1.) The CPU does its job using several tools: three registers, a program counter, a stack pointer, and seven little one-bit flags contained in a byte called the Status Register. We will only concern ourselves with the "C" (carry) flag and the "Z" (it equals zero) flags. The rest of them are far less frequently needed for ML programming so we'll only describe them briefly. (See Figure 4-1.)

Most monitors, after you BRK (like BASIC's STOP) out of a program, will display the present status of these tools. It looks something like this:

## Program 4-1. Current Status Of The Registers.

PC IRQ SR AC XR YR SP 0005 E455 30 00 5E 04 F8

The PC is the Program Counter and it is two bytes long so it can refer to a location anywhere in memory. The IRQ is also two bytes and points to a ROM ML routine which handles interrupts, special-priority actions. A beginning ML programmer will not be working with interrupts and need not worry about the IRQ. You can also more or less let the computer handle the SP on the end. It's the stack

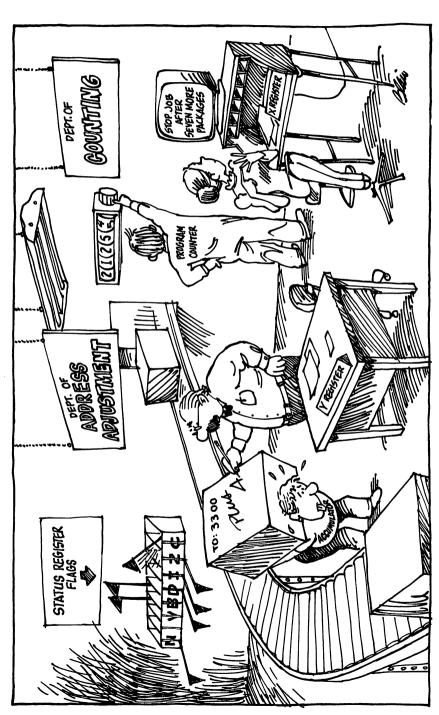

Figure 4-1. Postal Executives At Work On An Instruction: 21254 STA 3300, Y.

pointer. The SP keeps track of numbers, usually return-fromsubroutine addresses which are kept together in a list called the stack.

The computer will automatically handle the stack pointer for us. It will also deal with IRQ and the program counter. For example, each ML instruction we give it could be one, two, or three bytes long. TYA has no argument and is the instruction to transfer a number from the Y register to the accumulator. Since it has no argument, the PC can locate the next instruction to be carried out by raising itself by one. If the PC held \$4000, it would hold \$4001 after execution of a TYA. LDA #\$01 is a two-byte instruction. It takes up two bytes in memory so the next instruction to be executed after LDA #\$01 will be two bytes beyond it. In this case, the PC will raise itself from \$4000 to \$4002. But we can just let it work merrily away without worrying about it.

#### The Accumulator: The Busiest Register

The SR, AC, XR, and YR, however, are our business. They are all eight bits (one byte) in size. They are not located in memory proper. You can't PEEK them since they have no address like the rest of memory. They are zones of the CPU. The AC, or A register, but most often called the *accumulator*, is the busiest place in the computer. The great bulk of the mail comes to rest here, if only briefly, before being sent to another destination.

Any logical transformations (EOR, AND) or arithmetic operations leave their results in the accumulator. Most of the bytes streaming through the computer come through the accumulator. You can compare one byte against another using the accumulator. And nearly everything that happens which involves the accumulator will have an effect on the status register (SR, the flags).

The X and Y registers are similar to each other in that one of their main purposes is to assist the accumulator. They are used as addressing indexes. There are addressing modes that we'll get to in a minute which add an index value to another number. For example, LDA \$4000,X will load into A the number found in address \$4005, if the X register is currently holding a five. The address is the number plus the index value. If X has a six, then we load from \$4006. Why not just LDA \$4006? It is far easier to raise or lower an index inside a loop structure than it would be to write in each specific address literally.

A second major use of X and Y is in counting and looping. We'll go into this more in the chapter on the instruction set.

We'll also have some things to learn later about the SR, the Status Register which holds some flags showing current conditions. The SR can tell a program or the CPU if there has been a zero, a carry, or a negative number as the result of some operation, among other things. Knowing about carry and zero flags is especially significant in ML.

For now, the task at hand is to explore the various "classes" of mail delivery, the 6502 addressing modes.

Aside from comparing things and so forth, the computer must have a logical way to pick up and send information. Rather like a postal service in a dream — everything should be picked up and delivered rapidly, and nothing should be lost, damaged, or delivered to the wrong address.

The 6502 accomplishes its important function of getting and sending bytes (GET and PRINT would be examples of this same thing in BASIC) by using several "addressing modes." There are 13 different ways that a byte might be "mailed" either to or from the

central processor.

When programming, in addition to picking an instruction (of the 56 available to you) to accomplish the job you are working on, you must also make one other decision. You must decide how you want to address the instruction — how, in other words, you want the mail sent or delivered. There is some room for maneuvering. You will probably not care if you accidentally choose a slower delivery method than you could have. Nevertheless, it is necessary to know what choices you have: most addressing modes are designed to aid a common programming activity.

#### **Absolute And Zero**

Let's picture a postman's dream city, a city so well planned from a postal-delivery point of view that no byte is ever lost, damaged, or sent to the wrong address. It's the City of Bytes we first toured in Chapter 2. It has 65536 houses all lined up on one side of a street (a long street). Each house is clearly labeled with its number, starting with house zero and ending with house number 65535. When you want to get a byte from, or send a byte to, a house (each house holds one byte) — you must ''address'' the package. (See Figure 4-2.)

Here's an example of one mode of addressing. It's quite popular and could be thought of as "First Class." Called *absolute* addressing, it can send a number to, or receive one from, any house in the city. It's what we normally think of first when the idea of "addressing" something comes up. You just put the number on the package and send it off. No indexing or special instructions. If it says 2500, then it means house 2500.

#### 1000 STA \$2500 or 1000 LDA \$2500

These two, STore A and LoaD A, STA and LDA, are the instructions which get a byte from, or send it to, the accumulator. The address, though, is found in the numbers following the instruction. The items following an instruction are called the instruction's argument. You could have written the address several ways. Writing it as \$2500 tells your assembler to get it from, or send it directly to, hex \$2500. This kind of addressing uses just a simple \$ and a four-digit

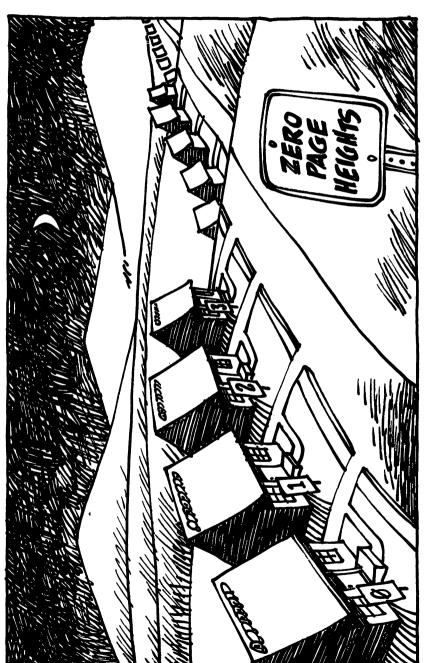

Figure 4-2. The First Few Addresses On A Street With 65536 Houses.

number. You can send the byte sitting in the accumulator to anywhere in RAM memory by this method. Remember that the byte value, although sent to memory, also remains in the accumulator. It's more a copying than a literal sending.

To save time, if you are sending a byte down to address 0 through 255 (called the "zero page"), you can leave off the first two numbers: 1000 STA \$07. This is only for the first 256 addresses, but they get more than their share of mail. Your machine's BASIC and operating system (OS) use much of zero page for their own temporary flags and other things. Zero page is a busy place, and there is not much room down there for you to store your own ML pointers or flags (not to mention whole routines).

#### **Heavy Traffic In Zero Page**

This second way to address, using only two hex digits, any hex number between \$00 and \$FF or a decimal number between 0 and 255, is called, naturally enough, zero page addressing. It's pretty fast mail service: the deliverer has to decide among only 256 instead of 65536 houses, and the computer is specially wired to service these special addresses. Think of them as being close to the post office. Things get in and out fast at zero page. This is why your BASIC and operating system tend to use it so often.

These two addressing modes — absolute and zero page — are very common ones. In your programming, you will probably not use zero page as much as you might like. You will notice, on a map of your computer's flags and temporary storage areas, that zero page is heavily trafficked. You might cause a problem storing things in zero page in places used by the OS (operating system) or BASIC. Several maps of both zero page and BASIC in ROM can be found in Appendix B.

You can find safe areas to store your own programs' pointers and flags in zero page. A buffer (temporary holding area) for the cassette drive or for BASIC's floating point numbers might be used only during cassette loads and saves or during BASIC RUNs to calculate numbers. So, if your flags and pointers were stored in these addresses, things would be fine unless you involved cassette operations. In any case, zero page is a popular, busy neighborhood. Don't put any ML programs in there. Your main use of zero page is for the very efficient 'indirect Y' addressing we'll get to in a minute. But you've always got to check your computer's memory map for zero page to make sure that you aren't using bytes which the computer itself uses.

By the way, don't locate your ML programs in page one (256-511 decimal) either. That's for the ''stack,'' about which more later. We'll identify where you can safely store your ML programs in the various computers. It's always OK to use RAM as long as you keep BASIC

programs from putting their variables on top of ML, and keep ML from writing over your BASIC assembler program (such as the Simple Assembler).

#### **Immediate**

Another very common addressing mode is called *immediate* addressing — it deals directly with a number. Instead of sending out for a number, we can just shove it immediately into the accumulator by putting it right in the place where other addressing modes have an address. Let's illustrate this:

1000 LDA \$2500 (Absolute mode) 1000 LDA #\$09 (Immediate mode)

The first example will load the accumulator with whatever number it finds at address \$2500. In the second example, we simply wanted to put a 9 into the accumulator. We know that we want the number 9. So, instead of sending off for the 9, we just type a 9 in where we would normally type a memory address. And we tack on a # symbol to show that the 9 is the number we're after. Without the #, the computer will load the accumulator with whatever it finds at address number 9 (LDA \$09). That would be zero page addressing, instead of immediate addressing.

In any case, immediate addressing is very frequently used, since you often know already what number you are after and do not need to send for it at all. So, you just put it right in with a #. This is similar to BASIC where you define a variable (10 VARIABLE = 9). In this case, we have a variable being given a known value. LDA #9 is the same idea. In other words, immediate addressing is used when you know what number you want to deal with; you're not sending off for it. It's put right into the ML code as a number, not as an address.

To illustrate *immediate* and *absolute* addressing modes working together, let's imagine that we want to copy a 15 into address \$4000. (See Program 4-2.)

# **Implied**

Here's an easy one. You don't use any address or argument with this one.

This is among the more obvious modes. It's called *implied*, since the mnemonic itself implies what is being sent where: TXA means transfer X register's contents to the Accumulator. Implied addressing means that you do not put an address after the instruction (mnemonic) the way you would with most other forms of addressing.

It's like a self-addressed, stamped envelope. TYA and others are similar short-haul moves from one register to another. Included in this implied group are the SEC, CLC, SED, CLD instructions as well. They merely clear or set the flags in the status register, letting you

OF THIS

| <b>Progra</b> 2000- 2002- | <b>Program 4-2. Putt</b> 2000- A9 OF 2002- BD 00 40 | <b>2</b> 4 | c tti | 6 An II. 00010 0010 0010 0010 0010 0010 0010 | <b>E</b> | Program 4-2. Putting An Immediate I5 Into Absolute Address 4000.  0010 |
|---------------------------|-----------------------------------------------------|------------|-------|----------------------------------------------|----------|------------------------------------------------------------------------|
|---------------------------|-----------------------------------------------------|------------|-------|----------------------------------------------|----------|------------------------------------------------------------------------|

and the computer keep track of whether an action resulted in a zero, if a "carry" has occurred during addition or subtraction, etc.

Also "implied" are such instructions as RTS (ReTurn from Subroutine), BRK (BReaK), PLP, PHP, PLA, PHA (which "push" or "pull" the processor status register or accumulator onto or off the stack). Such actions, and increasing by one (incrementing) the X or Y register's number (INX, INY) or decreasing it (DEX, DEY), are also called "implied." What all of these implied addresses have in common is the fact that you do not need to actually give any address. By comparison, an LDA \$2500 mode (the absolute mode) must have that \$2500 address to know where to pick up the package. TXA already says, in the instruction itself, that the address is the X register and that the destination will be the accumulator. Likewise, you do not put an address after RTS since the computer always memorizes its jump-off address when it does a JSR (Jump to SubRoutine). NOP (No OPeration) is, of course, implied mode too.

#### Relative

One particular addressing mode, the *relative* mode, used to be a real headache for programmers. Not so long ago, in the days when ML programming was done 'by hand,' this was a frequent source of errors. Hand computing — entering each byte by flipping eight switches up or down and then pressing an ENTER key — meant that the programmer had to write his program out on paper, translate the mnemonics into their number equivalents, and then 'key' the whole thing into the machine. It was a big advance when computers would accept hexadecimal numbers which permitted entering 0F instead of eight switches: 00001111. This reduced errors and fatigue.

An even greater advance was when the machines began having enough free memory to allow an assembler program to be in the computer while the ML program was being written. An assembler not only takes care of translating LDA \$2500 into its three (eightswitch binary) numbers: 10101101 00000000 00100101, but it also does relative addressing. So, for the same reason that you can program in ML without knowing how to deal with binary numbers — you can also forget about relative addressing. The assembler will do it for you.

Relative addressing is used with eight instructions only: BVS, BVC, BCS, BCC, BEQ, BMI, BNE, BPL. They are all "branching" instructions. Branch on: overflow flag set (or cleared), carry flag set (or cleared), equal, minus, not-equal, or plus. Branch if Not-Equal, like the rest of this group, will jump up to 128 addresses forward or backward from where it is or 127 addresses backward (if the result of the most recent activity is "not equal"). Note that these jumps can be a distance of only 128, or 127 back, and they can go in either direction.

You specify *where* the jump should go by giving an address within these boundaries. Here's an example:

1000 LDX #\$00 1002 INX 1003 BNE 1002 1005 BRK

(The X register will count up by ones until it hits 255 decimal and then it resets itself to zero.)

This is what you type in to create a ML FOR-NEXT loop. You are branching, relative to address 1003, which means that the assembler will calculate what address to place into the computer that will get you to 1002. You might wonder what's wrong with the computer just accepting the number 1002 as the address to which you want to branch. Absolute addressing *does* give the computer the actual address, but the branching instructions all need addresses which are ''offsets'' of the starting address. The assembler puts the following into the computer:

1000 A2 00 1002 E8 1003 D0 FD 1005 00

The odd thing about this piece of code is that "FD" at 1004. How does FD tell the computer to Branch back to 1002? (Remember that X will increment up to 255, then reset to zero on the final increment.) \$FD means 253 decimal. Now it begins to be clear why relative addressing is so messy. If you are curious, numbers larger than 127, when found as arguments of relative addressing instructions, tell the computer to go back down to lower addresses. What's worse, the larger the number, the less far down it goes. It counts the address 1005 as zero and counts backwards thus:

1005 = 0 1004 = 255 1003 = 254 1002 = 253

Not a very pretty counting method! Luckily, all that we fortunate assembler users need do is to give the address (as if it were an *absolute* address), and the assembler will do the hard part. This strange counting method is the way that the computer can handle negative numbers. The reason it can only count to 128 is that the leftmost bit is no longer used as a 128th's column. Instead, this bit is on or off to signify a positive or negative number.

When you are using one of the branch instructions, you sometimes branch forward. Let's say that you want to have a different kind of FOR-NEXT loop:

1000 LDX #0 1002 INX 1003 BEQ 100A 1005 JMP 1002 1008 BRK 1009 BRK 100A BRK

When jumping forward, you often do not yet know the precise address you want to branch to. In the example above, we really wanted to go to 1008 when the loop was finished (when X was equal to zero), but we just entered an approximate address (100A) and made a note of the place where this guess appeared (1004). Then, using the POKE function on the assembler, we can POKE the correct offset when we know what it should be. Forward counting is easy. When we finally saw that we wanted to go to 1008, we would POKE 1004, 3. (The assembler would have written a five because that's the correct offset to branch to 100A, our original guess.)

Remember that the zero address for these relative branches is the address immediately following the branch instructions. For example, a jump to 1008 is three because you count: 1005 a zero, 1006=1, 1007=2, 1008=3. All this confusion disappears after writing a few programs and practicing with estimated branch addresses. Luckily, the assembler does all the backwards branches. That's lucky because they are much harder to calculate.

#### **Unknown Forward Branches**

Also, the Simple Assembler will do one forward (''not-yet-known'') branch calculation for you. If you look at the BASIC program listing of the Simple Assembler, you will see that the pseudo-ops (fake operations) are located from line 241 up. You could add additional forward-resolving pseudo-ops if you just give them new names like F1 resolved later by R1. Alternatively, you can type a guess in for the forward branches, as we just did in the example above. Then, when you find out the exact address, simply exit from the assembler, give 1004 as your starting address for assembly, and write in BEQ 1008 and let the assembler calculate for you. Either way, you will soon get the hang of forward branching.

We'll get into pseudo-ops later. Essentially, they are instructions to the assembler (such as "please show me the decimal equivalent of the following hex number"), but which are not intended to be thought of as mnemonics which get translated into ML object code. Pseudo-ops are "false" operations, not part of the 6502 instruction set.

They are requests to the assembler program to perform some extra service for the programmer.

#### Absolute, X And Absolute, Y

Another important addressing mode provides you with an easy way to manipulate lists or tables. This method looks like absolute addressing, but it attaches an X or a Y to the address. The X or Y stands for the X or Y registers, which are being used in this technique as offsets. That is, if the X register contains the number 3 and you type: LDA 1000, X, you will LoaD the Accumulator with the value (the number) which is in memory cell 1003. The register value is added to the absolute address.

Another method called Zero Page,X works the same way: LDA 05,X. This means that you can easily transfer or search through messages, lists, or tables. Error messages can be sent to the screen using such a method. Assume that the words SYNTAX ERROR are held in some part of memory because you sometimes need to send them to the screen from your program. You might have a whole *table* of such messages. But we'll say that the words SYNTAX ERROR are stored at address 3000. Assuming that your screen memory address is 32768 (8000 hex), here's how you would send the message:

| 1000<br>1002<br>1005 | LDX<br>LDA<br>BEQ | #\$00<br>\$3000,X<br>\$100E | (set the counter register to zero) (get a letter at 3000 + X) (if the character is a zero, we've reached the end of message, so we end the routine) |
|----------------------|-------------------|-----------------------------|----------------------------------------------------------------------------------------------------|
| 1007                 | STA               | \$8000,X                    | (store a letter on the screen)                                                                                                    |
| 100A                 | INX               | •                           | (increment the counter so the next<br>letter in the message, as well as the<br>next screen position, are pointed<br>to)                             |
| 100B                 | JMP               | \$1002                      | (jump to the load instruction to fetch the next character)                                                                                          |
| 100E                 | BRK               |                             | (task completed, message transferred)                                                                                                    |

This sort of indexed looping is an extremely common ML programming device. It can be used to create delays (FOR  $T=1\,TO$  5000: NEXT T), to transfer any kind of memory to another place, to check the conditions of memory (to see, for example, if a particular word appears somewhere on the screen), and to perform many other applications. It is a fundamental, all-purpose machine language technique.

Here's a fast way to fill your screen or any other area of memory. This example uses the Commodore 64 Screen RAM starting address. Just substitute your computer's screen-start address. This is a full

source code for the demonstration screen-fill we tried in Chapter 1. See if you can follow how this indexed addressing works. What bytes are filled in, and when? At ML speeds, it isn't necessary to fill them in order — nobody would see an irregular filling pattern because it all happens too fast for the eye to see it, like magic. (See Program 4-3.)

Compare this to Program 1-2 to see the effects of using a different screen starting address and how source code is an expansion of a disassembly.

#### Indirect Y

This one is a real workhorse; you'll use it often. Several of the examples in this book refer to it and explain it in context. It isn't so much an *address in itself* as it is a method of *creating* an address. It looks like this:

#### \$4000 STA (\$80),Y

Seems innocent enough. But watch out for the parentheses. They mean that \$80 is *not* the real address we are trying to store A into. Instead, addresses \$80 and \$81 are *holding* the address we are really sending our byte in A to. We are not dealing directly with \$0080 here; hence the name for this addressing mode: *indirect* Y.

If \$80,81 have these numbers in them:

\$0080 01 \$0081 20

and Y is holding a five, then the byte in A will end up in address \$2006! How did we get \$2006?

First, we've got to mentally switch the numbers in \$80,81. The 6502 requires that such 'address pointers' be held in backwards order. So visualize \$80,81 as forming \$2001, a pointer. Then add the value in Y, which is five, and you get \$2006.

This is a valuable tool and you should familiarize yourself with it. It lets you have easy access to many memory locations very quickly by just changing the Y register or the pointer. To go up a page, add one to the number in \$0081. To go down four pages, subtract four from it. Combine this with the indexing that Y is doing for you and you've got great efficiency. The pointers for this addressing mode *must be stored in zero page locations*.

When an address is put into a pointer, you can see that it was split in half. The address \$2001 was split in the example above. It's a two-byte number and ML terminology distinguishes between the bytes by saying that one is the LSB (least significant byte) and the other is the MSB (most significant byte). The \$01 is the least significant. To grasp what is meant by "significant," imagine chopping a decimal number such as 5015 in half. Since the left half, 50, stands for fifty 100's and the right half stands for 15 ones,

# Program 4-3.

| Ľ)                                         | •                |           |             |                  | GOING             |       |      |
|--------------------------------------------|------------------|-----------|-------------|------------------|-------------------|-------|------|
| ; (NOTICE IT'S DECIMAL)<br>; CHARACTER "A" | ZERO.            |           |             |                  | IF NOT ZERO, KEEP |       |      |
| DEO                                        | SET COUNTER TO   |           |             | -                | ), K              |       |      |
| IT'S<br>ER"                                | NTEF             |           |             | BY               | ZER               |       |      |
| ICE<br>RACT                                | COD              |           |             | SE               | TON               |       |      |
| (NOTICE IT'S DI<br>CHARACTER "A"           | SET              |           |             | RAI              | IF                |       |      |
|                                            | ••               |           |             | ••               | •••               |       |      |
| .BA 40000<br>.DE \$41                      | #\$00<br>#CHAR.A | \$0400, Y | X'0090\$    | x'00/0\$         | LOOP              |       |      |
| .BA                                        | LDY              | STA       | STA         | STA              | BNE               | RTS   | • EN |
| ;<br>CHAR.A                                |                  | LOOP      |             |                  |                   |       |      |
| 0010<br>0020<br>0030<br>0040               | 0020             | 0070      | 0600        | 0100             | 0120              | 0130  | 0140 |
|                                            |                  | 04        | ი<br>0<br>0 | 0 2              |                   |       |      |
|                                            |                  |           | 000         |                  | F.1               |       |      |
|                                            |                  |           |             | 9<br>9<br>8<br>8 |                   |       |      |
|                                            | 9C40-            | 9C44-     | 9C47-       | 9C4D-            | 9051-             | 9053- |      |

obviously the leftmost half, the 100's, is more significant. Likewise, the left half of a two-byte hex number like \$2001 is the most significant byte. The \$20 stands for 32 times 256 (in decimal terms). It's easy to multiply double-byte numbers by decimal 256 by just adding one to the MSB. This would be a quick way of moving through the ''pages'' in memory.

The other thing to remember about MSB,LSB is that they are reversed when broken up and used as an address pointer: LSB,MSB.

#### Indirect X

Not often used, this mode makes it possible to set up a *group* of pointers (a table) in page zero. It's like Indirect Y except the X register value is not added to the address pointer to form the ultimate address desired. Rather, it points to which of the pointers to use. Nothing is added to the address found in the pointer.

It looks like this:

```
$5000 STA ($90,X)
```

To see it in action, let's assume that part of zero page has been set up to point to various parts of memory. A table of pointers, not just one:

```
$0090 $00 Pointer #1

$0091 $04 (it points to $0400)

$0092 $05 Pointer #2

$0093 $70 ($7005)

$0094 $EA Pointer #3

$0095 $80 (pointing to $80EA)
```

If X holds a two when we STA \$(90,X), then the byte in A will be sent to \$7005. If X holds a four, the byte will go to \$80EA.

All in all, this has relatively little merit. It would be useful in rare situations, but at least it's there if you should find you need it.

#### **Accumulator Mode**

ASL, LSR, ROL, and ROR shift or manipulate the *bits* in the byte in the accumulator. We'll touch on them in the chapter on the instruction set. They don't have much to do with addressing, but they are always listed as a separate addressing mode.

## Zero Page,Y

This can only be used with LDX and STX. Otherwise it operates just like Zero Page, X discussed above.

There you have them, thirteen addressing modes to choose from. The six you should focus on and practice are: Immediate, Absolute (plus Absolute, Y and ,X), Zero Page, and Indirect Y. The rest are either automatic (implied) or not really worth bothering with until you have full command of the six common and useful ones.

Now that we've surveyed the ways you can move numbers around, it's time to see how to do arithmetic in ML.

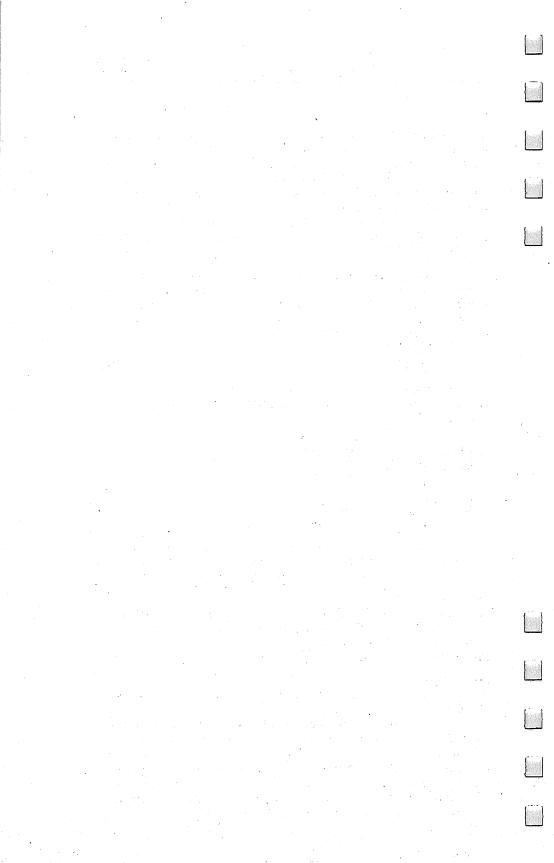

# 5

# **Arithmetic**

There'll be many things you'll want to do in ML, but complicated math is not one of them. Mathematics beyond simple addition and subtraction (and a very easy form of elementary division and multiplication) will not be covered in this book. For most games and other ML for personal computing, you will rarely need to program with any complex math. In this chapter we will cover what you are likely to want to know. BASIC is well-suited to mathematical programming and is far easier to program for such tasks.

Before we look at ML arithmetic, it is worth reviewing an important concept: how the computer tells the difference between addresses, numbers as such, and instructions. It is valuable to be able to visualize what the computer is going to do as it comes upon each

byte in your ML routine.

Even when the computer is working with words, letters of the alphabet, graphics symbols and the like — it is still working with numbers. A computer works only with numbers. The ASCII code is a convention by which the computer understands that when the context is alphabetic, the number 65 means the letter A. At first this is confusing. How does it know when 65 is A and when it is just 65? The third possibility is that the 65 could represent the 65th cell in the computer's memory.

It is important to remember that, like us, the computer means different things at different times when it uses a symbol (like 65). We can mean a street address by it, a temperature, the cost of a milk shake, or even a secret code. We could agree that whenever we used the symbol "65" we were ready to leave a party. The point is that symbols aren't anything in themselves. They *stand* for other things, and what they stand for must be agreed upon in advance. There must be rules. A code is an agreement in advance that one thing symbolizes another.

# The Computer's Rules

Inside your machine, at the most basic level, there is a stream of input. The stream flows continually past a "gate" like a river through a canal. For 99 percent of the time, this input is zeros. (BASICs differ; some see continuous 255's, but the idea is the same.) You turn it on and the computer sits there. What's it doing? It might be updating a clock, if you have one, and it's holding things coherent on the TV

screen — but it mainly waits in an endless loop for you to press a key on your keyboard to let it know what it's supposed to do. There is a memory cell inside (this, too, varies in its location) which the computer constantly checks. On some computers, this cell always has a 255 in it unless a key is pressed. If you press the RETURN key, a 13 will replace the 255. At last, after centuries (the computer's sense of time differs from ours) here is something to work with! Something has come up to the gate at long last.

You notice the effect at once — everything on the screen moves up one line because 13 (in the ASCII code) stands for carriage return. How did it know that you were not intending to type the *number* 13 when it saw 13 in the keyboard sampling cell? Simple. The number 13, and any other keyboard input, is *always* read as an ASCII number.

In ASCII, the digits from 0 through 9 are the only number symbols. There is no single symbol for 13. So, when you type in a 1 followed immediately by a 3, the computer's input-from-the-keyboard routine scans the line on the screen and notices that you have *not* pressed the "instant action" keys (the STOP, BREAK, ESC, TAB, cursor-control keys, etc.). Rather, you typed 1 and 3 and the keyboard sampling cell (the "which key pressed" address in zero page) received the ASCII value for one and then for three. ASCII digits are easy to remember in hex: zero is 30, 1 is 31, and up to 39 for nine. In decimal, they are 48 through 57.

The computer decides the "meaning" of the numbers which flow into and through it by the numbers' context. If it is in "alphabetic" mode, the computer will see the number 65 as "a"; or if it has just received an "a," it might see a subsequent number 65 as an address to store the "a". It all depends on the events that surround a given number. We can illustrate this with a simple example:

2000 LDA #65 A9 (169) 41 (65) 2000 STA \$65 85 (133) 41 (65)

This short ML program (the numbers in parentheses are the decimal values) shows how the computer can "expect" different meanings from the number 65 (or 41 hex). When it receives an instruction to perform an action, it is then prepared to act upon a number. The instruction comes first and, since it is the first thing the computer sees when it starts a job, it knows that the A9 (169) is not a number. It has to be one of the ML instructions from its set of instructions (see Appendix A).

# **Instructions And Their Arguments**

The computer would no more think of this first 169 as the *number* 169 than you would seal an envelope before the letter was inside. If you are sending out a pile of Christmas cards, you perform instructionargument just the way the computer does: you (1) fill the envelope

(instruction) (2) with a card (argument or operand). All actions do something to something. A computer's action is called an instruction (or, in its numeric form inside the computer's memory it's called an opcode for operation code). The target of the action is called the instruction's argument (operand). In our program above, the computer must LoaD Accumulator with 65. The # symbol means "immediate"; the target is right there in the next memory cell following the mnemonic LDA, so it isn't supposed to be fetched from a distant memory cell.

Then the action is complete, and the next number (the 133 which means STore Accumulator in zero page, the first 256 cells) is seen as the start of another complete action. The action of storing always signals that the number following the store instruction must be an address of a cell in memory to store to.

Think of the computer as completing each action and then looking for another instruction. Recall from the last chapter that the target can be "implied" in the sense that INX simply increases the X register by one. That "one" is "implied" by the instruction itself, so there is no target argument in these cases. The next cell in this case must also contain an instruction for a new instruction-argument cycle.

Some instructions call for a single-byte argument. LDA #65 is of this type. You cannot LoaD Accumulator with anything greater than 255. The accumulator is only one byte large, so anything that can be loaded into it can also be only a single byte large. Recall that \$FF (255 decimal) is the largest number that can be represented by a single byte. STA \$65 also has a one byte argument because the target address for the STore Accumulator is, in this case, in zero page. Storing to zero page or loading from it will need only a one byte argument — the address. Zero page addressing is a special case, but an assembler program will take care of it for you. It will pick the correct opcode for this addressing mode when you type LDA \$65. LDA \$0065 would create ML code that performs the same operation though it would use three bytes instead of two to do it.

The program counter is like a finger that keeps track of where the computer is located in its trip up a series of ML instructions. Each instruction takes up one, two, or three bytes, depending on what type of addressing is going on.

# **Context Defines Meaning**

TXA uses only one byte so the program counter (PC) moves ahead one byte and stops and waits until the value in the X register is moved over to the accumulator. Then the computer asks the PC, "Where are we?" and the PC is pointing to the address of the next instruction. It never points to an argument. It skips over them because it knows how many bytes each addressing mode uses up in a program.

Say that the next addresses contain an LDA \$15. This is two bytes long (zero page addressing). The PC is raised by two. The

longest possible instruction would be using three bytes, such as LDA \$5000 (absolute addressing). Here the argument takes up two bytes. Add that to the one byte used by any instruction and you have a total of three bytes for the PC to count off. Zero page LDA is represented by the number A5 and Absolute LDA is AD. Since the opcodes are different, even though the mnemonics are identical, the computer can know how many bytes the instruction will use up.

Having reviewed the way that your computer makes *contextual* sense out of the mass of seemingly similar numbers of which an ML program is composed, we can move on to see how elementary arithmetic is performed in ML.

#### **Addition**

Arithmetic is performed in the accumulator. The accumulator holds the first number, the target address holds the second number (but is not affected by the activities), and the result is left in the accumulator. So:

**LDA #\$40** (remember, the # means immediate, the \$ means hex)

ADC #\$01

will result in the number 41 being left in the accumulator. We could then STA that number wherever we wanted. Simple enough. The ADC means ADd with Carry. If this addition problem resulted in a number higher than 255 (if we added, say, 250+6), then there would have to be a way to show that the number left behind in the accumulator was not the correct result. What's left behind is the *carry*. What would happen after adding 250+6 is that the accumulator would contain a 1. To show that the answer is really 256 (and not 1), the "carry flag" in the status register flips up. So, if that flag is up, we know that the real answer is 255 plus the 1 left in the accumulator.

To make sure that things never get confused, always put in a CLC (CLear Carry) before any addition problems. Then the flag will go down before any addition and, if it is up afterward, we'll know that we need to add 256 to whatever is in the accumulator. We'll know that the accumulator holds the carry, not the total result.

One other point about the status register: there is another flag, the "decimal" flag. If you ever set this flag up (SED), all addition and subtraction is performed in a decimal mode in which the carry flag is set when addition exceeds 99. In this book, we are not going into the decimal mode at all, so it's a good precaution to put a CLear Decimal mode (CLD) instruction as the first instruction of any ML program you write. After you type CLD, the flag will be put down and the assembler will move on to ask for your next instruction, but all the arithmetic from then on will be as we are describing it.

#### **Adding Numbers Larger Than 255**

We have already discussed the idea of setting aside some memory cells as a table for data. All we do is make a note to ourselves that, say, \$80 and \$81 are declared a zone for our personal use as a storage area. Using a familiar example, let's think of this zone as the address that holds the address of a ball-like character for a game. As long as the addresses are not in ROM, or used by our program elsewhere, or used by the computer (see your computer's memory map), it's fine to declare any area a data zone. It is a good idea (especially with longer programs) to make notes on a piece of paper to show where you intend to have your subroutines, your main loop, your initialization, and all the miscellaneous data — names, messages for the screen, input from the keyboard, etc. This is one of those things that BASIC does for you automatically, but which you must do for yourself in ML.

When BASIC creates a string variable, it sets aside an area to store variables. This is what DIM does. In ML, you set aside your own areas by simply finding a safe and unused memory space and then not writing a part of your program into it. Part of your data zone can be special registers you declare to hold the results of addition or subtraction. You might make a note to yourself that \$80 and \$81 will hold the current address of the bouncing ball in your game. Since the ball is constantly in motion, this register will be changing all the time, depending on whether the ball hit a wall, a paddle, etc. Notice that you need *two* bytes for this register. That is because one byte could hold only a number from 0 to 255. Two bytes together, though, can hold a number up to 65535.

In fact, a two-byte register can address *any* cell in most microcomputers because most of us have machines with a total of 65536 memory cells (from zero to 65535). So if your ball is located (on your screen) at \$8000 and you must move it down one, just change the ball-address register you have set up. If your screen has 40 columns, you would want to add 40 to this register.

The ball address register now looks like this: \$0080 00 80 (remember that the higher, most significant byte, comes *after* the LSB, the least significant byte in the 6502's way of looking at pointers). We want it to be: \$0080 28 80. (The 28 is hex for 40.) In other words, we're going to move the ball down one line on a 40-column screen.

Remember the "indirect Y" addressing mode described in the previous chapter? It lets us use an address in zero page as a pointer to another address in memory. The number in the Y register is added to whatever address sits in 80,81, so we don't STA to \$80 or \$81, but rather to the address that they contain. STA (\$80), Y or, using the simplified punctuation rules of the Simple Assembler: STA (80)Y.

#### Moving A Ball Down

How to add \$28 to the ball address register? First of all, CLC, clear the carry to be sure that flag is down. To simplify our addition, we can set aside another special register which serves only to hold the \$28 as a double-byte number all through the game: \$4009 28 00. This is the size of one screen line in our 40-column computer and it won't change. Since it moves the ball down one screen line, it can be used equally well for a subtraction that would move the ball up one screen line as well. Now to add them together:

| 1000 CLC |        | (1000 is our ''add 40 to ball address'' subroutine) |
|----------|--------|-----------------------------------------------------|
| 1001 LDA | \$80   | (we fetch the LSB of ball address)                  |
| 1003 ADC | \$4009 | (LSB of our permanent screen line size)             |
| 1006 STA |        | (put the new result into the ball address)          |
| 1008 LDA |        | (get the MSB of ball address)                       |
| 100A ADC | \$400A | (add with carry to the MSB of screen value)         |
|          | \$81   | (update the ball address MSB)                       |

That's it. Any carry will automatically set the carry flag up during the ADC action on the LSB and will be added into the result when we ADC to the MSB. It's all quite similar to the way that we add ordinary decimal numbers, putting a carry onto the next column when we get more than a 10 in the first column. And this carrying is why we always CLC (clear the carry flag, putting it down) just before additions. If the carry is set, we could get the wrong answer if our problem did not result in a carry. Did the addition above cause a carry?

Note that we need not check for any carries during the MSB+MSB addition. Any carries resulting in a screen address greater than \$FFFF (65535) would be impossible on our machines. The 6502 is permitted to address \$FFFF tops, under normal conditions.

#### **Subtraction**

As you might expect, subtracting single-byte numbers is a snap:

LDA #\$41 SBC #\$01

results in a \$40 being left in the accumulator. As before, though, it is good to make it a habit to deal with the carry flag before each calculation. When subtracting, however, you set the carry flag: SEC. Why is unimportant. Just always SEC before any subtractions, and your answers will be correct. Here's double subtracting that will move the ball up the screen one line instead of down one line:

| \$1020 SEC    | (\$1020 is our "take 40 from ball address" |
|---------------|--------------------------------------------|
|               | subroutine)                                |
| 1021 LDA \$80 | (get the LSB of ball address)              |

```
1023 SBC $4009 (LSB of our permanent screen line value)
1026 STA $80 (put the new result into the ball address)
1028 LDA $81 (get the MSB of ball address)
102A SBC $400A (subtract the MSB of screen value)
102D STA $81 (update the ball address MSB)
```

### **Multiplication And Division**

Multiplying could be done by repeated adding. To multiply  $5\times4$ , you could just add 4+4+4+4+4+4. One way would be to set up two registers like the ones we used above, both containing 04, and then loop through the addition process five times. For practical purposes, though, multiplying and dividing are much more easily accomplished in BASIC. They simply are often not worth the trouble of setting up in ML, especially if you will need results involving decimal points (floating point arithmetic). Perhaps surprisingly, for the games and personal computing tasks where creating ML routines is useful, there is little use either for negative numbers or arithmetic beyond simple addition and subtraction.

If you find that you need complicated mathematical structures, create the program in BASIC, adding ML where super speeds are necessary or desirable. Such hybrid programs are efficient and, in their way, elegant. One final note: an easy way to divide the number in the accumulator by two is to LSR it. Try it. Similarly, you can multiply by two with ASL. We'll define LSR and ASL in the next chapter.

### **Double Comparison**

One rather tricky technique is used fairly often in ML and should be learned. It is tricky because there are two branch instructions which seem to be worth using in this context, but they are best avoided. If you are trying to keep track of the location of a ball on the screen, it will have a two-byte address. If you need to compare those two bytes against another two-byte address, you need a "double compare" subroutine. You might have to see if the ball is out of bounds or if there has been a collision with some other item flying around on screen. Double compare is also valuable in other kinds of ML programming.

The problem is the BPL (Branch on PLus) and BMI (Branch on MInus) instructions. *Don't use them* for comparisons. In any comparisons, single- or double-byte, use BEQ to test if two numbers are equal; BNE for not equal; BCS for equal or higher; and BCC for lower. You can remember BCS because its "S" is *higher* and BCC because its "C" is *lower* in the alphabet. To see how to perform a double-compare, here's one easy way to do it. (See Program 5-1.)

Program 5-1. Double Compare.

|            | !!!!!!!!      |            |            |            |      | !!!!!!!!!!!!!!!!!!!!!!!!!!!!!!!!!!!!!!! |            |            |            |      |       | ; COMPARE THE LOW BYTES |            |          | ; COMPARE THE HIGH BYTES |              |          | ; TESTED = SECOND | ; TESTED < SECOND | : TESTED > SECOND |      |
|------------|---------------|------------|------------|------------|------|-----------------------------------------|------------|------------|------------|------|-------|-------------------------|------------|----------|--------------------------|--------------|----------|-------------------|-------------------|-------------------|------|
| .BA \$1010 | STORAGE AREAS | .DE \$1000 | .DE \$1002 | .DE \$1008 |      | LANDING PLACES                          | .DE \$1004 | .DE \$1005 | .DE \$1006 |      | SEC   | LDA TESTED              | SBC SECOND | STA TEMP | LDA TESTED+1             | SBC SECOND+1 | ORA TEMP | BEQ EOUAL         | BCC LOWER         | BCS HIGHER        | NE.  |
|            |               | TESTED     | SECOND     | TEMP       | ••   |                                         | LOWER      | EQUAL      | HIGHER     | ••   | START |                         |            |          |                          |              |          |                   |                   |                   |      |
| 0005       | 0010          | 0020       | 0030       | 0040       | 0020 | 0900                                    | 0020       | 0800       | 0600       | 0100 | 0110  | 0120                    | 0130       | 0140     | 0150                     | 0160         | 0110     | 0180              | 0190              | 0200              | 0210 |
|            |               |            |            |            |      |                                         |            |            |            |      |       | 10                      | 10         | 10       | 10                       | 10           | 10       |                   |                   |                   |      |
|            |               |            |            |            |      |                                         |            |            |            |      |       | 00                      | 02         | 08       | 01                       | 03           | 08       | E0                | DD                | DD                |      |
|            |               |            |            |            |      |                                         |            |            |            |      | 38    | AD                      | 田田         | 8D       | AD                       | 日日           | 00       | F0                | 90                | B0                |      |
|            |               |            |            |            |      |                                         |            |            |            |      | 1010- | 1011-                   | 1014-      | 1017-    | 101A-                    | 101D-        | 1020-    | 1023-             | 1025-             | 1027-             |      |

This is a full-dress, luxurious assembler at work. With such assemblers you can use line numbers and labels, add numbers to labels (see TESTED +1 in line 150), add comments, and all the rest. To try this out, type in the hex bytes on the left, starting at address \$1010, which make up the program itself. Then fill bytes \$1000-100f with zeros — that's your storage area for the numbers you are comparing as well as a simulated "landing place" where your computer will branch, demonstrating that the comparison worked correctly.

Now try putting different numbers into the two-byte zones called TESTED and SECOND. TESTED, at \$1000, is the first, the tested, number. It's being tested against the second number, called SECOND. As you can see, you've got to keep it straight in your mind which number is the primary number. There has to be a way to tag them so that it means something when you say that one is larger (or smaller) than the other.

When you've set up the numbers in their registers (\$1000 to \$1003), you can run this routine by starting at \$1010. All that will happen is that you will land on a BRK instruction. Where you land tells you the result of the comparison. If the numbers are equal, you land at \$1005. If the TESTED number is less than the SECOND number, you'll end up at \$1004. If all you needed to find out was whether they were unequal, you could use BNE. Or you could leave out branches that you weren't interested in. Play around with this routine until you've understood the ideas involved.

In a real program, of course, you would be branching to the addresses of subroutines which do something if the numbers are equal or greater or whatever. This example sends the computer to \$1004, \$1005, or \$1006 just to let you see the effects of the double-compare subroutine. Above all, remember that comparing in ML is done with BCS and BCC (not BPL or BMI).

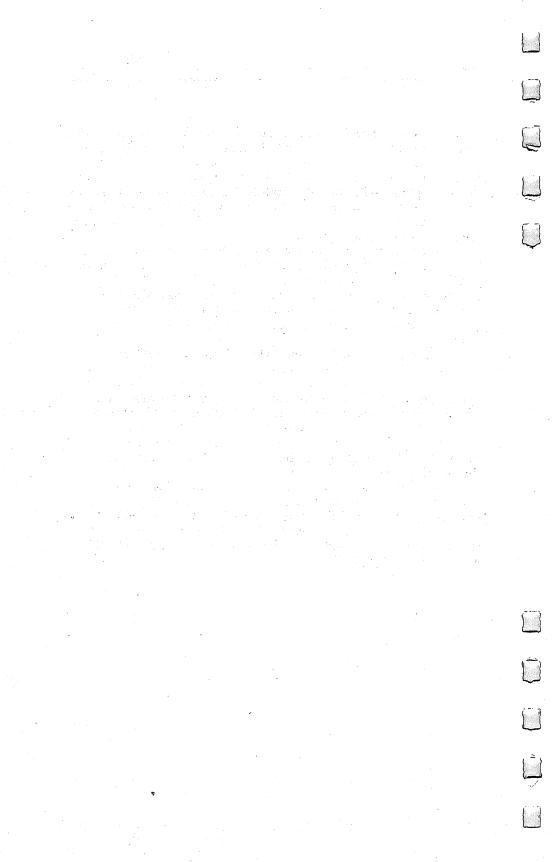

### The Instruction Set

There are 56 instructions (commands) available in 6502 machine language. Most versions of BASIC have about 50 commands. Some BASIC instructions are rarely used by the majority of programmers: USR, END, SGN, TAN, etc. Some, such as END and LET, contribute nothing to a program and seem to have remained in the language for nostalgic reasons. Others, like TAN, have uses that are highly specialized. There are surplus commands in computer languages just as there are surplus words in English. People don't often say culpability. They usually say guilt. The message gets across without using the entire dictionary. The simple, common words can do the job.

Machine language is the same as any other language in this respect. There are around 20 heavily used instructions. The 36 remaining ones are far less often used. Load the disassembler program in Appendix D and enter the starting address of your computer's BASIC in ROM. You can then read the machine language routines which comprise it. You will quickly discover that the accumulator is heavily trafficked (LDA and STA appear frequently), but you will have to hunt to find an ROR, SED, CLV, RTI, or BVC.

ML, like BASIC, offers you many ways to accomplish a given job. Some programming solutions, of course, are better than others, but the main thing is to get the job done. An influence still lingers from the early days of computing when memory space was rare and expensive. This influence — that you should try to write programs using up as little memory as possible — is usually safely ignored. Efficient memory use will often be low on your list of objectives. It could hardly matter if you used up 25 instead of 15 bytes to print a message to your screen when your computer has space for programs which exceeds 30,000 bytes.

Rather than memorize each instruction individually, we will concentrate on the workhorses. Bizarre or arcane instructions will get only passing mention. Unless you are planning to work with ML for interfacing or complex mathematics and such, you will be able to write excellent machine language programs for nearly any application with the instructions we'll focus on here.

For each instruction group, we will describe three things before getting down to the details about programming with them. 1. What

the instructions accomplish. 2. The addressing modes you can use with them. 3. What they do, if anything, to the flags in the Status Register. All of this information is also found in Appendix A.

### **The Six Instruction Groups**

The best way to approach the "instruction set" might be to break it down into the following six categories which group the instructions according to their functions: 1. The Transporters 2. The Arithmetic Group 3. The Decision-makers 4. The Loop Group 5. The Subroutine and Jump Group and 6. The Debuggers. We will deal with each group in order, pointing out similarities to BASIC and describing the major uses for each.

As always, the best way to learn is by doing. Move bytes around. Use each instruction, typing a BRK as the final instruction to see the effects. If you LDA #65, look in the A register to see what happened. Then STA \$12 and check to see what was copied into address \$12. If you send the byte in the accumulator (STA), what's left behind in the accumulator? Is it better to think of bytes as being copied rather than being sent?

Play with each instruction to get a feel for it. Discover the effects, qualities, and limitations of these ML commands.

### I. The Transporters: LDA, LDX, LDY STA, STX, STY TAX, TAY TXA, TYA

These instructions move a byte from one place in memory to another. To be more precise, they *copy* what is in a source location into a target location. The source location still contains the byte, but after a "transporter" instruction, a copy of the byte is also in the target. This does replace whatever was in the target.

All of them affect the N and Z flags, except STA, STX, and STY

which do nothing to any flag.

There are a variety of addressing modes available to different instructions in this group. Check the chart in Appendix A for specifics.

Remember that the computer does things one at a time. Unlike the human brain which can carry out up to 1000 different instructions simultaneously (walk, talk, and smile, all at once) — the computer goes from one tiny job to the next. It works through a series of

instructions, raising the *program counter* (PC) each time it handles an instruction.

If you do a TYA, the PC goes up by one to the next address and the computer looks at that next instruction. STA \$80 is a two-byte long instruction, it's zero page addressing, so the PC = PC + 2. STA \$8500 is a three-byte long absolute addressing mode and PC = PC + 3.

Recall that there's nothing larger than a three-byte increment of the PC. However, in each case, the PC is cranked up the right amount to make it point to the address for the next instruction. Things would get quickly out of control if the PC pointed to some argument, thinking it was an instruction. It would be incorrect (and soon disastrous) if the PC landed on the \$15 in LDA \$15.

If you type SYS 1024 (or USR or CALL), the program counter is loaded with \$0400 and the computer ''transfers control'' to the ML instructions which are (we hope!) waiting there. It will then look at the byte in \$0400, expecting it to be an ML instruction. It will do that job and then look for the next instruction. Since it does this very fast, it can seem to be keeping score, bouncing the ball, moving the paddle, and everything else — simultaneously. It's not, though. It's flashing from one task to another and doing it so fast that it creates the illusion of simultaneity much the way that 24 still pictures per second look like motion in movies.

### The Programmer's Time Warp

Movies are, of course, lots of still pictures flipping by in rapid succession. Computer programs are composed of lots of individual instructions performed in rapid succession.

Grasping this sequential, step-by-step activity makes our programming job easier: we can think of large programs as single steps, coordinated into meaningful, harmonious actions. Now the computer will put a blank over the ball at its current address, then add 40 to the ball's address, then print a ball at the new address. The main single-step action is moving information, as single-byte numbers, from here to there, in memory. We are always creating, updating, modifying, moving and destroying single-byte variables. The moving is generally done from one double-byte address to another. But it all looks smooth to the player during a game.

Programming in ML can pull you into an eerie time warp. You might spend several hours constructing a program which executes in seconds. You are putting together instructions which will later be read and acted upon by coordinated electrons, moving at electron speeds. It's as if you spent an afternoon slowly and carefully drawing up pathways and patterns which would later be a single bolt of lightning.

Registers

In ML there are three primary places where variables rest briefly on their way to memory cells: the X, the Y, and the A registers. And the A register (the *accumulator*) is the most frequently used. X and Y are used for looping and indexing. Each of these registers can grab a byte from anywhere in memory or can load the byte right after its own opcode (immediate addressing):

**LDX** \$8000 (puts the number at hex address 8000 into X, without destroying it at \$8000)

LDX #65 (puts the number 65 into X)

LDA and LDY work the same.

Be sure you understand what is happening here. LDX \$1500 does not copy the ''byte in the X register into address \$1500.'' It's just the opposite. The number (or ''value'' as it's sometimes called) in \$1500 is copied into the X register.

To copy a byte from X, Y, or A, use STX, STY, or STA. For these "store-bytes" instructions, however, there is no immediate addressing mode. No STA #15. It would make no sense to have STA #15. That would be disruptive, for it would modify the ML program itself. It would put the number 15 into the next cell beyond the STA instruction within the ML program itself.

Another type of transporter moves bytes *between* registers — TAY, TAX, TYA, TXA. See the effect of writing the following. Look at the registers after executing this:

1000 LDA #65 TAY TAX

The number 65 is placed into the accumulator, then transferred to the Y register, then sent from the accumulator to X. All the while, however, the A register (accumulator) is *not* being emptied. Sending bytes is not a "transfer" in the usual sense of the term "sending." It's more as if a Xerox copy were made of the number and then the copy is sent. The original stays behind after the copy is sent.

LDA #15 followed by TAY would leave the 15 in the accumulator, sending a copy of 15 into the Y register.

Notice that you cannot directly move a byte from the X to the Y register, or vice versa. There is no TXY or TYX.

### Flags Up And Down

Another effect of moving bytes around is that it sometimes throws a flag up or down in the Status Register. LDA (or LDX or LDY) will affect the N and Z, negative and zero, flags.

We will ignore the N flag. It changes when you use "signed numbers," a special technique to allow for negative numbers. For our purposes, the N flag will fly up and down all the time and we won't

care. If you're curious, signed numbers are manipulated by allowing the seven bits on the right to hold the number and the leftmost bit stands for positive or negative. We normally use a byte to hold values from 0 through 255. If we were working with "signed" numbers, anything higher than 127 would be considered a negative number since the leftmost bit would be "on" — and an LDA #255 would be thought of as –1. This is another example of how the same things (the number 255 in this case) could signify several different things, depending on the context in which it is being interpreted.

The  $\bar{Z}$  flag, on the other hand, is quite important. It shows whether or not some action during a program run resulted in a zero. The branching instructions and looping depend on this flag, and we'll deal with the important zero-result effects below with the BNE, INX, etc., instructions.

NA, etc., instructions.

No flags are affected by the STA, STX, or STY instructions.

#### The Stack Can Take Care Of Itself

There are some instructions which move bytes to and from the stack. These are for advanced ML programmers. PHA and PLA copy a byte from A to the stack, and vice versa. PHP and PLP move the status register to and from the stack. TSX and TXS move the stack pointer to or from the X register. Forget them. Unless you know precisely what you are doing, you can cause havoc with your program by fooling with the stack. The main job for the stack is to keep the return addresses pushed into it when you JSR (Jump To Subroutine). Then, when you come back from a subroutine (RTS), the computer pulls the addresses off the stack to find out where to go back to.

The one major exception to this warning about fiddling with the stack is Atari's USR instruction. It is a worthwhile technique to master. Atari owners can move between BASIC and ML programs fairly easily, passing numbers to ML via the stack. The parameters (the passed numbers) must be pulled off the stack when the ML program first takes control of the computer.

For most ML programming, on the other hand, avoid stack manipulation until you are an advanced programmer. If you manipulate the stack without great care, you'll give an RTS the wrong address and the computer will travel far, far beyond your control. If you are lucky, it sometimes lands on a BRK instruction and you fall into the monitor mode. The odds are that you would get lucky roughly once every 256 times. Don't count on it. Since BRK is rare in your BASIC ROM, the chances are pretty low. If your monitor has a FILL instruction which lets you put a single number into large amounts of RAM memory, you might want to fill the RAM with "snow." FILL 1000 8000 00 would put zeros into every address from 1000 to 8000. This greatly improves the odds that a crash will hit a BRK.

As an aside, there is another use for a blanket of "zero page snow." Many Atari programs rely on the fact that the computer leaves page six (\$0600-06FF) pretty much alone. The PET doesn't make much use of the second cassette buffer. So, you can safely put an ML subroutine in these places to, for example, add a routine which customizes an ML word processor. Does your Atari's ML word-processing program use any memory space in page six? Probably. What locations does it use? Fill page six with 00's, put the word-processor through its paces, then look at the tracks, the non-zeros, in the snow.

### 2. The Arithmetic Group: ADC, SBC, SEC, CLC

Here are the commands which add, subtract, and set or clear the carry flag. ADC and SBC affect the N, Z, C, and V (overflow) flags. CLC and SEC, needless to say, affect the C flag and their only addressing mode is Implied.

ADC and SBC can be used in eight addressing modes: Immediate, Absolute, Zero Page, (Indirect, X), (Indirect), Y, Zero

Page, X, and Absolute, X and Y.

Arithmetic was covered in the previous chapter. To review, before any addition, the carry flag must be cleared with CLC. Before any subtraction, it must be set with SEC. The decimal mode should be cleared at the start of any program (the initialization): CLD. You can multiply by two with ASL and divide by two with LSR. Note that you can divide by four with LSR LSR or by eight with LSR LSR LSR. You could multiply a number by eight with ASL ASL ASL. What would this do to a number: ASL ASL ASL ASL? To multiply by numbers which aren't powers of two, use addition plus multiplication. To multiply by ten, for example: copy the original number temporarily to a vacant area of memory. Then ASL ASL ASL to multiply it by eight. Then multiply the stored original by two with a single ASL. Then add them together.

If you're wondering about the V flag, it is rarely used for anything. You can forget about the branch which depends on it, BVC, too. Only five instructions affect it and it relates to 'twos complement' arithmetic which we have not touched on in this book. Like decimal mode or negative numbers, you will be able to construct your ML programs very effectively if you remain in complete ignorance of this mode. We have largely avoided discussion of most of the flags in the status register: N, V, B, D, and I. This avoidance has also removed several branch instructions from our consideration: BMI, BPL, BVC, and BVS. These flags and instructions are not

usually found in standard ML programs and their use is confined to specialized mathematical or interfacing applications. They will not be of use or interest to the majority of ML programmers.

The two flags of interest to most ML programmers are the Carry flag and the Zero flag. That is why, in the following section, we will examine only the four branch instructions which test the C and Z flags. They are likely to be the only branching instructions that you'll ever find occasion to use.

# 3. The Decision-Makers: CMP, BNE, BEQ, BCC, BCS

The four "branchers" here — they all begin with a "B" — have only one addressing mode. In fact, it's an interesting mode unique to the "B" instructions and created especially for them: relative addressing. They do not address a memory location as an absolute thing; rather, they address a location which is a certain distance from their position in the ML code. Put another way, the argument of the "B" instructions is an offset which is relative to their position. You never have to worry about relocating "B" instructions to another part of memory. You can copy them and they will work just as well in the new location. That's because their argument just says "add five to the present address" or "subtract twenty-seven," or whatever argument you give them. But they can't branch further back than 127 or further forward than 128 bytes.

None of the brancher instructions have any effect whatsoever on any flags; instead, they are the instructions which *look at* the flags. They are the only instructions that base their activity on the condition of the status register and its flags. They are why the flags exist at all.

CMP is an exception. Many times it is the instruction that comes just before the branchers and sets flags for them to look at and make decisions about. Lots of instructions — LDA is one — will set or "clear" (put down) flags — but sometimes you need to use CMP to find out what's going on with the flags. CMP affects the N, Z, and C flags. CMP has many addressing modes available to it: Immediate, Absolute, Zero Page, (Indirect, X), (Indirect), Y, Zero Page, X, and Absolute, X and Y.

### The Foundations Of Computer Power

This decision-maker group and the following group (loops) are the basis of our computers' enormous strength. The decision-makers allow the computer to decide among two or more possible courses of action. This decision is based on comparisons. If the ball hits a wall, then reverse its direction. In BASIC, we use IF-THEN and ON-GOTO

structures to make decisions and to make appropriate responses to

conditions as they arise during a program run.

Recall that most micros use *memory mapped video*, which means that you can treat the screen like an area of RAM memory. You can PEEK and POKE into it and create animation, text, or other visual events. In ML, you PEEK by LDA \$VIDEO MEMORY and examine what you've PEEKed with CMP. You POKE via STA \$VIDEO MEMORY.

CMP does comparisons. This tests the value at an address against what is in the accumulator. Less common are CPX and CPY. Assume that we have just added 40 to a register we set aside to hold the current address-location of a ball on our screen during a game. Before the ball can be POKEd into that address, we'd better make sure that something else (a wall, a paddle, etc.) is not sitting there. Otherwise the ball would pass right through walls.

Since we just increased the location register (this register, we said, was to be at \$80,81), we can use it to find out if there is blank space (32) or something else (like a wall). Recall that the very useful "indirect Y" addressing mode allows us to use an address in zero page as a pointer to another address in memory. The number in the Y register is added to whatever address sits in 80,81; so we don't LDA from 80 or 81, but rather from the address that they contain, plus Y's value.

To see what's in our potential ball location, we can do the following:

LDY #0 (we want to fetch from the ball address itself, so we don't want to add anything to it. Y is set to zero.)

LDA (80), Y (fetch whatever is sitting where we plan to next send the ball. To review Indirect, Y addressing once more: say that the address we are fetching from here is \$1077. Address \$80 would hold the LSB (\$77) and address \$81 would hold the MSB (\$10). Notice that the argument of an Indirect, Y instruction only mentions the lower address of the two-byte pointer, the \$80. The computer knows that it has to combine \$80 and \$81 to get the full address — and does this automatically.)

At this point in your game, there might be a 32 (ASCII for the space or blank character) or some other number which we would know indicated a wall, another player, a paddle, etc. Now that this questionable number sits in the accumulator, we will CMP it against a space. We could compare it with the number which means wall or the other possibilities — it doesn't matter. The main thing is to compare it:

2000 CMP #32 2002 BNE 200A (is it a space?)

(Branch if Not Equal [if not 32] to address 200A, which contains the first of a series of comparisons to see if it's a wall, a paddle, etc. On the other hand, if the comparison worked, if it was a 32 (so we didn't Branch Not Equal), then the next thing that happens is the instruction in address 2004. We "fall through" the BNE to an instruction which jumps to the subroutine (JSR), which moves the ball into this space and then returns to address 2007, which jumps over the series of comparisons for wall, paddle, etc.)

2004 JSR 3000 (the ball printing subroutine) JMP 2020 2007 (jump over the rest of the comparisons) 200A CMP #128 (is it our paddle symbol?) 200C BNE 2014 (if not, continue to next comparison) 200E JSR 3050 (do the paddle-handling subroutine and . . . ) 2011 IMP 2020 (jump over the rest, as before in 2007) 2014 CMP #144 (is it a wall . . . and so forth with as many comparisons as needed)

This structure is to ML what ON-GOTO or ON-GOSUB is to BASIC. It allows you to take multiple actions based on a single LDA. Doing the CMP only once would be comparable to BASIC's IF-THEN.

### **Other Branching Instructions**

In addition to the BNE we just looked at, there are BCC, BCS, BEQ, BMI, BPL, BVC, and BVS. Learn BCC, BCS, BEQ, and BNE and you can safely ignore the others.

All of them are branching, IF-THEN, instructions. They work in the same way that BNE does. You write BEQ followed by the address you want to go to. If the result of the comparison is "yes, equal-to-zero is true," then the ML program will jump to the address which is the argument of the BEQ. "True" here means that something EQuals zero. One example that would send up the Z flag (thereby triggering the BEQ) is: LDA #00. The action of loading a zero into A sets the Z flag up.

You are allowed to "branch" either forward or backward from the address that holds the "B—" instruction. However, you cannot branch any further than 128 bytes in either direction. If you want to go further, you must JMP (JuMP) or JSR (Jump to SubRoutine). For all practical purposes, you will usually be branching to instructions located within 30 bytes of your "B" instruction in either direction. You will be taking care of most things right near where a CoMPare, or other flag-setting event, takes place.

If you need to use an elaborate subroutine, simply JSR to it at the target address of your branch:

2000 LDA 65

2009

2002 CMP 85 (is what was in address 65 equal to what was in address 85?)

**2004 BNE 2009** (if Not Equal, branch over the next three bytes which perform some elaborate job)

2006 JSR 4000 (at 4000 sits an elaborate subroutine to take care of cases where addresses 65 and 85 turn out to

be equal)
(continue with the program here)

If you are branching backwards, you've written that part of your program, so you know the address to type in after a BNE or one of the other branches. But, if you are branching forward, to an address in part of the program not yet written — how do you know what to give as the address to branch to? In complicated *two-pass assemblers*, you can just use a word like "BRANCHTARGET", and the assembler will "pass" twice through your program when it assembles it. The first "pass" simply notes that your BNE is supposed to branch to "BRANCHTARGET," but it doesn't yet know where that is.

When it finally finds the actual address of "BRANCHTARGET," it makes a note of the correct address in a special *label table*. Then, it makes a second "pass" through the program and fills in (as the next byte after your BNE or whatever) the correct address of "BRANCHTARGET". All of this is automatic, and the labels make the program you write (called the *source code*) look almost like English. In fact, complicated assemblers can contain so many special features that they can get close to the *higher-level* languages, such as BASIC:

(These initial definitions of labels are sometimes called "equates.") TESTBYTE = 80 NEWBYTE = 99

2004 LDA TESTBYTE 2006 CMP NEWBYTE 2008 BNE BRANCHTARGET 200A IR SPECIALSUBROUTINE

BRANCHTARGET 200D . . . etc.

Instead of using lots of numbers (as we do when using the Simple Assembler) for the target/argument of each instruction, these assemblers allow you to *define* ("equate") the meanings of words like "TESTBYTE" and from then on you can use the word instead of the number. And they do somewhat simplify the problem of forward branching since you just give (as above) address 200D a name, "BRANCHTARGET," and the word at address 2009 is later replaced with 200D when the assembler does its passes.

This is how the example above looks as the source code listing from a two-pass, deluxe assembler:

# Program 6-1.

| BA \$2004<br>TESTBYTE DE \$80<br>NEWBYTE DE \$99 | LDA   | *NEWBYTE ; (ZERC | BNE BRANCHTARGET ; (RELATIVE ADDRES | JSR SPECIALSUBROUTINE | 0090 BRANCHTARGET LDA \$400 ; YOU CAN FREELY MIX | ; LABLES AND SUBROUTINES. ALSO, COMMENTS | ; WILL BE IGNORED BY THE ASSEMBLER AND CAN | ; BE STUCK ANYWHERE, AS YOU SEE. |      | 0140 SPECIALSUBROUTINE LDA 33 | 0150 ; ETC. ETC. | . EN |
|--------------------------------------------------|-------|------------------|-------------------------------------|-----------------------|--------------------------------------------------|------------------------------------------|--------------------------------------------|----------------------------------|------|-------------------------------|------------------|------|
| 0010                                             | 0040  | 0900             | 0020                                | 0800                  | 0600                                             | 0100                                     | 0110                                       | 0120                             | 0130 | 0140                          | 0120             | 0160 |
|                                                  |       |                  |                                     | 20                    | 04                                               |                                          |                                            |                                  |      | 00                            |                  |      |
|                                                  | 80    | 66               | 03                                  | 10                    | 00                                               |                                          |                                            |                                  |      | 21                            |                  |      |
|                                                  |       | C2               |                                     |                       |                                                  |                                          |                                            |                                  |      |                               |                  |      |
|                                                  | 2004- | 2006-            | 2008-                               | 200A-                 | 200D-                                            |                                          |                                            |                                  |      | 2010- AD                      |                  |      |

Actually, we should note in passing that a 200D will not be the number which finally appears at address 2009 to replace "BRANCHTARGET". To save space, all branches are indicated as an "offset" from the address of the branch. The number which will finally replace "BRANCHTARGET" at 2009 above will be three. This is similar to the way that the value of the Y register is added to an address in zero page during indirect Y addressing (also called "indirect indexed"). The number given as an argument of a branch instruction is added to the address of the next instruction. So, 200A+3=200D. Our Simple Assembler will take care of all this for you. All you need do is give it the 200D and it will compute and put the 3 in place for you.

#### **Forward Branch Solutions**

There is one responsibility that you do have, though. When you are writing 2008 BNE 200D, how do you know to write in 200D? You can't yet know to exactly which address up ahead you want to branch. There are two ways to deal with this. Perhaps easiest is to just put in BNE 2008 (have it branch to itself). This will result in a FE being temporarily left as the target of your BNE. Then, you can make a note on paper to later change the byte at 2009 to point to the correct address, 200D. You've got to remember to "resolve" that FE to POKE in the number to the target address, or you will leave a little bomb in your program — an endless loop. The Simple Assembler has a POKE function. When you type POKE, you will be asked for the address and value you want POKEd. So, by the time you have finished coding 200D, you could just type POKE and then POKE 2009,3.

The other, even simpler, way to deal with forward branch addresses will come after you are familiar with which instructions use one, two, or three bytes. This BNE-JSR-TARGET construction is common and will always be six away from the present address, an offset of 6. If the branch instruction is at 2008, you just count off three: 200A, 200B, 200C and write BNE 200D. Other, more complex branches such as ON-GOTO constructions will also become easy to count off when you're familiar with the instruction byte-lengths. In any case, it's simple enough to make a note of any unsolved branches and correct them before running the program.

Alternatively, you can use a single "unresolved" forward branch in the Simple Assembler; see its instructions. You just type BNE FORWARD.

Recall our previous warning about staying away from the infamous BPL and BMI instructions? BPL (Branch on PLus) and BMI (Branch on MInus) sound good, but should be avoided. To test for less-than or more-than situations, use BCC and BCS respectively. (Recall that BCC is alphabetically *less-than* BCS — an easy way to

remember which to use.) The reasons for this are exotic. We don't need to go into them. Just be warned that BPL and BMI, which sound so logical and useful, are not. They can fail you and neither one lives up to its name. Stick with the always trustworthy BCC, BCS.

Also remember that BNE and the other three main "B" group branching instructions often don't need to have a CMP come in front of them to set a flag they can test. Many actions of many opcodes will automatically set flags during their operations. For example, LDA \$80 will affect the Z flag so you can tell if the number in address \$80 was or wasn't zero by that flag. LDA \$80 followed by BNE would branch away if there were anything besides a zero in address \$80. If in doubt, check the chart of instructions in Appendix A to see which flags are set by which instructions. You'll soon get to know the common ones. If you are really in doubt, go ahead and use CMP.

# 4. The Loop Group: DEY, DEX, INY, INX, INC, DEC

INY and INX raise the Y and X register values *by one* each time they are used. If Y is a 17 and you INY, Y becomes an 18. Likewise, DEY and DEX decrease the value in these registers by one. There is no such increment or decrement instruction for the accumulator.

Similarly, INC and DEC will raise or lower a memory address by one. You can give arguments to them in four addressing modes: Absolute, Zero Page, Zero Page, X and Absolute, X. These instructions affect the N and Z flags.

The Loop Group are usually used to set up FOR-NEXT structures. The X register is used most often as a counter to allow a certain number of events to take place. In the structure FOR I=1 TO 10: NEXT I, the value of the variable I goes up by one each time the loop cycles around. The same effect is created by:

2000 LDX #10
2002 DEX ("DEcrement" or "DEcrease X" by 1)
2003 BNE 2002 (Branch if Not Equal [to zero] back up to address 2002)

Notice that DEX is tested by BNE (which sees if the Z flag, the zero flag, is up). DEX sets the Z flag up when X finally gets down to zero after ten cycles of this loop. (The only other flag affected by this loop group is the N [negative] flag for signed arithmetic.)

Why didn't we use INX, INcrease X by 1? This would parallel exactly the FOR I=1 TO 10, but it would be clumsy since our starting count which is #10 above would have to be #245. This is because X will not become a zero *going up* until it hits 255. So, for clarity and

simplicity, it is customary to set the count of X and then DEX it downward to zero. The following program will accomplish the same thing as the one above, and allow us to INX, but it too is somewhat clumsy:

```
2000 LDX #0
2002 INX
2003 CPX #10
2005 BNE 2002
```

Here we had to use zero to start the loop because, right off the bat, the number in X is INXed to one by the instruction at 2002. In any case, it is a good idea to just memorize the simple loop structure in the first example. It is easy and obvious and works very well.

### **Big Loops**

How would you create a loop which has to be larger than 256 cycles? When we examined the technique for adding large numbers, we simply used two-byte units instead of single-byte units to hold our information. Likewise, to do large loops, you can count down in two bytes, rather than one. In fact, this is quite similar to the idea of "nested" loops (loops within loops) in BASIC.

```
2000 LDX #10 (start of 1st loop)
2002 LDY #0 (start of 2nd loop)
2004 DEY
2005 BNE 2004 (if Y isn't yet zero, loop back to DEcrease Y again — this is the inner loop)
2007 DEX (reduce the outer loop by one)
2008 BNE 2002 (if X isn't yet zero, go through the entire DEY loop again)
200A (continue with the rest of the program . . . )
```

One thing to watch out for: be sure that a loop BNE's back up to one address after the start of its loop. The start of the loop sets a number into a register and, if you keep looping up to it, you'll always be putting the same number into it. The DEcrement (decrease by one) instruction would then never bring it down to zero to end the looping. You'll have created an endless loop.

The example above could be used for a "timing loop" similarly to the way that BASIC creates delays with: FOR T = 1 TO 2000: NEXT T. Also, sometimes you do want to create an endless loop (the BEGIN . . . UNTIL in "structured programming"). A popular "endless" loop structure in BASIC waits until the user hits any key: 10 GET K\$: IF K\$="" THEN 10.

10 IF PEEK (764) = 255 THEN 10 is the way to accomplish this on the Atari; it will cycle endlessly unless a key is pressed. The simplest way to accomplish this in ML is to look on the map of your computer

to find which byte holds the "last key pressed" number. On Upgrade and 4.0 CBM/PET, it's address 151. On Atari, it's 764. On Apple II, it's –16384. On VIC and Commodore 64, it's 203 with a 64 in that location if no key is pressed. In any event, when a key is pressed, it deposits its special numerical value into this cell. If no key is pressed, some standard value stays there all the time. We'll use the CBM as our model here. If no key is pressed, location 151 will hold a 255:

2000 LDA 151 2002 CMP #255 2004 BEQ 2000

If the CMP is EQual, this means that the LDA pulled a 255 out of address 151 and, thus, no key is pressed. So, we keep looping until the value of address 151 is something other than 255. This setup is like GET in BASIC because not only does it wait until a key is pressed, but it also leaves the value of the key in the accumulator when it's finished.

Recall that a CMP performs a *subtraction*. It subtracts the number in its argument from whatever number sits in the accumulator at the time. LDA #12 CMP \$15 would subtract a 5 from 12 if 5 is the number "held" in address 15. This is how it can leave flags set for testing by BEQ or BNE. The key difference between this "subtraction" and SBC is that neither the accumulator nor the argument is affected at all by it. They stay what they were. The result of the subtraction is "thrown away," and all that happens is that the status flags go up or down in response to the result. If the CMP subtraction causes an answer of zero, the Z flag flips up. If the answer is not zero, the Z flag flips down. Then, BNE or BEQ can do their job — checking flags.

### **Dealing With Strings**

You've probably been wondering how ML handles strings. It's pretty straightforward. There are essentially two ways: known-length and zero-delimit. If you know how many characters there are in a message, you can store this number at the very start of the text: "5ERROR." (The number 5 will fit into one byte, at the start of the text of the message.) If this little message is stored in your "message zone" — some arbitrary area of free memory you've set aside to hold all of your messages — you would make a note of the particular address of the "ERROR" message. Say it's stored at 4070. To print it out, you have to know where you "are" on your screen (cursor position). Usually, the cursor address is held in two bytes in zero page so you can use Indirect, Y addressing.

Alternatively, you could simply set up your own zero-page pointers to the screen. For Apple II and Commodore 64, the screen memory starts at 1024; for CBM/PET it's 32768. In any case, you'll be able to set up a 'cursor management' system for yourself. To

simplify, we'll send our message to the beginning of the Apple's screen:

| 2000 LDX 4070   | (remember, we put the length of the message as the first byte of the message, so we load our counter with the length)                                     |
|-----------------|----------------------------------------------------------------------------------------------------|
| 2003 LDY #0     | (Y will be our message offset)                                                                                                    |
| 2005 LDA 4071,Y | (gets the character at the address plus Y. Y is                                                                                                    |
| <b>-,</b> -     | zero the first time through the loop, so the "e" from here lands in the accumulator. It also stays in 4071. It's just being copied into the accumulator.) |
| 2008 STA 1024 V | (we can make Y do double duty as the offset                                                                                                    |
| 2000 SIA 1024,1 | for both the stored message and the screen-<br>printout. Y is still zero the first time through<br>this loop, so the "e" goes to 1024.)                   |
| 2011 INY        | (prepare to add one to the message-storage                                                                                                    |
| 2012 DEX        | location and to the screen-print location)                                                                                                    |
|                 | (lower the counter by one)                                                                                                    |
| 2013 BNE 2005   | (if X isn't used up yet, go back and get-and-<br>print the next character, the ''r'')                                                                     |

### If The Length Is Not Known

The alternative to knowing the length of a string is to put a special character (usually zero) at the end of each message to show its limit. This is called a *delimiter*. Note that Atari users cannot make zero the delimiter because zero is used to represent the space character. A zero works well for other computers because, in ASCII, the value 0 has no character or function (such as carriage return) coded to it. Consequently, any time the computer loads a zero into the accumulator (which will flip up the Z flag), it will then know that it is at the end of your message. At 4070, we might have a couple of error messages: "Ball out of range0Time nearly up!0". (These are numeric, not ASCII, zeros. ASCII zero has a value of 48.)

To print the time warning message to the top of the CBM/PET screen (this is in decimal):

|      | LDY<br>LDA | #0<br>4088,Y | (get the "T")                                                                                                    |
|------|------------|--------------|----------------------------------------------------------------------------------------------------|
| 2005 | <b>BEQ</b> | 2005         | (the LDA just above will flip the zero flag up if                                                                                                    |
|      | _          |              | it loads a zero, so we forward branch out of our message-printing loop. "BEQ 2005" is a dummy target, used until we know the actual target and can POKE it into 2006.) |
| 2007 | STA        | 32768,Y      | (we're using the Y as a double-duty offset again)                                                                                                    |

```
2010 INY
2011 JMP 2002 (in this loop, we always jump back. Our exit from the loop is not here, at the end. Rather, it is the Branch if EQual which is within the loop.)
2014 (continue with another part of the program)
```

By the way, you should notice that the Simple Assembler will reject the commas in this example and, if you've forgotten to set line 10 to accept decimal, it will not accept the single zero in LDY #0. Also, if you get unpredictable results, maybe decimal 2000 is not a safe address to store your ML. You might need to use some other practice area.

Now that we know the address which follows the loop (2014), we can POKE that address into the "false forward branch" we left in address 2006. What number do we POKE into 2006? Just subtract 2007 from 2014, which is seven. Using the Simple Assembler, type POKE and you can take care of this while you remember it. The assembler will perform the POKE and then return to wait for your next instruction.

Both of these ways of handling messages are effective, but you must make a list on paper of the starting addresses of each message. In ML, you have the responsibility for some of the tasks that BASIC (at an expense of speed) does for you. Also, no message can be larger than 255 using the methods above because the offset and counter registers count only that high before starting over at zero again. Printing two strings back-to-back gives a longer, but still under 255 byte, message:

| 2000 | LDY        | #0      |                                                                                                    |
|------|------------|---------|----------------------------------------------------------------------------------------------------|
| 2002 | LDX        | #2      | (in this example, we use X as a counter which represents the <i>number</i> of messages we are printing) |
| 2004 | LDA        | 4000,Y  | (get the "B" from "Ball out of ")                                                                       |
| 2007 | BEQ        | 2016    | (go to reduce [and check] the value of X)                                                               |
| 2009 | STA        | 32768,Y | (we're using the Y as a double-duty offset again)                                                       |
| 2012 | INY        |         | •                                                                                                    |
| 2013 | <b>JMP</b> | 2004    |                                                                                                    |
| 2016 | INY        |         | (we need to raise Y since we skipped that step when we branched out of the loop)                        |
| 2017 | DEX        |         | (at the end of the first message, X will be a ''1''; at the end of the second message, it will be zero) |
| 2018 | BNE        | 2004    | (if X isn't down to zero yet, re-enter the loop to print out the second message)                        |

To fill your screen with instructions instantly (say at the start of a game), you can use the following mass-move. We'll assume that the instructions go from 5000 to 5400 in memory and you want to transfer them to the PET screen (at \$8000). If your computer's screen RAM moves around (adding memory to VIC will move the screen RAM address), you will need to know and substitute the correct address for your computer in these examples which print to the screen. This is in hex:

```
2000 LDY #0
2002 LDA 5000,Y
2005 STA 8000,Y
2008 LDA 5100,Y
2008 STA 8100,Y
200B STA 8200,Y
2011 STA 8200,Y
2011 STA 8200,Y
2014 LDA 5300,Y
2017 STA 8300,Y
201A INY
201B BNE 2002 (if Y hasn't counted up to zero — which comes just above 255 — go back and load-store the next character in each quarter of the large message )
```

This technique is fast and easy any time you want to mass-move one area of memory to another. It makes a copy and does not disturb the original memory. To mass-clear a memory zone (to clear the screen, for example), you can use a similar loop, but instead of loading the accumulator each time with a different character, you load it at the start with the character your computer uses to blank the screen. (Commodore including VIC and Apple = decimal 32; Atari = 0):

```
2000 LDA #20 (this example, in hex, blanks the PET screen)
2002 LDY #0
2004 STA 8000,Y
2007 STA 8100,Y
200A STA 8200,Y
200D STA 8300,Y
2010 DEY
2011 BNE 2004
```

Of course, you could simply JSR to the routine which already exists in your BASIC to clear the screen. In Chapter 7 we will explore the techniques of using parts of BASIC as examples to learn from and also as a collection of ready-made ML subroutines. Now, though, we can look at how subroutines are handled in ML.

# 5. The Subroutine and Jump Group: JMP, JSR, RTS

JMP has only one useful addressing mode: Absolute. You give it a firm, two-byte argument and it goes there. The argument is put into the Program Counter and control of the computer is transferred to this new address where an instruction there is acted upon. (There is a second addressing mode, JMP Indirect, which, you will recall, has a bug and is best left unused.)

JSR can only use Absolute addressing.

RTS's addressing mode is Implied. The address is on the stack, put there during the JSR.

None of these instructions has any effect on the flags.

JSR (Jump to SubRoutine) is the same as GOSUB in BASIC, but instead of giving a line number, you give an address in memory where the subroutine sits. RTS (ReTurn from Subroutine) is the same as RETURN in BASIC, but instead of returning to the next BASIC command, you return to the address following the JSR instruction (it's a three-byte-long ML instruction containing JSR and the two-byte target address). JMP (JuMP) is GOTO. Again, you JMP to an address, not a line number. As in BASIC, there is no RETURN from a JMP.

### Some Further Cautions About The Stack

The stack is like a pile of coins. The last one you put on top of the pile is the first one pulled off later. The main reason that the 6502 sets aside an entire page of memory especially for the stack is that it has to know where to go back to after GOSUBs and JSRs.

A JSR instruction pushes the correct return address onto the "stack" and, later, the next RTS "pulls" the top two numbers off the stack to use as its argument (target address) for the return. Some programmers, as we noted before, like to play with the stack and use it as a temporary register to PHA (PusH Accumulator onto the stack). This sort of thing is best avoided until you are an advanced ML programmer. Stack manipulations often result in a very confusing program. Handling the stack is one of the few things that the computer does for you in ML. Let it.

The main function of the stack (as far as we're concerned) is to hold return addresses. It's done automatically for us by "pushes" with the JSR and, later, "pulls" (sometimes called *pops*) with the RTS. If we don't bother the stack, it will serve us well. There are thousands upon thousands of cells where you could temporarily leave the accumulator — or any other value — without fouling up the orderly arrangement of your return addresses.

Subroutines are extremely important in ML programming. ML programs are designed around them, as we'll see. There are times

when you'll be several subroutines deep (one will call another which calls another); this is not as confusing as it sounds. Your main Player-input routine might call a print-message subroutine which itself calls a wait-until-key-is-pressed subroutine. If any of these routines PHA (PusH the Accumulator onto the stack), they then disturb the addresses on the stack. If the extra number on top of the stack isn't PLA-ed off (PulL Accumulator), the next RTS will pull off the number that was PHA'ed and half of the correct address. It will then merrily return to what it thinks is the correct address: it might land somewhere in the RAM, it might go to an address at the outer reaches of your operating system — but it certainly won't go where it should.

Some programmers like to change a GOSUB into a GOTO (in the middle of the action of a program) by PLA PLA. Pulling the two top stack values off has the effect of eliminating the most recent RTS address. It does leave a clean stack, but why bother to JSR at all if you later want to change it to a GOTO? Why not use JMP in the first place?

There are cases, too, when the stack has been used to hold the current condition of the flags (the Status Register byte). This is pushed/pulled from the stack with PHP (PusH Processor status) and PLP (PulL Processor status). If you should need to "remember" the condition of the status flags, why not just PHP PLA STA \$NN? ("NN" means the address is your choice.) Set aside a byte somewhere that can hold the flags (they are always changing inside the Status Register) for later and keep the stack clean. Leave stack acrobatics to FORTH programmers. The stack, except for advanced ML, should be inviolate.

FORTH, an interesting language, requires frequent stack manipulations. But in the FORTH environment, the reasons for this and its protocol make excellent sense. In ML, though, stack manipulations are a sticky business.

### **Saving The Current Environment**

There is one exception to our leave-the-stack-alone rule. Sometimes (especially when you are ''borrowing'' a routine from BASIC) you will want to take up with your own program from where it left off. That is, you might not want to write a ''clear the screen'' subroutine because you find the address of such a routine on your map of BASIC. However, you don't know what sorts of things BASIC will do in the meantime to your registers or your flags, etc. In other words, you just want to clear the screen without disturbing the flow of your program by unpredictable effects on your X, Y, A, and status registers. In such a case, you can use the following "Save the state of things" routine:

2000 PHP (push the status register onto the stack) 2001 PHA

```
2002 TXA
2003 PHA
2004 TYA
2005 PHA
2006 JSR (to the clear-the-screen routine in BASIC. The RTS
           will remove the return address [2009], and you'll
           have a mirror image of the things you had pushed
           onto the stack. They are pulled out in reverse order,
           as you can see below. This is because the first pull
           from the stack will get the most recently pushed
           number. If you make a little stack of coins, the first
           one you pull off will be the last one you put onto the
           stack.)
2009 PLA (now we reverse the order to get them back)
2010 TAY
2011 PLA
2012 TAX
2013 PLA (this one stays in A)
2014 PLP (the status register)
```

Saving the current state of things before visiting an uncharted, unpredictable subroutine is probably the only valid excuse for playing with the stack as a beginner in ML. The routine above is constructed to leave the stack intact. Everything that was pushed on has been pulled back off.

### The Significance Of Subroutines

Maybe the best way to approach ML program writing — especially a large program — is to think of it as a collection of subroutines. Each of these subroutines should be small. It should be listed on a piece of paper followed by a note on what it needs as input and what it gives back as *parameters*. "Parameter passing" simply means that a subroutine needs to know things from the main program (parameters) which are handed to it (passed) in some way.

The current position of the ball on the screen is a parameter which has its own "register" (we set aside a register for it at the start when we were assigning memory space on paper). So, the "send the ball down one space" subroutine is a double-adder which adds 40 or whatever to the "current position register." This value always sits in the register to be used any time any subroutine needs this information. The "send the ball down one" subroutine sends the current-position parameter by passing it to the current-position register.

This is one way that parameters are passed. Another illustration might be when you are telling a delay loop how long to delay. Ideally, your delay subroutine will be multi-purpose. That is, it can delay for

anywhere from ½ second to 60 seconds or something. This means that the subroutine itself isn't locked into a particular length of delay. The main program will ''pass'' the amount of delay to the subroutine.

3000 LDY #0 3002 INY 3003 BNE 3002 3005 DEX 3006 BNE 3000 3008 RTS

Notice that X never is initialized (set up) here with any particular value. This is because the value of X is passed to this subroutine from the main program. If you want a short delay, you would:

**2000 LDX #5** (decimal) **2002 JSR 3000** 

And for a delay which is twice as long as that:

2000 LDX #10 2002 JSR 3000

In some ways, the less a subroutine does, the better. If it's not entirely self-sufficient, and the shorter and simpler it is, the more versatile it will be. For example, our delay above could function to time responses, to hold sounds for specific durations, etc. When you make notes, write something like this: 3000 DELAY LOOP (Expects duration in X. Returns 0 in X.). The longest duration would be LDX #0. This is because the first thing that happens to X in the delay subroutine is DEX. If you DEX a zero, you get 255. If you need longer delays than the maximum value of X, simply:

3000 LDX #0
3002 JSR 3000
3005 JSR 3000 (notice that we don't need to set X to zero this second time. It returns from the subroutine with a zeroed X.)

You could even make a loop of the JSR's above for extremely long delays. The point to notice here is that it helps to document each subroutine in your library: what parameters it expects, what registers, flags, etc., it changes, and what it leaves behind as a result. This documentation — a single sheet of paper will do — helps you remember each routine's address and lets you know what effects and preconditions are involved.

### JMP

Like BASIC's GOTO, JMP is easy to understand. It goes to an address: JMP 5000 leaps from wherever it is to start carrying out the

instructions which start at 5000. It doesn't affect any flags. It doesn't do anything to the stack. It's clean and simple. Yet some advocates of "structured programming" suggest avoiding JMP (and GOTO in BASIC). Their reasoning is that JMP is a shortcut and a poor programming habit.

For one thing, they argue, using GOTO makes programs confusing. If you drew lines to show a program's "flow" (the order in which instructions are carried out), a program with lots of GOTO's would look like boiled spaghetti. Many programmers feel, however, that JMP has its uses. Clearly, you should not overdo it and lean heavily on JMP. In fact, you might see if there isn't a better way to accomplish something if you find yourself using it all the time and your programs are becoming impossibly awkward. But JMP is convenient, often necessary in ML.

### A 6502 Bug

On the other hand, there is another, rather peculiar JMP form which is hardly ever used in ML: JMP (5000). This is an *indirect* jump which works like the *indirect* addressing we've seen before. Remember that in Indirect, Y addressing (LDA (81), Y), the number in Y is added to the *address* found in 81 and 82. This address is the *real* place we are LDAing from, sometimes called the *effective address*. If 81 holds a 00, 82 holds a 40, and Y holds a 2, the address we LDA from is going to be 4002. Similarly (but without adding Y), the effective address formed by the two bytes at the address inside the parentheses becomes the place we JMP to in JMP (5000).

There are no necessary uses for this instruction. Best avoid it the same way you avoid playing around with the stack until you're an ML expert. If you find it in your computer's BASIC ROM code, it will probably be involved in an ''indirect jump table,'' a series of registers which are dynamic. That is, they can be changed as the program progresses. Such a technique is very close to a self-altering program and would have few uses for the beginner in ML programming. Above all, there is a bug in the 6502 itself which causes indirect JMP to malfunction under certain circumstances. Put JMP (\$NNNN) into the same category as BPL and BMI. Avoid all three.

If you decide you must use indirect JMP, be sure to avoid the edge of pages: JMP (\$NNFF). The "NN" means "any number." Whenever the low byte is right on the edge, if \$FF is ready to reset to 00, this instruction will correctly use the low byte (LSB) found in address \$NNFF, but it will not pick up the high byte (MSB) from \$NNFF plus one, as it should. It gets the MSB from NN00!

Here's how the error would look if you had set up a pointer to address \$5043 at location \$40FF:

\$40FF 43 \$4100 50 Your intention would be to JMP to \$5403 by bouncing off this pointer. You would write JMP (\$40FF) and expect that the next instruction the computer would follow would be whatever is written at \$5043. Unfortunately, you would land at \$0043 instead (if address \$4000 held a zero). It would get its MSB from \$4000.

### 6. Debuggers: BRK and NOP

BRK and NOP have no argument and are therefore members of that class of instructions which use only the Implied addressing mode. They also affect no flags in any way with which we would be concerned. BRK does affect the I and B flags, but since it is a rare situation which would require testing those flags, we can ignore this flag activity altogether.

After you've assembled your program and it doesn't work as expected (few do), you start *debugging*. Some studies have shown that debugging takes up more than fifty percent of programming time. Such surveys might be somewhat misleading, however, because "making improvements and adding options" frequently takes place after the program is allegedly finished, and would be thereby categorized as part of the debugging process.

In ML, debugging is facilitated by setting *breakpoints* with BRK and then seeing what's happening in the registers or memory. If you insert a BRK, it has the effect of halting the program and sending you into your monitor where you can examine, say, the Y register to see if it contains what you would expect it to at this point in the program. It's similar to BASIC's STOP instruction:

2000 LDA #15 2002 TAY 2003 BRK

If you run the above, it will carry out the instructions until it gets to BRK when it will put the program counter *plus two* on the stack, put the status register on the stack, and load the program counter with whatever is in addresses \$FFFE, \$FFFF. These are the two highest addresses in your computer and they contain the *vector* (a pointer) for an interrupt request (IRQ).

These addresses will point to a general interrupt handler and, if your computer has a monitor, its address might normally be found here. Remember, though, that when you get ready to CONT, the address on the top of the stack will be the BRK address plus two. Check the program counter (it will appear when your monitor displays the registers) to see if you need to modify it to point to the

next instruction instead of pointing, as it might be, to an argument. Some monitors adjust the program counter when they are BRKed to so that you can type g (go) in the same way that you would type CONT in BASIC. See the instructions for your particular monitor.

### **Debugging Methods**

In effect, you debug whenever your program runs merrily along and then does something unexpected. It might crash and lock you out. You look for a likely place where you think it is failing and just insert a BRK right over some other instruction. Remember that in the monitor mode you can display a hex dump and type over the hex numbers on screen, hitting RETURN to change them. In the example above, imagine that we put the BRK over an STY 8000. Make a note of the hex number of the instruction you covered over with the BRK so you can restore it later. After checking the registers and memory, you might find something wrong. Then you can fix the error.

If nothing seems wrong at this point, restore the original STY over the BRK, and insert a BRK in somewhere further on. By this process, you can isolate the cause of an oddity in your program. Setting breakpoints (like putting STOP into BASIC programs) is an effective way to run part of a program and then examine the variables.

If your monitor or assembler allows *single-stepping*, this can be an excellent way to debug, too. Your computer performs each instruction in your program one step at a time. This is like having BRK between each instruction in the program. You can control the speed of the stepping from the keyboard. Single-stepping automates breakpoint checking. It is the equivalent of the TRACE command sometimes used to debug BASIC programs.

Like BRK (\$00), the hex number of NOP (\$EA) is worth memorizing. If you're working within your monitor, it will want you to work in hex numbers. These two are particularly worth knowing. NOP means No OPeration. The computer slides over NOP's without taking any action other than increasing the program counter. There are two ways in which NOP can be effectively used.

First, it can be an eraser. If you suspect that STY 8000 is causing all the trouble, try running your program with everything else the same, but with STY 8000 erased. Simply put three EA's over the instruction and argument. (Make a note, though, of what was under the EA's so you can restore it.) Then, the program will run without this instruction and you can watch the effects.

Second, it is sometimes useful to use EA to temporarily hold open some space. If you don't know something (an address, a graphics value) during assembly, EA can mark that this space needs to be filled in later before the program is run. As an instruction, it will

let the program slide by. But, remember, as an address or a number, EA will be thought of as 234. In any case, EA could become your ''fill this in'' alert within programs in the way that we use self-branching (leaving a zero after a BNE or other branch instruction) to show that we need to put in a forward branch's address.

When the time comes for you to "tidy up" your program, use your monitor's "find" command, if it has one. This is a search routine: you tell it where to start and end and what to look for, and it prints out the addresses of any matches it finds. It's a useful utility; if your monitor does not have a search function, you might consider writing one as your first large ML project. You can use some of the ideas in Chapter 8 as a starting point.

#### **Less Common Instructions**

The following instructions are not often necessary for beginning applications, but we can briefly touch on their main uses. There are several "logical" instructions which can manipulate or test individual bits within each byte. This is most often necessary when interfacing. If you need to test what's coming in from a disk drive, or translate on a bit-by-bit level for I/O (input/output), you might work with the "logical" group.

In general, this is handled for you by your machine's operating system and is well beyond beginning ML programming. I/O is perhaps the most difficult, or at least the most complicated, aspect of ML programming. When putting things on the screen, programming is fairly straightforward, but handling the data stream into and out of a disk is pretty involved. Timing must be precise, and the preconditions which need to be established are complex.

For example, if you need to "mask" a byte by changing some of its bits to zero, you can use the AND instruction. After an AND, both numbers must have contained a 1 in any particular bit position for it to result in a 1 in the answer. This lets you set up a mask: 00001111 will zero any bits within the left four positions. So, 00001111 AND 11001100 result in 00001100. The unmasked bits remained unchanged, but the four high bits were all masked and zeroed. The ORA instruction is the same, except it lets you mask to set bits (make them a 1). 11110000 ORA 11001100 results in 111111100. The accumulator will hold the results of these instructions.

EOR (Exclusive OR) permits you to "toggle" bits. If a bit is one it will go to zero. If it's zero, it will flip to one. EOR is sometimes useful in games. If you are heading in one direction and you want to go back when bouncing a ball off a wall, you could "toggle." Let's say that you use a register to show direction: when the ball's going up, the byte contains the number 1 (00000001), but down is zero (00000000). To toggle this least significant bit, you would EOR with 00000001. This would flip 1 to zero and zero to 1. This action results in the

complement of a number. 11111111 EOR 11001100 results in 00110011.

To know the effects of these logical operators, we can look them up in ''truth tables'' which give the results of all possible combinations of zeros and ones:

| AND           | OR         | EOR         |
|---------------|------------|-------------|
| 0  AND  0 = 0 | 0 OR 0 = 0 | 0 EOR 0=0   |
| 0  AND  1=0   | 0 OR 1 = 1 | 0 EOR 1=1   |
| 1  AND  0 = 0 | 1 OR 0 = 1 | 1 EOR 0 = 1 |
| 1 AND 1=1     | 1 OR 1=1   | 1 EOR 1 = 0 |

#### **BIT Tests**

Another instruction, BIT, also tests (it does an AND), but, like CMP, it does not affect the number in the accumulator — it merely sets flags in the status register. The N flag is set (has a 1) if bit seven has a 1 (and vice versa). The V flag responds similarly to the value in the sixth bit. The Z flag shows if the AND resulted in zero or not. Instructions, like BIT, which do not affect the numbers being tested are called *non-destructive*.

We discussed LSR and ASL in the chapter on arithmetic: they can conveniently divide and multiply by two. ROL and ROR *rotate* the bits left or right in a byte but, unlike with the Logical Shift Right or Arithmetic Shift Left, no bits are dropped during the shift. ROL will leave the 7th (most significant) bit in the carry flag, leave the carry flag in the 0th (least significant bit), and move every other bit one space to the left:

ROL 11001100 (with the carry flag set) results in 10011001 (carry is still set, it got the leftmost 1)

If you disassemble your computer's BASIC, you may well look in vain for an example of ROL, but it and ROR are available in the 6502 instruction set if you should ever find a use for them. Should you go into advanced ML arithmetic, they can be used for multiplication and division routines.

Three other instructions remain: SEI (SEt Interrupt), RTI (ReTurn from Interrupt), and CLI (CLear Interrupt). These operations are, also, beyond the scope of a book on beginning ML programming, but we'll briefly note their effects. Your computer gets busy as soon as the power goes on. Things are always happening: timing registers are being updated; the keyboard, the video, and the peripheral connectors are being refreshed or examined for signals. To "interrupt" all this activity, you can SEI, perform some task, and then CLI to let things pick up where they left off.

SEI sets the interrupt flag. Following this, all *maskable* interruptions (things which can be blocked from interrupting when the interrupt status flag is up) are no longer possible. There are also

non-maskable interrupts which, as you might guess, will jump in

anytime, ignoring the status register.

The RTI instruction (ReTurn from Interrupt) restores the program counter and status register (takes them from the stack), but the X, Y, etc., registers might have been changed during the interrupt. Recall that our discussion of the BRK involved the above actions. The key difference is that BRK stores the program counter plus two on the stack and sets the B flag on the status register. CLI puts the interrupt flag down and lets all interrupts take place.

If these last instructions are confusing to you, it doesn't matter. They are essentially hardware and interface related. You can do nearly everything you will want to do in ML without them. How

often have you used WAIT in BASIC?

### 7

### **Borrowing From BASIC**

BASIC is a collection of ML subroutines. It is a large web of hundreds of short, ML programs. Why not use some of them by JSRing to them? At times, this is in fact the best solution to a problem.

How would this differ from BASIC itself? Doesn't BASIC just create a series of JSR's when it RUNs? Wouldn't using BASIC's ML routines in this way be just as slow as BASIC?

In practice, you will not be borrowing from BASIC all that much. One reason is that such JSRing makes your program far less portable, less easily RUN on other computers or other models of your computer. When you JSR to an address within your ROM set to save yourself the trouble of re-inventing the wheel, you are, unfortunately, making your program applicable only to machines which are the same model as yours. The subroutine to allocate space for a string in memory is found at \$D3D2 in the earliest PET model. A later version of PET BASIC (Upgrade) used \$D3CE and the current models use \$C61D. With Atari, Texas Instruments, Sinclair and other computers as exceptions, Microsoft BASIC is nearly universally used in personal computers. But each computer's version of Microsoft differs in both the order and the addresses of key subroutines.

### **Kernals And Jump Tables**

To help overcome this lack of portability, some computer manufacturers set aside a group of frequently used subroutines and create a *Jump Table*, or *kernal*, for them. The idea is that future, upgraded BASIC versions will still retain this table. It would look something like this:

FFCF 4C 15 F2 (INPUT one byte)
FFD2 4C 66 F2 (OUTPUT one byte)
FFD5 4C 01 F4 (LOAD something)
FFD8 4C DD F6 (SAVE something)

This example is part of the Commodore kernal.

There is a trick to the way this sort of table works. Notice that each member of the table begins with 4C. That's the JMP instruction and, if you land on it, the computer bounces right off to the address which follows. \$FFD2 is a famous one in Commodore computers. If you load the accumulator with a number (LDA #65) and then JSR FFD2, a character will be printed on the screen. The screen location is

incremented each time you use it, so it works semi-automatically. In other words, it also keeps track of the current "cursor position" for you.

This same "output" routine will work for a printer or a disk or a tape — anything that the computer sees as an output device. However, unless you open a file to one of the other devices (it's simplest to do this from BASIC in the normal way and then SYS, USR, or CALL to an ML subroutine), the computer defaults to (assumes) the screen as the output device, and FFD2 prints there.

What's curious about such a table is that you JSR to FFD2 as you would to any other subroutine. But where's the subroutine? It's not at FFD5. That's a different JMP to the LOAD code. A naked JMP (there is no RTS here in this jump table) acts like a rebound: you hit one of these JMP's in the table and just bounce off it to the true subroutine.

The real subroutine (at \$F266 in one BASIC version's \$FFD2's JMP) will perform what you expect. Why not just JSR to F266 directly? Because, on other models of Commodore computers — Original BASIC, for example — the output subroutine is not located at F266. It's somewhere else. But a JSR to FFD2 will rebound you to the right address in any Commodore BASIC. All Commodore machines have the correct JMP for their particular BASIC set up at FFD2. This means that you can JSR to FFD2 on any Commodore computer and get predictable results, an output of a byte.

So, if you look into your BASIC code and find a series of JMP's (4C xx xx 4C xx xx), it's a jump table. Using it should help make your programs compatible with later versions of BASIC which might be released. Though this is the purpose of such tables, there are never any guarantees that the manufacturer will consistently observe them. And, of course, the program which depends on them will certainly not work on any other computer brand.

#### What's Fastest?

Why, though, is a JSR into BASIC code faster than a BASIC program? When a BASIC program RUNs, it is JSRing around inside itself. The answer is that a program written entirely in ML, aside from the fact that it borrows only sparingly from BASIC prewritten routines, differs from BASIC in an important way. A finished ML program is like *compiled* code; that is, it is ready to execute without any overhead. In BASIC each command or instruction must be interpreted *as it RUNs*. This is why BASIC is called an "interpreter." Each instruction must be looked up in a table to find its address in ROM. This takes time. Your ML code will contain the addresses for its JSR's. When ML runs, the instructions don't need the same degree of interpretation by the computer.

There are special programs called compilers which take a BASIC

program and transform ("compile") it into ML-like code which can then be executed like ML, without having to interpret each command. The JSR's are within the compiled program, just as in ML. Ordinarily, compiled programs will RUN perhaps 20 to 40 times faster than the BASIC program they grew out of. (Generally, there is a price to pay in that the compiled version is almost always larger than its BASIC equivalent.)

Compilers are interesting; they act almost like automatic ML writers. You write it in BASIC, and they translate it into an ML-like program. Even greater improvements in speed can be achieved if a program uses no floating point (decimal points) in the arithmetic. Also, there are "optimized" compilers which take longer during the translation phase to compile the finished program, but which try to create the fastest, most efficient program design possible. A good compiler can translate an 8K BASIC program in two or three minutes.

#### **GET And PRINT**

Two of the most common activities in a computer program are getting characters from the keyboard and printing them to the screen. To illustrate how to use BASIC from within an ML program, we'll show how both of these tasks can be accomplished from within ML.

For the Atari, \$F6E2 works like BASIC's GET#. If you JSR \$F6E2, the computer will wait until a key is pressed on the keyboard. Then, when one is pressed, the numerical code for that key is put into the accumulator, and control is returned to your ML program. To try this, type:

2000 JSR \$F6E2 2003 BRK

Then run this program and hit a key on the keyboard. Notice that the code number for that letter appears in the accumulator.

Another location within Atari's BASIC ROM will print a character (whatever's in the accumulator) to the next available position on the screen. This is like PUT#6. Try combining the above GET# with this:

2000 JSR \$F6E2 (get the character) 2003 JSR \$F6A4 (print to the screen) 2006 BRK

Using \$F6A4 changes the numbers in the X and Y registers (explained below).

For the Apple, there are BASIC routines to accomplish these same jobs. Apple Microsoft BASIC's GET waits for user input. (Commodore's GET doesn't wait for input.)

2000 JSR \$FD0C (GET a byte from the keyboard) 2003 RTS (the character is in the accumulator)

This address, \$FD0C, will wait until the user types in a character. It will position a flashing cursor at the correct position. However, it will not print an "echo," an image of the character on the screen.

To print to the screen:

2000 LDA #65 (put "a" into the accumulator)
2002 JSR \$FBFD (print it)

For Commodore computers (VIC, 64, and PET/CBM) which also use Microsoft BASIC, the two subroutines are similar:

2000 JSR \$FFE4 (GET whatever key is being pressed)
 2003 BEQ 2000 (if no key is pressed, a zero is in the accumulator, so you BEQ back and try for a character again)

2005 RTS (the character's value is in the accumulator)

The \$FFE4 is another one of those "kernal" jump table locations common to all Commodore machines. It performs a GET.

An ML routine within your BASIC which keeps track of the current cursor position and will print things to the screen is often needed in ML programming.

The VIC, 64, and PET/CBM use the routine called by \$FFD2.

Apple uses \$FDED. Atari uses \$F6A4.

You can safely use the Y register to print out a series of letters (Y used as an index) in any BASIC except Atari's. You could print out a whole word or block of text or graphics stored at \$1000 in the following way. (See Program 7-1.)

Atari's BASIC alters the X and Y registers when it executes its "print it" subroutine so you need to keep count some other way. Whenever you borrow from BASIC, be alert to the possibility that the A, X, or Y registers, as well as the flags in the status register, might well be changed by the time control is returned to your ML program. Here's one way to print out messages on the Atari. (See Program 7-2.)

If you look at Appendix B you will see that there are hundreds of freeze-dried ML modules sitting in BASIC. (The maps included in this book are for VIC, PET, Atari, and Commodore 64. Appendix B contains information on how to obtain additional maps for Apple and Atari.)

It can be intimidating at first, but disassembling some of these routines is a good way to discover new techniques and to see how professional ML programs are constructed. Study of your computer's BASIC is worth the effort, and it's something you can do for yourself. From time to time, books are published which go into great detail about each BASIC routine. They, too, are often worth studying.

| Program 7-1.                                 | 0010                                  | ; COMMODORE & APPLE VERSION | APPLE VERSION |                             |
|----------------------------------------------|---------------------------------------|-----------------------------|---------------|-----------------------------|
|                                              | 0030                                  |                             |               | ; (OUTPUT SOURCE CODE)      |
|                                              | 0040                                  |                             | : \$55        | HOLD I                      |
| 000- 53 55                                   | 0020                                  | STRING .BY                  | 'SUPERDUPER'  | ; STORE THIS TEXT STRING    |
| 2003- 45 52 44<br>2006- 55 50 45<br>2009- 52 |                                       |                             |               |                             |
|                                              | 0900                                  | LENGTH .DE                  | 111           | ; STRING IS 10 CHARS. LONG  |
|                                              | 0000                                  | •-                          |               |                             |
|                                              | 0800                                  | PRINTIT .DE                 | SFFD2         | ; (COMMODORE)               |
|                                              | 0600                                  | ••                          |               |                             |
|                                              | 0100                                  | ; (FOR APPLE USE            | ISE SEDED)    |                             |
|                                              | 0110                                  | ••                          |               |                             |
| 00A- A0                                      | 0120                                  | START LDY                   | 00\$# .       |                             |
| -200                                         | 0130                                  | LOOP LDA                    | STRING, Y     |                             |
| 00F- 20 D2                                   | 0140                                  | JSR                         | PRINTIT       |                             |
| 2012- C8                                     | 0120                                  | INY                         |               |                             |
| 013-                                         | 0160                                  | CPY                         | #LENGTH       | ; (NOTE LENGTH IS PLUS ONE. |
| 015- D0                                      | 0110                                  | BNE                         | 1 LOOP        |                             |
| 017-                                         | 0180                                  | RTS                         |               |                             |
|                                              | 0190                                  | . EN                        |               |                             |
| ENDPASS                                      |                                       |                             |               |                             |
| LABEL FILE:                                  | · · · · · · · · · · · · · · · · · · · | !                           |               |                             |
| COUNTER =0055                                |                                       | LENGTH =000B                | В             | LOOP =200C                  |
| 11                                           |                                       | START =200A                 |               | STRING =2000                |
|                                              |                                       |                             |               |                             |

| (OUTPUT SOURCE CODE)         | STORE THIS TEXT STRING                                | STRING IS 10 CHARS. LONG | ; (ATARI) |          | (ANY FREE ZERO PAGE) |          |           |            |           |           |             |         |      |      |         |             | TOOP =060E    | STRING =0600 |   |
|------------------------------|-------------------------------------------------------|--------------------------|-----------|----------|----------------------|----------|-----------|------------|-----------|-----------|-------------|---------|------|------|---------|-------------|---------------|--------------|---|
| •• ••                        | • • •                                                 | ••                       | ••        |          | ••                   |          |           |            |           |           |             |         |      |      |         |             | LO            | STI          |   |
| N<br>\$0600<br>\$55          |                                                       | 11                       | \$F6A4    | 00#      |                      | #COUNTER |           | PRINTIT    |           | #LENGTH   | *COUNTER    | LOOP    |      |      |         |             | 8             |              |   |
| BA<br>BA<br>OS               | · BY                                                  | ·DE                      | .DE       | LDA      | STA                  | LDY      | LDA       | JSR        | INC       | LDA       | CMP         | BNE     | RTS  | EN.  |         |             | =000B         | =060A        |   |
| ; ATARI VERSION .BA .OGINTER |                                                       | LENGTH                   | PRINTIT   | START    |                      | LOOP     |           |            |           |           |             |         |      |      |         | †           | LENGTH        | START =      | ٠ |
| 0010<br>0020<br>0030         | 0000                                                  | 0000                     | 0600      | 0100     | 0110                 | 0120     | 0130      | 0140       | 0150      | 0160      | 0110        | 0180    | 0110 | 0200 |         | ı           |               |              |   |
| Program 7-2.                 | 0600- 53 55 50 0603- 45 52 44 0606- 55 50 45 0609- 52 | )                        |           | 60A-A9 0 | 60C- 85 5            | 60E- A0  | 610- B9 0 | 613- 20 A4 | 616- E6 5 | 618- A9 0 | 061A- C5 55 | 61C- D0 | 61E- |      | ENDPASS | LABEL FILE: | COUNTER =0055 | Ħ            |   |

## **Building A Program**

Using what we've learned so far, and adding a couple of new techniques, let's build a useful program. This example will demonstrate many of the techniques we've discussed and will also show some of the thought processes involved in writing ML.

Among the computer's more impressive talents is searching. It can run through a mass of information and find something very quickly. We can write an ML routine which looks through any area of memory to find matches with anything else. If your BASIC doesn't have a FIND command or its equivalent, this could come in handy. Based on an idea by Michael Erperstorfer published in COMPUTE! Magazine, this ML program will report the line numbers of all the matches it finds.

#### Safe Havens

Before we go through some typical ML program-building methods, let's clear up the "where do I put it?" question. ML can't just be dropped anywhere in memory. When the Simple Assembler asks "Starting Address?", you can't give it any address you want to. RAM is used in many ways. There is always the possibility that a BASIC program might be residing in part of it (if you are combining ML with a BASIC program). Or BASIC might use part of RAM to store arrays or variables. During execution, these variables might write (POKE) into the area that you placed your ML program, destroying it. Also, the operating system, the disk operating system, cassette/disk loads, printers — they all use parts of RAM for their activities. There are other things going on in the computer beside your hard-won ML program.

Obviously, you can't put your ML into ROM addresses. That's impossible. Nothing can be POKEd into those addresses. The 64 is an exception to this. You can POKE into ROM areas because a RAM exists beneath the ROM. Refer to the Programmer's Reference Guide or see Jim Butterfield's article on 64 architecture (COMPUTE! Magazine,

January 1983) for details.

Where to put ML? There are some fairly safe areas.

If you are using Applesoft in ROM, 768 to 1023 (\$0300 to \$03FF) is safe. Atari's page six, 1536 to 1791 (\$0600 to \$06FF) is good. The 64 and VIC's cassette buffer at 828 to 1019 (\$033C to \$03FB) are good if you are not LOADing or SAVEing from tape.

The PET/CBM makes provision for a second cassette unit. In theory, it would be attached to the computer to allow you to update files or make copies of programs from Cassette #1 to Cassette #2. In practice, no one has mentioned finding a use for a second cassette drive. It is just as easy to use a single cassette for anything that a second cassette could do. As a result, the buffer (temporary holding area) for bytes streaming in from the second cassette unit is very safe indeed. No bytes ever flow in from the phantom unit so it is a perfect place to put ML.

The "storage problem" can be solved by knowing the free zones, or creating space by changing the computer's understanding of the start or end of BASIC programs. When BASIC is running, it will set up arrays and strings in RAM memory. Knowing where a BASIC program ends is not enough. It will use additional RAM. Sometimes it puts the strings just after the program itself. Sometimes it builds them down from the "top of memory," the highest RAM address. Where are you going to hide your ML routine if you want to use it along with a BASIC program? How are you going to keep BASIC from overwriting the ML code?

#### **Misleading The Computer**

If the ML is a short program you can stash it into the safe areas listed above. Because these safe areas are only a couple of hundred bytes long, and because so many ML routines want to use that area, it can become crowded. Worse yet, we've been putting the word ''safe'' in quotes because it just isn't all that reliable. Apple uses the ''safe'' place for high-res work, for example. The alternative is to deceive the computer into thinking that its RAM is smaller than it really is. This is the real solution.

Your ML will be truly safe if your computer doesn't even suspect the existence of set-aside RAM. It will leave the safe area alone because you've told it that it has less RAM than it really does. Nothing can overwrite your ML program after you misdirect your computer's operating system about the size of its RAM memory. There are two bytes in zero page which tell the computer the highest RAM address. You just change those bytes to point to a lower address.

These crucial bytes are 55 and 56 (\$37,38) in the 64 and VIC. They are 52,53 (\$34,35) in PET/CBM Upgrade and 4.0 BASIC. In the PET with Original ROM BASIC, they are 134,135 (\$86,87). The Apple uses 115,116 (\$73,74), and you lower the Top-of-BASIC pointer just as you do in Commodore machines.

The Atari does something similar, but with the *bottom* of RAM. It is easier with the Atari to store ML just below BASIC than above it. Bump up the ''lomem'' pointer to make some space for your ML. It's convenient to start ML programs which are too long to fit into page

six (\$0600-06FF) at \$1F00 and then put this address into lomem. The LSB and MSB are reversed, of course, as the 6502 requires its pointers to be like this:

\$02E7 00 \$02E8 1F

\$02E7,8 is Atari's low memory pointer. You should set up this pointer (LDA \$00, STA \$02E7, LDA #\$1F, STA \$02E8) as part of your ML program. Following that pointer setup, JMP \$A000 which initializes BASIC. If you are not combining ML with a BASIC program, these preliminary steps are not necessary.

Safe Atari zero page locations include \$00-04, \$CB-D0, \$D4-D9 (if floating point numbers are not being used); \$0400 (the printer and cassette buffer), \$0500-057F (free), \$0580-05FF (if floating point and the Editor are not being used), \$0600-06FF (free) are also safe. No other RAM from \$0700 (Disk Operating System) to \$9FFF or \$BFFF is protected from BASIC.

To repeat: address pointers such as these are stored in LSB, MSB order. That is, the more significant byte comes second (this is the reverse of normal, but the 6502 requires it of address pointers). For example, \$8000, divided between two bytes in a pointer, would look like this:

0073 00 0074 80

As we mentioned earlier, this odd reversal is a peculiarity of the 6502 that you just have to get used to. Anyway, you can lower the computer's opinion of the top-of-RAM-memory, thereby making a safe place for your ML, by changing the MSB. If you need one page (256 bytes): POKE 116, PEEK (116)-1 (Apple). For four pages (1024 bytes) on the Upgrade and 4.0 PETs: POKE 53, PEEK (53) –4. Then your BA or start of assembling could begin at (Top-of-RAM-255 or Top-of-RAM-1023, respectively. You don't have to worry much about the LSB here. It's usually zero. If not, take that into account when planning where to begin storage of your object code.

#### **Building The Code**

Now we return to the subject at hand — building an ML program. Some people find it easiest to mentally break a task down into several smaller problems and then weave them into a complete program. That's how we'll look at our search program. (See Program 8-1.)

For this exercise, we can follow the PET/CBM 4.0 BASIC version to see how it is constructed. All the versions (except Atari's) are essentially the same, as we will see in a minute. The only differences are in the locations in zero page where addresses are temporarily stored, the ''start-of-BASIC RAM'' address, the routines to print a

Program 8-1. PET Search (4.0 BASIC Version).

|                                         | THEM LABELS. | STORE THESE IN | UNUSED ZERO PG AREA |            |            | PRINT A CHAR. | PRINT LINE# | 2ND CASSETTE BUFFER |      |        |                          |        |      | GET ADDR OF NEXT | BASIC LINE  |                |             |                                         | ROS. IF WE DON'T                     | NOT AT THE END OF THE PROGRAM.   |        |
|-----------------------------------------|--------------|----------------|---------------------|------------|------------|---------------|-------------|---------------------|------|--------|--------------------------|--------|------|------------------|-------------|----------------|-------------|-----------------------------------------|--------------------------------------|----------------------------------|--------|
| SEARCH THROUGH BASIC<br>PET 4.0 VERSION |              | \$BA           | \$BC                | · DE       | DE.        | . DE \$FFD2   | . DE \$CF7F | \$0360              | so.  |        | -O- INITIALIZE POINTERS. |        |      | BASIC+1          | *L1L        | LDA BASIC+2    | STA *L1L+1  | *************************************** | -0- SUBROUTINE TO CHECK FOR 2 ZEROS. | FIND THEM, WE ARE NOT AT THE END |        |
| 0010; SER<br>0015; PET<br>0016:         | 0017; -0-    | 0020 LIL       | 0030 L2L            | 0040 FOUND | 0050 BASIC | 0060 PRINT    | 0070 PLINE  | 0100                | 0110 | 0120 ; | ••                       | 0130 ; | 0140 | 0150             | 0910        | 0170           | 0180        | 0181;                                   |                                      | ••                               | 0184 ; |
|                                         |              |                |                     |            |            |               |             |                     |      |        |                          |        |      |                  | 0363- 85 BA | 0365- AD 02 04 | 0368- 85 BB |                                         |                                      |                                  |        |

| ; NOT END OF LINE<br>; 00 00 = END OF PROG.<br>; RETURN TO BASIC                                | TE POINTERS TO THE NEXT LINE IT LINE NUMBER IN CASE WE ID TO PRINT THE LINE #. IE CURRENT LINE POINTER SO THAT I # AND "POINTER-TO-NEXT-LINE" I THEN POINTING AT THE 1ST CHAR. AND CAN COMPARE IT TO THE SAMPLE. | ; GET NEXT LINE<br>; ADDRESS AND<br>; STORE IT IN L2L                                 | ; PUT LINE # ; IN STORAGE TOO ; IN CASE IT ; NEEDS TO BE ; PRINTED OUT LATER |
|-------------------------------------------------------------------------------------------------|----------------------------------------------------------------------------------------------------|---------------------------------------------------------------------------------------|------------------------------------------------------------------------------|
| READLINE LDY #\$00 LDA (L1L),Y BNE GO.ON INY LDA (L1L),Y BNE GO.ON RTS                          | -O-SUBROUTINE TO UPDATE AND STORE THE CURRENT FIND A MATCH AND NEED ALSO, WE ADD 4 TO THE WE ARE PAST THE LINE INFORMATION. WE ARE IN THE CURRENT LINE A                                                         | GO.ON LDY #\$00<br>LDA (L1L),Y<br>STA *L2L<br>INY<br>LDA (L1L),Y<br>STA *L2L+1<br>INY | LDA (LIL), Y STA *FOUND INY LDA (LIL), Y STA *FOUND+1 LDA *LIL               |
| 0190<br>0200<br>0210<br>0220<br>0230<br>0250                                                    | 0255<br>0255<br>0255<br>0255<br>0255<br>0258                                                                                                    | 0250<br>0270<br>0280<br>0290<br>0300<br>0310                                          | 0330<br>0340<br>0350<br>0350<br>0370<br>0380                                 |
| 036A- A0 00<br>036C- B1 BA<br>036E- D0 06<br>0370- C8<br>0371- B1 BA<br>0373- D0 01<br>0375- 60 |                                                                                                    | 0376- A0 00<br>0378- B1 BA<br>037A- 85 BC<br>037C- C8<br>037D- B1 BA<br>037F- 85 BD   | 382-<br>384-<br>386-<br>387-<br>389-                                         |

| ; MOVE FORWARD TO 1ST<br>; PART OF BASIC TEXT<br>; (PAST LINE # AND<br>; OF NEXT LINE) | SUBROUTINE TO CHECK FOR ZERO (LINE IS FINISHED?) AND THEN CHECK 1ST CHARACTER IN BASIC LINE AGAINST 1ST CHARACTER IN SAMPLE STRING AT LINE 0: IF THE 1ST CHARACTERS MATCH, WE MOVE TO A FULL STRING COMPARISON IN THE SUBROUTINE CALLED "SAME." IF 1ST CHARS. DON'T MATCH, WE RAISE THE "Y" COUNTER AND CHECK FOR A MATCH IN THE 2ND CHAR. OF THE CURRENT BASIC LINE'S TEXT. | ; ZERO = LINE FINISHED<br>; SAME AS 1ST SAMPLE CHAR?<br>; YES? CHECK WHOLE STRING<br>; NO? CONTINUE SEARCH | -O- SUBROUTINE TO LOOK AT EACH CHARACTER IN BOTH THE SAMPLE (LINE 0) AND THE TARGET (CURRENT LINE) TO SEE IF THERE IS A PERFECT MATCH. Y KEEPS TRACK OF TARGET. X INDEXES SAMPLE. IF WE FIND A MISMATCH BEFORE A LINE-END ZERO, WE FALL THROUGH TO LINE 590 AND JUMP BACK UP TO 460 WHERE WE CONTINUE ON |
|----------------------------------------------------------------------------------------|----------------------------------------------------------------------------------------------------|----------------------------------------------------------------------------------------------------|----------------------------------------------------------------------------------------------------|
| CLC<br>ADC #\$04<br>STA *L1L<br>LDA *L1L+1<br>ADC #\$00<br>STA *L1L+1                  | DON'T MATCH IN THE SUBROUTINE IS  AND THEN CHECK 1ST CHARACTER IN BASIC  1ST CHARACTER IN SAMPLE STRING AT LINE  1ST CHARACTERS MATCH, WE MOVE TO A FULL  COMPARISON IN THE SUBROUTINE CALLED "SA  CHARS. DON'T MATCH, WE RAISE THE "Y" CO  CHECK FOR A MATCH IN THE 2ND CHAR. OF T  BASIC LINE'S TEXT.                                                                      | LDY #\$00 LOOP LDA (LIL),Y BEQ STOPLINE CMP BASIC+6 BEQ SAME INY JMP LOOP                                  | -O- SUBROUTINE TO LOOK SAMPLE (LINE 0) AND SEE IF THERE IS A PE TARGET. X INDEXES S BEFORE A LINE-END ZE 590 AND JUMP BACK UP                                                                                                    |
| 0390<br>0400<br>0410<br>0420<br>0440                                                   | 0 0 0 0 0 0 0 0 0 0 0 0 0 0 0 0 0 0 0                                                                                                    | 0451<br>0451<br>0450<br>0480<br>0490<br>0500<br>0510                                                       | 0512<br>0513<br>0514<br>0515<br>0516                                                                                                    |
|                                                                                        |                                                                                                    | 0.4                                                                                                    |                                                                                                    |
| 04<br>BB<br>00<br>BB                                                                   |                                                                                                    | 00<br>BA<br>1C<br>06<br>04                                                                                 |                                                                                                    |
| 18<br>89<br>89<br>89<br>85                                                             |                                                                                                    | A C C C C C C C C C C C C C C C C C C C                                                                    |                                                                                                    |
| 038D-<br>038E-<br>0390-<br>0392-<br>0394-<br>0396-                                     |                                                                                                    | 0398-<br>039A-<br>039C-<br>039E-<br>03A1-<br>03A3-                                                         |                                                                                                    |

| ; LOOKING FOR 1ST CHAR MATCHES IN THE CURRENT LINE;<br>;<br>SAME LDX #\$00 ; COMPARE SAMPLE TO<br>COMPARE INX<br>INY | BASIC+6,X PERFECT ; LINE ENDS (L1L),Y | BEQ COMPAKE ; CONTINUE COMPAKE JMP LOOP ; NO MATCH PERFECT JSR PRINTOUT | ; SUBROUTINE TO REPLACE "CURRENT LINE" POINTER ; WITH THE "NEXT LINE" POINTER WE SAVED IN THE SUBROUT ; STARTING AT LINE 260. | THEN JUMP BACK TO THE START WITH THE CHECK FOR THE FIND-OF-PROGRAM DOUBLE ZERO. THIS IS THE LAST SUBROUT IN THE MAIN LOOP OF THE PROGRAM. | *L2L ; TRANSFER NEXT LI *LIL ; ADDRESS POINTER *L2L+1 ; CURRENT LINE POI | STA *LIL+1 ; TO GET READY TO READ  JMP READLINE ; THE NEXT LINE. | ; -O-SUBROUTINE TO PRINT OUT A BASIC LINE NUMBER. ; IN MICROSOFT IT TAKES THE NUMBER STORED IN \$36,37 ; AND THE ROM ROUTINE PRINTS THE NUMBER AT THE NEXT ; CURSOR POSITION ON SCREEN. THEN WE PRINT A BLANK |
|----------------------------------------------------------------------------------------------------|---------------------------------------|-------------------------------------------------------------------------|----------------------------------------------------------------------------------------------------|----------------------------------------------------------------------------------------------------|--------------------------------------------------------------------------|------------------------------------------------------------------|----------------------------------------------------------------------------------------------------|
| 0518<br>0519<br>0520<br>0530<br>0540                                                                                 | 0550<br>0560<br>0570                  | 0280                                                                    | 0601<br>0602<br>0603<br>0604                                                                                                  | 0605<br>0606<br>0607<br>0608                                                                                                    |                                                                          | 0640                                                             | 0652<br>0653<br>0654<br>0654                                                                                                    |
| 03A7- A2 00<br>03A9- E8<br>03AA- C8                                                                                  | BD 06 04<br>F0 07<br>D1 BA            | 03B2- FO F5<br>03B4- 4C 9A 03<br>03B7- 20 C5 03                         |                                                                                                    |                                                                                                    | A5 BC<br>85 BA<br>A5 BD                                                  | 03C0- 85 BB<br>03C2- 4C 6A 03                                    |                                                                                                    |

| SPACE AND RETURN TO LINE 610 TO CONTINUE ON WITH<br>THE MAIN LOOP AND FIND MORE MATCHES. | JSR PLINE ; ROM ROUTINE PRINTS; A LINE NUMBER FROM THE VALUES FOUND; IN "FOUND" (\$36,37). | ; PRINT A BLANK | ; SPACE BETWEEN #S |       |      |      |          | END =0375     | L1L =00BA   | PERFECT =03B7 | PRINTOUT =03C5 | STOPLINE =03BA |
|------------------------------------------------------------------------------------------|--------------------------------------------------------------------------------------------|-----------------|--------------------|-------|------|------|----------|---------------|-------------|---------------|----------------|----------------|
| SPACE AND RETURN 1<br>THE MAIN LOOP AND                                                  |                                                                                            | LDA #\$20       | JSR PRINT          | RTS   |      | . EN |          | COMPARE =03A9 | GO.ON =0376 | LOOP =039A    | PRINT =FFD2    | SAME =03A7     |
|                                                                                          | PRINTOUT                                                                                   | _               | _                  |       | • •• |      | <u> </u> | ວິ            | ဗ           | ន             | PR             | SA             |
| 0656<br>0657<br>0658                                                                     | 0660<br>0661<br>0662                                                                       | 0670            |                    | 0690  | 0692 | 0200 | - :BIIE  |               |             |               |                |                |
|                                                                                          | CF                                                                                         |                 | ਸ<br>ਸ             |       |      |      | FI       |               |             |               |                | 36A            |
|                                                                                          | 7E                                                                                         | 20              | <b>D</b> 2         |       |      |      | LABEL    | 400           | 38          | e >           | 37E            | 0=             |
|                                                                                          | 20                                                                                         |                 |                    | 09    |      |      | [FA]     | 0=            | 0=          | )0B(          | ຖ              | INE            |
|                                                                                          | 03C5- 20 7F                                                                                | 03C8-           | 03CA-              | 03CD- |      |      | !        | BASIC =0400   | FOUND =0036 | L2L =00BC     | PLINE =CF7F    | READLINE =036A |

character and to print a line number, and the RAM where it's safe to store the ML program itself. In other words, change the defined variables between lines 20 and 100 in Program 8-1 and you can use the

program on another computer.

We will build our ML program in pieces and then tie them all together at the end. The first phase, as always, is the initialization. We set up the variables and fill in the pointers. Lines 20 and 30 define two, two-byte zero page pointers. L1L is going to point at the address of the BASIC line we are currently searching through. L2L points to the starting address of the line following it.

Microsoft BASIC stores four important bytes just prior to the start of the code in a BASIC line. Take a look at Figure 8-1. The first two bytes contain the address of the next line in the BASIC program. The second two bytes hold the line number. The end of a BASIC line is signaled by a zero. Zero does not stand for anything in the ASCII code or for any BASIC command. If there are three zeros in a row, this means that we have located the "top," the end of the BASIC program. (The structure of Atari BASIC is significantly different. See Figure 8-2.)

But back to our examination of the ML program. In line 40 is a definition of the zero page location which holds a two-byte number that Microsoft BASIC looks at when it is going to print a line number on the screen. We will want to store line numbers in this location as we come upon them during the execution of our ML search program. Each line number will temporarily sit waiting in case a match is found. If a match is found, the program will JSR to the BASIC ROM routine we're calling "PLINE," as defined in line 70. It will need the "current line number" to print to the screen.

Line 50 establishes that BASIC RAM starts at \$0400 and line 60 gives the address of the "print the character in the accumulator" ROM routine. Line 100 says to put the object code into the PET's (all BASIC versions) second cassette buffer, a traditional "safe" RAM area to store short ML programs. These safe areas are not used by BASIC, the operating system (OS), or, generally, by monitors or assemblers. If you are working with an assembler or monitor, however, and keep finding that your object code has been messed up — suspect that your ML creating program (the monitor or assembler) is using part of your "safe" place. They consider it safe too. If this should happen, you'll have to find a better location.

Refer to Program 8-1 to follow the logic of constructing our Microsoft search program. The search is initiated by typing in line zero followed by the item we want to locate. It might be that we are interested in removing all REM statements from a program to shorten it. We would type 0:REM and hit RETURN to enter this into the BASIC program. Then we would start the search by a SYS to the

Figure 8-1. A BASIC Program's Structure.

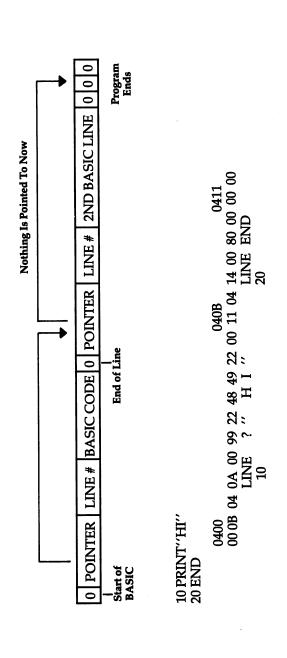

Line # 32768 Means End of Program LINE OFFSET LINE# 32768 End of Statement \$16 \$16 TOKENIZED CODE TOKENS SECOND BASIC LINE FIRST BASIC LINE STMT OFFSET STMT OFFSET Points to first line LINE OFFSET START P **88** LINE # Ħ 2 **88** 

Figure 8-2. Atari BASIC Structure. Single Statement Lines

107

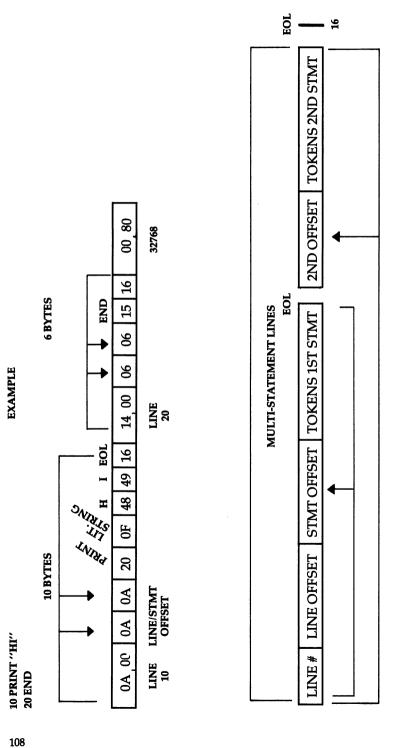

starting address of the ML program. In the PET 4.0 version of Program 8-1, it would be SYS 864 (hex \$0360).

By entering the "sample" string or command into the BASIC program as line zero, we solve two problems. First, if it is a string, it will be stored as the ASCII code for that string, just as BASIC stores strings. If it is a keyword like REM, it will be translated into the "tokenized," one-byte representation of the keyword, just as BASIC stores keywords. The second problem this solves is that our sample is located in a known area of RAM. By looking at Figure 8-1, you can tell that the sample's starting address is always the start of BASIC plus six. In Program 8-1 that means 0406 (see line 550).

#### **Set Up The Pointers**

We will have to get the address of the next line in the BASIC program we are searching. And then we need to store it while we look through the current line. The way that BASIC lines are arranged, we come upon the link to the next line's address and the line number before we see any BASIC code itself. Therefore, the first order of business is to put the address of the next line into L1L. Lines 150 through 180 take the link found in start-of-BASIC RAM (plus one) and move it to the storage pointer ''L1L.''

Next, lines 190 to 250 check to see if we have reached the end of the BASIC program. It would be the end if we had found two zeros in a row as the pointer to the next line's address. If it is the end, the RTS sends us back to BASIC mode.

The subroutine in lines 260 through 440 saves the pointer to the following line's address and also the current line number. Note the double-byte addition in lines 390-440. Recall that we CLC before any addition. If adding four to the LSB (line 400) results in a carry, we want to be sure that the MSB goes up by one during the add-with-carry in line 430. It might seem to make no sense to add a zero in that line. What's the point? The addition is with carry; in other words, if the carry flag has been set up by the addition of four to the LSB in line 400, then the MSB will go up by one. The carry will make this happen.

#### First Characters

It's better to just compare the first character in a word against each byte in the searched memory than to try to compare the entire sample word. If you are looking for MEM, you don't want to stop at each byte in memory and see if M-E-M starts there. Just look for M's. When you come upon a M, then go through the full string comparison. If line 490 finds a first-character match, it transfers the program to "SAME" (line 520) which will do the entire comparison. On the other hand, if the routine starting at line 451 comes upon a zero (line 470), it knows that the BASIC line has ended (they all end with zero). It then goes down to "STOPLINE" (line 610) which puts the "next line" address

pointer into the "current line" pointer and the whole process of

reading a new BASIC line begins anew.

If, however, a perfect match was found (line 560 found a zero at the end of the 0:REM line, showing that we had come to the end of the sample string) — we go to "PERFECT" and it makes a JSR to print out the line number (line 660). That subroutine bounces back (RTS) to "STOPLINE" which replaces the "current line" (L1L) pointer with the "next line" pointer (L2L). Then we JMP back to "READLINE" which, once again, pays very close attention to zeros to see if the whole BASIC program has ended with double zeros. We have returned to the start of the main loop of this ML program.

This sounds more complicated than it is. If you've followed this so far, you can see that there is enormous flexibility in constructing ML programs. If you want to put the "STOPLINE" segment earlier than the "SAME" subroutine — go ahead. It is quite

common to see a structure like this:

```
INITIALIZATION
LDA #15
STA $83
MAIN LOOP
START JSR 1
       ISR 2
       ISR 3
BEQ START
               (until some index runs out)
RTS
               (to BASIC)
SUBROUTINES
1
2
               (each ends with RTS back to the MAIN LOOP)
3
DATA
Table 1
Table 2
Table 3
```

#### The Atari FIND Utility

The second source listing, Program 8-2, adds a FIND command to Atari BASIC. You access it with the USR command. It is written to assemble in page six (1536 or \$0600) and is an example of a full-blown assembly. You'll need the assembler/editor cartridge to type it in.

After you've entered it, enter "ASM" to assemble it into memory. After it is finished, use the SAVE command to store the object (executable ML) code on tape or disk. Use:

```
SAVE#C:>0600,067E for tape
SAVE#D:FIND.OBJ<0600 067E for disk
```

You can then put the BASIC cartridge in and enter the machine language with the BASIC loader program, or with the L command of DOS.

Using FIND from BASIC is simple. Say you want to search a master string, A\$ for the substring ''hello''. If B\$ contains ''hello'', the USR call would look like:

#### POS = USR (1536, ADR(A\$), LEN(A\$), ADR(B\$), LEN(B\$))

POS will contain the position of the match. It will be a memory location within the ADRress of A\$. To get the character position within A\$, just use POS-ADR(A\$)+1. If the substring (B\$) is not found, POS will be zero.

It's easy to add commands like this to Atari BASIC. Also see "Getting The Most Out Of USR" in the November 1982 issue of COMPUTE! Magazine (p. 100).

#### 64, Apple, & VIC Versions

Versions of the search routine for the Commodore 64 and VIC-20 and the Apple II are provided as BASIC loader programs. Remember from Chapter 2 that a loader is a BASIC program which POKEs a machine language program (stored in DATA statements) into memory. Once you have entered and run the BASIC programs, you can examine the ML programs using a disassembler. (See Appendix D.)

These versions are similar to the PET Version outlined in Program 8-1. The characters to be searched for are typed in line 0. To start the search in the 64 version (Program 8-3), type SYS 40800. Use CALL 768 to activate the Apple version (Program 8-4). The VIC version (Program 8-5) is activated with SYS 828.

As your skills improve, you will likely begin to appreciate, and finally embrace, the extraordinary freedom that ML confers on the programmer. Learning it can seem fraught with obscurity and rules. It can even look menacing. But there are flights you will soon be taking through your computer. Work at it. Try things. Learn how to find your errors. It's not circular — there will be considerable advances in your understanding. One day, you might be able to sit down and say that you can combine BASIC with ML and do pretty much anything you want to do with your machine.

```
;hi byte, Source start
                                                                                                                                                                                                                                            ; lo byte, Source start
                                                                                                                                                                                                                                                                  ;hi byte, Source end
                                                                                                                                                                    for the search by pulling the values
                                                                                                                                                           This portion sets up the parameters
                                                                                                                          Position found (=0 if no match)
                                                                                                                                                                                                              ;Count byte
                                                                       FIND: Address of utility (1536)
                                                                                                                                                                              passed by BASIC off the stack
                                                                                                                 Length of search string
                                                                                             Where to quit searching
                                                                                                      Search string address
                                                                                   A: Where to start search
                               Syntax documentation
                                                             X=USR(FIND, A, B, C, D)
                                                                                                                                     $0000
                                                                                                                                                                                                                                   SADRH
                                                                                                                                                                                                                                                       SADRL
=$D8
=$D9
                                                   FIND: Find Text
                                                                                                                                                                                                                       PLA
STA
PLA
STA
PLA
                                                                                                                                                                                                              PLA
          ENDLOOP
TADRH
                                                                                                                 ;D:
                              0370
                                                   0380
                                                              0400
                                                                       0410
                                                                                  0420
                                                                                            0430
                                                                                                      0440
                                                                                                                0450
                                                                                                                                                0480
                                                                                                                                                         0490
                                                                                                                                                                    0200
                                                                                                                                                                              0210
                                                                                                                                                                                        0520
                                                                                                                                                                                                   0230
                    0360
                                        0380
                                                                                                                           0460
                                                                                                                                     0470
                                                                                                                                                                                                             0540
                                                                                                                                                                                                                        0550
                                                                                                                                                                                                                                 0299
                                                                                                                                                                                                                                           0220
                                                                                                                                                                                                                       68
85CC
68
85CB
68
                                                                                                                                                                                                                                                      8605
ØØD8
ØØD9
                                                                                                                                                                                                                                            0604
                                                                                                                                                                                                              0090
                                                                                                                                                                                                                        0601
                                                                                                                                                                                                                                  0602
                                                                                                                                                                                                                                                                 0607
                                                                                                                                      0000
```

```
byte, Search string
                                                                    ; hi byte, Search length
                                                 ; lo byte, Search string
                                                                                        ; lo byte, Search length
          ;lo byte, Source end
                                                                                                                                          search through the search space
                                                                                                                                                   looking for the first character
                                                                                                                                                                                 blocks. If the first character
                                                                                                                                                                                                                                  just return a zero to BASIC
                                                                                                                                                                                                                        the string is never found,
                                                                                                                                                                       look through entire 256-byte
                                                                                                                                                                                           found, we exit to a full
                                                                                                                                                                                                     string comparison routine.
                                                                                                                                                             of the search string. We
                             ;hi
                                                                                                                                 This is the main loop.
                                                                                                   FNDLEN
SLENH
                    SLENL
                                        FNDH
                                                           FNDL
                                                                                                   STA
        PLA
STA
PLA
STA
PLA
STA
                                                                    PLA
                                                                               ; Ignore it
                                                                                                                                                                                            is
                                                                                                                                                                                                                        ; If
                                                                                                                                                                                                                                    We
                                                                                                                                02130
                                                                                                                                                                                 0870
                                                                                                                                                                                          Ø79Ø
Ø8ØØ
                                                                                                                                                                                                                        0820
                                                                                                                                          0740
                                                                                                                                                   0750
                                                                                                                                                             09/0
                                                                                                                                                                       0110
                                                                              0890
                                                                                                  0010
                                                                                                            0110
                                                                                                                      0720
                                                                                                                                                                                                               0810
                                                                                        Ø69Ø
                                       0640
                                                0650
                                                           0990
                                                                     0670
                             68
85DØ
                                                68
85CF
68
85CE
         68
85CD
                                                                                                  85D1
                                                Ø61Ø
Ø611
 8090
          Ø6ØA
                    Ø6ØB
                             Ø6ØD
                                                                                         0614
                                                                                                   8615
                                        Ø6ØE
                                                                     0613
```

|      | ;Set up first | ; comparison |      | ;Less than 255 | ; bytes? |         | ;Select end |         |         |      |            |            | ; Found a match? | ;yes   |          | ou!    |         | ; continue |      | ;Next block | ; Done? | ; yes | ; nope  |       | ;Set up last |
|------|---------------|--------------|------|----------------|----------|---------|-------------|---------|---------|------|------------|------------|------------------|--------|----------|--------|---------|------------|------|-------------|---------|-------|---------|-------|--------------|
| #0   | (FNDL), Y     | FIRSTCHAR    |      | SLENH          | SHORT    |         | #255        |         | ENDLOOP | #0   |            | (SADRL), Y | FIRSTCHAR        | FOUND1 |          |        | ENDLOOP | SEARCHLOOP |      | SADRH       |         | EXIT  | NXTSRCH |       | SLENL        |
| LDY  | LDA           | STA          | ••   | TDX            | BEQ      | NXTSRCH | LDA         | SEARCH2 | STA     | LDY  | SEARCHLOOP | LDA        | CMP              | BEQ    | NOTFOUND | INY    | CPY     | BNE        | ••   | INC         | DEX     | BMI   | BNE     | SHORT | LDA          |
| 0880 | Ø86Ø          | 0810         | 0880 | 0880           | Ø06Ø     | 0160    | 0350        | Ø86Ø    | 0940    | 0360 | Ø96Ø       | 0260       | Ø86Ø             | 0660   | 1000     | 1010   | 1020    | 1030       | 1040 | 1050        | 1060    | 1070  | 1080    | 1090  | 1100         |
| AØØØ | BICF          | 85D2         |      | A6CE           | FØ18     |         | A9FF        |         | 8509    | AØØØ |            | BICB       | C5D2             | FØ17   |          | 8<br>8 |         | DØF5       |      | E6CC        | CA      | 3006  | DØE8    |       | A5CD         |
| 0617 | 0619          | Ø61B         |      | Ø61D           | Ø61F     |         | Ø621        |         | Ø623    | Ø625 |            | 0627       | 0629             | Ø62B   |          | Ø62D   | Ø62E    | 0630       |      | Ø632        | Ø634    | Ø635  | Ø637    |       | Ø639         |
|      |               |              |      |                |          |         |             |         |         |      |            |            |                  |        |          |        |         |            |      |             |         |       |         |       |              |

```
can continue the
                                                                                                                                                                                                                                               ;We use a temporary address, since we don't want
                                                                                                                                             ; is needed to access both areas of memory
                                                                                                             second character of the search string
                                                                                                                      We have to use two "pseudo" registers
                                                                                                                                                                                                                                                           to change the address in SADR (so we
                                                                                                                                   since the same Y register
                                                                                                                                                                                                    Source index
                                                                                                                                                                                                                         Find index
                                          no string
                                                                                                                                                       ;(search space and search string)
                                                                                                  full match, starting with the
                      return
                                                                                                                                                                                         Save Y
 scan;
                                                      found:
                                                                                      Here is where we check for
                                Ø= :
                                                                                                                                                                                                                                                                      search if no match found)
SEARCH2
                                                                                                                                                                                                    SINDEX
                                                                                                                                                                                                                           FINDEX
                                           FRØ+1
                                                                                                                                                                                         FRØ
                                FRØ
                                                                                                                                   ;in memory,
BNE
                                           STA
                                                      RTS
                     LDA
                                STA
                                                                                                                                                                                                    STY
                                                                                                                                                                                                                LDY
                                                                                                                                                                                                                          STY
                                                                                                                                                                               FOUND1
           EXIT
                                                                           1180
                                                                                                 1200
1210
1220
1230
1240
1250
                                                                                                                                                                             1270
                                                                                                                                                                   1260
                                                                                                                                                                                        1280
                                                                                                                                                                                                    1290
                                                                                                                                                                                                               1300
                                                                                                                                                                                                                         1310
                                85D4
85D5
                                                                                                                                                                                          84D4
                                                                                                                                                                                                    84D3
                                                                                                                                                                                                                         84D6
                     A900
Ø63B DØE6
                                                                                                                                                                                                                AØØ1
                                                                                                                                                                                                    Ø646
                                Ø63F
                                           Ø641
                                                                                                                                                                                                               0648
                                                                                                                                                                                                                           Ø64A
                                                                                                                                                                                          0644
                     Ø63D
                                                      0643
```

```
failed comparison
                                                                                                                                                     Hit page bound?
                                                                     or reach the end of the search string,
                                                       ;As long as each character matches, we
                                                                                                                             no, increment
                                                                                                                                                                                             yes, continue
                                                                                                                                                                                    equal so far?
                                                               ď
                                                                                                                      Character n
                                                                                                                                     Compare to
                                                                                                             ; yes-match!
                                                              continue to compare until we get
        addr
                                                                                                      Past end?
COPY to
                                                                                                                                                                            ; Update
                                                                                                                                              source
        ; temp
                                                                              ;which indicates a match.
                                                                                                                                                                                    (TADRL),Y
                                                                                                                     (FNDL),Y
                                                                                                                                                                                             CONTSRCH
                                                                                                                                                                                                    failure,
                                                                                                                                                     SKIPINC
                                                                                                      FNDLEN
                                                                                                             FOUND2
                                                                                                                             FINDEX
                                                                                                                                     SINDEX
                                                                                                                                                                            SINDEX
                                                                                               FINDEX
               SADRH
                                                                                                                                                             TADRH
SADRL
       TADRL
                       TADRH
                                                                                                                                                                                                    ; Comparison
       STA
LDA
                       STA
                                                                                                                     LDA
                                                                                                                                                     BNE
                                                                                                                                                             INC
                                                                                                                                                                            STY
                                                                                                                                                                                     CMP
                                                                                                                                                                                            BEO
                                                                                                      CPY
                                                                                                              BEQ
                                                                                                                             INC
                                                                                                                                     LDY
                                                                                                                                             INY
                                       CONTSRCH
                                                                                                                                                                     SKIPINC
                                      1420
                                                               1450
                                              1430
                                                      1440
                                                                      1460
                                                                              1470
                                                                                      1480
                                                                                                     1500
1510
                                                                                                                    1520
1530
                                                                                                                                            1550
1560
1570
                                                                                                                                                                    1580
                                                                                                                                                                            1590
              1390
                       1400
                               1410
                                                                                              1490
                                                                                                                                    1540
                                                                                                                                                                                    1600
              A5CC
                                                                                                                     B1CF
E6D6
A5CB
                       8508
                                                                                                             FØ16
                                                                                                                                    A4D3
                                                                                                                                                                            84D3
                                                                                                                                                                                    D1D7
                                                                                                                                                                                            FØE9
       85D7
                                                                                               A4D6
                                                                                                                                                    DØØ2
                                                                                                                                                            E6D8
                                                                                                     C4D1
Ø64C
                                                                                                                             Ø65C
                                                                                                                                                                                   Ø667
       Ø64E
               0650
                                                                                                                                    Ø65E
                                                                                                     Ø656
Ø658
                                                                                                                     Ø65A
                                                                                              Ø654
                                                                                                                                             0990
                                                                                                                                                     0661
                       0652
                                                                                                                                                             8663
                                                                                                                                                                            8665
                                                                                                                                                                                            6990
```

| ce<br>locatable)                                                     |                                                                                     | =ØØCE SLENH<br>=ØØD2 FIRSTCHAR<br>=ØØD7 TADRL<br>Ø639 SHORT<br>Ø644 FOUND1<br>Ø67Ø FOUND2                |
|----------------------------------------------------------------------|-------------------------------------------------------------------------------------|----------------------------------------------------------------------------------------------------|
| ;Used in place<br>;of JMP (relocatable)                              |                                                                                     | SLENL<br>FNDLEN<br>FINDEX<br>FIND<br>SEARCHLOOP<br>CONTSRCH                                              |
| 8                                                                    | FRØ<br>SADRL<br>FRØ<br>SADRH<br>#Ø<br>FRØ+1                                         | = Ø Ø CD<br>= Ø Ø D I<br>= Ø Ø D Ø<br>D Ø Ø Ø Ø Ø Ø Ø Ø Ø Ø Ø Ø Ø Ø Ø                                    |
| ;Return to main loop  LDY FRØ CLC CLC BCC NOTFOUND ; of JMP ; Match! | FOUND2 CLC LDA ADC STA LDA ADC STA RDS STA RTS                                      | =00CC SADRH<br>=00D0 FNDH<br>=00D4 FR0<br>=00D9 ENDLOOP<br>0623 SEARCH2                                  |
| 1638<br>1648<br>1658<br>1668<br>1678<br>1688                         | 1788<br>1718<br>1718<br>1728<br>1738<br>1758<br>1768<br>1778<br>1778<br>1798        | SADRL<br>FNDL<br>SINDEX<br>TADRH<br>NXTSRCH<br>NOTFOUND<br>SKIPINC                                       |
| Ø66B A4D4<br>Ø66D 18<br>Ø66E 9ØBD                                    | 0670 18<br>0671 A5D4<br>0673 65CB<br>0675 85D4<br>0677 A5CC<br>0679 6900<br>067D 60 | =00CB SADRL<br>=00CF FNDL<br>=00D3 SINDEX<br>=00D8 TADRH<br>0621 NXTSRCH<br>062D NOTFOUN<br>0665 SKIPINC |

#### Program 8-3. 64 Search BASIC Loader.

799 X=PEEK(55):POKE55,X-1:REM PROTECT ML 800 FOR ADRES=40800TO40913:READ DATTA: POKE ADRES, DATTA: NEXT ADRES 900 PRINT"SYS40800 TO ACTIVATE" 4096 DATA 162, 0, 173, 1, 8, 133 4102 DATA 165, 173, 2, 8, 133, 166 4108 DATA 160, 0, 177, 165, 208, 6 4114 DATA 200, 177, 165, 208, 1, 4120 DATA 160, 0, 177, 165, 141, 167 4126 DATA 0, 200, 177, 165, 141, 168 4132 DATA 0, 200, 177, 165, 133, 57 4138 DATA 200, 177, 165, 133, 58, 165 4144 DATA 165, 24, 105, 4, 133, 165 4150 DATA 165, 166, 105, 0, 133, 166 4156 DATA 160, 0, 177, 165, 240, 28 4162 DATA 205, 6, 8, 240, 4, 200 4168 DATA 76, 158, 159, 162, 0, 232 4174 DATA 200, 189, 6, 8, 240, 7 4180 DATA 209, 165, 240, 245, 76, 158 4186 DATA 159, 32, 201, 159, 165, 167 4192 DATA 133, 165, 165, 168, 133, 166 4198 DATA 76, 108, 159, 32, 201, 189 4204 DATA 169, 32, 32, 210, 255, 96 READY.

#### Program 8-4. Apple Version.

700 FOR AD=768TO900: READ DA:POKE A D,DA:NEXT AD
768 DATA169,76,141,245,3,169
774 DATA16,141,246,3,169,3
780 DATA141,247,3,96,162,0
786 DATA173,1,8,133,1,173
792 DATA2,8,133,2,160,0
798 DATA177,1,208,6,200,177
804 DATA1,208,1,96,160,0
810 DATA177,1,133,3,200,177
816 DATA1,133,4,200,177,1
822 DATA133,117,200,177,1,133

```
828 DATA118,165,1,24,105,4
834 DATA133,1,165,2,105,0
840 DATA133,2,160,0,177,1
846 DATA240,28,205,6,8,240
852 DATA4,200,76,76,3,162
858 DATA0,232,200,189,6,8
864 DATA240,7,209,1,240,245
870 DATA76,76,3,76,119,3
876 DATA165,3,133,1,165,4
882 DATA133,2,76,28,3,169
888 DATA163,32,237,253,32,32
894 DATA237,169,160,32,237,253
900 DATA76,108,3
```

#### Program 8-5. VIC-20 Search BASIC Loader.

```
800 FOR ADRES=828TO941: READ DATTA: POKE ADR
    ES. DATTA: NEXT ADRES
810 PRINT"SYS 828 TO ACTIVATE"
828 DATA 162, Ø, 173, 1, 16, 133
834 DATA 187, 173, 2, 16, 133, 188
840 DATA 160, 0, 177, 187, 208, 6
846 DATA 200, 177, 187, 208, 1, 96
852 DATA 160, Ø, 177, 187, 141, 190
858 DATA Ø, 200, 177, 187, 141, 191
864 DATA Ø, 200, 177, 187, 133,
870 DATA 200, 177, 187, 133, 58, 165
876 DATA 187, 24, 105, 4, 133, 187
882 DATA 165, 188, 105, 0, 133, 188
888 DATA 160, 0, 177, 187, 240, 28
894 DATA 205, 6, 16, 240, 4, 200
900 DATA 76, 122, 3, 162, 0, 232
906 DATA 200, 189, 6, 16, 240, 7
912 DATA 209, 187, 240, 245, 76, 122
918 DATA 3, 32, 165, 3, 165, 190
924 DATA 133, 187, 165, 191, 133, 188
930 DATA 76, 72, 3, 32, 194, 221
936 DATA 169, 32, 32, 210, 255, 96
```

### 9

# ML Equivalents Of BASIC Commands

What follows is a small dictionary, arranged alphabetically, of the major BASIC commands. If you need to accomplish something in ML—TAB for example—look it up in this chapter to see one way of doing it in ML. Often, because ML is so much freer than BASIC, there will be several ways to go about a given task. Of these choices, one might work faster, one might take up less memory, and one might be easier to program and understand. When faced with this choice, I have selected example routines for this chapter which are easier to program and understand. At ML speeds, and with increasingly inexpensive RAM memory available, it will be rare that you will need to opt for velocity or memory efficiency.

#### **CLR**

In BASIC, this clears all variables. Its primary effect is to reset pointers. It is a somewhat abbreviated form of NEW since it does not 'blank out' your program, as NEW does.

We might think of CLR, in ML, as the *initialization* routine which erases (zeros) the memory locations you've set aside to hold your ML flags, pointers, counters, etc. Before your program RUNs, you may want to be sure that some of these ''variables' are set to zero. If they are in different places in memory, you will need to zero them individually:

2000 LDA # 0

2002 STA 1990 (put zero into one of the "variables")2005 STA 1994 (continue putting zero into each byte which needs to be initialized)

On the other hand, maybe you've got your tables, flags, etc., all lined up together somewhere in a *data table* at the start or end of your ML program. It's a good idea. If your table is in one chunk of RAM, say from 1985 to 1999, then you can use a loop to zero them out:

2000 LDA #0

2002 LDY # 15 (Y will be the counter. There are 15 bytes to zero out in this example.)

#### CONT

**2004 STA 1985,Y** (the lowest of the 15 bytes)

2007 DEY

2008 BNE 2004

(let Y count down to zero, BNEing until Y is zero, then the Branch if Not Equal will let the program fall through to the next instruction at 2010)

#### CONT

This word allows your program to pick up where it left off after a STOP command (or after hitting the system break key). You might want to look at the discussion of STOP, below. In ML, you can't usually get a running program to stop with the BREAK (or STOP) key. If you like, you could write a subroutine which checks to see if a particular key is being held down on the keyboard and, if it is, BRK:

3000 LDA 96 (or whatever your map says is the "key currently depressed" location for your machine)

3002 CMP # 13 (this is likely to be the RETURN key on your machine, but you'll want CMP here to the value that appears in the "currently pressed" byte for the key you select as your STOP key. It could be any key. If you want to use "A" for your "stop" key, try CMP #65.)

3004 BNE 3007 (if it's not your target key, jump to RTS)

3006 BRK

(if it is the target, BRK)

3007 RTS

(back to the routine which called this subroutine)

The 6502 places the Program Counter (plus two) on the stack after a BRK.

A close analogy to BASIC is the placement of BRK within ML code for a STOP and then typing .G or GO or RUN — whatever your monitor recognizes as the signal to start execution of an ML program — to CONT.

#### **DATA**

In BASIC, DATA announces that the items following the word DATA are to be considered pieces of information (as opposed to being thought of as parts of the program). That is, the program will probably *use* this data, but the data are not BASIC commands. In ML, such a zone of ''non-program'' is called a *table*. It is unique only in that the program counter never starts trying to run through a table to carry out instructions. Program control is never transferred to a table since there are no meaningful instructions inside a table. Likewise, BASIC slides right over its DATA lines.

To keep things simple, tables of data are usually stored together either below the program or above it in memory. (See Figure 9-1.)

From within the program, tables can be used to print messages to the screen, update or examine flags, etc. If you disassemble your BASIC in ROM, you'll find the words STOP, RUN, LIST, and so forth, gathered together in a table. You can suspect a data table when your disassembler starts giving lots of error messages. It cannot find groups of meaningful opcodes within tables.

Figure 9-1. Typical ML program organization with data tables — one at top or bottom of program.

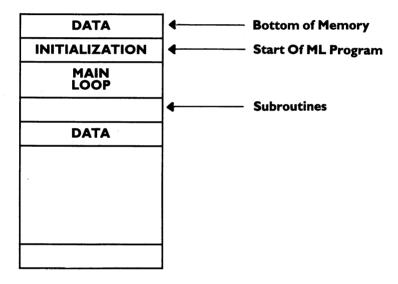

#### DIM

With its automatic string handling, array management, and error messages, BASIC makes life easy for the programmer. The price you pay for this "hand-holding" is that a program is slow when it's RUN. In ML, the DIMensioning of space in memory for variables is not explicitly handled by the computer. You must make a note that you are setting aside memory from 6000 to 6500, or whatever, to hold variables. It helps to make a simple map of this "dimensioned" memory so you know where permanent strings, constants, variable strings, and variables, flags, etc., are within the dimensioned zone.

A particular chunk of memory (where, and how much, is up to you) is set aside, that's all. You don't write any instructions in ML to set aside the memory; you just jot it down so you won't later use the reserved space for some other purpose. Managing memory is left up to you. It's not difficult, but it is your responsibility.

#### **END**

There are several ways to make a graceful exit from ML programs. You can look for the "warm start" address on your particular computer (in the map of its BASIC locations) and JMP to that address. Or you can go to the "cold start" address. This results in the computer resetting itself as if you had turned the power off and then back on again.

If you went into the ML from BASIC (with a USR or SYS), you can return to BASIC with an RTS. Recall that every JSR matches up with its own RTS. Every time you use a JSR, it shoves its "return here" address onto the top of the stack. If the computer finds another JSR (before any RTS's), it will shove another return address on top of the first one. So, after two JRS's, the stack contains two return addresses. When the first RTS is encountered, the top return address is lifted from the stack and put into the program counter so that the program returns control to the current instruction following the most recent JSR.

When the next RTS is encountered, it pulls *its* appropriate return (waiting for it on the stack) and so on. The effect of a SYS or USR from BASIC is like a JSR from within ML. The return address to the correct spot *within BASIC* is put on the stack. In this way, if you are within ML and there is an RTS (without any preceding JSR), what's on the stack had better be a return-to-BASIC address left there by SYS or USR when you first went into ML.

Another way to END is to put a BRK in your ML code. This drops you into the machine's monitor. Normally, you put BRKs in during program development and debugging. When the program is finished, though, you would not want to make this ungraceful exit any more than you would want to end a BASIC program with STOP.

In fact, many ML programs, if they stand alone and are not part of a larger BASIC program, never END at all! They are an endless loop. The main loop just keeps cycling over and over. A game will not end until you turn off the power. After each game, you see the score and are asked to press a key when you are ready for the next game. Arcade games which cost a quarter will ask for another quarter, but they don't end. They go into "attract mode." The game graphics are left running on screen to interest new customers.

An ML word processor will cycle through its main loop, waiting for keys to be pressed, words to be written, format or disk instructions to be given. Here, too, it is common to find that the word processor takes over the machine, and you cannot stop it without turning the computer off. Among other things, such an endless loop protects software from being easily pirated. Since it takes control of the machine, how is someone going to save it or examine it once it's

in RAM? Some such programs are "auto-booting" in that they cannot be loaded without starting themselves running.

BASIC, itself a massive ML program, also loops endlessly until you power down. When a program is RUNning, all sorts of things are happening. BASIC is an *interpreter*, which means that it must look up each word (like INT) it comes across during a RUN (interpreting it, or *translating* its meanings into machine-understandable JSRs). Then BASIC executes the correct sequence of ML actions from its collection of routines.

In contrast to BASIC RUNs, BASIC spends 99 percent of its time waiting for you to *program* with it. This waiting for you to press keys is its "endless" loop, a tight, small loop indeed. It would look like our "which key is pressed?" routine.

2000 LDA 96 (or wherever your machine's map shows that the "which key down" value is stored)

2002 CMP #255 (or whatever value is *normally* left in this address by default when no key is being pressed)

2004 BEQ 2000 (if it says "no key down," cycle back and wait for one)

#### **FOR-NEXT**

Everyone has used ''delay loops'' in BASIC (FOR T = 1 TO 1000: NEXT T). These are small loops, sometimes called do-nothing loops because nothing happens between the FOR and the NEXT except the passage of time. When you need to let the user read something on the screen, it's sometimes easier just to use a delay loop than to say ''When finished reading, press any key.''

In any case, you'll need to use delay loops in ML just to slow ML itself down. In a game, the ball can fly across the screen. It can get so fast, in fact, that you can't see it. It just "appears" when it bounces off a wall. And, of course, you'll need to use loops in many other situations. Loops of all kinds are fundamental programming techniques.

In ML, you don't have that convenient little counter ("T" in the BASIC FOR/NEXT example above) which decides when to stop the loop. When T becomes 1000, go to the instructions beyond the word NEXT. Again, you must set up and check your *counter variable* by yourself.

If the loop is going to be smaller than 255 cycles, you can use the X register as the counter (Y is saved for the very useful *indirect indexed* addressing discussed in Chapter 4: LDA (96), Y). So, using X, you can count to 200 by:

2000 LDX #200 (or \$C8 hex) 2002 DEX 2003 BNE 2002

#### **FOR-NEXT-STEP**

For loops involving counters larger than 255, you'll need to use two bytes to count down, one going from 255 to zero and then clicking (like a gear) the other (more significant) byte. To count to 512:

```
2000 LDA # 2
2002 STA 0 (put the 2 into address zero, our MSB, Most Significant Byte, counter)
2004 LDX #0 (set X to zero so that its first DEX will make it 255. Further DEX's will count down again to zero, when it will click the MSB down from 2 to 1 and then finally 0)
2006 DEX
2007 BNE 2006
2009 DEC 0 (click the number in address zero down 1)
```

Here we used the X register as the LSB (least significant byte) and address zero as the MSB. We could use addresses zero and one to hold the MSB/LSB if we wanted. This is commonly useful because then address zero (or some available, two-byte space in zero page) can be used for LDA (0), Y. You would print a message to the screen using the combination of a zero page counter and LDA (zero page address), Y.

#### **FOR-NEXT-STEP**

Here you would just increase your counter (usually X or Y) more than once. To create FOR I = 100 TO 1 STEP - 2 you could use:

```
2000 LDX # 100
2002 DEX
2003 DEX
2004 BNE 2002
```

For larger numbers you create a counter which uses two bytes working together to keep count of the events. Following our example above for FOR-NEXT, we could translate FOR I = 512 TO 0 STEP -2:

```
2000 LDA # 2
2002 STA 0 (this counts the MSB)
2004 LDX # 0 (X counts the LSB)
2006 DEX
2007 DEX (here we click X down a second time, for -2)
2008 BNE 2006
2010 DEC 0
2012 BNE 2006
```

```
To count up, use the CoMPare instruction. FOR I = 1 TO 50 STEP 3:
```

2000 LDX # 0 2002 INX 2003 INX 2004 INX 2005 CPX # 50 2007 BNE 2002

For larger STEP sizes, you can use a *nested loop* within the larger one. This would avoid a whole slew of INX's. To write the ML equivalent of FOR I = 1 TO 50 STEP 10:

2000 LDX #0 2002 LDY #0 2004 INX 2005 INY 2006 CPY #10 2008 BNE 2004 2010 CPX #50 2012 BNE 2002

#### **GET**

Each computer model has its own "which key is being pressed?" address, where it holds the value of a character typed in from the keyboard. To GET, you create a very small loop which just keeps testing the first address in the buffer.

For Atari (in decimal):

2000 LDA 764 ("which key pressed" decimal address. In advanced assemblers, you could freely mix decimal with hex, but not in the Simple Assembler.)

2003 CMP #255 (when an FF value is in this address, it means that no key is pressed)

**2005 BEQ 2000** (keep going back and looking until there *is* some key pressed)

For PET (Upgrade and 4.0) (in decimal)

2000 LDA 151 (''which key pressed'' decimal address)
2003 CMP #255
2005 BEQ 2000

For PET (Original):

2000 LDA 515 ("which key pressed" decimal address) 2003 CMP #255 2005 BEQ 2000

```
For Apple II (hex):

2000 LDA C000 ("which key pressed" — note: this is in hex)

2003 BPL 2000

2005 STA C010 (clears the keyboard)

2008 AND #7F (to give you the correct character value)

For VIC and 64 (decimal):

2000 LDA 197

2003 CMP #255

2008 BEQ 2000
```

The Commodore computers have a GET routine similar to the one illustrated by these examples, which is built in at \$FFE4 which can be used for all ROM versions (all models of CBM) because it is a fixed JMP table which does not change address when new BASIC versions are introduced. See your BASIC's map for Print a Byte to the Screen, GET a Byte, and other routines in the Commodore Jump Tables. They start at \$FFBD.

The examples above do not conform to PET BASIC's GET. In this version of BASIC, the computer does not "wait" for a character. If no key is being held down during a GET, the computer moves on and no GET takes place. In our ML GETs above, we loop *until* some character is actually pressed.

For most programming purposes, though, you want to wait until a key has actually been pressed. If your program is supposed to fly around doing things *until* a key is pressed, you might use the above routines without the loop structure. Just use a CMP to test for the particular key that would stop the routine and branch the program somewhere else when a particular key is pressed. How you utilize and construct a GET-type command in ML is up to you. You can, with ML's flexibility, make special adjustments to use the best kind of GET for each different application.

#### **GOSUB**

This is nearly identical to BASIC in ML. Use JSR \$NNNN and you will go to a subroutine at address NNNN instead of a line number, as in BASIC. ("NNNN" just means you can put any hex number in there you want to.) Some assemblers allow you to give "labels," names to JSR to instead of addresses. The Simple Assembler does not allow labels. You are responsible (as with DATA tables, variables, etc.) for keeping a list on paper of your subroutine addresses and the parameters involved.

Parameters are the number or numbers handed to a subroutine to give it information it needs. Quite often, BASIC subroutines work with the variables already established within the BASIC program. In ML, though, managing variables is up to you. Subroutines are useful

because they can perform tasks repeatedly without needing to be programmed into the body of the program each time the task is to be carried out. Beyond this, they can be *generalized* so that a single subroutine can act in a variety of ways, depending upon the variable (the parameter) which is passed to it.

A delay loop to slow up a program could be general in the sense that the amount of delay is handed to the subroutine each time. The delay can, in this way, be of differing durations, depending on what it gets as a parameter from the main routine. Let's say that we've decided to use address zero to pass parameters to subroutines. We could pass a delay of "five" cycles of the loop by:

2000 LDA #5

The Main Program

2002 STA 0 2004 JSR 5000

The Subroutine

5000 DEC 0

5002 BEQ 5012 (if address zero has

counted all the way down from five to zero, RTS back to the Main Program)

5004 LDY # 0 5006 DEY 5007 BNE 5006 5009 JMP 5000 5012 RTS

A delay which lasted twice as long as the above would merely require a single change: **2000 LDA** # **10**.

#### **GOTO**

In ML, it's JMP. JMP is like JSR, except the address you leap away from is not saved anywhere. You jump, but cannot use an RTS to find your way back. A *conditional* branch would be CMP #0 BEQ 5000. The condition of equality is tested by BEQ, Branch if EQual. BNE tests a condition of inequality, Branch if Not Equal. Likewise, BCC (Branch if Carry is Clear) and the rest of these branches are testing conditions within the program.

GOTO and JMP do not depend on any conditions within the program, so they are *unconditional*. The question arises, when you use a GOTO: Why did you write a part of your program that you must *always* (unconditionally) jump over? GOTO and JMP are sometimes used to patch up a program, but, used without restraint, they can make your program hard to understand later. Nevertheless, JMP can many times be the best solution to a programming problem. In fact, it is hard to imagine ML programming without it.

One additional note about JMP: it makes a program non-relocatable. If you later need to move your whole ML program to a different part of memory, all the JMP's (and JSR's) need to be checked to see if they are pointing to addresses which are no longer correct (JMP or JSR into your BASIC ROM's will still be the same, but not those which are targeted to addresses within the ML program). This can be an important consideration if you are going to use an ML subroutine in other programs where the locations might well differ. Fully relocatable ML routines can be convenient if you like to program by drawing from a personal collection of solved problems.

2000 JMP 2005 2003 LDY #3 2005 LDA #5

If you moved this little program up to 5000, everything would survive intact and work correctly except the JMP 2005 at address 2000. It would still say to jump to 2005, but it should say to jump to 5005, after the move. You have to go through with a disassembly and check for all these incorrect JMP's. To make your programs more "relocatable," you can use a special trick with unconditional branching which will move without needing to be fixed:

2000 LDY #0

2002 BEQ 2005 (since we just loaded Y with a zero, this Branchif-EQual-to-zero instruction will *always* be true and will always cause a pseudo-JMP)

2004 NOP 2005 LDA #5

This works because we set the Z flag. Then, when BEQ tests the zero flag, it will pass the test, it will find that flag "up" and will branch. If you load X, Y, or A with a zero, the zero flag goes up.

Various monitors and assemblers include a "move it" routine, which will take an ML program and relocate it somewhere else in memory for you. On the Apple, you can go into the monitor and type \*5000 < 2000.2006M (although you will have to give the monitor these numbers in hex). The first number is the target address. The second and third are the start and end of the program you want to move.

On CBM computers, the built-in monitor (the VIC-20 and the Original 2001 ROM set do not have a built-in monitor) does not have a Move it command. However, it is easy to add a "monitor extension" program to the built-in monitor. *Supermon* and *Micromon* are such extensions. The format for Moveit in Commodore machines is .T 2000 2006 5000 (start and end of the program to be moved, followed by the target address). Again, these numbers must be in hex. The *T* stands for *transfer*.

The Atari Assembler Editor Cartridge follows a convention similar to Apple's: M 5000 < 2000, 2006.

#### **IF-THEN**

This familiar and primary computing structure is accomplished in ML with the combination of CMP-BNE or any other conditional branch: BEQ, BCC, etc. Sometimes, the IF half isn't even necessary. Here's how it would look:

```
2000 LDA 57 (what's in address 57?)
2002 CMP #15 (is it 15?)
2004 BEQ 2013 (IF it is, branch up to 2013)
2006 LDA #10 (or ELSE, put a 10 into address 57)
2008 STA 57
2010 JMP 2017 (and jump over the THEN part)
2013 LDA #20 (THEN, put a 20 into address 57)
2015 STA 57
2017 (continue with the program . . .)
```

Often, though, your flags are already set by an action, making the CMP unnecessary. For example, if you want to branch to 2013 if the number in address 57 is zero, just LDA 57 BEQ 2013. This is because the act of loading the accumulator will affect the status register flags. You don't need to CMP #0 because the zero flag will be set if a zero was just loaded into the accumulator. It won't hurt anything to use a CMP, but you'll find many cases in ML programming where you can shorten and simplify your coding. As you gain experience, you will see these patterns and learn how and what affects the status register flags.

# **INPUT**

This is a series of GETs, echoed to the screen as they are typed in, which end when the typist hits the RETURN key. The reason for the *echo* (the symbol for each key typed is reproduced on the screen) is that few people enjoy typing without seeing what they've typed. This also allows for error correction using cursor control keys or DELETE and INSERT keys. To handle all of these actions, an INPUT routine must be fairly complicated. We don't want, for example, the DELETE to become a character within the string. We want it to immediately act on the string being entered during the INPUT, to erase a mistake.

Our INPUT routine must be smart enough to know what to add to the string and what keys are intended only to modify it. Here is the basis for constructing your own ML INPUT. It simply receives a character from the keyboard, stores it in the screen RAM cells, and ends when the RETURN key is pressed. This version is for Upgrade and 4.0 CBM/PETs and we'll write it as a subroutine. That simply means that when the 13 (ASCII for carriage return) is encountered,

we'll perform an RTS back to a point just following the main program address which JSRed to our INPUT routine:

| (Y will act here as an offset for storing the        |
|------------------------------------------------------|
| characters to the screen as they come in)            |
| (this is the "number of keys in the keyboard buffer" |
| location. If it's zero, nothing has been typed yet)  |
| (so we go back to 5002)                              |
| (get the character from the keyboard buffer)         |
| (is it a carriage return?)                           |
| (if not, continue)                                   |
| (otherwise return to the main program)               |
| (echo it to the screen)                              |
|                                                      |
|                                                      |
| (reset the "number of keys" counter to zero)         |
| (continue looking for the next key)                  |
|                                                      |

This INPUT could be made much larger and more complex. As it stands, it will contain the string on the screen only. To save the string, you would need to read it from screen RAM and store it elsewhere where it will not be erased. Or, you could have it echo to the screen, but (also using Y as the offset) store it into some safe location where you are keeping string variables. The routine above does not make provisions for DELETE or INSERT either. The great freedom you have with ML is that you can redefine anything you want. You can softkey: define a key's meaning via software; have any key perform any task. You might use the \$ key to DELETE.

Along with this freedom goes the responsibility for organizing, writing, and debugging these routines.

# **LET**

Although this word is still available on most BASICs, it is a holdover from the early days of computing. It is supposed to remind you that a statement like LET NAME = NAME + 4 is an assignment of a value to a variable, not an algebraic equation. The two numbers on either side of the "equals" sign, in BASIC, are not intended to be equal in the algebraic sense. Most people write NAME = NAME + 4 without using LET. However, the function of LET applies to ML as well as to BASIC: we must assign values to variables.

In the Atari, VIC, and Apple, for example, where the address of the screen RAM can change depending on how much memory is in the computer, etc. — there has to be a place where we find out the starting address of screen RAM. Likewise, a program will sometimes require that you assign meanings to string variables, counters, and the like. This can be part of the initialization process, the tasks performed

before the real program, your main routine, gets started. Or it can happen during the execution of the main loop. In either case, there has to be an ML way to establish, to assign, variables. This also means that you must have zones of memory set aside to hold these variables.

For strings, you can think of LÉT as the establishment of a location in memory. In our INPUT example above, we might have included an instruction which would have sent the characters from the keyboard to a table of strings as well as echoing them to the screen. If so, there would have to be a way of managing these strings. For a discussion on the two most common ways of dealing with strings in ML, see Chapter 6 under the subhead "Dealing With Strings."

In general, you will probably find that you program in ML using somewhat fewer variables than in BASIC. There are three reasons for

this:

1. You will probably not write many programs in ML such as data bases where you manipulate hundreds of names, addresses, etc. It might be somewhat inefficient to create an entire data base management program, an inventory program for example, in ML. Keeping track of the variables would be a nightmare. An important benefit of ML is its speed of execution, but a drawback is that it slows programming down. So, for an inventory program, you could write the bulk of the program in BASIC and simply attach ML routines for sorting and searching tasks within the program.

2. Also, the variables in ML are often handled within a series of instructions (not held elsewhere as BASIC variables are). FOR I = 1 TO 10: NEXT I becomes LDY #1, INY, CPY #10, BNE. Here, the BASIC variable is counted for you and stored outside the body of the program. The ML "variable," though, is counted by the program itself. ML has no *interpreter* which handles such things. If you want a

loop, you must construct all of its components yourself.

3. In BASIC, it is tempting to assign values to variables at the start of the program and then to refer to them later by their variable names, as in: 10 BALL=79. Then, any time you want to PRINT the BALL to the screen, you could say, PRINT CHR\$(BALL). Alternatively, you might define it this way in BASIC: 10 BALL\$=''0''. In either case, your program will later refer to the word BALL. In this example we are assuming that the number 79 will place a ball character on your screen.

In ML we are not free to use variable names except when using a complicated, advanced assembler. With the Simple Assembler, you will find it easier just to LDA #79, STA (screen position) each time. Some people like to put the 79 into their zone of variables (that arbitrary area of memory set up at the start of a program to hold tables, counters, and important addresses). They can pull it out of that zone whenever it's needed. That is somewhat cumbersome,

though, and slower. You would LDA 1015, STA (screen position), assuming you had put a 79 into this "ball" address earlier.

Obviously a value like BALL will remain the same throughout a program. A ball will look like a ball in your game, whatever else happens. So, it's not a true variable, it does not vary. It is constant. A true variable must be located in your "zone of variables," your variable table. It cannot be part of the body of your program itself (as in: LDA #79) because it will change. You don't know when writing your program what the variable will be. So you can't use immediate mode addressing because it might not be a #79. You have to LDA 1015 (or whatever) from within your table of variables.

Elsewhere in the program you have one or more STA 1015's or INC 1015's or some other manipulation of this address which keeps updating this variable. In effect, ML makes you responsible for setting aside areas which are safe to hold variables. What's more, you have to remember the addresses, and update the variables in those addresses whenever necessary. This is why it is so useful to keep a piece of paper next to you when you are writing ML. The paper lists the start and end addresses of the zone of variables, the table. You also write down the specific address of each variable as you write your program.

# LIST

This is done via a *disassembler*. It will not have line numbers (though, again, advanced assembler-disassembler packages do have line numbers). Instead, you will see the address of each instruction in memory. You can look over your work and debug it by working with the disassembler, setting BRKs into problem areas, etc. See Appendix D.

# LOAD

The method of saving and loading an ML program varies from computer to computer. Normally, you have several options which can include loading: from within the monitor, from BASIC, or even from an assembler. When you finish working on a program, or a piece of a program, on the Simple Assmbler you will be given the starting and ending addresses of your work. Using these, you can save to tape or disk in the manner appropriate to your computer. To LOAD, the simplest way is just to LOAD as if you were bringing in a BASIC program. Unfortunately, this only works on Commodore machines. You'll get your ML program, not a BASIC program, so it won't start at the normal starting address for BASIC unless you wrote and saved it at that address. You should type NEW after loading it, however, to reset some pointers in the computer. That will not NEW out the ML program.

To save from within the monitor on Commodore machines:

- .S "PROGRAM NAME",01,NNNN,NNNN\* (for tape)
- .L "PROGRAM NAME",01 (for tape)
- .S "0:PROGRAM NAME",08,NNNN,NNNN\* (for disk)
- .L "0:PROGRAM NAME",08 (for disk)

\*You should add one to the hex number for the end of your program or the SAVE will clip off the last byte. If your program exists in RAM from \$0300 to \$0350, you save it like this: .S ''PROGRAM NAME'',01,0300,0351.

On the Apple, you must BLOAD from disk. On the Atari, if you have DOS you can use the "L" command from the DOS menu to LOAD in an ML program. If you don't, you need to use a short BASIC program that grabs in the bytes via a series of GETs:

10 OPEN#1,4,0,"C:"

20 GET#1,NN:GET#1,NN: REM DISCARD THE HEADER

30 GET#1,LO:GET#1,HI: REM START ADDRESS

40 START = LO + 256\*HI

50 GET#1,LO:GET#1,HI: REM ENDING ADDRESS

60 FIN = LO + 256\*HI

70 TRAP 100

80 FORI = START TO FIN: GET#1, A: POKEI, A: NEXTI

90 GOTO 30

**100 END** 

Note: This will not work correctly if the START and FIN addresses overlap this BASIC program in memory. It would then load in on top of itself.

# **NEW**

In Microsoft BASIC, this has the effect of resetting some pointers which make the machine think you are going to start over again. The next program line you type in will be put at the "start-of-a-BASIC-program" area of memory. Some computers, the Atari for example, even wash memory by filling it with zeros. There is no special command in ML for NEWing an area of memory, though some monitors have a "fill memory" option which will fill a block of memory as big as you want with whatever value you choose.

The reason that NEW is not found in ML is that you do not always write your programs in the same area of memory (as you do in BASIC), building up from some predictable address. You might have a subroutine floating up in high memory, another way down low, your table of variables just above the second subroutine, and your main program in the middle. Or you might not. We've been using

2000 as our starting address for many of the examples in this book and 5000 for subroutines, but this is entirely arbitrary.

To "NEW" in ML, just start assembling over the old program. Alternatively, you could just turn the power off and then back on again. This would, however, have the disadvantage of wiping out your assembler along with your program.

#### **ON GOSUB**

In BASIC, you are expecting to test values from among a group of numbers:  $1,2,3,4,5\ldots$ . The value of X must fall within this narrow range: ON X GOSUB 100, 200, 300  $\ldots$  (X must be 1 or 2 or 3 here). In other words, you could not conveniently test for widely separated values of X (18, 55, 220). Some languages feature an improved form of ON GOSUB where you can test for any values. If your computer were testing the temperature of your bathwater:

CASE

80 OF GOSUB HOT ENDOF 100 OF GOSUB VERYHOT ENDOF 120 OF GOSUB INTOLERABLE ENDOF

#### **ENDCASE**

ML permits you the greater freedom of the CASE structure. Using CMP, you can perform a *multiple branch* test:

2000 LDA 150 (get a value, perhaps input from the keyboard)
2002 CMP # 80
2004 BNE 2009
2006 JSR 5000 (where you would print ''hot,'' following your example of CASE)
2009 CMP # 100
2011 BNE 2016
2013 JSR 5020 (print ''very hot'')
2016 CMP # 120
2018 BNE 2023
2020 JSR 5030 (print ''intolerable'')

Since you are JSRing and then will be RTSing back to within the multiple branch test above, you will have to be sure that the subroutines up at 5000 do not change the value of the accumulator. If the accumulator started out with a value of 80 and, somehow, the subroutine at 5000 left a 100 in the accumulator, you would print "hot" and then also print "very hot." One way around this would be to put a zero into the accumulator before returning from each of the subroutines (LDA #0). This assumes that none of your tests, none of your cases, responds to a zero.

#### **ON GOTO**

This is more common in ML than the ON GOSUB structure above. It eliminates the need to worry about what is in the accumulator when you return from the subroutines. Instead of RTSing back, you jump back, following all the branch tests.

```
2000 LDA 150
2002 CMP # 80
2004 BNE 2009
2006 JMP 5000 (print "hot")
2009 CMP # 100
2011 BNE 2016
2013 JMP 5020 (print "very hot")
2016 CMP # 120
2018 BNE 2023
2020 JMP 5030 (print "intolerable")
2023 (all the subroutines JMP 2023 when they finish)
```

Instead of RTS, each of the subroutines will JMP back to 2023, which lets the program continue without accidentally "triggering" one of the other tests with something left in the accumulator during the execution of one of the subroutines.

#### **PRINT**

You could print out a message in the following way:

```
2000 LDY #0
2002 LDA #72
                 (use whatever your computer's screen POKE
                  value is for the letter "H")
2004 STA 32900, Y (an address on the screen)
2007 INY
                 (the letter "E")
2008 LDA #69
2010 STA 32900, Y
2013 INY
2014 LDA #76
                 (the letter "L")
2016 STA 32900.Y
2019 INY
2020 LDA #76
                 (the letter "L")
2022 STA 32900, Y
2025 INY
                 (the letter "O")
2026 LDA #79
2028 STA 32900, Y
```

But this is clearly a cumbersome, memory-eating way to go about it. In fact, it would be absurd to print out a long message this way. The most common ML method involves putting message strings into a data table and ending each message with a zero. Zero is never a

printing character in computers (excepting Atari which cannot use the technique described here). To print the ASCII *number* zero, you use 48: LDA #48, STA 32900. So, zero itself can be used as a delimiter to let the printing routine know that you've finished the message. In a data table, we first put in the message ''hello''. Recall that you should substitute your own computer's screen POKE code:

```
1000 72 H

1001 69 E

1002 76 L

1003 76 L

1004 79 O

1005 0 (the delimiter, see Chapter 6)

1006 72 H

1007 73 I (another message)

1008 0 (another delimiter)
```

Such a message table can be as long as you need; it holds all your messages and they can be used again and again:

```
2000 LDY #0
2002 LDA 1000,Y
2005 BEQ 2012 (if the zero flag is set, it must mean that we've reached the delimiter, so we branch out of this printing routine)
2005 STA 39000,Y (put it on the screen)
2008 INY
2009 JMP 2002 (go back and get the next letter in the message) (continue with the program.)
```

Had we wanted to print "HI," the only change necessary would have been to put 1006 into the LDA at address 2003. To change the location on the screen that the message starts printing, we could just put some other address into 2006. The message table, then, is just a mass of words, separated by zeros, in RAM memory.

The easiest way to print to the screen, especially if your program will be doing a lot of printing, is to create a subroutine and use some bytes in zero page (addresses 0 to 255) to hold the address of the message and the screen location you want to send it to. This is one reason why hex numbers can be useful. To put an address into zero page, you will need to put it into two bytes. It's too big to fit into one byte. With two bytes together forming an address, the 6502 can address any location from \$0000 to the top \$FFFF. So, if the message is at decimal location 1000 like "HELLO" above, you should turn 1000 into a hex number. It's \$03E8.

Then you split the hex number in two. The left two digits, \$03, are the MSB (the most significant byte) and the right digits, \$E8, make

up the LSB (least significant byte). If you are going to put this target address into zero page at 56 (decimal):

```
2000 LDA #232
                 (LSB, in decimal)
2002 STA 56
2004 LDA #3
                  (MSB)
2006 STA 57
2008 JSR 5000
                  (printout subroutine)
5000 LDY #0
5002 LDA (56), Y
5004 BEO 5013
                 (if zero, return from subroutine)
5006 STA 32900,Y (to screen)
5009 INY
5010 IMP 5002
5013 RTS
```

One drawback to the subroutine is that it will always print any messages to the same place on the screen. That 32900 (or whatever you use there) is frozen into your subroutine. Solution? Use another zero page pair of bytes to hold the screen address. Then, your calling routine sets up the message address, as above, but also sets up the screen address.

The Atari contains the address of the first byte of the screen addresses in zero page for you at decimal 88 and 89. You don't need to set up a screen address byte pair on the Atari. We are using the Apple II's low resolution screen for the examples in this book, so you will want to put 0 and 4 into the LSB and MSB respectively. The PET's screen is *always* located in a particular place, unlike the Atari, Apple, VIC, and 64 screen RAM locations which can move, so you can put a \$00 and an \$80 into LSB and MSB for PET. The following is in decimal:

```
2000 LDA #232
2002 STA 56
                (set up message address)
2004 LDA #3
                (MSB)
2006 STA 57
2008 LDA # 0
                 (LSB for PET and Apple)
2010 STA 58
                 (we'll just use the next two bytes in zero page
                 above our message address for the screen address)
2012 LDA # 4
                 (this is for Apple II; use 128 ($80) for PET)
2014 STA 59
2016 JSR 5000
5000 LDY #0
5002 LDA (56), Y
5004 BEQ 5013
                 (if zero, return from subroutine)
```

5006 STA (58), Y (to screen) 5009 INY 5010 JMP 5002 5013 RTS

For Atari: 5006 STA (88), Y. You have less flexibility because you will always be printing your messages to the first line on screen, using address 88 as your screen storage target. To be able to put the message anywhere on screen, Atari users will have to use some other zero page for the screen address, as we did for Apple II and PET above. Atari users would have to keep track of the "cursor position" for themselves in that case.

#### **READ**

There is no reason for a *read*ing of data in ML. Variables are not placed into ML "DATA statements." They are entered into a table when you are programming. The purpose of READ, in BASIC, is to assign variable names to raw data or to take a group of data and move it somewhere, or to manipulate it into an array of variables. These things are handled by *you*, not by the computer, in ML programming.

If you need to access a piece of information, *you* set up the addresses of the datum and the target address to which you are moving it. See the "PRINT" routines above. As always, in ML you are expected to keep track of the locations of your variables. You keep a map of data locations, vectors, tables, and subroutine locations. A pad of paper is always next to you as you program in ML. It seems as if you would need many notes. In practice, an average program of say 1000 bytes could be mapped out and commented on, using only one sheet.

# **REM**

You do this on a pad of paper, too. If you want to comment or make notes about your program — and it can be a necessary, valuable explanation of what's going on — you can disassemble some ML code like a BASIC LISTing. If you have a printer, you can make notes on the printed disassembly. If you don't have a printer, make notes on your pad to explain the purpose of each subroutine, the parameters it expects to get, and the results or changes it causes when it operates.

Complex, large assemblers often permit comments within the source code. As you program with them, you can include REMarks by typing a semicolon, or parentheses, or some other signal to the assembler to ignore the REMarks when it is assembling your program. In these assemblers, you are working much closer to the way you work in BASIC. Your remarks remain part of the source program and can be listed out and studied.

#### RETURN

RTS works the same way that RETURN does in BASIC: it takes you back to *just after* the JSR (GOSUB) that sent control of the program away from the main program and into a subroutine. JSR pushes, onto the stack, the address which immediately follows the JSR itself. That address then sits on the stack, waiting until the next RTS is encountered. When an RTS occurs, the address is pulled from the stack and placed into the *program counter*. This has the effect of transferring program control back to the instruction just after the JSR.

#### RUN

There are several ways to start an ML program. If you are taking off into ML from BASIC, you just use SYS or USR or CALL. They act just like JSR and will return control to BASIC, just like RETURN would, when there is an unmatched RTS in the ML program. By *unmatched* we mean the first RTS which is not part of a JSR/RTS pair. USR and SYS and CALL can be used either in *immediate mode* (directly from the keyboard) or from within a BASIC program as one of the BASIC commands.

USR is just like SYS and CALL except that you can "send" values from BASIC to ML by attaching them to the USR ( ) within the parentheses. In Microsoft BASIC (Apple, PET/CBM, etc.), you must set up the location of your target ML program in special USR addresses, before exiting BASIC via USR. For example, to "gosub" to an ML routine located at \$0360 (hex), you want to put a \$60 (hex) into address 1 and an 03 into address 2. The 03 is obvious, just POKE 2,3. Atari goes from BASIC to ML via USR. The USR's argument may place several parameters on the stack along with the "count," the number of parameters which were passed.

The hex 60 means that you would multiply  $16 \times 6$ , since the second column in hex is the ''16's'' column. So you would POKE 1, 96. Recall that we always set up ML addresses to be used by ''indirect indexed addressing'' (LDA (00), Y) by putting the LSB (least significant byte) first. To set up 0360, then, you first separate the hex number into its two bytes, 03–60. Then you translate them into decimal since we're in BASIC when we use USR: 3–96. Then you switch them so that they conform to the correct order for ML: LSB/MSB 96–3. Finally, you POKE them into memory locations 1 and 2.

If this seems rather complex, it is. In practice, Microsoft BASIC users rarely use USR. The number which is "passed" to ML from within the parentheses is put into the *floating point accumulator*. Following this you must JSR to FPINT, a BASIC ROM routine which converts a floating point value into an integer that you could work

with in ML. As we mentioned, working with floating point arithmetic in ML is an arcane art. For most applications which must pass information from BASIC to ML, it is far easier to use ordinary "integer" numbers and just POKE them into some predetermined ML variable zone that you've set aside and noted on your workpad. Then just SYS to your ML routine, which will look into the set-aside, POKEd area when it needs the values from BASIC.

In Atari BASIC, USR works in a more simplified and more convenient way. For one thing, the target ML address is contained within the argument of the USR command: USR (address). This makes it nearly the exact parallel of BASIC's GOSUB. What's more, USR passes values from BASIC by putting them on the stack as a two-byte hex number. USR (address,X) does three things. 1. It sends program control to the ML routine which starts at "address." 2. It pushes the number X onto the stack where it can be pulled out with PLA's. 3. Finally, it pushes the total *number* of passed values onto the stack. In this case, one value, X, was passed to ML. All of these actions are useful and make the Atari version of USR a more sensible way of GOSUBing from BASIC to ML.

If you are not going between BASIC and ML, you can start (RUN) your ML program from within your "monitor." The PET/CBM and the Apple have built-in monitor programs in their ROM chips. On the Atari, a monitor is available as part of a cartridge. On the "Original" PET/CBM (sometimes called BASIC 2.0), there is no built-in monitor. A cassette with a program called TIM (terminal interface monitor) can be LOADed, though, and used in the same way that the built-in versions are on later models. Neither the VIC nor the 64 has a built-in monitor.

To enter ''monitor mode'' (as opposed to the normal BASIC mode), you can type SYS 1024 or SYS 4 on the PET/CBM. These locations always contain a zero and, by ''landing'' on a zero in ML, you cause a BRK to take place. This displays the registers of your 6502 and prints a dot on the screen while waiting for your instructions to the monitor. To enter the monitor on Apple II, type CALL –151 and you will see an asterisk (instead of PET's period) as your prompt. From within Atari's Assembler Cartridge, you would type BUG to enter the equivalent of the Apple and PET monitor. The Atari will print the word DEBUG and then the cursor will wait for your next instruction.

To RUN an ML program, all five computers use the abbreviation G to indicate "goto and run" the hex address which follows the G. Unfortunately, the format of the ML RUN (G), as always, differs between machines. To run a program which starts at address \$2000:

(8192 in decimal)

**Apple II**, you type: 2000G **PET, VIC,64**, you type: G 2000

**Atari**, you type: G 2000

One other difference: the Apple II expects to encounter an unmatched RTS to end the run and return control to the monitor. Put another way, it will think that your ML program is a subroutine and 2000G causes it to JSR to the subroutine at address (in hex) 2000. The Commodores and the Atari both look for a BRK instruction (00) to throw them back into monitor mode.

#### **SAVE**

When you SAVE a BASIC program, the computer handles it automatically. The starting address and the ending address of your program are calculated for you. In ML, you must know the start and end yourself and let the computer know. From the Apple II monitor, you type the starting and ending address of what you want saved, and then "W" for write:

**2000.2010W** (This is only for cassette and these commands are in hex. These addresses are 8192.8208, in decimal.)

From BASIC to disk use:

**BSAVE Name, A, L** (A = address, L = length)

On the VIC, 64, and PET, the format for SAVE is similar, but includes a filename:

**.S "PROGRAM NAME",01,2000,2010** (the 01 is the "device number" of the tape player)

To save to disk, you must change the device number to 08 and start the filename with the number of the drive you are SAVEing to:

.S "0:NAME",08,2000,2010

(Always add one to the "finish" address; the example above saves from 2000 to 200F.)

With the Atari Assembler Cartridge, you:

**SAVE#C:NAME < 2000,2010** (do this from the EDIT, not DEBUG, mode). The NAME is not required with cassette.

To write Atari *source code* to cassette, type: **SAVE#C.** For disk, type **SAVE#D:FILENAME.EXT** or use DOS.

# **STOP**

BRK (or an RTS with no preceding JSR, on the Apple) throws you back into the monitor mode after running an ML program. This is most often used for debugging programs because you can set "breakpoints" in the same way that you would use STOP to examine variables when debugging a BASIC program.

# String Handling ASC

In BASIC, this will give you the number of the ASCII code which stands for the character you are testing. ?ASC("A") will result in a 65 being displayed. There is never any need for this in ML. If you are manipulating the character A in ML, you are using ASCII already. In other words, the letter A is 65 in ML programming. If your computer stores letters and other symbols in nonstandard ways (such as Commodore character codes for lowercase, and Atari's ATASCII), you will need to write a special program to be able to translate to standard ASCII if you are using a modem or some other peripheral which uses ASCII. See your computer's manual, the Atari BASIC Reference Manual for example, for information on your computer's internal character code.

# **CHRS**

This is most useful in BASIC to let you use characters which cannot be represented within normal strings, will not show up on your screen, or cannot be typed from the keyboard. For example, if you have a printer attached to your computer, you could "send" CHR\$(13) to it, and it would perform a carriage return. (The correct numbers which accomplish various things sometimes differ, though decimal 13 — an ASCII code standard — is nearly universally recognized as carriage return.) Or, you could send the combination CHR\$(27)CHR\$(8) and the printer would backspace.

Again, there is no real use for CHR\$ within ML. If you want to specify a carriage return, just LDA #13. In ML, you are not limited to the character values which can appear on screen or within strings. Any value can be dealt with directly.

The following string manipulation instructions are found in Microsoft BASIC:

# **LEFTS**

As usual in ML, *you* are in charge of manipulating data. Here's one way to extract a five-character-long "substring" from out of the left side of a string as in the BASIC statement: LEFT\$ (X\$,5)

```
2000 LDY #5
2002 LDX #0 (use X as the offset for buffer storage)
2004 LDA 1000,Y (the location of X$)
2007 STA 4000,X (the ''buffer,'' or temporary storage area for the substring)
2010 INX
2011 DEY
2012 BNE 2004
```

#### LEN

In some cases, you will already know the length of a string in ML. One of the ways to store and manipulate strings is to know beforehand the length and address of a string. Then you could use the subroutine given for LEFT\$ above. More commonly, though, you will store your strings with delimiters (zeros, except in Atari) at the end of each string. To find out the length of a certain string:

2000 LDY #0

2002 LDA 1000,Y (the address of the string you are testing)

2003 BEQ 2009 (remember, if you LDA a zero, the zero flag is set.

So you don't really need to use a CMP #0 here to test whether you've loaded the zero delimiter)

2005 INY

2006 BNE 2002 (we are not using a JMP here because we assume

that all your strings are less than 256 characters

long.)

2008 BRK (if we still haven't found a zero after 256 INY's, we

avoid an endless loop by just BRKing out of the

subroutine)

**2009 DEY** (the LENgth of the string is now in the Y register)

We had to DEY at the end because the final INY picked up the zero delimiter. So, the true count of the LENgth of the string is one less than Y shows, and we must DEY one time to make this adjustment.

# **MIDS**

To extract a substring which starts at the fourth character from within the string and is five characters long (as in MID\$(X\$,4,5) ):

2000 LDY #5 (the size of the substring we're after)

2002 LDX #0 (X is the offset for storage of the substring)

2004 LDA 1003,Y (to start at the fourth character from within the X\$ located at 1000, simply add three to that address. Instead of starting our LDA,Y at 1000, skip to 1003. This is because the first

the zeroth position, at 1000.)

character is not in position one. Rather, it is at

**2007 STA 4000,X** (the temporary buffer to hold the substring)

2010 INX

**2011 DEY** 

2012 BNE 2004

# **RIGHTS**

This, too, is complicated because normally we do not know the LENgth of a given string. To find RIGHT\$(X\$,5) if X\$ starts at 1000,

we should find the LEN first and then move the substring to our holding zone (buffer) at 4000:

```
2000 LDY #0
2002 LDX #0
2004 LDA 1000,Y
2007 BEQ 2013 (the delimiting zero is found, so we know LEN)
2009 INY
2010 IMP 2004
2013 TYA
                (put LEN into A to subtract substring size from it)
2014 SEC
                (always set carry before subtraction)
2015 SBC #5
                 (subtract the size of the substring you want to
                 extract)
2017 TAY
                 (put the offset back into Y, now adjusted to point to
                 five characters from the end of X$)
2018 LDA 1000, Y
2021 BEQ 2030
                 (we found the delimiter, so end)
2023 STA 4000.X
2026 INX
2027 DEY
2028 BNE 2018
2030 RTS
```

The above does not apply to Atari since it cannot use zero as a delimiter.

# **SPC**

This formatting instruction is similar to TAB. The difference is that SPC(10) moves you ten spaces to the right from wherever the cursor is on screen at the time. TAB(10) moves ten spaces from the *left-hand side of the screen*. In other words, TAB always counts over from the first column on any line; SPC counts from the cursor's current position.

In ML, you would just add the amount you want to SPC over. If you were printing to the screen and wanted ten spaces between A and B so it looked like this (A B), you could write:

```
2000 LDA #65 (A)
2002 STA 32768 (screen RAM address)
2005 LDA #66 (B)
2007 STA 32778 (you've added ten to the target address)
Alternatively, you could add ten to the Y offset:
2000 LDY #0
2002 LDA #65
2004 STA 32768,Y
2007 LDY #10 (add ten to Y)
```

#### 2009 LDA #66 2011 STA 32768.Y

If you are printing out many columns of numbers and need a subroutine to correctly space your printout, you might want to use a subroutine which will add ten to the Y offset each time you call the subroutine:

5000 TYA 5001 CLC 5002 ADC #10 5004 TAY 5005 RTS

This subroutine directly adds ten to the Y register whenever you JSR 5000. To really do this job, however, you should use a two-byte register to keep track of the cursor.

#### TAB

Quite similar to SPC, except that you don't add the offset from the cursor position (whatever location you most recently printed). Rather, TAB(X) moves ten over from the left side of the screen, or, if you are using a printer, from the left margin on the piece of paper. There is no particular reason to use TAB in ML. You have much more direct control in ML over where characters are printed out.

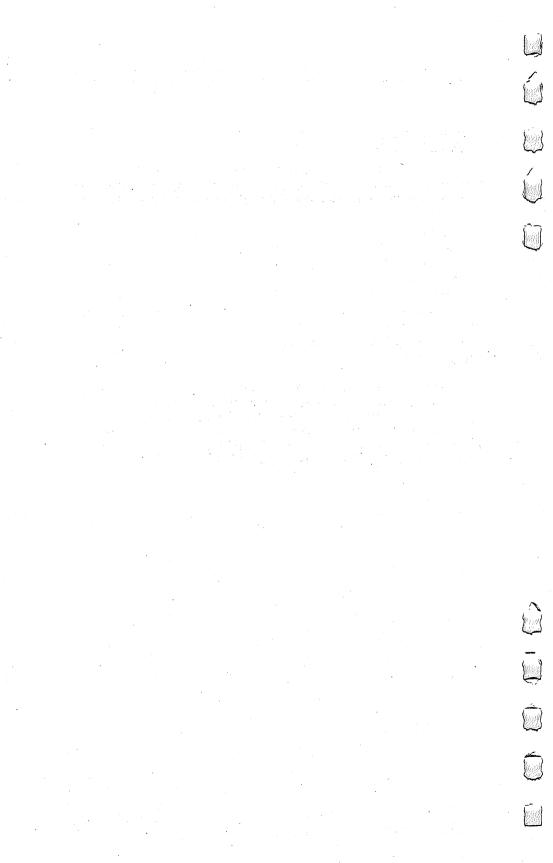

# Appendix A

| ADC Add Memory To Accumulator With Carry                                        |                                                                                                    |                                              |                                      |  |  |  |  |  |  |
|---------------------------------------------------------------------------------|----------------------------------------------------------------------------------------------------|----------------------------------------------|--------------------------------------|--|--|--|--|--|--|
| Status Flags N Z C I D V                                                        |                                                                                                    |                                              |                                      |  |  |  |  |  |  |
| Addressing<br>Mode                                                              | Mnemonics                                                                                                | Opcode                                       | Size<br>In Bytes                     |  |  |  |  |  |  |
| Immediate Zero Page Zero Page, X Absolute Absolute, X Absolute, Y (Indirect, X) | ADC #Arg<br>ADC Arg<br>ADC Arg, X<br>ADC Arg<br>ADC Arg, X<br>ADC Arg, Y<br>ADC (Arg, X)<br>ADC (Arg), Y | 69<br>65<br>75<br>6D<br>7D<br>79<br>61<br>71 | 2<br>2<br>2<br>3<br>3<br>3<br>2<br>2 |  |  |  |  |  |  |

| AND "AND" Memory With Accumulator                                               |                                                                                                    |                                              |                                      |  |  |  |  |  |  |
|---------------------------------------------------------------------------------|----------------------------------------------------------------------------------------------------|----------------------------------------------|--------------------------------------|--|--|--|--|--|--|
| Status Flags N Z C I D V                                                        |                                                                                                    |                                              |                                      |  |  |  |  |  |  |
| Addressing<br>Mode                                                              | Mnemonics                                                                                                 | Opcode                                       | Size<br>In Bytes                     |  |  |  |  |  |  |
| Immediate Zero Page Zero Page, X Absolute Absolute, X Absolute, Y (Indirect, X) | AND # Arg<br>AND Arg<br>AND Arg, X<br>AND Arg<br>AND Arg, X<br>AND Arg, Y<br>AND (Arg, X)<br>AND (Arg), Y | 29<br>25<br>35<br>2D<br>3D<br>39<br>21<br>31 | 2<br>2<br>2<br>3<br>3<br>3<br>2<br>2 |  |  |  |  |  |  |

| ASL                                                                 | Shift Left One Bit                       |                            |                       |  |  |  |  |  |  |
|---------------------------------------------------------------------|------------------------------------------|----------------------------|-----------------------|--|--|--|--|--|--|
| Status Flags                                                        | N Z C I D V                              |                            |                       |  |  |  |  |  |  |
| Addressing<br>Mode                                                  | Mnemonics                                | Opcode                     | Size<br>In Bytes      |  |  |  |  |  |  |
| Accumulator<br>Zero Page<br>Zero Page, X<br>Absolute<br>Absolute, X | ASL A ASL Arg ASL Arg, X ASL Arg ASL Arg | 0A<br>06<br>16<br>0E<br>1E | 1<br>2<br>2<br>3<br>3 |  |  |  |  |  |  |

| ВСС                | C Branch On Carry Clear |           |   |   |      |                  |  |  |  |
|--------------------|-------------------------|-----------|---|---|------|------------------|--|--|--|
| Status Flags       | N                       | Z         | С | I | D    | V                |  |  |  |
| Addressing<br>Mode | Mnem                    | Mnemonics |   |   | code | Size<br>In Bytes |  |  |  |
| Relative           | BCC Arg                 | ;         |   |   | 90   | 2                |  |  |  |

| BCS                | Branch On Carry Set |   |   |    |      |                  |  |  |
|--------------------|---------------------|---|---|----|------|------------------|--|--|
| Status Flags       | N                   | Z | С | I  | D    | V                |  |  |
| Addressing<br>Mode | Mnemonics           |   |   | OĮ | code | Size<br>In Bytes |  |  |
| Relative           | BCS Arg             |   |   |    | В0   | 2                |  |  |

| BEQ                | Branch On Zero |           |   |   |      |                  |  |  |  |
|--------------------|----------------|-----------|---|---|------|------------------|--|--|--|
| Status Flags       | N              | Z         | С | I | D    | V                |  |  |  |
| Addressing<br>Mode | Mnem           | Mnemonics |   |   | code | Size<br>In Bytes |  |  |  |
| Relative           | BEQ Arg        | 5         |   |   | F0   | 2                |  |  |  |

| BIT Test Bits In Memory Against Accumulator |                    |           |  |  |          |   |                 |  |  |
|---------------------------------------------|--------------------|-----------|--|--|----------|---|-----------------|--|--|
| Status Flags N Z C I D V                    |                    |           |  |  |          |   |                 |  |  |
| Addressing<br>Mode                          | Mnem               | Mnemonics |  |  | code     | I | Size<br>n Bytes |  |  |
| Zero Page<br>Absolute                       | BIT Arg<br>BIT Arg |           |  |  | 24<br>2C |   | 2 3             |  |  |

| ВМІ                | Branch On Minus |   |   |    |      |                  |  |  |  |
|--------------------|-----------------|---|---|----|------|------------------|--|--|--|
| Status Flags       | N               | Z | C | I  | D    | V                |  |  |  |
| Addressing<br>Mode | Mnemonics       |   |   | Oŗ | code | Size<br>In Bytes |  |  |  |
| Relative           | BMI Arg         |   |   |    | 30   | 2                |  |  |  |

| BNE                | Branch On Anything But Zero |             |  |  |    |      |                 |    |
|--------------------|-----------------------------|-------------|--|--|----|------|-----------------|----|
| Status Flags       |                             | N Z C I D V |  |  |    |      |                 |    |
| Addressing<br>Mode |                             | Mnemonics   |  |  | Oŗ | code | Size<br>In Byte | es |
| Relative           | В                           | BNE Arg     |  |  |    | D0   | 2               |    |

| BPL                | Branch On Plus |           |  |  |      |                  |  |  |
|--------------------|----------------|-----------|--|--|------|------------------|--|--|
| Status Flags       | N Z C I D V    |           |  |  |      |                  |  |  |
| Addressing<br>Mode | Mnem           | Mnemonics |  |  | code | Size<br>In Bytes |  |  |
| Relative           | BPL Arg        |           |  |  | 10   | 2                |  |  |

| BRK                | Break     |   |   |        |      |                  |  |  |  |  |
|--------------------|-----------|---|---|--------|------|------------------|--|--|--|--|
| Status Flags       | N         | Z | С | I<br>• | D    | V                |  |  |  |  |
| Addressing<br>Mode | Mnemonics |   |   | Op     | code | Size<br>In Bytes |  |  |  |  |
| Implied            | BRK       |   |   |        | 00   | 1                |  |  |  |  |

| BVC                | Branch On Overflow Clear |           |   |   |    |      |                 |   |
|--------------------|--------------------------|-----------|---|---|----|------|-----------------|---|
| Status Flags       |                          | N         | Z | С | I  | D    | V               |   |
| Addressing<br>Mode |                          | Mnemonics |   |   | Oı | code | Size<br>In Byte | s |
| Relative           | F                        | BVC Arg   |   |   |    | 50   | 2               |   |

| BVS                | Branch On Overflow Set |   |   |    |      |                  |  |  |
|--------------------|------------------------|---|---|----|------|------------------|--|--|
| Status Flags       | N                      | Z | С | I  | D    | V                |  |  |
| Addressing<br>Mode | Mnemonics              |   |   | Op | code | Size<br>In Bytes |  |  |
| Relative           | BVS Arg                |   |   |    | 70   | 2                |  |  |

| CLC                | Clear Carry Flag |           |   |   |      |                  |  |  |  |
|--------------------|------------------|-----------|---|---|------|------------------|--|--|--|
| Status Flags       | N                | Z         | C | Ι | D    | V                |  |  |  |
| Addressing<br>Mode | Mnem             | Mnemonics |   |   | code | Size<br>In Bytes |  |  |  |
| Implied            | CLC              | CLC       |   |   | 18   | 1                |  |  |  |

| CLD                | Clear Decimal Mode |           |   |   |        |                  |  |  |  |
|--------------------|--------------------|-----------|---|---|--------|------------------|--|--|--|
| Status Flags       | N                  | Z         | С | I | D<br>• | V                |  |  |  |
| Addressing<br>Mode | Mnem               | Mnemonics |   |   | code   | Size<br>In Bytes |  |  |  |
| Implied            | CLD                | CLD       |   |   | D8     | 1                |  |  |  |

| CLI                | Clear Interrupt Disable Bit |           |   |   |        |    |   |                  |  |
|--------------------|-----------------------------|-----------|---|---|--------|----|---|------------------|--|
| Status Flags       | N                           |           | Z | С | I<br>• | D  | V | ,                |  |
| Addressing<br>Mode | Mne                         | Mnemonics |   |   | Opcode |    |   | Size<br>In Bytes |  |
| Implied            | CLI                         |           |   |   |        | 58 |   | 1                |  |

| CLV                | Clear C | Clear Overflow Flag |   |   |      |                  |  |  |  |
|--------------------|---------|---------------------|---|---|------|------------------|--|--|--|
| Status Flags       | N       | Z                   | С | I | D    | •                |  |  |  |
| Addressing<br>Mode | Mnem    | Mnemonics           |   |   | code | Size<br>In Bytes |  |  |  |
| Implied            | CLV     | CLV                 |   |   | B8   | 1                |  |  |  |

| CMP Compare Memory And Accumulator                                              |                                                           |                                                                                                    |        |   |                                              |                                      |  |  |  |
|---------------------------------------------------------------------------------|-----------------------------------------------------------|----------------------------------------------------------------------------------------------------|--------|---|----------------------------------------------|--------------------------------------|--|--|--|
| Status Flags                                                                    | N<br>•                                                    | Z<br>•                                                                                                    | C<br>• | I | D                                            | V                                    |  |  |  |
| Addressing<br>Mode                                                              | Mnem                                                      | Mnemonics                                                                                                 |        |   | code                                         | Size<br>In Bytes                     |  |  |  |
| Immediate Zero Page Zero Page, X Absolute Absolute, X Absolute, Y (Indirect, X) | CMP Ar<br>CMP Ar<br>CMP Ar<br>CMP Ar<br>CMP Ar<br>CMP (Ar | CMP # Arg<br>CMP Arg<br>CMP Arg, X<br>CMP Arg<br>CMP Arg, X<br>CMP Arg, Y<br>CMP (Arg, X)<br>CMP (Arg), Y |        |   | C9<br>C5<br>D5<br>CD<br>DD<br>D9<br>C1<br>D1 | 2<br>2<br>2<br>3<br>3<br>3<br>2<br>2 |  |  |  |

| CPX Compare Memory Against X Register |                                 |  |  |    |                |                  |  |  |  |
|---------------------------------------|---------------------------------|--|--|----|----------------|------------------|--|--|--|
| Status Flags                          | Flags N Z C                     |  |  |    |                | V                |  |  |  |
| Addressing<br>Mode                    | Mnemonics                       |  |  | Op | code           | Size<br>In Bytes |  |  |  |
| Immediate<br>Zero Page<br>Absolute    | CPX # Arg<br>CPX Arg<br>CPX Arg |  |  |    | E0<br>E4<br>EC | 2<br>2<br>3      |  |  |  |

| CPY Compare Memory Against Y Register |         |                                 |   |   |                |                  |  |  |  |
|---------------------------------------|---------|---------------------------------|---|---|----------------|------------------|--|--|--|
| Status Flags                          | N<br>•  | Z<br>•                          | C | I | D              | V                |  |  |  |
| Addressing<br>Mode                    | Mnem    | Mnemonics                       |   |   | code           | Size<br>In Bytes |  |  |  |
| Immediate<br>Zero Page<br>Absolute    | CPY Arg | CPY # Arg<br>CPY Arg<br>CPY Arg |   |   | C0<br>C4<br>CC | 2<br>2<br>3      |  |  |  |

| DEC                                                  | Decrement Memory By One                        |                      |                  |  |  |  |  |  |
|------------------------------------------------------|------------------------------------------------|----------------------|------------------|--|--|--|--|--|
| Status Flags                                         | N Z C                                          | I D                  | V                |  |  |  |  |  |
| Addressing<br>Mode                                   | Mnemonics                                      | Opcode               | Size<br>In Bytes |  |  |  |  |  |
| Zero Page<br>Zero Page, X<br>Absolute<br>Absolute, X | DEC Arg<br>DEC Arg, X<br>DEC Arg<br>DEC Arg, X | C6<br>D6<br>CE<br>DE | 2<br>2<br>3<br>3 |  |  |  |  |  |

| DEX                | Decrement X Register By One |           |        |   |        |   |   |                  |
|--------------------|-----------------------------|-----------|--------|---|--------|---|---|------------------|
| Status Flags       |                             | N<br>•    | Z<br>• | С | I      | D | V |                  |
| Addressing<br>Mode | N                           | Mnemonics |        |   | Opcode |   |   | Size<br>In Bytes |
| Implied            | DE                          | DEX       |        |   | CA     |   |   | 1                |

| DEY                | Decrement Y Register By One |        |   |    |      |                  |  |  |
|--------------------|-----------------------------|--------|---|----|------|------------------|--|--|
| Status Flags       | N<br>•                      | Z<br>• | С | I  | D    | V                |  |  |
| Addressing<br>Mode | Mnemonics                   |        |   | Op | code | Size<br>In Bytes |  |  |
| Implied            | DEY                         |        |   |    | 88   | 1                |  |  |

| EOR Exclusive—Or Memory With Accumulator                                        |                                                                                      |                                              |                                      |  |  |  |
|---------------------------------------------------------------------------------|--------------------------------------------------------------------------------------|----------------------------------------------|--------------------------------------|--|--|--|
| Status Flags                                                                    | N Z C                                                                                | I D                                          | V                                    |  |  |  |
| Addressing<br>Mode                                                              | Mnemonics                                                                            | Opcode                                       | Size<br>In Bytes                     |  |  |  |
| Immediate Zero Page Zero Page, X Absolute Absolute, X Absolute, Y (Indirect, X) | EOR # Arg EOR Arg EOR Arg, X EOR Arg EOR Arg, X EOR Arg, Y EOR (Arg, X) EOR (Arg), Y | 49<br>45<br>55<br>4D<br>5D<br>59<br>41<br>51 | 2<br>2<br>2<br>3<br>3<br>3<br>2<br>2 |  |  |  |

| INC                                                  | Increment Memory By One                        |                      |                  |  |  |
|------------------------------------------------------|------------------------------------------------|----------------------|------------------|--|--|
| Status Flags                                         | N Z C                                          | I D                  | V                |  |  |
| Addressing<br>Mode                                   | Mnemonics                                      | Opcode               | Size<br>In Bytes |  |  |
| Zero Page<br>Zero Page, X<br>Absolute<br>Absolute, X | INC Arg<br>INC Arg, X<br>INC Arg<br>INC Arg, X | E6<br>F6<br>EE<br>FE | 2<br>2<br>3<br>3 |  |  |

| INX                | Increment X Register By One |           |   |    |      |                  |
|--------------------|-----------------------------|-----------|---|----|------|------------------|
| Status Flags       | N<br>•                      | Z<br>•    | С | I  | D    | V                |
| Addressing<br>Mode | Mnem                        | Mnemonics |   | Oŗ | code | Size<br>In Bytes |
| Implied            | INX                         |           |   |    | E8   | 1                |

| INY                | Increment Y Register By One |           |   |    |      |                  |
|--------------------|-----------------------------|-----------|---|----|------|------------------|
| Status Flags       | N<br>•                      | Z<br>•    | С | I  | D    | V                |
| Addressing<br>Mode | Mnen                        | Mnemonics |   | Op | code | Size<br>In Bytes |
| Implied            | INY                         |           |   | ,  | C8   | 1                |

| JMP                  |                     | Jump |    |      |                  |        |
|----------------------|---------------------|------|----|------|------------------|--------|
| Status Flags         | N                   | Z    | С  | I    | D                | V      |
| Addressing<br>Mode   | Mnemonics           |      | Oŗ | code | Size<br>In Bytes |        |
| Absolute<br>Indirect | JMP Arg<br>JMP (Arg | g)   |    |      | 4C<br>6C         | 3<br>3 |

| JSR Jump To New Location, But Save Return Address |         |           |  |    |      |                  |
|---------------------------------------------------|---------|-----------|--|----|------|------------------|
| Status Flags N Z C I D V                          |         |           |  |    |      |                  |
| Addressing<br>Mode                                | Mnem    | Mnemonics |  | Op | code | Size<br>In Bytes |
| Absolute                                          | JSR Arg |           |  |    | 20   | 3                |

| LDA Load Accumulator With Memory                                                              |                                                                                                    |                                              |                                      |  |  |
|-----------------------------------------------------------------------------------------------|----------------------------------------------------------------------------------------------------|----------------------------------------------|--------------------------------------|--|--|
| Status Flags                                                                                  | N Z C                                                                                                    | I D                                          | V                                    |  |  |
| Addressing<br>Mode                                                                            | Mnemonics                                                                                                 | Opcode                                       | Size<br>In Bytes                     |  |  |
| Immediate Zero Page Zero Page, X Absolute Absolute, X Absolute, Y (Indirect, X) (Indirect), Y | LDA # Arg<br>LDA Arg<br>LDA Arg, X<br>LDA Arg<br>LDA Arg, X<br>LDA Arg, Y<br>LDA (Arg, X)<br>LDA (Arg), Y | A9<br>A5<br>B5<br>AD<br>BD<br>B9<br>A1<br>B1 | 2<br>2<br>2<br>3<br>3<br>3<br>2<br>2 |  |  |

| LDX                                                               | Load                          | l X Reg                                                     | gister |    |                            |                       |
|-------------------------------------------------------------------|-------------------------------|-------------------------------------------------------------|--------|----|----------------------------|-----------------------|
| Status Flags                                                      | N<br>•                        | Z<br>•                                                      | С      | I  | D                          | V                     |
| Addressing<br>Mode                                                | Mnem                          | onics                                                       |        | Oı | code                       | Size<br>In Bytes      |
| Immediate<br>Zero Page<br>Zero Page, Y<br>Absolute<br>Absolute, Y | LDX Arg<br>LDX Arg<br>LDX Arg | LDX # Arg<br>LDX Arg<br>LDX Arg, Y<br>LDX Arg<br>LDX Arg, Y |        |    | A2<br>A6<br>B6<br>AE<br>BE | 2<br>2<br>2<br>3<br>3 |

| LDY                                                               | Load Y Register                                             |                            |                       |  |  |  |
|-------------------------------------------------------------------|-------------------------------------------------------------|----------------------------|-----------------------|--|--|--|
| Status Flags                                                      | N Z C                                                       | I D                        | V                     |  |  |  |
| Addressing<br>Mode                                                | Mnemonics                                                   | Opcode                     | Size<br>In Bytes      |  |  |  |
| Immediate<br>Zero Page<br>Zero Page, X<br>Absolute<br>Absolute, X | LDY # Arg<br>LDY Arg<br>LDY Arg, X<br>LDY Arg<br>LDY Arg, X | A0<br>A4<br>B4<br>AC<br>BC | 2<br>2<br>2<br>3<br>3 |  |  |  |

| LSR Shift Right One Bit In Either Memory Or Accumulator             |                                                         |                            |                       |  |  |  |
|---------------------------------------------------------------------|---------------------------------------------------------|----------------------------|-----------------------|--|--|--|
| Status Flags                                                        | N Z C                                                   | I D                        | V                     |  |  |  |
| Addressing<br>Mode                                                  | Mnemonics                                               | Opcode                     | Size<br>In Bytes      |  |  |  |
| Accumulator<br>Zero Page<br>Zero Page, X<br>Absolute<br>Absolute, X | LSR A<br>LSR Arg<br>LSR Arg, X<br>LSR Arg<br>LSR Arg, X | 4A<br>46<br>56<br>4E<br>5E | 1<br>2<br>2<br>3<br>3 |  |  |  |

| NOP                | No Operation |   |    |      |                  |   |
|--------------------|--------------|---|----|------|------------------|---|
| Status Flags       | N            | Z | С  | I    | D                | V |
| Addressing<br>Mode | Mnemonics    |   | Op | code | Size<br>In Bytes |   |
| Implied            | NOP          |   |    |      | EA               | 1 |

| ORA                                                                                           | OR Memory With Accumulator                                                                                |                                        |                  |  |  |  |
|-----------------------------------------------------------------------------------------------|----------------------------------------------------------------------------------------------------|----------------------------------------|------------------|--|--|--|
| Status Flags                                                                                  | N Z C                                                                                                    | I D                                    | V                |  |  |  |
| Addressing<br>Mode                                                                            | Mnemonics                                                                                                 | Opcode                                 | Size<br>In Bytes |  |  |  |
| Immediate Zero Page Zero Page, X Absolute Absolute, X Absolute, Y (Indirect, X) (Indirect), Y | ORA # Arg<br>ORA Arg<br>ORA Arg, X<br>ORA Arg<br>ORA Arg, X<br>ORA Arg, Y<br>ORA (Arg, X)<br>ORA (Arg), Y | 09<br>05<br>15<br>0D<br>1D<br>19<br>01 | 2 2 2 3 3 2 2 2  |  |  |  |

| PHA                | Push Accumulator Onto The Stack |           |  |  |    |      |  |              |
|--------------------|---------------------------------|-----------|--|--|----|------|--|--------------|
| Status Flags       | s Flags N Z C I D V             |           |  |  |    |      |  |              |
| Addressing<br>Mode | ,                               | Mnemonics |  |  | Oı | code |  | ize<br>Bytes |
| Implied            |                                 | PHA       |  |  |    | 48   |  | 1            |

| PHP Push Processor Status Onto The Stack |      |                                |  |  |    |   |  |
|------------------------------------------|------|--------------------------------|--|--|----|---|--|
| Status Flags N Z C I D V                 |      |                                |  |  |    |   |  |
| Addressing<br>Mode                       | Mnem | Mnemonics Opcode Size In Bytes |  |  |    |   |  |
| Implied                                  | PHP  |                                |  |  | 08 | 1 |  |

| PLA Pull Accumulator From The Stack |                       |      |       |  |    |      |                  |
|-------------------------------------|-----------------------|------|-------|--|----|------|------------------|
| Status Flags                        | tus Flags N Z C I D V |      |       |  |    |      |                  |
| Addressing<br>Mode                  |                       | Mnem | onics |  | Oŗ | code | Size<br>In Bytes |
| Implied                             |                       | PLA  |       |  |    | 68   | 1                |

| PLP Pull Processor Status From The Stack |                                |    |   |  |  |  |  |
|------------------------------------------|--------------------------------|----|---|--|--|--|--|
| Status Flags N Z C I D V From Stack      |                                |    |   |  |  |  |  |
| Addressing<br>Mode                       | Mnemonics Opcode Size In Bytes |    |   |  |  |  |  |
| Implied                                  | PLP                            | 28 | 1 |  |  |  |  |

| ROL Rotate One Bit Left In Memory Or The Accumulator                |                                                         |                            |                       |  |  |  |  |
|---------------------------------------------------------------------|---------------------------------------------------------|----------------------------|-----------------------|--|--|--|--|
| Status Flags                                                        | N Z C                                                   | I D                        | V                     |  |  |  |  |
| Addressing<br>Mode                                                  | Mnemonics                                               | Opcode                     | Size<br>In Bytes      |  |  |  |  |
| Accumulator<br>Zero Page<br>Zero Page, X<br>Absolute<br>Absolute, X | ROL A<br>ROL Arg<br>ROL Arg, X<br>ROL Arg<br>ROL Arg, X | 2A<br>26<br>36<br>2E<br>3E | 1<br>2<br>2<br>3<br>3 |  |  |  |  |

| ROR Rotate One Bit Right In Memory Or The Accumulator               |                                                         |        |                            |                       |  |  |  |
|---------------------------------------------------------------------|---------------------------------------------------------|--------|----------------------------|-----------------------|--|--|--|
| Status Flags                                                        | N Z                                                     | C<br>• | I D                        | V                     |  |  |  |
| Addressing<br>Mode                                                  | Mnemonics                                               |        | Opcode                     | Size<br>In Bytes      |  |  |  |
| Accumulator<br>Zero Page<br>Zero Page, X<br>Absolute<br>Absolute, X | ROR A<br>ROR Arg<br>ROR Arg, X<br>ROR Arg<br>ROR Arg, X |        | 6A<br>66<br>76<br>6E<br>7E | 1<br>2<br>2<br>3<br>3 |  |  |  |

| RTI                                 | Return From Interrupt |  |  |  |            |  |   |
|-------------------------------------|-----------------------|--|--|--|------------|--|---|
| Status Flags N Z C I D V From Stack |                       |  |  |  |            |  |   |
| Addressing<br>Mode                  | Mnemonics Opcode Size |  |  |  |            |  |   |
| Implied                             | RTI                   |  |  |  | <b>4</b> 0 |  | 1 |

| RTS                | Return From Subroutine |           |  |  |      |                  |  |
|--------------------|------------------------|-----------|--|--|------|------------------|--|
| Status Flags       | N Z C I D V            |           |  |  |      |                  |  |
| Addressing<br>Mode | Mnem                   | Mnemonics |  |  | code | Size<br>In Bytes |  |
| Implied            | RTS                    |           |  |  | 60   | 1                |  |

| SBC Subtract Memory From Accumulator, With Borrow                                             |                                                                                                    |                                              |                  |  |  |  |  |  |
|-----------------------------------------------------------------------------------------------|----------------------------------------------------------------------------------------------------|----------------------------------------------|------------------|--|--|--|--|--|
| Status Flags                                                                                  | N Z C                                                                                                    | I D                                          | V<br>•           |  |  |  |  |  |
| Addressing<br>Mode                                                                            | Mnemonics                                                                                                 | Opcode                                       | Size<br>In Bytes |  |  |  |  |  |
| Immediate Zero Page Zero Page, X Absolute Absolute, X Absolute, Y (Indirect, X) (Indirect), Y | SBC # Arg<br>SBC Arg<br>SBC Arg, X<br>SBC Arg<br>SBC Arg, X<br>SBC Arg, Y<br>SBC (Arg, X)<br>SBC (Arg), Y | E9<br>E5<br>F5<br>ED<br>FD<br>F9<br>E1<br>F1 | 2 2 2 3 3 3 2 2  |  |  |  |  |  |

| SEC                | Set Carry Flag |           |        |    |      |                  |  |
|--------------------|----------------|-----------|--------|----|------|------------------|--|
| Status Flags       | N              | Z         | C<br>• | I  | D    | V                |  |
| Addressing<br>Mode | Mnem           | Mnemonics |        | Op | code | Size<br>In Bytes |  |
| Implied            | SEC            |           |        |    | 38   | 1                |  |

| SED Set Decimal Mode |                         |       |  |    |      |                  |  |
|----------------------|-------------------------|-------|--|----|------|------------------|--|
| Status Flags         | tatus Flags N Z C I D V |       |  |    |      |                  |  |
| Addressing<br>Mode   | Mnem                    | onics |  | Op | code | Size<br>In Bytes |  |
| Implied              | SED                     |       |  |    | F8   | 1                |  |

| SEI                | Set Interrupt Disable Status |      |       |  |    |      |  |                  |
|--------------------|------------------------------|------|-------|--|----|------|--|------------------|
| Status Flags       | N Z C I D V                  |      |       |  |    |      |  |                  |
| Addressing<br>Mode |                              | Mnem | onics |  | Op | code |  | Size<br>In Bytes |
| Implied            | 9                            | SEI  |       |  |    | 78   |  | 1                |

| STA Store Accumulator In Memory                                                                       |                                                                                              |                                        |                            |  |  |  |  |
|----------------------------------------------------------------------------------------------------|----------------------------------------------------------------------------------------------|----------------------------------------|----------------------------|--|--|--|--|
| Status Flags                                                                                          | N Z C                                                                                        | I D                                    | V                          |  |  |  |  |
| Addressing<br>Mode                                                                                    | Mnemonics                                                                                    | Opcode                                 | Size<br>In Bytes           |  |  |  |  |
| Zero Page<br>Zero Page, X<br>Absolute<br>Absolute, X<br>Absolute, Y<br>(Indirect, X)<br>(Indirect), Y | STA Arg<br>STA Arg, X<br>STA Arg<br>STA Arg, X<br>STA Arg, Y<br>STA (Arg, X)<br>STA (Arg), Y | 85<br>95<br>8D<br>9D<br>99<br>81<br>91 | 2<br>2<br>3<br>3<br>2<br>2 |  |  |  |  |

| STX                                   | Store X Register In Memory       |                |                  |  |  |  |  |
|---------------------------------------|----------------------------------|----------------|------------------|--|--|--|--|
| Status Flags                          | N Z C I D V                      |                |                  |  |  |  |  |
| Addressing<br>Mode                    | Mnemonics                        | Opcode         | Size<br>In Bytes |  |  |  |  |
| Zero Page<br>Zero Page, Y<br>Absolute | STX Arg<br>STX Arg, Y<br>STX Arg | 86<br>96<br>8E | 2<br>2<br>3      |  |  |  |  |

| STY                                   | Store Y Register In Memory    |                                  |   |   |                |                  |  |
|---------------------------------------|-------------------------------|----------------------------------|---|---|----------------|------------------|--|
| Status Flags                          | N                             | Z                                | С | I | D              | V                |  |
| Addressing<br>Mode                    | Mnen                          | Mnemonics                        |   |   | code           | Size<br>In Bytes |  |
| Zero Page<br>Zero Page, X<br>Absolute | STY Arg<br>STY Arg<br>STY Arg | STY Arg<br>STY Arg, X<br>STY Arg |   |   | 84<br>94<br>8C | 2<br>2<br>3      |  |

| TAX Transfer Accumulator To X Register |  |           |        |   |    |      |   |                  |
|----------------------------------------|--|-----------|--------|---|----|------|---|------------------|
| Status Flags                           |  | N<br>•    | Z<br>• | С | I  | D    | V |                  |
| Addressing<br>Mode                     |  | Mnemonics |        |   | Op | code |   | Size<br>In Bytes |
| Implied                                |  | TAX       |        |   |    | AΑ   |   | 1                |

| TAY Transfer Accumulator To Y Register |        |           |   |    |      |                |  |
|----------------------------------------|--------|-----------|---|----|------|----------------|--|
| Status Flags                           | N<br>• | Z<br>•    | С | I  | D    | V              |  |
| Addressing<br>Mode                     | Mnem   | Mnemonics |   | Op | code | Size<br>In Byt |  |
| Implied                                | TAY    |           |   | A  | 48   | 1              |  |

| TSX Transfer Stack Pointer To X Register |  |           |        |   |    |      |   |                  |
|------------------------------------------|--|-----------|--------|---|----|------|---|------------------|
| Status Flags                             |  | N<br>•    | Z<br>• | С | I  | D    | V | 7                |
| Addressing<br>Mode                       |  | Mnemonics |        |   | Op | code |   | Size<br>In Bytes |
| Implied                                  |  | TSX       |        |   | ]  | BA   |   | 1                |

| TXA Transfer X Register To Accumulator |  |           |        |   |    |      |                 |     |
|----------------------------------------|--|-----------|--------|---|----|------|-----------------|-----|
| Status Flags                           |  | N<br>•    | Z<br>• | С | I  | D    | V               |     |
| Addressing<br>Mode                     |  | Mnemonics |        |   | Or | code | Size<br>In Byte | es. |
| Implied                                |  | TXA       |        |   |    | 8A   | 1               |     |

| TXS Transfer X Register To Stack Pointer |      |           |   |   |      |                  |  |
|------------------------------------------|------|-----------|---|---|------|------------------|--|
| Status Flags                             | N    | Z         | С | I | D    | V                |  |
| Addressing<br>Mode                       | Mnem | Mnemonics |   |   | code | Size<br>In Bytes |  |
| Implied                                  | TXS  |           |   |   | 9A   | 1                |  |

| TYA Transfer Y Register To Accumulator |        |           |   |        |    |                  |  |
|----------------------------------------|--------|-----------|---|--------|----|------------------|--|
| Status Flags                           | N<br>• | Z<br>•    | С | I      | D  | V                |  |
| Addressing<br>Mode                     | Mnen   | Mnemonics |   | Opcode |    | Size<br>In Bytes |  |
| Implied                                | TYA    |           |   |        | 98 | 1                |  |

### **Appendix B**

These maps, primarily the work of Jim Butterfield, all originally appeared in COMPUTE! Magazine. (See the copyright page for references.)

#### Map I. PET Original And Upgrade BASIC.

| ORIG | UPGR | DESCRIPTION                             |
|------|------|-----------------------------------------|
| C357 | C355 | OUT OF MEMORY                           |
| C359 | C357 | Send BASIC error message                |
| C38B | C389 | Warm start, BASIC                       |
| C3AC | C3AB | Crunch & insert line                    |
| C430 | C439 | Fix chaining & READY                    |
| C433 | C442 | Fix chaining                            |
| C48D | C495 | Crunch tokens                           |
| C522 | C52C | Find line in BASIC                      |
| C553 | C55D | Do NEW                                  |
| C56A | C572 | Do CLR                                  |
| C59A | C5A7 | Reset BASIC to start                    |
| C6B5 | C6C4 | Continue BASIC execution                |
| C863 | C873 | Get fixed-point number from BASIC       |
| C9CE | C9DE | Send Return, LF if in screen mode       |
| C9D2 | C9E2 | Send Return, Linefeed                   |
| CA27 | CA1C | Print string                            |
| CA2D | CA22 | Print precomputed string                |
| CA49 | CA45 | Print character                         |
| CE11 | CDF8 | Check for comma                         |
| CE13 | CDFA | Check for specific character            |
| CE1C | CE03 | 'SYNTAX ĒRROR'                          |
| D079 | D069 | Bump Variable Address by 2              |
| D0A7 | D09A | Float to Fixed conversion               |
| D278 | D26D | Fixed to Float conversion               |
| D679 | D67B | Get byte to X reg                       |
| D68D | D68F | Evaluate String                         |
| D6C4 | D6C6 | Get two parameters                      |
| D73C | D773 | Add (from memory)                       |
| D8FD | D934 | Multiply by memory location             |
| D9B4 | D9EE | Multiply by ten                         |
| DA74 | DAAE | Unpack memory variable to Accum #1      |
| DB1B | DB55 | Completion of Fixed to Float conversion |
| DC9F | DCD9 | Print fixed-point value                 |
| DCA9 | DCE3 | Print floating-point value              |

| DCAE | DCE0 | Comment would not be ACCII atrice         |
|------|------|-------------------------------------------|
| DCAF | DCE9 | Convert number to ASCII string            |
| E3EA | E3D8 | Print a character                         |
| na   | E775 | Output byte as 2 hex digits               |
| na   | E7A7 | Input 2 hex digits to A                   |
| na   | E7B6 | Input 1 hex digit to A                    |
| F0B6 | F0B6 | Send 'talk' to IEEE                       |
| F0BA | F0BA | Send 'listen' to IEEE                     |
| F12C | F128 | Send Secondary Address                    |
| E7DE | F156 | Send canned message                       |
| F167 | F16F | Send character to IEEE                    |
| F17A | F17F | Send 'untalk'                             |
| F17E | F183 | Send 'unlisten'                           |
| F187 | F18C | Input from IEEE                           |
| F2C8 | F2A9 | Close logical file                        |
| F2CD | F2AE | Close logical file in A                   |
| F32A | F301 | Check for Stop key                        |
| F33F | F315 | Send message if Direct mode               |
| na   | F322 | LOAD subroutine                           |
| F3DB | F3E6 | ?LOAD ERROR                               |
| F3E5 | F3EF | Print READY & reset BASIC to start        |
| F3FF | F40A | Print SEARCHING                           |
| F411 | F41D | Print file name                           |
| F43F | F447 | Get LOAD/SAVE type parameters             |
| F462 | F466 | Open IEEE channel for output              |
| F495 | F494 | Find specific tape header block           |
| F504 | F4FD | Get string                                |
| F52A | F521 | Open logical file from input parameters   |
| F52D | F524 | Open logical file                         |
| F579 | F56E | ?FILE NOT FOUND, clear I/O                |
| F57B | F570 |                                           |
|      |      | Send error message                        |
| F5AE | F5A6 | Find any tape header block                |
| F64D | F63C | Get pointers for tape LOAD                |
| F667 | F656 | Set tape buffer start address             |
| F67D | F66C | Set cassette buffer pointers              |
| F6E6 | F6F0 | Close IEEE channel                        |
| F78B | F770 | Set input device from logical file number |
| F7DC | F7BC | Set output device from LFN                |
| F83B | F812 | PRESS PLAY; wait                          |
| F87F | F855 | Read tape to buffer                       |
| F88A | F85E | Read tape                                 |
| F8B9 | F886 | Write tape from buffer                    |
| F8C1 | F883 | Write tape, leader length in A            |
| F913 | F8E6 | Wait for I/O complete or Stop key         |
| FBDC | FB76 | Reset tape I/O pointer                    |
| FD1B | FC9B | Set interrupt vector                      |
|      |      |                                           |

| FFC6 | FFC6 | Set input device            |
|------|------|-----------------------------|
| FFC9 | FFC9 | Set output device           |
| FFCC | FFCC | Restore default I/O devices |
| FFCF | FFCF | Input character             |
| FFD2 | FFD2 | Output character            |
| FFE4 | FFE4 | Get character               |

#### Map 2. Upgrade PET/CBM Map.

| 0000-0002 | 0-2   | USR Jump instruction                        |
|-----------|-------|---------------------------------------------|
| 0003      | 3     | Search character                            |
| 0004      | 4     | Scan-between-quotes flag                    |
| 0005      | 5     | BASIC input buffer pointer; #subscripts     |
| 0006      | 6     | Default DIM flag                            |
| 0007      | 7     | Type: $FF = string$ , $00 = numeric$        |
| 0008      | 8     | Type: 80 = integer, 00 = floating point     |
| 0009      | 9     | DATA scan flag; LIST quote flag;            |
|           |       | memory flag                                 |
| 000A      | 10    | Subscript flag; FNx flag                    |
| 000B      | 11    | 0=input; 64=get; 152=read                   |
| 000C      | 12    | ATN sign flag; comparison evaluation flag   |
| 000D      | 13    | input flag; suppress output if negative     |
| 000E      | 14    | current I/O device for prompt-suppress      |
| 0011-0012 | 17-18 | BASIC integer address (for SYS, GOTO, etc.) |
| 0013      | 19    | Temporary string descriptor stack pointer   |
| 0014-0015 | 20-21 | Last temporary string vector                |
| 0016-001E | 22-30 | Stack of descriptors for temporary strings  |
| 001F-0020 | 31-32 | Pointer for number transfer                 |
| 0021-0022 | 33-34 | Misc. number pointer                        |
| 0023-0027 | 35-39 | Product staging area for multiplication     |
| 0028-0029 |       | Pointer: Start-of-BASIC memory              |
| 002A-002B |       | Pointer: End-of-BASIC, Start-of-Variables   |
| 002C-002D | 44-45 | Pointer: End-of-Variables, Start-of-Arrays  |
| 002E-002F |       | Pointer: End-of-Arrays                      |
| 0030-0031 |       | Pointer: Bottom-of-strings (moving down)    |
| 0032-0033 | 50-51 | Utility string pointer                      |
| 0034-0035 | 52-53 | Pointer: Limit of BASIC Memory              |
| 0036-0037 | 54-55 | Current BASIC line number                   |
| 0038-0039 | 56-57 | Previous BASIC line number                  |
| 003A-003B | 58-59 | Pointer to BASIC statement (for CONT)       |
| 003C-003D |       | Line number, current DATA line              |
| 003E-003F |       | Pointer to current DATA item                |
| 0040-0041 | 64-65 | Input vector                                |
|           |       |                                             |

| 0042-0043    | 66-67          | Current variable name                   |
|--------------|----------------|-----------------------------------------|
|              |                |                                         |
| 0044-0045    | 68-69<br>70-71 | Current variable address                |
| 0046-0047    | 70-71          | Variable pointer for FOR/NEXT           |
| 0048         | 72             | Y save register; new-operator save      |
| 004A         | 74             | Comparison symbol accumulator           |
| 004B-004C    | 75-76          | Misc. numeric work area                 |
| 004D-0050    | 77-80          | Work area; garbage yardstick            |
| 0051-0053    | 81-83          | Jump vector for functions               |
| 0054-0058    | 84-88          | Misc. numeric storage area              |
| 0059-005D    | 89-93          | Misc. numeric storage area              |
| 005E-0063    | 94-99          | Accumulator#1:E,M,M,M,M,S               |
| 0064         | 100            | Series evaluation constant pointer      |
| 0065         | 101            | Accumulator hi-order propagation word   |
| 0066-006B    | 102-107        | Accumulator #2                          |
| 006C         | 108            | Sign comparison, primary vs. secondary  |
| 006D         | 109            | low-order rounding byte for Acc #1      |
| 006E-006F    | 110-111        | Cassette buffer length/Series pointer   |
| 0070-0087    | 112-135        | Subrtn: Get BASIC Char; 77,78 = pointer |
| 0088-008C    | 136-140        | RND storage and work area               |
| 008D-008F    | 141-143        | Jiffy clock for TI and TI\$             |
| 0090-0091    | 144-145        | Hardware interrupt vector               |
| 0092-0093    | 146-147        | Break interrupt vector                  |
| 0094-0095    | 148-149        | NMI interrupt vector                    |
| 0096         | 150            | Status word ST                          |
| 0097         | 151            | Which key depressed: 255 = no key       |
| 0098         | 152            | Shift key: 1 if depressed               |
| 0099-009A    | 153-154        | Correction clock                        |
| 009B         | 155            | Keyswitch PIA: STOP and RVS flags       |
| 009C         | 156            | Timing constant buffer                  |
| 009D         | 157            | Load = 0, Verify = 1                    |
| 009E         | 158            | #characters in keyboard buffer          |
| 009F         | 159            | Screen reverse flag                     |
| 00A0         | 160            | IEEE-488 mode                           |
| 00A0<br>00A1 | 161            | End-of-line-for-input pointer           |
| 00A3-00A4    | -              | Cursor log (row, column)                |
| 00A5         | 165            | PBD image for tape I/O                  |
| 00A6         | 166            | Key image                               |
| 00A7         | 167            | 0=flashing cursor, else no cursor       |
| 00A8         | 168            | Countdown for cursor timing             |
| 00A9         | 169            | Character under cursor                  |
| 00AA         | 170            | Cursor blink flag                       |
| 00AA<br>00AB | 170            |                                         |
| 00AB<br>00AC | 171            | EOT bit received                        |
|              |                | Input from screen/input from keyboard   |
| 00AD         | 173            | X save flag                             |
| 00AE         | 174            | How many open files                     |

| 00AF      | 1 <b>7</b> 5 | Input device, normally 0                        |
|-----------|--------------|-------------------------------------------------|
| 00B0      | 176          | Output CMD device, normally 3                   |
| 00B1      | 177          | Tape character parity                           |
| 00B2      | 178          | Byte received flag                              |
| 00B4      | 180          | Tape buffer character                           |
| 00B5      | 181          | Pointer in file name transfer                   |
| 00B7      | 183          | Serial bit count                                |
| 00B9      | 185          |                                                 |
| 00BA      | 186          | Cycle counter                                   |
| 00BB      | 187          | Countdown for tape write                        |
| 00BC      | 188          | Tape buffer #1 count                            |
|           |              | Tape buffer #2 count                            |
| 00BD      | 189          | Write leader count; Read pass 1/pass 2          |
| 00BE      | 190          | Write new byte; Read error flag                 |
| 00BF      | 191          | Write start bit; Read bit seq error             |
| 00C0      | 192          | Pass 1 error log pointer                        |
| 00C1      | 193          | Pass 2 error correction pointer                 |
| 00C2      | 194          | 0=Scan; 1-15=Count; \$40=Load; \$80=End         |
| 00C3      | 195          | Checksum                                        |
| 00C4-00C5 |              | Pointer to screen line                          |
| 00C6      | 198          | Position of cursor on above line                |
| 00C7-00C8 |              | Utility pointer: tape buffer, scrolling         |
| 00C9-00CA |              | Tape end address/end of current program         |
| 00CB-00CC |              | Tape timing constants                           |
| 00CD      | 205          | 00 = direct cursor, else programmed cursor      |
| 00CE      | 206          | Timer 1 enabled for tape read; 00 = disabled    |
| 00CF      | 207          | EOT signal received from tape                   |
| 00D0      | 208          | Read character error                            |
| 00D1      | 209          | # characters in file name                       |
| 00D2      | 210          | Current logical file number                     |
| 00D3      | 211          | Current secondary addrs, or R/W command         |
| 00D4      | 212          | Current device number                           |
| 00D5      | 213          | Line length (40 or 80) for screen               |
| 00D6-00D7 |              | Start of tape buffer, address                   |
| 00D8      | 216          | Line where cursor lives                         |
| 00D9      | 217          | Last key input; buffer checksum; bit buffer     |
| 00DA-00DB |              | File name pointer                               |
| 00DC      | 220          | Number of keyboard INSERTs outstanding          |
| 00DD      | 221          | Write shift word/Receive input character        |
| 00DE      | 222          | # blocks remaining to write/read                |
| 00DF      | 223          | Serial word buffer                              |
| 00E0-00F8 |              | Screen line table: hi order address & line wrap |
| 00F9      | 249          | Cassette #1 status switch                       |
| 00FA      | 250          | Cassette #2 status switch                       |
| 00FB-00FC |              | Tape start address                              |
| 0100-010A | 256-266      | Binary to ASCII conversion area                 |
|           |              |                                                 |

| E820-E823 59424-59427 PIA2 - IEEE-488 I/O                                                                                                    | 0400-7FFF<br>8000-8FFF<br>9000-BFFF<br>C000-E0F8<br>E0F9-E7FF<br>E810-E813<br>E820-E823<br>E840-E84F | 1024-32767<br>32768-36863<br>36864-49151<br>49152-57592<br>57593-59391<br>59408-59411<br>59424-59427<br>59456-59471 | VIA - I/O and Timers                                    |
|----------------------------------------------------------------------------------------------------|----------------------------------------------------------------------------------------------------|----------------------------------------------------------------------------------------------------|---------------------------------------------------------|
|                                                                                                    | E840-E84F<br>F000-FFFF                                                                               | 59456-59471<br>61440-65535                                                                                          | VIA - I/O and Timers<br>Reset, tape, diagnostic monitor |
| E840-E84F 59456-59471 VIA - I/O and Timers                                                                                                    | TOOO PEEE                                                                                            | (1440 (EEDE                                                                                                    | Descriptions of the second                              |
|                                                                                                    |                                                                                                    |                                                                                                    |                                                         |
|                                                                                                    |                                                                                                    |                                                                                                    |                                                         |
|                                                                                                    |                                                                                                    |                                                                                                    |                                                         |
| E0F9-E7FF 57593-59391 Keyboard, Screen, Interrupt progra                                                                                                    |                                                                                                    |                                                                                                    |                                                         |
| C000-E0F8 49152-57592 Microsoft BASIC interpreter<br>E0F9-E7FF 57593-59391 Keyboard, Screen, Interrupt progra                                                                                                    |                                                                                                    |                                                                                                    |                                                         |
| 9000-BFFF 36864-49151 Available ROM expansion area<br>C000-E0F8 49152-57592 Microsoft BASIC interpreter<br>E0F9-E7FF 57593-59391 Keyboard, Screen, Interrupt progra                                                                                                    | 8000-8FFF                                                                                            | 32768-36863                                                                                                    |                                                         |
| 8000-8FFF 32768-36863 Video RAM<br>9000-BFFF 36864-49151 Available ROM expansion area<br>C000-E0F8 49152-57592 Microsoft BASIC interpreter<br>E0F9-E7FF 57593-59391 Keyboard, Screen, Interrupt progra                                                                                                    | 0400-7FFF                                                                                            | 1024-32767                                                                                                    |                                                         |
| 0400-7FFF1024-32767Available RAM including expansion8000-8FFF32768-36863Video RAM9000-BFFF36864-49151Available ROM expansion areaC000-E0F849152-57592Microsoft BASIC interpreterE0F9-E7FF57593-59391Keyboard, Screen, Interrupt progra                                                                                                    | 03FA-03FB                                                                                            | 1018-1019                                                                                                    |                                                         |
| 03FA-03FB 1018-1019 Vector for Machine Language Moni<br>0400-7FFF 1024-32767 Available RAM including expansion<br>8000-8FFF 32768-36863 Video RAM<br>9000-BFFF 36864-49151 Available ROM expansion area<br>C000-E0F8 49152-57592 Microsoft BASIC interpreter<br>E0F9-E7FF 57593-59391 Keyboard, Screen, Interrupt progra                                                                                                    | 033A-03F9                                                                                            | 826-1017                                                                                                    | Tape #2 buffer                                          |
| 03FA-03FB 1018-1019 Vector for Machine Language Moni<br>0400-7FFF 1024-32767 Available RAM including expansion<br>8000-8FFF 32768-36863 Video RAM<br>9000-BFFF 36864-49151 Available ROM expansion area<br>C000-E0F8 49152-57592 Microsoft BASIC interpreter<br>E0F9-E7FF 57593-59391 Keyboard, Screen, Interrupt progra                                                                                                    | 027A-0339                                                                                            | 634-825                                                                                                    |                                                         |
| 033A-03F9       826-1017         03FA-03FB       1018-1019       Vector for Machine Language Moni         0400-7FFF       1024-32767       Available RAM including expansion         8000-8FFF       32768-36863       Video RAM         9000-BFFF       36864-49151       Available ROM expansion area         C000-E0F8       49152-57592       Microsoft BASIC interpreter         E0F9-E7FF       57593-59391       Keyboard, Screen, Interrupt progra                                                                                                    | 026F-0278                                                                                            | 623-632                                                                                                    | Keyboard input buffer                                   |
| 027A-0339         634-825         Tape #1 buffer           033A-03F9         826-1017         Tape #2 buffer           03FA-03FB         1018-1019         Vector for Machine Language Moni           0400-7FFF         1024-32767         Available RAM including expansion           8000-8FFF         32768-36863         Video RAM           9000-BFFF         36864-49151         Available ROM expansion area           C000-E0F8         49152-57592         Microsoft BASIC interpreter           E0F9-E7FF         57593-59391         Keyboard, Screen, Interrupt progra                                                                                                    | 0265-026E                                                                                            | 613-622                                                                                                    |                                                         |
| 026F-0278         623-632         Keyboard input buffer           027A-0339         634-825         Tape #1 buffer           033A-03F9         826-1017         Tape #2 buffer           03FA-03FB         1018-1019         Vector for Machine Language Moni           0400-7FFF         1024-32767         Available RAM including expansion           8000-8FFF         32768-36863         Video RAM           9000-BFFF         36864-49151         Available ROM expansion area           C000-E0F8         49152-57592         Microsoft BASIC interpreter           E0F9-E7FF         57593-59391         Keyboard, Screen, Interrupt progra                                                                                                    |                                                                                                    | 603-612                                                                                                    |                                                         |
| 0265-026E         613-622         Secondary address, or R/W cmd, ta           026F-0278         623-632         Keyboard input buffer           027A-0339         634-825         Tape #1 buffer           033A-03F9         826-1017         Tape #2 buffer           03FA-03FB         1018-1019         Vector for Machine Language Moni           0400-7FFF         1024-32767         Available RAM including expansion           8000-8FFF         32768-36863         Video RAM           9000-BFFF         36864-49151         Available ROM expansion area           C000-E0F8         49152-57592         Microsoft BASIC interpreter           Keyboard, Screen, Interrupt progra                                                                                                    |                                                                                                    |                                                                                                    |                                                         |
| 025B-0264         603-612         Device number table           0265-026E         613-622         Secondary address, or R/W cmd, ta           026F-0278         623-632         Keyboard input buffer           027A-0339         634-825         Tape #1 buffer           033A-03F9         826-1017         Tape #2 buffer           03FA-03FB         1018-1019         Vector for Machine Language Moni           0400-7FFF         1024-32767         Available RAM including expansion           8000-8FFF         32768-36863         Video RAM           9000-BFFF         36864-49151         Available ROM expansion area           C000-E0F8         49152-57592         Microsoft BASIC interpreter           Keyboard, Screen, Interrupt progra                                                                                                    |                                                                                                    |                                                                                                    |                                                         |
| 0251-025A         593-602         Logical file number table           025B-0264         603-612         Device number table           0265-026E         613-622         Secondary address, or R/W cmd, ta           026F-0278         623-632         Keyboard input buffer           027A-0339         634-825         Tape #1 buffer           033A-03F9         826-1017         Tape #2 buffer           03FA-03FB         1018-1019         Vector for Machine Language Moni           0400-7FFF         1024-32767         Available RAM including expansion           8000-8FFF         32768-36863         Video RAM           9000-BFFF         36864-49151         Available ROM expansion area           C000-E0F8         49152-57592         Microsoft BASIC interpreter           Keyboard, Screen, Interrupt progra                                                                                         |                                                                                                    |                                                                                                    |                                                         |
| 0200-0250         512-592         BASIC input buffer           0251-025A         593-602         Logical file number table           025B-0264         603-612         Device number table           0265-026E         613-622         Secondary address, or R/W cmd, ta           026F-0278         623-632         Keyboard input buffer           027A-0339         634-825         Tape #1 buffer           033A-03F9         826-1017         Tape #2 buffer           03FA-03FB         1018-1019         Vector for Machine Language Moni           0400-7FFF         1024-32767         Available RAM including expansion           8000-8FFF         32768-36863         Video RAM           9000-BFFF         36864-49151         Available ROM expansion area           C000-E0F8         49152-57592         Microsoft BASIC interpreter           Keyboard, Screen, Interrupt progra                          |                                                                                                    |                                                                                                    |                                                         |
| 0100-01FF         256-511         Processor stack area           0200-0250         512-592         BASIC input buffer           0251-025A         593-602         Logical file number table           025B-0264         603-612         Device number table           0265-026E         613-622         Secondary address, or R/W cmd, ta           026F-0278         623-632         Keyboard input buffer           027A-0339         634-825         Tape #1 buffer           033A-03F9         826-1017         Tape #2 buffer           03FA-03FB         1018-1019         Vector for Machine Language Moni           0400-7FFF         1024-32767         Available RAM including expansion           8000-8FFF         32768-36863         Video RAM           9000-BFFF         36864-49151         Available ROM expansion area           Microsoft BASIC interpreter         Keyboard, Screen, Interrupt progra | 0100-013E                                                                                            | 256-318                                                                                                    | Tape read error log for correction                      |

#### Map 3. PET/CBM 4.0 BASIC. Zero Page.

| Hex<br>0000-0002<br>0003<br>0004         | Decimal 0-2 3 4                       | Description USR jump Search character Scan-between-quotes flag |
|------------------------------------------|---------------------------------------|----------------------------------------------------------------|
| 0005                                     | 5                                     | Input buffer pointer; # of subscripts                          |
| 0006                                     | 5<br>6<br>7<br>8<br>9                 | Default DIM flag                                               |
| 0007                                     | 7                                     | Type: FF=string, 00=numeric                                    |
| 8000                                     | 8                                     | Type: 80=integer, 00=floating point                            |
| 0009                                     |                                       | Flag: DATA scan; LIST quote; memory                            |
| A000                                     | 10                                    | Subscript flag; FNX flag                                       |
| 000B                                     | 11                                    | O=INPUT; \$40=GET; \$98=READ                                   |
| 000C                                     | 12                                    | ATN sign/Comparison Evaluation flag                            |
| 000D-000F                                | 13-15                                 | Disk status DS\$ descriptor                                    |
| 0010                                     | 16                                    | Current I/O device for prompt-suppress                         |
| 0011 <b>-</b> 0012<br>0013 <b>-</b> 0015 | 17-18                                 | Integer value (for SYS, GOTO etc)                              |
| 0015-0015<br>0016-001E                   | 19-21<br>22-30                        | Pointers for descriptor stack Descriptor stack(temp strings)   |
| 0016-001E                                | 31-34                                 | Utility pointer area                                           |
| 0023-0027                                | 35 <b>-</b> 39                        | Product area for multiplication                                |
| 0028-0029                                | 40-41                                 | Pointer: Start-of-Basic                                        |
| 002A-002B                                | 42-43                                 | Pointer: Start-of-Variables                                    |
| 002C-002D                                | 44-45                                 | Pointer: Start-of-Arrays                                       |
| 002E-002F                                | · · · · · · · · · · · · · · · · · · · | Pointer: End-of-Arrays                                         |
| 0030-0031                                | 48-49                                 | Pointer: String-storage(moving down)                           |
| 0032-0033                                | 50-51                                 | Utility string pointer                                         |
| 0034-0035                                | 52 <b>-</b> 53                        | Pointer: Limit-of-memory                                       |
| 0036-0037                                |                                       | Current Basic line number                                      |
| 0038-0039                                |                                       | Previous Basic line number                                     |
| 003A-003B                                | 58 <b>-</b> 59                        | Pointer: Basic statement for CONT                              |

```
003C-003D
              60-61
                        Current DATA line number
003E-003F
              62-63
                        Current DATA address
0040-0041
              64-65
                        Input vector
0042-0043
              66-67
                        Current variable name
0044-0045
              68-69
                        Current variable address
0046-0047
              70-71
                        Variable pointer for FOR/NEXT
0048-0049
              72 - 73
                        Y-save; op-save; Basic pointer save
004A
              74
                        Comparison symbol accumulator
004B-0050
              75-80
                        Misc work area, pointers, etc
                        Jump vector for functions
0051-0053
              81-83
0054-005D
              84-93
                       Misc numeric work area
005E
              94
                        Accum#1: Exponent
005F-0062
              95-98
                        Accum#1: Mantissa
0063
              99
                        Accum#1: Sign
0064
             100
                        Series evaluation constant pointer
0065
             101
                        Accum#1 hi-order (overflow)
0066-006B
             102-107
                        Accum#2: Exponent, etc.
006C
             108
                       Sign comparison, Acc#1 vs #2
006D
             106
                       Accum#1 lo-order (rounding)
006E-006F
             110-111
                       Cassette buff len/Series pointer
0070-0087
             112-135
                       CHRGET subroutine; get Basic char
0077-0078
             119-120
                       Basic pointer (within subrtn)
                       Random number seed.
0088-008C
             136-140
008D-008F
             141-143
                        Jiffy clock for TI and TI$
0090-0091
             144-145
                       Hardware interrupt vector
             146-147
0092-0093
                       BRK interrupt vector
             148-149
0094-0095
                       NMI interrupt vector
0096
             150
                       Status word ST
0097
             151
                       Which key down; 255=no key
                       Shift key: 1 if depressed
             152
0098
0099-009A
             153-154
                       Correction clock
009B
             155
                       Keyswitch PIA: STOP and RVS flags
0090
             156
                       Timing constant for tape
009D
             157
                       Load=0, Verify=1
             158
                       Number of characters in keybd buffer
009E
009F
             159
                       Screen reverse flag
00A0
             160
                       IEEE output; 255=character pending
00A1
             161
                       End-of-line-for-input pointer
                       Cursor log (row, column)
00A3-00A4
             163-164
             165
00A5
                       IEEE output buffer
00A6
             166
                       Key image
00A7
             167
                       0=flash cursor
             168
8A00
                       Cursor timing countdown
00A9
             169
                       Character under cursor
             170
                       Cursor in blink phase
OOAA
00AB
             171
                       EOT received from tape
OOAC
             172
                       Input from screen/from keyboard
             173
OOAD
                       X save
             174
OOAE
                       How many open files
OOAF
             175
                       Input device, normally 0
00B0
             176
                       Output CMD device, normally 3
                       Tape character parity
00B1
             177
                       Byte received flag
00B2
             178
00B3
             179
                       Logical Address temporary save
                       Tape buffer character; MLM command
             180
00B4
             181
                       File name pointer; MLM flag, counter
00B5
00B7
             183
                       Serial bit count
             185
00B9
                       Cycle counter
```

```
OOBA
             186
                        Tape writer countdown
                        Tape buffer pointers. #1 and #2
OOBB-OOBC
             187-188
                        Write leader count; read pass1/2
OOBD
             189
OOBE
             190
                        Write new byte; read error flag
OOBF
             191
                        Write start bit; read bit seq error
                        Error log pointers, pass1/2
00C0-00C1
             192-193
                        0=Scan/1-15=Count/$40=Load/$80=End
0002
             194
                        Write leader length; read checksum
00C3
             195
             196-197
                        Pointer to screen line
00C4-00C5
0006
             198
                        Position of cursor on above line
                        Utility pointer: tape, scroll
0007-0008
             199-200
                        Tape end addrs/End of current program
00C9-00CA
             201-202
OOCB-OOCC
             203-204
                        Tape timing constants
                        O=direct cursor, else programmed
Tape read timer 1 enabled
OOCD
             205
OOCE
             206
                        EOT received from tape
OOCF
             207
00D0
             208
                        Read character error
00D1
             209
                        # characters in file name
                        Current file logical address
             210
00D2
                        Current file secondary addrs
00D3
             211
                        Current file device number
             212
00D4
                        Right-hand window or line margin Pointer: Start of tape buffer
00D5
             213
             214-215
00D6-00D7
                        Line where cursor lives
00D8
             216
00D9
             217
                        Last key/checksum/misc.
                        File name pointer
Number of INSERTs outstanding
OODA-OODB
             218-219
OODC
             220
OODD
             221
                        Write shift word/read character in
                        Tape blocks remaining to write/read
OODE
             222
                        Serial word buffer
OODF
             223
                        (40-column) Screen line wrap table
00E0-00F8
             224-248
                        (80-column) Top, bottom of window (80-column) Left window margin
00E0-00E1
             224-225
00E2
             226
00E3
                        (80-column) Limit of keybd buffer
             227
                        (80-column) Key repeat flag
00E4
             228
             229
                        (80-column) Repeat countdown
00E5
00E6
             230
                         (80-column) New key marker
             231
                         (80-column) Chime time
00E7
                         (80-column) HOME count
00E8
             232
                         (80-column) Input vector
             233-234
00E9-00EA
                         (80-column) Output vector
00EB-00EC
             235-236
                        Cassette status, #1 and #2
00F9-00FA
             249-250
                        MLM pointer/Tape start address
OOFB-OOFC
             251-252
OOFD-OOFE
             253-254
                        MLM, DOS pointer, misc.
                        STR$ work area, MLM work
             256-266
0100-010A
0100-013E
             256-318
                        Tape read error log
0100-01FF
             256-511
                        Processor stack
                        MLM work area; Input buffer
0200-0250
             512-592
             593-602
                        File logical address table
0251-025A
             603-612
025B-0264
                        File device number table
0265-026E
             613-622
                        File secondary adds table
             623-632
026F-0278
                        Keyboard input buffer
027A-0339
             634-825
                        Tape#1 input buffer
033A-03F9
             826-1017
                        Tape#2 input buffer
             826
033A
                        DOS character pointer
033B
             827
                        DOS drive 1 flag
033C
             828
                        DOS drive 2 flag
033D
             829
                        DOS length/write flag
```

```
830
033E
                      DOS syntax flags
            831-832
033F-0340
                      DOS disk ID
0341
            833
                      DOS command string count
            834-850
                      DOS file name buffer
0342-0352
                      DOS command string buffer
0353-0380
            851-896
           1006-1015
                      (80-column) Tab stop table
03EE-03F7
03FA-03FB
           1018-1019
                      Monitor extension vector
                      IEEE timeout defeat
03FC
           1020
           1024-32767 Available RAM including expansion
0400-7FFF
8000-83FF 32768-33791 (40-column) Video RAM
8000-87FF 32768-34815 (80-column) Video RAM
9000-AFFF 36864-45055 Available ROM expansion area
B000-DFFF 45056-57343 Basic, DOS, Machine Lang Monitor
E000-E7FF 57344-59391 Screen, Keyboard, Interrupt programs
E810-E813 59408-59411 PIA 1 - Keyboard I/O
E820-E823 59424-59427 PIA 2 - IEEE-488 I/O
E840-E84F 59456-59471 VIA - I/O and timers
E880-E881 59520-59521 (80-column) CRT Controller
F000-FFFF 61440-65535 Reset, I/O handlers, Tape routines
```

#### Map 4. PET/CBM 4.0 BASIC ROM Routines.

```
Description
B000-B065 Action addresses for primary keywords
B066-B093 Action addresses for functions
B094-B0B1 Hierarchy and action addresses for operators
BOB2-B20C Table of Basic keywords
B20D-B321 Basic messages, mostly error messages
B322-B34F Search the stack for FOR or GOSUB activity
B350-B392 Open up space in memory
B393-B39F Test: stack too deep?
B3A0-B3CC Check available memory
          Send canned error message, then:
B3CD
B3FF-B41E Warm start; wait for Basic command
B41F-B4B5 Handle new Basic line input
B4B6-B4E1 Rebuild chaining of Basic lines
B4E2-B4FA Receive line from keyboard
B4FB-B5A2 Crunch keywords into Basic tokens
B5A3-B5D1 Search Basic for given line number
          Perform NEW, and;
B5D2
B5EC-B621 Perform CLR
B622-B62F Reset Basic execution to start
B630-B6DD Perform LIST
B6DE-B784 Perform FOR
B785-B7B6 Execute Basic statement
B7B7-B7C5 Perform RESTORE
B7C6-B7ED Perform STOP or END
B7EE-B807 Perform CONT
B808-B812 Perform RUN
B813-B82F Perform GOSUB
B830-B85C Perform GOTO
B85D
          Perform RETURN, then:
```

```
B883-B890 Perform DATA: skip statement
B891 Scan for next Basic statement
B894-B8B2 Scan for next Basic line
B8B3
           Perform IF, and perhaps:
B8C6-B8D5 Perform REM: skip line
B8D6-B8F5 Perform ON
B8F6-B92F Accept fixed-point number
B930-BA87 Perform LET
BA88-BA8D Perform PRINT#
BA8E-BAA1 Perform CMD
BAA2-BB1C Perform PRINT
BB1D-BB39 Print string from memory
BB3A-BB4B Print single format character
BB4C-BB79 Handle bad input data
BB7A-BBA3 Perform GET
BBA4-BBBD Perform INPUT#
BBBE-BBF4 Perform INPUT
BBF5-BC01 Prompt and receive input
BCO2-BCF6 Perform READ
BCF7-BD18 Canned Input error messages
BD19-BD71 Perform NEXT
BD72-BD97 Check type mismatch
           Evaluate expression
BD98
BEE9
           Evaluate expression within parentheses
BEEF
           Check parenthesis, comma
BF00-BF0B Syntax error exit
BF8C-CO46 Variable name setup
CO47-CO85 Set up function references
CO86-COB5 Perform OR, AND
COB6-C11D Perform comparisons
C11E-C12A Perform DIM
C12B-C1BF Search for variable
C1C0-C2C7 Create new variable C2C8-C2D8 Setup array pointer
C2D9-C2DC 32768 in floating binary
C2DD-C2FB Evaluate integer expression
C2FC-C4A7 Find or make array
C4A8
           Perform FRE, and:
C4BC-C4C8 Convert fixed-to-floating
C4C9-C4CE Perform POS
C4CF-C4DB Check not Direct
C4DC-C509 Perform DEF
C50A-C51C Check FNx syntax
C51D-C58D Evaluate FNx
C58E-C59D Perform STR$
C59E-C5AF Do string vector
C5B0-C61C Scan, set up string
C61D-C669 Allocate space for string
C66A-C74E Garbage collection
C74F-C78B Concatenate
C78C-C7B4 Store string
C7B5-C810 Discard unwanted string
```

```
C811-C821 Clean descriptor stack
C822-C835 Perform CHR$
C836-C861 Perform LEFT$ C862-C86C Perform RIGHT$
C86D-C896 Perform MID$
C897-C8B1 Pull string data
C8B2-C8B7 Perform LEN
C8B8-C8CO Switch string to numeric
C8C1-C8D0 Perform ASC
C8D1-C8E2 Get byte parameter
C8E3-C920 Perform VAL
C921-C92C Get two parameters for POKE or WAIT
C92D-C942 Convert floating-to-fixed
C943-C959 Perform PEEK
C95A-C962 Perform POKE
C963-C97E Perform WAIT
C97F-C985 Add 0.5
C986
           Perform subtraction
C998-CA7C Perform addition
CA7D-CAB3 Complement accum#1
CAB4-CAB8 Overflow exit
CAB9-CAF1 Multiply-a-byte
CAF2-CB1F Constants
CB20
           Perform LOG
CB5E-CBC1 Perform multiplication
CBC2-CBEC Unpack memory into accum#2 CBED-CC09 Test & adjust accumulators
CCOA-CC17 Handle overflow and underflow
CC18-CC2E Multiply by 10
CC2F-CC33 10 in floating binary
CC34
           Divide by 10
CC3D
           Perform divide-by
CC45-CCD7 Perform divide-into
CCD8-CCFC Unpack memory into accum#1
CCFD-CD31 Pack accum#1 into memory
CD32-CD41 Move accum#2 to #1
CD42-CD50 Move accum#1 to #2
CD51-CD60 Round accum#1
CD61-CD6E Get accum#1 sign
CD6F-CD8D Perform SGN
CD8E-CD90 Perform ABS
CD91-CDD0 Compare accum#1 to memory
CDD1-CE01 Floating-to-fixed
CE02-CE28 Perform INT
CE29-CEB3 Convert string to floating-point
CEB4-CEE8 Get new ASCII digit
CEE9-CEF8 Constants
           Print IN, then:
CF7F-CF92 Print Basic line #
CF93-DOC6 Convert floating-point to ASCII
DOC7-D107 Constants
D108
           Perform SQR
```

```
D112
          Perform power function
D14B-D155 Perform negation
D156-D183 Constants
D184-D1D6 Perform EXP
D1D7-D220 Series evaluation
D221-D228 RND constants
D229-D281 Perform RND
D282
          Perform COS
D289-D2D1 Perform SIN
D2D2-D2FD Perform TAN
D2FE-D32B Constants
D32C-D35B Perform ATN
D35C-D398 Constants
D399-D3B5 CHRGET sub for zero page
D3B6-D471 Basic cold start
D472-D716 Machine Language Monitor
D717-D7AB MLM subroutines
D7AC-D802 Perform RECORD
D803-D837 Disk parameter checks
D838-D872 Dummy disk control messages
D873-D919 Perform CATALOG or DIRECTORY
D91A-D92E Output
D92F-D941 Find spare secondary address
D942-D976 Perform DOPEN
D977-D990 Perform APPEND
D991-D9D1 Get disk status
D9D2-DA06 Perform HEADER
DA07-DA30 Perform DCLOSE
DA31-DA64 Set up disk record
DA65-DA7D Perform COLLECT
DA7E-DAA6 Perform BACKUP
DAA7-DAC6 Perform COPY
DAC7-DAD3 Perform CONCAT
DAD4-DB0C Insert command string values
DBOD-DB39 Perform DSAVE
DB3A-DB65 Perform DLOAD
DB66-DB98 Perform SCRATCH
DB99-DB9D Check Direct command
DB9E-DBD6 Query ARE YOU SURE?
DBD7-DBEO Print BAD DISK
DBE1-DBF9 Clear DS$ and ST
DBFA-DC67 Assemble disk command string
DC68-DE29 Parse Basic DOS command
DE2C-DE48 Get Device number
DE49-DE86 Get file name
DE87-DE9C Get small variable parameter
** Entry points only for E000-E7FF **
E000
          Register/screen initialization
EOA7
          Input from keyboard
E116
          Input from screen
E202
          Output character
E442
          Main Interrupt entry
```

```
E455
           Interrupt: clock, cursor, keyboard
E600
           Exit from Interrupt
**
F000-F0D1 File messages
FOD2
           Send 'Talk'
FOD5
           Send 'Listen'
           Send IEEE command character
FOD7
F109-F142 Send byte to IEEE
F143-F150 Send byte and clear ATN
F151-F16B Option: timeout or wait
F16C-F16F DEVICE NOT PRESENT
F170-F184 Timeout on read, clear control lines
F185-F192 Send canned file message
F193-F19D Send byte, clear control lines
F19E-F1AD Send normal (deferred) IEEE char
F1AE-F1BF Drop IEEE device
F1CO-F2O4 Input byte from IEEE
F205-F214 GET a byte
F215-F265 INPUT a byte
F266-F2A1 Output a byte
F2A2
           Abort files
F2A6-F2CO Restore default I/O devices
F2C1-F2DC Find/setup file data
F2DD-F334 Perform CLOSE
F335-F342 Test STOP key
F343-F348 Action STOP key
F349-F350 Send message if Direct mode
F351-F355 Test if Direct mode
F356-F400 Program load subroutine
F401-F448 Perform LOAD
F449-F46C Print SEARCHING
F46D-F47C Print LOADING or VERIFYING
F47D-F4A4 Get Load/Save parameters
F4A5-F4D2 Send name to IEEE
F4D3-F4F5 Find specific tape header
F4F6-F50C Perform VERIFY
F50D-F55F Get Open/Close parameters
F560-F5E4 Perform OPEN
F5E5-F618 Find any tape header
F619-F67A Write tape header
F67B-F694 Get start/end addrs from header
F695-F6AA Set buffer address
F6AB-F6C2 Set buffer start & end addrs
F6C3-F6CB Perform SYS
F6CC-F6DC Set tape write start & end
F6DD-F767 Perform SAVE
F768-F7AE Update clock
F7AF-F7FD Connect input device
F7FE-F84A Connect output device
F84B-F856 Bump tape buffer pointer
F857-F879 Wait for PLAY
```

```
F87A-F88B Test cassette switch
F88C-F899 Wait for RECORD
F89A
           Initiate tape read
F8CB
           Initiate tape write
F8E0-F92A Common tape I/O
F92B-F934 Test I/O complete
F935-F944 Test STOP key
F945-F975 Tape bit timing adjust
F976-FA9B Read tape bits
FA9C-FBBA Read tape characters
FBBB-FBC3 Reset tape read address
FBC4-FBC8 Flag error into ST
FBC9-FBD7 Reset counters for new byte
FBD8-FBF3 Write a bit to tape
FBF4-FC85 Tape write
FC86-FCBF Write tape leader
FCCO-FCDA Terminate tape; restore interrupt FCDB-FCEA Set interrupt vector
FCEB-FCF8 Turn off tape motor
FCF9-FDOA Checksum calculation
FDOB-FD15 Advance load/save pointer
FD16-FD4B Power-on Reset
FD4C-FD5C Table of interrupt vectors
** Jump table:
FF93-FF9E CONCAT, DOPEN, DCLOSE, RECORD
FF9F-FFAA HEADER, COLLECT, BACKUP, COPY
FFAB-FFB6 APPEND, DSAVE, DLOAD, CATALOG
FFB7-FFBC RENAME, SCRATCH
           Get disk status
FFBD
           OPEN
FFCO
FFC3
           CLOSE
FFC6
           Set input device
FFC9
           Set output device
           Restore default I/O devices
FFCC
           INPUT a byte
FFCF
FFD2
           Output a byte
FFD5
           LOAD
FFD8
           SAVE
FFDB
           VERIFY
           SYS
FFDE
FFE1
           Test stop key
           GET byte
FFE4
FFE7
           Abort all files
           Update clock
                           NMI, Reset, INT
FFFA-FFFF Hard vectors:
```

# Map 5. VIC Zero Page And BASIC ROMs.

| Description<br>USR jump | Float-Fixed vector | -FIOGU<br>Poporo | =    | ת<br>ח | 1=VER | ouffer | DIM f | =string, 00=numeric | 80=integer, 00= | DATA scan/LIST quote/memry flag |      | O=INPUT; \$40=GET; \$98=READ | ATN sign/Comparison eval flag | urr  | value     | Pointer: temporary strg stack | Last temp string vector | or        | Utility pointer area | L    | Pointer: Start-of-Basic |
|-------------------------|--------------------|------------------|------|--------|-------|--------|-------|---------------------|-----------------|---------------------------------|------|------------------------------|-------------------------------|------|-----------|-------------------------------|-------------------------|-----------|----------------------|------|-------------------------|
| Decimal                 |                    | 0 1 0            | ~ α  | o      | 10,   | 11     | 12    | 13                  | 14              | 15                              | 16   | 17                           | 18                            | 19   | 20-21     | 22                            | 23-24                   |           |                      |      | 43-44                   |
| Hex<br>0000-0002        | 0003-0004          | 0002-0000        | 8000 | 6000   | 000A  | 000B   | 2000  | 0000                | 000E            | 000F                            | 0010 | 0011                         | 0012                          | 0013 | 0014-0015 | 0016                          |                         | 0019-0021 | 0022-0025            | -002 | 002B-002C               |
|                         |                    |                  |      |        |       |        |       |                     |                 |                                 |      |                              |                               |      |           |                               |                         |           |                      |      |                         |

| 002D-002E 45-46 Pointer: Start-of-Variables 002F-0030 47-48 Pointer: Start-of-Arrays 0031-0032 49-50 Pointer: String-storage(moving down) 0035-0034 51-52 Pointer: End-of-Arrays 0035-0034 55-56 Pointer: Limit-of-memory 0039-003A 57-58 Current Basic line number 003B-003C 59-60 Previous Basic line number 003B-003C 61-62 Pointer: Limit-of-memory 003B-003C 61-62 Pointer: Limit-of-memory 003B-003C 61-62 Pointer: Limit-of-memory 003F-0040 65-66 Current DATA line number 004F-0040 65-66 Current DATA address 0049-0044 67-68 Input vector 0045-0046 69-70 Current variable name 0045-0046 69-70 Current variable address 0049-004A 73-74 Variable pointer for FOR/NEXT 77 Comparison symbol accumulator 77 Comparison symbol accumulator 77 Comparison symbol accumulator 77 Comparison symbol accumulator 77 Comparison symbol accumulator 77 Comparison symbol accumulator 77 Comparison symbol accumulator 77 Comparison symbol accumulator 77 Comparison symbol accumulator 77 Comparison symbol accumulator 77 Comparison symbol accumulator 77 Comparison symbol accumulator 77 Comparison symbol accumulator 78-96 Misc numeric work area 0051-0056 84-86 Jump vector for functions 0051-0066 102 Accum#1: Sign 0062-0065 102 Series evaluation constant pointer 0067 103 Series evaluation constant pointer 0069-006E 105-110 Accum#1: Exponent, etc. |
|----------------------------------------------------------------------------------------------------|
| 22                                                                                                    |
| 002D-002E<br>002F-0030<br>0033-0034<br>0033-0034<br>0033-0038<br>0037-0038<br>0039-0038<br>0039-0038<br>0039-0038<br>0039-0038<br>0041-0040<br>0041-0040<br>0041-0040<br>0041-0040<br>0041-0040<br>0041-0053<br>0041-0053<br>0061-0053<br>0061-0060                                                                                                    |
|                                                                                                    |

| ign comparison, A<br>ccum#1 lo-order ( | te buff len subroutine | ic po | ed val  | Word SI | ch PIA: STOP | ပ    | _    | Serial output: deferred char flag | al deferr | Tape EOT received | Register save | How many open files | Input device, normally 0 | at CMD d | Tape character parity | received f | N=0  | Tp Pass 1 error log/char buffer | p Pass 2 err lo | ffy Clock HN  | Serial bit count/EOI flag | Cycle count | Countdown, tape write/bit count |
|----------------------------------------|------------------------|-------|---------|---------|--------------|------|------|-----------------------------------|-----------|-------------------|---------------|---------------------|--------------------------|----------|-----------------------|------------|------|---------------------------------|-----------------|---------------|---------------------------|-------------|---------------------------------|
| 111                                    | 113-114                | -     | 139-143 | 144     | 145          | 146  | 147  | 148                               | 149       | 150               | 151           | 152                 | 153                      | 154      | 155                   | 156        | 157  | 158                             | 159             | 160-162       | 163                       | 164         | 165                             |
| 006F<br>0070                           | 0071-0072<br>0073-008A |       | 1       | 0600    | 0091         | 0092 | 0093 | h 600                             | 0095      | 9600              | 2600          | 8600                | 6600                     | 009 A    | 000B                  | 2600       | 0000 | 000E                            | 009F            | 00 AO - 00 A2 | 00A3                      | 00 A4       | 00 A5                           |

| Tape buffer pointer | p Wrt 1dr count/Rd pass/inb | •H    | r      | • •    | length/Rd ch | er:         | ds/End  | timing cor | start of tape | timer enak | OT/RS232 next bit | ad character e | naracters in file | logical | Current secndy address |       | to fi     | shift word/Rd input ch | ks rem | ial word buffe | Tape motor interlock | start add | rnel setup | key pressed | # chars in keybd buffer |
|---------------------|-----------------------------|-------|--------|--------|--------------|-------------|---------|------------|---------------|------------|-------------------|----------------|-------------------|---------|------------------------|-------|-----------|------------------------|--------|----------------|----------------------|-----------|------------|-------------|-------------------------|
| 166                 | 167                         | 168   | 169    | 170    | 171          | -17         | 174-175 | -17        | -17           | 180        | 181               | 182            | 183               | 184     | 185                    | 186   | 187-188   | 189                    | 190    | 191            | 192                  | 7         | -19        | 197         | 198                     |
| 00 A 6              | 00 A.7                      | 00 A8 | 00 A 9 | 00 A A | 00 AB        | 00 AC-00 AD | 1       | 00B0-00B1  | 00B2-00B3     | 00B4       | 00B5              | 00 B6          | 00B7              | 00B8    | 00B9                   | 00 BA | 00BB-00BC | 00 BD                  | 00BE   | 00 BF          | 0000                 | 00C1-00C2 | 00C3-00C4  | 00C5        | 9200                    |

| Screen reverse flag<br>End-of-line for input pointer<br>Input cursor log (row, column)<br>Which kev: 64 if no kev | rsor<br>ing coun | Character under cursor<br>Cursor in blink phase | Input from screen/from keyboard | n of cursor | O=direct cursor, else programmed | rent screen line le | Row where curosr lives | ast  |      | Screen line link table | Dummy screen link | Screen row marker | ပ္ပ       | poi       | ~         | ud :      | Floating to ASCII work area |
|----------------------------------------------------------------------------------------------------|------------------|-------------------------------------------------|---------------------------------|-------------|----------------------------------|---------------------|------------------------|------|------|------------------------|-------------------|-------------------|-----------|-----------|-----------|-----------|-----------------------------|
| 199<br>200<br>201–202<br>203                                                                                      | 204              | 206<br>207                                      | 208                             | 211         | 212                              | 213                 | 214                    | 215  | 216  | 217-240                | 241               | 242               | 243-244   | 245-246   | 247-248   | 249-250   | 255-266                     |
| 00C7<br>00C8<br>00C9-00CA                                                                                         | 0000<br>0000     | 00 CE<br>00 CF                                  | 0000                            | <b>-</b> ~  | 00D4                             | 0005                | 9000                   | 00D7 | 0008 | 00D9-00F0              | 00F1              | 00F2              | 00F3-00F4 | 00F5-00F6 | 00F7-00F8 | 00F9-00FA | 00FF-010A                   |

```
text pointer
                                                                                                                       Receive input line
                                                                                                                                                                                                             statement
                                                                                                                                                                                                                      RESTORE!
                                                                                                                                            Find Basic line
                                                                                                 Handle new line
                                                                                                            Re-chain lines
                                                                                                                                                                                       [LIST]
[FOR]
                                                                                                                                                                                                                                                                 CONT]
                                                                                                                                                                                                                                            STOP
                                                                                                                                                                                                                                                                             RUN
                                                                                                                                  Crunch tokens
                                                                                                                                                                  [CLR]
                                                                                                                                                       NEW]
                                                                                                                                                                                                                                            Perform
                                                                                                                                                       Perform
                                                                                                                                                                            Back up
                                                                                                                                                                                                              Execute
                                                                                                                                                                                                                                                       Perform
                                                                                                                                                                                                                                                                  Perform
                                                                                                                                                                                                                                                                              Perform
                                                                                                                                                                                                  Perform
                                                                                                                                                                                                                       Perform
                                                                                                                                                                  Perform
                                                                                                                                                                                        Perform
                                                                                                                                                                                                                                  Break
FF8A-FFF5 65418-65525 Jump Table, Including:
                                                                                                                                                                c65e
                                                                                                                                                                                       c69c
c742
                                                                                                                                                                                                            c7ed
                                                                                                                                                                                                                      c81d
c82c
                                                                                                                      c560
                                                                                                                                 c579
                                                                                                                                            c613
                                                                                                                                                      c642
                                Restore default I/O channels
                                                                                                                                                                                      Scan stack for FOR/GOSUB
                                                                                                                                                                            Miscellaneous messages
                                                                                                            Reyword action vectors
                                                                                                                                                                  Error message vectors
                      Set Output channel
                                                                                                  ROM control vectors
           Set Input channel
                                                                                                                                                                                                                      Check memory space
                                                                                                                                                                                                           Check stack depth
                                                                                                                        Function vectors
                                                                                                                                   vectors
                                                                                                                                                                                                                                                                            Basic
                                                                 Stop key
                                                                                                                                                                                                                                 OUT OF MEMORY
                                                                                                                                                        Error messages
                                                                                                                                                                                                                                            Error routine
                                                                                                                                                                                                                                                       entry
                                                                                                                                                                                                  Move memory
                                                                                                                                                                                                                                                                            Ready for
                                                                                                                                  Operator
                                                                                                                                                                                                                                                                 'READY.
                                                                                                                                             Keywords
                                            INPUT
                                                     PRINT
                                                                 Test
                                                                                                                                                                                                                                                       Break
                                                                           GET
                                FFCC
                                            FFCF
                                                      FFD2
                                                                FFE1
                                                                                                                                                      c19e
c328
c365
                                                                                                                                                                                                           c3fb
                                                                                                                                            c09e
                                                                                                                                                                                      c38a
                                                                                                                                                                                                 c3b8
                                                                                                                                  c080
                                                                                                                                                                                                                      c408
```

| c883         | Perform [GOSUB]          | cefl         | Evaluate within brackets |
|--------------|--------------------------|--------------|--------------------------|
| c8a0         | Perform [GOTO]           | cef7         | Check for ')'            |
| <b>c8d2</b>  | Perform [RETURN]         | ceff         | Check for comma          |
| <b>c8f8</b>  | Perform [DATA]           | cf08         | Syntax error             |
| 906 <b>ɔ</b> | Scan for next statement  | cf14         | Check range              |
| c928         | Perform [IF]             | cf28         | Search for variable      |
| c93b         | Perform [REM]            | cfa7         | Set up FN reference      |
| c94b         |                          | cfe6         | Perform [OR]             |
| c96b         | Get fixed point number   | cfe9         | Perform [AND]            |
| c9a5         | Perform [LET]            | <b>910</b> P | Compare                  |
| ca80         | Perform [PRINT#]         | <b>4081</b>  | Perform [DIM]            |
| ca86         | Perform [CMD]            | <b>408</b> p | Locate variable          |
| caa0         | Perform [PRINT]          | d113         | Check alphabetic         |
| cble         | Print message from (y,a) | dlld         | Create variable          |
| cb3b         | Print format character   | d194         | Array pointer subroutine |
| cb4d         | Bad-input routines       | dla5         | Value 32768              |
| cb7b         | Perform [GET]            | <b>d1</b> b2 | Float-fixed conversion   |
| cba5         | Perform [INPUT#]         | dldl         | Set up array             |
| cppf         |                          | d245         | BAD SUBSCRIPT            |
| cbf9         | Prompt & input           | d248         | 'ILLEGAL QUANTITY'       |
| 9022         | Perform [READ]           | d34c         | Compute array size       |
| ccfc         | Input error messages     | d37d         | Perform [FRE]            |
| cdle         | Perform [NEXT]           | <b>d</b> 391 | Fixed-float conversion   |
| cd78         | Type-match check         | d39e         | Perform [POS]            |
| cd9e         | Evaluate expression      | d3a6         | Check direct             |
| cea8         | Constant - PI            | <b>d3</b> b3 | Perform [DEF]            |

| d824 Perform [POKE] |           | Add 0.5 |      | d853 Perform [SUBTRACT] |                      | d947 Complement fac#1 |      | Multipl | d9ea Perform [LOG] | da2b Perform [MULTIPLY] |      |      |      |             | dae2 Multiply by 10 |      | Divide by 10             |      |          | dbc7 FAC#1 to memory | dbfc FAC#2 to fac#1 | dc0c FAC#1 to FAC#2 |      | dc2b Get sign | dc39 Perform [SGN] |
|---------------------|-----------|---------|------|-------------------------|----------------------|-----------------------|------|---------|--------------------|-------------------------|------|------|------|-------------|---------------------|------|--------------------------|------|----------|----------------------|---------------------|---------------------|------|---------------|--------------------|
| . Check FN syntax   | Perform [ |         |      | _                       | Make room for string |                       |      |         |                    | Build string to memory  |      |      |      | Perform     | Perform             |      | . Pull string parameters |      | Exit str |                      |                     |                     |      | / Float-fixed | Perform [PEEK]     |
| d3e1                | d3£4      | d465    | d475 | <b>d487</b>             | <b>d4f4</b>          | <b>d</b> 526          | d5bd | 909p    | d63d               | d67a                    | d6a3 | qp9p | qeec | <b>d700</b> | d72c                | d737 | <b>d</b> 761             | d77c | d782     | <b>d</b> 18b         | d19b                | d7ad                | d2/p | d7£7          | d80 d              |

| or open/close  |      |               |               |                 | zero page      | asic              | sage         | \$300             | rectors            |                    | th area       | t '1'             | it '0'            | Get serial input & clock | th area            | lrs           | imits.            | : location       | <sub>o</sub>   | reen             |                 |                          | pointers                 | defaults        |
|----------------|------|---------------|---------------|-----------------|----------------|-------------------|--------------|-------------------|--------------------|--------------------|---------------|-------------------|-------------------|--------------------------|--------------------|---------------|-------------------|------------------|----------------|------------------|-----------------|--------------------------|--------------------------|-----------------|
| Parameters for |      | Perform [TAN  | Perform [ATN] | Initialize      | CHRGET for z   | Initialize Basic  | Power-up mes | Vectors for \$300 | Initialize vectors | Warm restart       | Program patch | Serial output     | Serial output     | Get serial i             | Program patch area | Set 6522 add  | Set screen limits | Track cursor     | Initalize I/0  | Normalize screen | Clear screen    | Home cursor              | Set screen pointers      | Set I/o defa    |
| e216           | e268 | e2b1          | e30b          | e378            | e387           | e3a4              | e429         | e44£              | e45b               | e467               | e476          | e4a0              | e4a9              | e4b2                     | e4pc               | e500          | e505              | e50a             | e518           | e54c             | e55£            | e581                     | e587                     | e2pp            |
| Perform [ABS]  | 3    | Perform [INT] | String to fac | Get ascii digit | Float to ascii | Decimal constants | TI constants | Perform [SQR]     |                    | Perform [NEGATIVE] | Perform [EXP] | Series evaluate 1 | Series evaluate 2 | Perform [RND]            | ?? Breakpoints ??  | Perform [SYS] | Perform [SAVE]    | Perform [VERIFY] | Perform [LOAD] | Perform [OPEN]   | Perform [CLOSE] | Parameters for load/save | Check default parameters | Check for comma |
| dc58           | desp | gccc          | dcf3          | dd7e            | dddd           | df16              | d£3a         | d£71              | df1b               | dfb4               | dfed          | e040              | e056              | e094                     | e0f6               | e127          | e153              | e162             | e165           | elbb             | elc4            | eldl                     | e203                     | e20b            |

| Check keyboard        | Set text mode       | Keyboard vectors  | Keyboard maps   | Graphics/text control |                |                |                         |                  | Vic chip defaults |              | Send                 |                      | Send control char | Send to serial bus | Timeout on serial |               |                      | Send talk SA     | Send serial deferred  | Send              | Send              | Receive from serial bus | Clock line      |                      | Delay 1 ms      |  |
|-----------------------|---------------------|-------------------|-----------------|-----------------------|----------------|----------------|-------------------------|------------------|-------------------|--------------|----------------------|----------------------|-------------------|--------------------|-------------------|---------------|----------------------|------------------|-----------------------|-------------------|-------------------|-------------------------|-----------------|----------------------|-----------------|--|
| eple                  | ec00                | ec46              | ec2e            | ed21                  | ed30           | ed5b           | ed6a                    | eda3             | ede4              | edfd         | ee14                 | ee17                 | eelc              | ee49               | eeb7              | eec0          | eec2                 | eece             | eee4                  | eef6              | ef04              | ef19                    | ef84            | ef8d                 | ef96            |  |
| Set vic chip defaults | Input from keyboard | Input from screen | Quote mark test | Set up screen print   | Advance cursor | Retreat cursor | Back into previous line | Output to screen | Go to next line   | Do 'RETURN'  | Check line decrement | Check line increment | Set colour code   | Colour code table  | Code conversion   | Scroll screen | Open space on screen | Move screen line | Synch colour transfer | Set start-of-line | Clear screen line | Print to screen         | Store on screen | Synch colour to char | Interrupt (IRQ) |  |
| e5c3                  | e5cf                | <b>∋64</b> £      | 8 <b>q</b> 9e   | e6c5                  | e6ea           | e715           | e72d                    | e742             | e8c3              | 8 <b>9</b> 8 | <b>e8e8</b>          | a8fa                 | e912              | <b>e921</b>        | e929              | e975          | egee                 | ea56             | ea6e                  | ea7e              | ea8d              | eaal                    | eaaa            | eab2                 | eabf            |  |

| efa3 | RS232 send (NMI)        | £34a | Close                |
|------|-------------------------|------|----------------------|
| efee | New RS232 byte send     | f3cf | Find file            |
| £016 | Error or quit           | £3d£ | Set file values      |
| £027 | Compute bit count       | f3ef | Abort all files      |
| £036 | RS232 receive (NMI)     | £3£3 | Restore default I/O  |
| £05b | Setup to receive        | £40a | Do file opening      |
| £09d | Receive parity error    | £495 | Send SA              |
| f0a2 | Receive overrun error   | £4c7 | Open RS232           |
| f0a5 | Receive break error     | £542 | Load program         |
| £0a8 | Receive frame error     | £647 | 'SEARCHING'          |
| £0P9 | Bad device              | £659 | Print file name      |
| f0bc | File to RS232           | £66a | 'LOADING/VERIFYING'  |
| f0ed | Send to RS232 buffer    | £675 | Save program         |
| £116 | Input from RS232 buffer | £728 | SAVING               |
| £14£ | Get from RS232 buffer   | £734 | Bump clock           |
| £160 | Check serial bus idle   | £760 | Get time             |
| £174 | Messages                | £767 | Set time             |
| f1e2 | Print if direct         | £770 | Action stop key      |
| £1£2 | Get                     | £77e | File Error Messages  |
| £205 | from RS232              | f7af | Find any tape header |
| £20e | Input                   | £7e7 | Write tape header    |
| £250 | Get tape/serial/RS232   | £84d | Get buffer address   |
| £27a | Output.                 | £854 | Set buffer start,    |
| £290 | ••to tape               |      | end pointers         |
| £2c7 | Set input device        | £867 | Find specific header |
| £309 | Set output device       | £88a | Bump tape pointer    |

| Initialize system constants IRQ vectors Initialize I/O regs Save data name Save file details Get status Flag ST Set timeout Read/set top of memory Read/set bottom of memory Test memory location NMI interrupt entry RESET/STOP warm start NMI RS232 sequences Restore & exit RS232 timing table Main IRQ entry Jumbo jump table Hardware vectors |                                                                        |
|----------------------------------------------------------------------------------------------------|------------------------------------------------------------------------|
| ######################################                                                                                                    |                                                                        |
| 'PRESS PLAY' Check cassette status 'PRESS RECORD' Initiate tape read Initiate tape write Common tape read/write Check tape stop Set timing Read bits (IRQ) Store characters Reset pointer New tape character setup Toggle tape Data write Tape write (IRQ) Leader write (IRQ) Restore vectors Set vector Kill motor Check read/write pointer       | Bump read/write pointer<br>Powerup entry<br>Check A-rom<br>Set kernal2 |
| f894<br>f88b<br>f88b<br>f88b<br>f860<br>f86d<br>f98e<br>f606<br>fc06<br>fc06<br>fc06<br>fc06<br>fc06<br>fc06<br>fc06                                                                                                    | fd1b<br>fd22<br>fd3f<br>fd52                                           |

#### Map 6. Commodore 64 Memory Map.

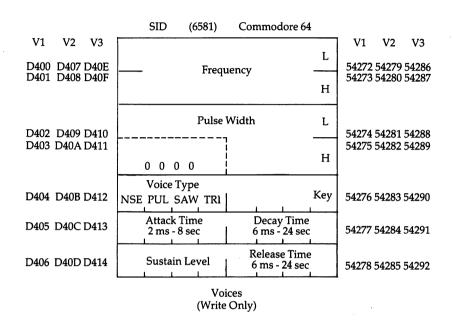

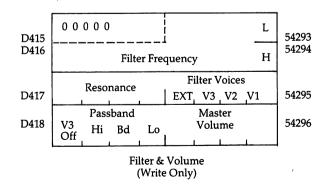

| D419    | Paddle X         | 54297 |
|---------|------------------|-------|
| D41A    | Paddle Y         | 54298 |
| D41B    | Noise 3 (Random) | 54299 |
| D41C    | Envelope 3       | 54300 |
| (Read O | Sense            |       |

Special voice features (TEST, RING MOD, SYNC) are omitted from the above diagram.

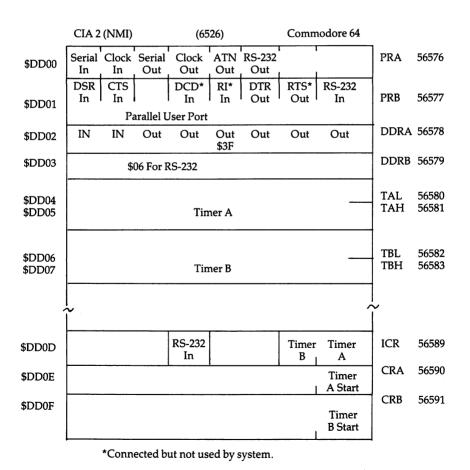

|        | ]  | Process | or I/O Po     | ort           | (6510)        | Con             | nmodore          | 64               |     |   |
|--------|----|---------|---------------|---------------|---------------|-----------------|------------------|------------------|-----|---|
| \$0000 | IN | IN      | Out           | IN            | Out           | Out             | Out              | Out              | DDR | 0 |
| \$0001 |    | 1       | Tape<br>Motor | Tape<br>Sense | Tape<br>Write | D-Rom<br>Switch | EF.RAM<br>Switch | AB.RAM<br>Switch | PR  | 1 |

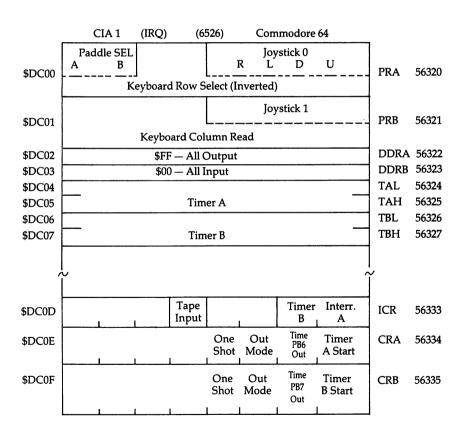

## 64 Memory Map

| iption  | Chip directional register | mory | -Fixed vector | Fixed-Float vector | Search character | Scan-quotes flag | TAB column save | 0=LOAD, 1=VERIFY | Input buffer pointer/# subscrpt | lt DIM | FF=string, ( | 80=integer, | ഗ    | Subscript/FNx flag | 0=INPUT; \$40=GET; \$98=READ | ATN sign/Comparison eval flag | Current I/O prompt flag |           | Pointer: temporary strg stack | Last temp string vector | Stack for temporary strings | Utility pointer area |           | Pointer: Start-of-Basic |  |
|---------|---------------------------|------|---------------|--------------------|------------------|------------------|-----------------|------------------|---------------------------------|--------|--------------|-------------|------|--------------------|------------------------------|-------------------------------|-------------------------|-----------|-------------------------------|-------------------------|-----------------------------|----------------------|-----------|-------------------------|--|
| Decimal | 0                         | 7    | 3-4           | 2-6                | 7                | ω                | 6               | 10               | 11                              | 12     | 13           | 14          | 15   | 16                 | 17                           | 18                            | 19                      | 20-21     | 22                            | 23-24                   | 25-33                       | 34-37                | 38-42     | 43-44                   |  |
| Нех     | 0000                      | 0001 | 0003-0004     | 9000-5000          | 0007             | 8000             | 6000            | 000A             | 000B                            | 000c   | Q000         | 000E        | 000F | 0010               | 0011                         | 0012                          | 0013                    | 0014-0015 | 9100                          | 0017-0018               | 0019-0021                   | 0022-0025            | 0026-002A | 002B-002C               |  |

|                             |           | ~         |                        |           |                           |                            |                                   |                          |                      |              |                       |                          |                               |                                     |                               |                               |                           |                        |                   |                   |               |                                    |                             |
|-----------------------------|-----------|-----------|------------------------|-----------|---------------------------|----------------------------|-----------------------------------|--------------------------|----------------------|--------------|-----------------------|--------------------------|-------------------------------|-------------------------------------|-------------------------------|-------------------------------|---------------------------|------------------------|-------------------|-------------------|---------------|------------------------------------|-----------------------------|
| Pointer: Start-of-Variables |           |           | Utility string pointer | ••        | Current Basic line number | Previous Basic line number | Pointer: Basic statement for CONT | Current DATA line number | Current DATA address | Input vector | Current variable name | Current variable address | Variable pointer for FOR/NEXT | Y-save; op-save; Basic pointer save | Comparison symbol accumulator | Misc work area, pointers, etc | Jump vector for functions | Misc numeric work area | Accum#1: Exponent | Accum#1: Mantissa | Accum#1: Sign | Series evaluation constant pointer | Accum#1 hi-order (overflow) |
| 45-46                       | 49-50     | 51-52     | 53-54                  | 55-56     | 57-58                     | 29-60                      | 61-62                             | 63-64                    | 99-59                | 67-68        | 02-69                 | 71-72                    | 73-74                         | 75-76                               | 77                            | 78-83                         | 84-86                     | 87-96                  | 97                | 98-101            | 102           | 103                                | 104                         |
| 002D-002E                   | 0031-0032 | 0033-0034 | 0035-0036              | 0037-0038 | 0039-003A                 | 003B-003C                  | 003D-003E                         | 003F-0040                | 0041-0042            | 0043-0044    | 0045-0046             | 0047-0048                | 0049-004A                     | 004B-004C                           | 004D                          | 004E-0053                     | 0054-0056                 | 0027-0060              | 0061              | 0062-0065         | 9900          | 2900                               | 8900                        |

| Accum#2: Exponent, etc. | #1 lo-order (rounding) | Cassette buff len/Series pointer | CHRGET subroutine; get Basic char | Basic pointer (within subrtn) | RND seed value | Status word ST | Keyswitch PIA: STOP and RVS flags | Timing constant for tape | , Verify=1 | Serial output: deferred char flag | Serial deferred character | Tape EOT received | Register save | How many open files | Input device, normally 0 | Output CMD device, normally 3 | Tape character parity | received flag | Direct=\$80/RUN=0 output control | ss l error lo | Tp Pass 2 err log corrected | Clock HML | Serial bit count/EOI flag |  |
|-------------------------|------------------------|----------------------------------|-----------------------------------|-------------------------------|----------------|----------------|-----------------------------------|--------------------------|------------|-----------------------------------|---------------------------|-------------------|---------------|---------------------|--------------------------|-------------------------------|-----------------------|---------------|----------------------------------|---------------|-----------------------------|-----------|---------------------------|--|
| 105-110                 | 112                    | 113-114                          | 115-138                           | 122-123                       | 139-143        | 144            |                                   | 146                      | 147        | 148                               | 149                       | 150               |               |                     | 153                      | 154                           | 155                   | 156           | 157                              | 158           | 159                         |           | 163                       |  |
| 0069-006E               | 0000                   | 0071-0072                        | 0073-008A                         | 007A-007B                     | 008B-008F      | 0600           | 0091                              | 0092                     | 0093       | 0094                              | 0095                      | 9600              | 2600          | 8600                | 6600                     | 009A                          | 009B                  | 2600          | 0600                             | 009E          | 009F                        | 00A0-00A2 | 00A3                      |  |
| 198                     |                        |                                  |                                   |                               |                |                |                                   |                          |            |                                   |                           |                   |               |                     |                          |                               |                       |               |                                  |               |                             |           |                           |  |

| Cycle count | Countdown, tape write/bit count | Tape buffer pointer | Tp Wrt ldr count/Rd pass/inbit | Tp Wrt new byte/Rd error/inbit cnt | Wrt start bit/Rd bit err/stbit | Tp Scan; Cnt; Ld; End/byte assy | lead length/Rd ch | Pointer: tape bufr, scrolling | Tape end adds/End of program | timi      | Pntr: start of tape buffer | l=Tp timer enabled; bit count | Tp EOT/RS232 next bit to send | Read character error/outbyte buf | # characters in file name | Current logical file | Current secndy address | Current device | Pointer to file name | ft   | # blocks remaining to Wr/Rd | 3    | Tape motor interlock | I/O start address |
|-------------|---------------------------------|---------------------|--------------------------------|------------------------------------|--------------------------------|---------------------------------|-------------------|-------------------------------|------------------------------|-----------|----------------------------|-------------------------------|-------------------------------|----------------------------------|---------------------------|----------------------|------------------------|----------------|----------------------|------|-----------------------------|------|----------------------|-------------------|
| 164         | 165                             | 166                 | 167                            | 168                                | 169                            | 170                             | 171               | 172-173                       | 174-175                      | 176-177   | 178-179                    | 180                           | 181                           | 182                              | 183                       | 184                  | 185                    | 186            | 187-188              | 189  | 190                         | 191  | 192                  | 193-194           |
| 00A4        | 00A5                            | 00A6                | 00A7                           | 00A8                               | 00A9                           | 00AA                            | OOAB              | 00AC-00AD                     | 00AE-00AF                    | 00B0-00B1 | 00B2-00B3                  | 00B4                          | 00B5                          | 00B6                             | 00B7                      | 00B8                 | 0089                   | 00BA           | 00BB-00BC            | 00BD | 00BE                        | OOBF | 0000                 | 00C1-00C2         |
|             |                                 |                     |                                |                                    |                                |                                 |                   |                               |                              |           |                            |                               |                               |                                  |                           |                      |                        |                |                      |      |                             |      |                      |                   |

| Kernel setup pointer Last key pressed # chars in keybd buffer Screen reverse flag End-of-line for input pointer Input cursor log (row, column) Which key: 64 if no key 0=flash cursor Cursor timing countdown Character under cursor Cursor in blink phase Input from screen/from keyboard | Pointer to screen line Position of cursor on above line 0=direct cursor, else programmed Current screen line length Row where curosr lives Last inkey/checksum/buffer # of INSERTs outstanding Screen line link table Screen color pointer Keyboard pointer RS-232 Rcv pntr RS-232 Tx pntr Floating to ASCII work area |
|----------------------------------------------------------------------------------------------------|----------------------------------------------------------------------------------------------------|
| 195-196<br>197<br>198<br>200<br>201-202<br>203<br>204<br>205<br>205<br>207<br>208                                                                                                    | 209-210<br>211<br>212<br>213<br>214<br>215<br>216<br>217-242<br>243-244<br>245-246<br>247-248<br>249-250                                                                                                    |
| 00C3-00C4<br>00C5<br>00C6<br>00C7<br>00C8<br>00CB<br>00CC<br>00CC                                                                                                    | 00D1-00D2<br>00D3<br>00D4<br>00D5<br>00D6<br>00D9-00F2<br>00F3-00F4<br>00F5-00F6<br>00F7-00F8                                                                                                    |

| Tape error log | Processor stack area | Basic input buffer | Logical file table | Device # table | Sec Adds table | Keybd buffer | Start of Basic Memory | Top of Basic Memory | Serial bus timeout flag | Current color code | Color under cursor | Screen memory page | a    | Repeat all keys | at speed | at dela | a    | t shift pattern | Keyboard table setup pointer | board shift mode | 0=scroll enable | RS-232 control reg | RS-232 command reg |  |
|----------------|----------------------|--------------------|--------------------|----------------|----------------|--------------|-----------------------|---------------------|-------------------------|--------------------|--------------------|--------------------|------|-----------------|----------|---------|------|-----------------|------------------------------|------------------|-----------------|--------------------|--------------------|--|
| 256-318        | 256-511              | 512-600            | 601-610            | 611-620        | 621-630        | 631-640      | 1-64                  | 643-644             | 4                       | 4                  | 647                | 4                  | 649  | 650             | 651      | 652     | Ω    | 654             | 'n                           | 2                | 658             | 629                | 099                |  |
| 0100-Ø13E      | 0100-01FF            | 0200-0258          | 0259-0262          | 0263-026C      | 026D-0276      | 0277-0280    | 0281-0282             | 0283-0284           | 0285                    | 0286               | 0287               | 0288               | 0289 | 028A            | 028B     | 028C    | 028D | 028E            | 028F-0290                    | 0291             | 0292            | 9                  | 0294               |  |

| Bit timing<br>RS-232 status<br># bits to send | RS-232 speed/code<br>RS232 receive pointer | S232 input pointer | 32 transm<br>32 output | ·~ -      | 1 Timer A control | l Interrupt Log | _    | n row marker | (Sprite 11) | messa     |           | h Basic   | Print tokens link | rt        | Get arithmetic element link | SYS A-reg save | x-r  | SYS Y-reg save | SYS status reg save |
|-----------------------------------------------|--------------------------------------------|--------------------|------------------------|-----------|-------------------|-----------------|------|--------------|-------------|-----------|-----------|-----------|-------------------|-----------|-----------------------------|----------------|------|----------------|---------------------|
| 661-662<br>663<br>664                         | 665                                        | . 899              | 669<br>670             | 671-672   | 674               | 675             | 929  | 229          | 704-766     | 8 - 76    | 770-771   | 2-77      | 774-775           | 5-77      | 3 - 77                      |                | 781  |                |                     |
| 0295-0296<br>0297<br>0298                     | 0299-029A<br>029B                          | 29                 | 029D<br>029E           | 029F-02A0 | 2 A Z             | 02A3            | 02A4 | 02A5         | 02C0-02FE   | 0300-0301 | 0302-0303 | 0304-0305 | -03               | 0308-0309 | 030A-030B                   | 030C           | 030D | 030E           | 030F                |

| (B248)            | (EA31)                    | (FE66)                 | (FE47)               | (F34A)      | (F291)       | (F20E)           | (F250)            | (F333)             | (F157)       | (F1CA)        | (F6ED)           | (F13E)     | (F32F)           | (FE66)            | (F4A5)    | (FSED)    |                 |             |             |             |               |                  | ea                        |
|-------------------|---------------------------|------------------------|----------------------|-------------|--------------|------------------|-------------------|--------------------|--------------|---------------|------------------|------------|------------------|-------------------|-----------|-----------|-----------------|-------------|-------------|-------------|---------------|------------------|---------------------------|
| USR function jump | Hardware interrupt vector | Break interrupt vector | NMI interrupt vector | OPEN vector | CLOSE vector | Set-input vector | Set-output vector | Restore I/O vector | INPUT vector | Output vector | Test-STOP vector | GET vector | Abort I/O vector | Warm start vector | ٦         | SAVE link | Cassette buffer | (Sprite 13) | (Sprite 14) | (Sprite 15) | Screen memory | Basic RAM memory | Alternate: ROM plug-in ar |
| 784-785           | 788-789                   | 790-791                | 792-793              | 794-795     | 6 - 2 = 10   | 798-799          | 800-801           | 802-803            | 804-805      | 806-807       | 808-808          | 810-811    | 812-813          | 814-815           | 816-817   | 818-819   | 828-1019        | 832-894     | 836-968     | 960-1022    | 1024-2047     | 2048-40959       | 32768-40959               |
| 0310-0312         | 0314-0315                 | 0316-0317              | 0318-0319            | 031A-031B   | 031C-031D    | 031E-031F        | 0320-0321         | 0322-0323          | 0324-0325    | 0326-0327     | 0328-0329        | 032A-032B  | 032C-032D        | 032E-032F         | 0330-0331 | 0332-0333 | 033C-03FB       | 0340-037E   | 0380-03BE   | 03C0-03FE   | 0400-07FF     | 0800-9FFF        | 8000-9FFF                 |
|                   |                           |                        |                      |             |              |                  |                   |                    |              |               |                  |            |                  |                   |           |           |                 |             |             |             |               |                  | 2                         |

```
(6526 CIA)
                         including alternate
                                                                                                          set
                                                                                                                     Operating System
                                                                                                                                                 Including:
                                                                               Interface chip 1, IRQ
                                                                                         Interface chip 2, NMI
                                                                                                         Alternate: Character
                                                 Sound Chip (6581 SID)
                                                               Color nybble memory
                                      (9959)
                                                                                                                                                                                         Restore default I/O channels
                          RAM memory,
                                                                                                                                               FF81-FFF5 65409-65525 Jump Table,
Basic
                                     Video Chip
             Alternate:
                                                                                                                                   Alternate:
                                                                                                                       ROM:
                                                                                                                                                                            Set Output channel
                                                                                                                                                               FFC6 - Set Input channel
                                                                                                                                                                                                                                 Stop key
                                                                                                                     57344-65535
57344-65535
40960-49151
                                       53248-53294
                                                     54272-54300
                                                                 55296-56319
                                                                              56320-56335
             49060-49151
                          49152-53247
                                                                                           56576-56591
                                                                                                         53248-57343
                                                                                                                                                                                                      INPUT
                                                                                                                                                                                                                    PRINT
                                                                                                                                                                                                                                 Test
                                                                                                                                                                                                                                             GET
             A000-BFFF
                                                                                                                                    E000-FFFF
                          COOO-CFFF
                                       D000-D02E
                                                    D400-D41C
                                                                                            DD00-DD0F
                                                                                                         DOOO-DFFF
                                                                                                                       E000-FFF
                                                                 D800-DBFF
                                                                               DC00-DC0F
                                                                                                                                                                           FFC9
                                                                                                                                                                                         FFCC
                                                                                                                                                                                                      FFCF
```

# Map 7. Atari Memory.

|      |             | PAGE ZEI | RO RAM AS       | PAGE ZERO RAM ASSIGNMENTS                     |
|------|-------------|----------|-----------------|-----------------------------------------------|
| 0000 | LINZBS      | . 41     | \$0000          | :LINBUG RAM (WILL BE REPLACED BY MONITOR RAM) |
|      | • ••        | THESE LO | THESE LOCATIONS | ARE NOT CLEARED                               |
| 0002 | CASINI      | n        | \$0002          | CASSETTE INIT LOCATION                        |
| 0004 | RAMLO       |          | \$0004          | ;RAM POINTER FOR MEMORY TEST                  |
| 9000 | TRAMSZ      | 83       | \$000           | ;TEMPORARY REGISTER FOR RAM SIZE              |
| 0007 | TSTDAT      |          | \$0007          | RAM TEST DATA REGISTER                        |
|      | ••          |          |                 |                                               |
|      | ••          | CLEARED  | CLEARED ON COLD | START ONLY                                    |
| 8000 | WARMST      | u        | \$000\$         | ;WARM START FLAG                              |
| 6000 | B00TQ       | п        | \$000           | ;SUCCESSFUL BOOT FLAG <was boot?=""></was>    |
| 000A | DOSVEC      |          | \$000A          | ;DISK SOFTWARE START FLAG                     |
| 2000 | DOSINI      | 11       | \$000C          | DISK SOFTWARE INIT ADDRESS                    |
| 000E | APPMHI      | 17       | \$000E          | ;APPLICATIONS MEMORY HI LIMIT                 |
|      | ••          |          |                 |                                               |
|      | ••          | CLEARED  | ON A COL        | CLEARED ON A COLD OR WARM START               |
| 0010 | INTZBS      | n        | \$0010          | ;INTERRUPT HANDLER                            |
| 0010 | POKMSK      |          | \$0010          | SYSTEM MASK FOR POKEY IRQ HANDLER             |
| 0011 | BRKKEY      | a        | \$0011          | BREAK KEY FLAG                                |
| 0012 | RTCLOCK     | u        | \$0012          | REAL TIME CLOCK (IN 16 MSEC UNITS)            |
|      | ••          |          |                 |                                               |
| 0015 | BUFADR      | ti       | \$0015          | INDIRECT BUFFER ADDRESS REGISTER              |
|      | ••          |          |                 |                                               |
| 0017 | ICCOMT      | n        | \$0017          | ;COMMAND FOR VECTOR                           |
| 0018 | :<br>DSKFMS | ı        | \$1004          | .DISK ETI E MANAGED DOINTED                   |
|      | 2 IN 20     | ı        | 2               | JOICH FILE MANAGER POINTER                    |

| \$001A ;DISK UTILITIES POINTER | \$001C ; PRINTER TIME OUT REGISTER | ••      | \$001E ; PRINT BUFFER SIZE | \$001F ; TEMPORARY REGISTER | \$0020 :ZERO PAGE 1/O CONTROL BLOCK |          | 8*IOCBSZ ; LENGTH OF THE IOCB AREA |          | HANDLER INDEX | ••       | •••      | ••       | \$0024 ; BUFFER ADDRESS LOW BYTE | ••       | \$0026 ;PUT BYTE ROUTINE ADDRESS - 1 |          | \$0028 ;BUFFER LENGTH LOW BYTE | \$0029   | \$002A ;AUXILIARY INFORMATION FIRST BYTE |          | :TWO SPA |          | ICSPRZ+3 ;CHARACTER BYTE FOR CURRENT OPERATION |    | ••       | CHECKSUM (SINGLE BYTE SUM W | ••       | ••       | \$0034 ;NEXT BYTE PAST END OF DATA BUFFER (LO BYTE) |  |
|--------------------------------|------------------------------------|---------|----------------------------|-----------------------------|-------------------------------------|----------|------------------------------------|----------|---------------|----------|----------|----------|----------------------------------|----------|--------------------------------------|----------|--------------------------------|----------|------------------------------------------|----------|----------|----------|------------------------------------------------|----|----------|-----------------------------|----------|----------|-----------------------------------------------------|--|
| DSKUTL =                       | PTIMOT =                           | PBPNT = | PBUFSZ =                   | PTEMP =                     | ;<br>Z10CB =                        | IOCBSZ = | MAXIOC =                           | IOCBAS = | ICHIDZ =      | ICDNOZ = | ICCOMZ = | ICSTAZ = | ICBALZ =                         | ICBAHZ = | ICPTLZ =                             | ICPTHZ = | ICBLLZ =                       | ICBLHZ = | ICAX1Z =                                 | ICAX2Z = | ICSPRZ = | ICIDNO = | CIOCHR =                                       | •• | STATUS = | CHKSUM =                    | BUFRLO = | BUFRHI = | BFENCO =                                            |  |
| 001A                           | 0010                               | 0010    | 001E                       | 001F                        | 0050                                | 0010     | 0800                               | 0020     | 0020          | 0021     | 0022     | 0023     | 0024                             | 0025     | 0026                                 | 0027     | 0028                           | 0029     | 002A                                     | 002B     | 002C     | 002E     | 002F                                           |    | 0030     | 0031                        | 0032     | 0033     | 0034                                                |  |

| ;LEFT MARGIN (SET TO ONE AT POWER ON)<br>;RIGHT MARGIN (SET TO ONE AT POWER ON) | ; CURSOR COUNTERS | -        |        |            |          |          | ; DATA UNDER CURSOR |          | ; POINT DRAW GOES TO |          | ; POINTS AT COLUMN IN LOGICAL LINE |          |          |          | RAM SIZE DEFINED BY POWER ON LOGIC | ; BUFFER COUNT | ;EDITOR GETCH POINTER | ; BIT MASK |              | ;NON-0 IF TXT AND REGULAR RAM IS SWAPPED | CH IS MOVED HERE IN KGETCH BEFORE CNTL & SHIFT PROC |    |    |    | FF ARE FOR FP, USER, FMS AND DOS |     |              |      |
|---------------------------------------------------------------------------------|-------------------|----------|--------|------------|----------|----------|---------------------|----------|----------------------|----------|------------------------------------|----------|----------|----------|------------------------------------|----------------|-----------------------|------------|--------------|------------------------------------------|-----------------------------------------------------|----|----|----|----------------------------------|-----|--------------|------|
| \$0052                                                                          | \$0054            | \$0022   | \$0057 | \$0028     | \$005A   | \$005B   | \$0050              | \$005E   | \$0000               | \$0061   | \$0063                             | \$0064   | \$0000   | \$0008   | \$006A                             | \$000B         | 3900\$ ·              | : \$006E   | RANDOM TEMPS | \$007B                                   | \$007C                                              |    |    |    | 80 - FF ARE FO                   |     | PAGE 1 STACK |      |
| LMARGN =                                                                        | ROWCRS =          | COLCRS = | DINDEX | = SAVMSC = | OLDROW = | = 100010 | OLDCHR =            | OLDADR = | NEWROW =             | NEWCOL = | = 100901                           | ADRESS = | MLTTMP = | SAVADR = | RAMTOP =                           | BUFCNT =       | BUFSTR =              | BITMSK =   | ; LOTS OF    | SWPFLG =                                 | <b>≖</b> НОГОСН                                     | •• | •• | •• | ••                               | ••• | • • •        | •• • |
| 0052<br>0053                                                                    | 0054              | 0055     | 0057   | 0058       | 005A     | 005B     | 000D                | 005E     | 0900                 | 0061     | 0063                               | 0064     | 9900     | 8900     | 006A                               | 8900           | 2900                  | 006E       |              | 007B                                     | 007C                                                |    |    |    |                                  |     |              |      |

|      | •      | DACET | OF MYG OF | STREETH ASSTCHMENTS                        |  |
|------|--------|-------|-----------|--------------------------------------------|--|
|      |        | 1981  |           | CINDICAL                                   |  |
| 0200 | INTABS | 11    | \$0200    | ;INTERRUPT RAM                             |  |
| 0200 | VDBLST | n     | \$0200    | DISPLAY LIST NMI VECTOR                    |  |
| 0202 | VPRCED | 13    | \$0202    | ; PROCEED LINE IRQ VECTOR                  |  |
| 0204 | VINTER | н     | \$0204    | ; INTERRUPT LINE IRQ VECTOR                |  |
| 0206 | VBREAK | n     | \$0206    | SOFTWARE BREAK (00) INSTRUCTION IRQ VECTOR |  |
| 0208 | VKEYBD | n     | \$0208    | ; POKEY KEYBOARD IRQ VECTOR                |  |
| 020A | VSERIN | n     | \$020A    | ; POKEY SERIAL INPUT READY IRQ             |  |
| 020C | VSEROR | 13    | \$020C    | POKEY SERIAL OUTPUT READY IRQ              |  |
| 020E | VSEROC | 11    | \$020E    | ; POKEY SERIAL OUTPUT COMPLETE IRQ         |  |
| 0210 | VTIMR1 | 1)    | \$0210    | ; POKEY TIMER 1 IRQ                        |  |
| 0212 | VTIMR2 | 13    | \$0212    | ; POKEY TIMER 2 IRQ                        |  |
| 0214 | VTIMR4 | D     | \$0214    | ; POKEY TIMER 4 IRQ                        |  |
| 0216 | VIMIRQ | n     | \$0216    | ; IMMEDIATE IRQ VECTOR                     |  |
| 0218 | CDTMV1 | n     | \$0218    | ; COUNT DOWN TIMER 1                       |  |
| 021A | CDTMV2 | n     | \$021A    | COUNT DOWN TIMER 2                         |  |
| 021C | CDTMV3 | 13    | \$021C    | COUNT DOWN TIMER 3                         |  |
| 021E | CDTMV4 | 11    | \$021E    | COUNT DOWN TIMER 4                         |  |
| 0220 | CDTMV5 | n     | \$0220    | ; COUNT DOWN TIMER 5                       |  |
| 0222 | VVBLKI | 11    | \$0222    | ; IMMEDIATE VERTICAL BLANK NMI VECTOR      |  |
| 0224 | VVBLKD | n     | \$0224    | ; DEFERRED VERTICAL BLANK NMI VECTOR       |  |
| 0226 | CDTMA1 | n     | \$0226    | COUNT DOWN TIMER 1 JSR ADDRESS             |  |
| 0228 | CDTMA2 | n     | \$0228    | COUNT DOWN TIMER 2 JSR ADDRESS             |  |
| 022A | CDTMF3 | 13    | \$022A    | COUNT DOWN TIMER 3 FLAG                    |  |
| 0228 | SRTIMR | 11    | \$022B    | ;SOFTWARE REPEAT TIMER                     |  |
| 022C | CDTMF4 | 13    | \$022C    | COUNT DOWN TIMER 4 FLAG                    |  |
| 022E | CDTMF5 | н     | \$022E    | COUNT DOWN TIMER 5 FLAG                    |  |
| 022F | SDMCTL | n     | \$022F    | ;SAVE DMACTL REGISTER                      |  |
| 0230 | SDLSTL | 13    | \$0230    | SAVE DISPLAY LIST LOW BYTE                 |  |
| 0231 | SDLSTH | 13    | \$0231    | ;SAVE DISPLAY LIST HIGH BYTE               |  |
| 0232 | SSKCTL | n     | \$0232    | ;SKCTL REGISTER RAM                        |  |

| LIGHT PEN HORIZONTAL VALUE<br>LIGHT PEN VERTICAL VALUE | global priority cell; |        |                |        |        |        |        |        |        |        |        |       |           |      |        |        |        |        |    |  |
|--------------------------------------------------------|-----------------------|--------|----------------|--------|--------|--------|--------|--------|--------|--------|--------|-------|-----------|------|--------|--------|--------|--------|----|--|
| \$0234<br>\$0235                                       | \$26F                 | 6<br>L | POTENTIOMETERS | \$0270 | \$0271 | \$0272 | \$0273 | \$0274 | \$0275 | \$0276 | \$0277 |       | JOYSTICKS |      | \$0278 | \$0279 | \$027A | \$027B |    |  |
| n n                                                    | n                     |        | PO .           | 10     | 11     | 11     | 11     | n      | n      |        | n      |       | JOYS      |      | IJ     | t)     | 11     | n      |    |  |
| :<br>LPENH<br>LPENV                                    | GPRIOR                | •• ••  | ·• •• ••       | PADDLO | PADDL1 | PADDL2 | PADDL3 | PADDL4 | PADDL5 | PADDL6 | PADDL7 | •• •• | · ••      | •••• | STICKO | STICK1 | STICK2 | STICK3 | •• |  |
| 0234<br>0235                                           | 026F                  |        |                | 0270   | 0271   | 0272   | 0273   | 0274   | 0275   | 0276   | 0277   |       |           |      | 0278   | 0279   | 027A   | 0278   |    |  |

|                   |          |          |          |          |          |          |          |    |    |                  |    |    |          |          |          |          |    | commented                                              |    |               |              |              |                              | (etc.)                             | •             |                             | (toggled by Atari key)       | •                   |
|-------------------|----------|----------|----------|----------|----------|----------|----------|----|----|------------------|----|----|----------|----------|----------|----------|----|--------------------------------------------------------|----|---------------|--------------|--------------|------------------------------|------------------------------------|---------------|-----------------------------|------------------------------|---------------------|
|                   |          |          |          |          |          |          |          |    |    | œ                |    |    |          |          |          |          |    | Many random OS variables, the following were commented |    | ; Text rowers | ;Text colcrs | ; Text index | ; fools convert into new msc | ;oldrow and oldcol for text (etc.) | :Escape flag  | ;Logical line start bit map | :Inverse video flag (toggled | ;Fill flag for draw |
| \$0270            | \$0270   | \$027E   | \$027F   | \$0280   | \$0281   | \$0282   | \$0283   |    |    | JOYSTICK TRIGGER |    |    | \$0284   | \$0285   | \$0286   | \$0287   |    | y random OS                                            |    | \$0290        | \$0291       | \$0293       | \$0294                       | \$0296                             | \$02A2        | \$0282                      | \$0286                       | \$0287              |
| <br>;<br>PTRIGO = | PTRIG1 = | PTRIG2 = | PTRIG3 = | PTRIG4 = | PTR165 = | PTRIG6 = | PTRIG7 = | •• | •• | 10√              | •• | •• | STRIGO = | STRIG1 = | STRIG2 = | STRIG3 = | •• | . Man                                                  | •• | TXTROW =      | TXTCOL =     | TINDEX =     | TXTMSC =                     | TXTOLD =                           | ESCFLG =      | LOGMAP =                    | INVFLAG =                    | FILF1.G =           |
| 027C              | 0270     | 027E     | 027F     | 0280     | 0281     | 0282     | 0283     |    |    |                  |    |    | 0284     | 0285     | 0286     | 0287     |    |                                                        |    | 0290          | 0291         | 0293         | 0294                         | 0296                               | 02 <b>A</b> 2 | 0282                        | 0286                         | 0287                |

| 0288<br>028E<br>028F | SCRFLG<br>SHFLOK<br>BOTSCR | 11 11 11 | \$02BB<br>\$02BE<br>\$02BF | ;Set if scroll occures<br>;Shift lock<br>;Bottom of screen: 24 Norm, 4 Split. |
|----------------------|----------------------------|----------|----------------------------|-------------------------------------------------------------------------------|
|                      |                            |          |                            |                                                                               |
|                      | • ••                       | COLORS   |                            |                                                                               |
|                      |                            |          |                            |                                                                               |
| 0200                 | PCOLRO                     | ŧ        | \$0200                     | ;PO COLOR                                                                     |
| 02C1                 | PC0LR1                     | 11       | \$02C1                     | ;P1 COLOR                                                                     |
| 02C2                 | PC0LR2                     |          | \$02C2                     | ;P2 COLOR                                                                     |
| 02C3                 | PC0LR3                     | p        | \$02C3                     | ;P3 COLOR                                                                     |
| 02C4                 | COLORO                     | 11       | \$02C4                     | ; COLOR 0                                                                     |
| 02C5                 | COLOR1                     | n        | \$02C5                     | ;COLOR 1                                                                      |
| 0206                 | COLOR2                     | n        | \$02C6                     | ;COLOR 2                                                                      |
| 02C7                 | COLOR3                     | Ħ        | \$02C7                     | ; COLOR 3                                                                     |
| 0208                 | COLOR4                     | a        | \$02C8                     | :COLOR 4                                                                      |
|                      | ••                         |          |                            |                                                                               |
|                      | ••                         |          |                            |                                                                               |
|                      | ••                         | GLOBAL \ | GLOBAL VARIABLES           |                                                                               |
|                      |                            |          |                            |                                                                               |
|                      | ••                         |          |                            |                                                                               |
| 02E4                 | RAMSIZ                     | a        | \$02E4                     | ;RAM SIZE (HI BYTE ONLY)                                                      |
| 02E5                 | MEMTOP                     | Ħ        | \$02E5                     | :TOP OF AVAILABLE USER MEMORY                                                 |
| 02E7                 | MEMLO                      | Ħ        | \$02E7                     | , BOTTOM OF AVAILABLE USER MEMORY                                             |
| 02EA                 | DVSTAT                     | n        | \$02EA                     | ;STATUS BUFFER                                                                |
|                      |                            |          |                            |                                                                               |
| 02F0                 | CRSINH                     | e        | \$02F0                     | ;CURSOR INHIBIT (00 = CURSOR ON)                                              |
| 02F1                 | KEYDEL                     | ıı       | \$02F1                     | ;Key delay                                                                    |
| 02F3                 | CHACT                      | u        | \$02F3                     | CHACTL REGISTER RAM                                                           |
| 02F4                 | CHBAS                      | u        | \$02F4                     | ;CHBAS REGISTER RAM                                                           |
| 02FD                 | FILDAT                     | tı       | \$02FD                     | RIGHT FILL DATA (DRAW)                                                        |

| ;Atascii character<br>;global variable for keyboard<br>;DISPLAY FLAG: DISPLAYS CNTLS IF NON ZERO;<br>;Start/stop flag for paging (CNTL 1). Cleared by Brea | Page three RAM assignments<br>Device control blocks<br>(SIO) | ;Device control block<br>;Peripheral Unit 1 bus I.D. number<br>;Unit number<br>:Bus command | Command Type/status return<br>;Command Type/status return<br>;Data buffe pointe low<br>;Device time out in 1 second units<br>;Number of bytes to be transvered low byte | <pre>:Command Aux byte 1 :Handler index number (FF = IOCB free)</pre> | ;Device number (drive number)<br>;Command code<br>;Status of last IOCB action<br>;Buffer address low byte<br>;Put byte routine address - 1 |
|----------------------------------------------------------------------------------------------------|--------------------------------------------------------------|---------------------------------------------------------------------------------------------|----------------------------------------------------------------------------------------------------|-----------------------------------------------------------------------|----------------------------------------------------------------------------------------------------|
| \$02FB<br>\$02FC<br>\$02FE<br>\$02FE                                                                                                    | Page three RAM assign<br>Device control blocks<br>(SIO)      | \$0300<br>\$0300<br>\$0301<br>\$0301                                                        | \$0303<br>\$0304<br>\$0304<br>\$0305<br>\$0306<br>\$0308                                                                                                    | \$0309<br>\$030A<br>\$030B<br>\$0340<br>\$0340                        | \$0341<br>\$0342<br>\$0343<br>\$0344<br>\$0345<br>\$0346                                                                                   |
| 0 0 K L                                                                                                    | Page th<br>Device<br>(SIO)                                   |                                                                                             |                                                                                                    | n u a a a                                                             | 0 0 8 0 0 0                                                                                                    |
| ATACHR<br>CH<br>DSPFLA<br>SSFLAG                                                                                                    | ** ** ** ** **                                               | DCB<br>DDEVIC<br>DUNIT<br>DCOMND                                                            | DSTATS<br>DBUFLO<br>DBUFHI<br>DTIMLO                                                                                                    | DBYTHI<br>DAUX1<br>DAUX2<br>;<br>IOCB<br>ICHID                        | ICDNO<br>ICCOM<br>ICSTA<br>ICBAL<br>ICBAH<br>ICPTL                                                                                         |
| 02FB<br>02FC<br>02FE<br>02FF                                                                                                    |                                                              | 0300<br>0300<br>0301<br>0302                                                                | 0303<br>0304<br>0305<br>0306<br>0308                                                                                                    | 0309<br>0308<br>0308<br>0340<br>0340                                  | 0341<br>0342<br>0343<br>0344<br>0345                                                                                                    |

| ;Buffer length low byte | ;Auxiliary information first byte | ;four spare bytes | ;Printer buffer (40 bytes) |                  | ıssignments<br>;Cassette Buffer (131 bytes)     | ; (0480 thru 05FF for the user)<br>(except for floating point) | FLOATING POINT ROM ROUTINES |       | IF CARRY IS USED THEN CARRY CLEAR => NO ERROR, CARRY SET => ERROR | :ASCII -> FLOATING POINT (FP) | :FP -> ASCII FR0 -> FOR.F00+1. CARRY | ;INTEGER -> FP | 0-\$FFFF (LSB, MSB) IN FRO,FRO+1->FRO | ;FP -> INTEGER FRO -> FRO,FRO+1, CARRY | ;FRO <- FRO - FRO, CARRY |        | FR0 *  | ;FRO <- FRO / FR1 ,CARRY | ;FLOATING LOAD REGO FRO <- (X,Y) |
|-------------------------|-----------------------------------|-------------------|----------------------------|------------------|-------------------------------------------------|----------------------------------------------------------------|-----------------------------|-------|-------------------------------------------------------------------|-------------------------------|--------------------------------------|----------------|---------------------------------------|----------------------------------------|--------------------------|--------|--------|--------------------------|----------------------------------|
| \$0347<br>\$0348        | \$034A                            | \$034C            | \$0300                     | (zi spare oytes) | Page Four Ram Assignments<br>= \$03FD ;Cassette | \$0480                                                         | ATING POINT                 |       | CARRY IS US                                                       | \$0800                        | \$D8E6                               | \$D9AA         |                                       | \$D92D                                 | \$DA60                   | \$DA66 | \$DADB | \$DB28                   | \$0089                           |
|                         |                                   | a n               | " 5                        | (7)              | Pag<br>=                                        | 81                                                             | FLO                         |       | IF                                                                | 83                            | 11                                   | a              |                                       | ti                                     | n                        | 11     | 11     | B                        | 19                               |
| ICPTH<br>ICBLL<br>ICRIH | ICAX1                             | ICSPR             | PRNBUF                     | <u>.</u>         | CASBUF                                          | USAREA                                                         | ••••                        | •• •• | •••                                                               | AFP .                         | FASC                                 | IFP            | ••                                    | FPI                                    | FSUB                     | FADD   | FMUL   | FDIV                     | FLDOR                            |
| 0347<br>0348<br>0349    | 034A                              | 0348<br>034C      | 0300                       |                  | 03FD                                            | 0480                                                           |                             |       |                                                                   | D800                          | D8E6                                 | D9AA           |                                       | 0360                                   | DA60                     | DA66   | DADB   | 0828                     | 0089                             |

| CARRY                                                                                                    |                                                                                                    | CARRY                                                                                      |                                                                                   |                                                                                                    |
|----------------------------------------------------------------------------------------------------|----------------------------------------------------------------------------------------------------|--------------------------------------------------------------------------------------------|-----------------------------------------------------------------------------------|----------------------------------------------------------------------------------------------------|
| FRO <- (FLPTR) FR1 <- (X,Y) FR1 <- (FLPTR) FR1 <- (FLPTR) FR1 <- FR0 FR1 <- FR0 FR1 <- FR0 FR1 <- FR0 FR1 <- FR0 FR0 <- P(Z) = SUM(I = N TO 0) (A(I) *Z**I) | INPUT: (X,Y) = A(N), A(N-1)A(0) -> PLYARG ACC = # OF COEFFICIENTS = DEGREE + 1 FR0 = Z  ;FR0 <- E**FR0 = EXP10(FR0 * LOG10(E)) CARRY ;FR0 <- 10**FR0 CARRY ;FR0 <- LN(FR0) = LOG10(FR0) / LOG10(E) CARRY ;FR0 <- LN(FR0) = COG10(FR0) CARRY | FOLLOWING ARE IN THE BASIC CARTRIDGE:<br>\$BD81 ;FR0 <- SIN(FR0) DEGFLG=0 => RADS, 6=>DEG. | ;FRO <- COS(FRO) CARRY<br>;FRO <- ATN(FRO) CARRY<br>;FRO <- SQUAREROOT(FRO) CARRY | FLCATING POINT ROUTINES ZERO PAGE (NEEDED ONLY IF F.P. ROUTINES ARE CALLED) S00D4 ; FP REG0 S00E0 ; FP REG1 S00F2 ; CURRENT INPUT INDEX |
| \$0080<br>\$0098<br>\$009C<br>\$0087<br>\$0086<br>\$0040                                                                                                    | \$DDC0<br>\$DDCC<br>\$DECD<br>\$DECD                                                                                                    | FOLLOWING /                                                                                | \$BD73<br>\$BD43<br>\$BEB1                                                        | ATING POINT ROUTINI \$00D4 \$00E0                                                                                                    |
|                                                                                                    | 0 0 0                                                                                                    | H<br>H<br>H                                                                                | 11 (1 11                                                                          | FLC                                                                                                    |
| FLD0P<br>FLD1R<br>FLD1P<br>FST0R<br>FST0P<br>FMOVE<br>PLYEVL                                                                                                | :<br>:<br>:<br>:<br>:<br>:<br>:<br>:<br>:<br>:<br>:<br>:<br>:<br>:<br>:<br>:<br>:<br>:<br>:                                                                                                    |                                                                                            | COS<br>ATAN<br>SQR                                                                | FR0<br>FR1<br>CIX                                                                                                    |
| 0080<br>0098<br>009C<br>00A7<br>00AB<br>00B6                                                                                                    | 00C0<br>00CC<br>0ECD<br>0E01                                                                                                    | BD81                                                                                       | BD73<br>BD43<br>BEB1                                                              | 00D4<br>00E0<br>00F2                                                                                                    |

| 00F3<br>00FB<br>00FC | INBUFF<br>RADFLG<br>FLTPTR<br>: | FLOATING       | <u>~</u>                                | \$00F3 ;POINTS TO USER'S LINE INPUT BUFFER \$00FB ;0 = RADIANS, 6 = DEGREES \$00FC ;POINTS TO USERS FLOATING POINT NUMBER FLOATING POINT ROUTINES' NON-ZP RAM | UFFER<br>T NUMBER |
|----------------------|---------------------------------|----------------|-----------------------------------------|----------------------------------------------------------------------------------------------------|-------------------|
|                      | ••                              | (057E to 05FF) | 05FF)                                   |                                                                                                    |                   |
| 0580<br>05E0         | LBUFF<br>PLYARG                 | 13 TI          | \$0580 ;LINE BUFFER<br>LBUFF+\$60 ;POL' | : BUFFER<br>;POLYNOMJLA ARGUMENTS                                                                                                    |                   |
| ,                    |                                 |                |                                         |                                                                                                    |                   |
|                      |                                 |                |                                         |                                                                                                    |                   |
|                      | • ••                            | COLLEEN        | COLLEEN MNEMONICS                       |                                                                                                    |                   |
|                      |                                 |                |                                         |                                                                                                    |                   |
| D200                 | POKEY                           | n              | \$D200                                  | ; VBLANK ACTION:                                                                                                    | PTION:            |
| D200                 | POTO                            | 11             | POKEY+0                                 | ; POT0>PADDL0                                                                                                    | IN RAM            |
| D201                 | POT1                            | n              | POKEY+1                                 | ; POT1>PADDL1                                                                                                    | IN RAM            |
| D202                 | POT2                            | ß,             | POKEY+2                                 | ; POT2>PADDL2                                                                                                    | IN RAM            |
| D203                 | P0T3                            | 0              | POKEY+3                                 | ; POT3>PADDL3                                                                                                    | RAM               |
| D204                 | POT4                            | 'n             | POKEY+4                                 | ; POT4>PADDL4                                                                                                    | IN RAM            |
| D205                 | POT5                            | n              | POKEY+5                                 | ; POT5>PADDL5                                                                                                    | IN RAM            |
| 0206                 | P0T6                            | to             | POKEY+6                                 | ; POT6>PADDL6                                                                                                    | N                 |
| D207                 | P0T7                            | 11             | POKEY+7                                 | ; POT7>PADDL7                                                                                                    | 0-227 IN RAM CELL |
|                      |                                 |                |                                         |                                                                                                    |                   |

|                                |                 |          |          |          |             |         |         |         |         |         |         |         | AUDCTL<[SIO] |         | SKRES<[S10] |          | SEROUT<[S10] | (AFFECTED BY OPEN S: OR E:) | SSKCTL<[SIO]  |    |        |        |        |        |        |        |        |
|--------------------------------|-----------------|----------|----------|----------|-------------|---------|---------|---------|---------|---------|---------|---------|--------------|---------|-------------|----------|--------------|-----------------------------|---------------|----|--------|--------|--------|--------|--------|--------|--------|
| :777                           | ;Strobed        |          |          |          |             |         |         |         |         |         |         |         | : NONE       |         | ; NONE      |          | ; NONE       | ; POKMSK>IRQEN              | ;SSKCTL>SKCTL |    |        |        |        |        |        |        |        |
| POKEY+8<br>POKEY+9<br>POKEY+10 | POKEY+11<br>n/a | POKEY+13 | POKEY+14 | POKEY+15 | POKEY+0     | POKEY+1 | POKEY+2 | POKEY+3 | POKEY+4 | POKEY+5 | POKEY+6 | POKEY+7 | POKEY+8      | POKEY+9 | POKEY+10    | POKEY+11 | POKEY+13     | POKEY+14                    | POKEY+15      |    | \$0000 | CTIA+0 | CTIA+1 | CTIA+2 | CTIA+3 | CTIA+4 | CTIA+5 |
| 8 N B                          | 11              | n        | 11       | n        | 11          | 8       | IJ      | п       | B       |         | 11      | 13      | 11           | 13      | e           | 11       | n            | u                           | Ħ             |    | n      | u      | a      | n      | n      | u      | ŧı     |
| ALLPOT<br>KBCODE<br>RANDOM     | P0TG0           | SERIN    | IROST    | SKSTAT   | ;<br>AIIDE1 | AUDC1   | AUDF2   | AUDC2   | AUDF3   | AUDC3   | AUDF4   | AUDC4   | AUDCT        | STIMER  | SKRES       | P01G0    | SEROUT       | IRQEN                       | SKCTL         | •• | CTIA   | HPOSP0 | HPOSP1 | HP0SP2 | HP0SP3 | HPOSMO | HP0SM1 |
| D208<br>D209<br>D20A           | D20B            | D20D     | D20E     | D20F     | 0200        | 0201    | D202    | D203    | D204    | D205    | D206    | D207    | D208         | D209    | D20A        | D20B     | 0200         | D20E                        | D20F          |    | 0000   | 0000   | 0001   | D002   | 0003   | D004   | D005   |

| HITH ATTRACT MODE                                                                                      |                                                                                                    | TOKN OFF SPEAKER           |
|----------------------------------------------------------------------------------------------------|----------------------------------------------------------------------------------------------------|----------------------------|
| OMG 103 ~ - OR 103d ·                                                                                  | ETC.N                                                                                                    | JOGNOO-                    |
| CTIA+6<br>CTIA+7<br>CTIA+8<br>CTIA+9<br>CTIA+11<br>CTIA+12<br>CTIA+14<br>CTIA+14<br>CTIA+16<br>CTIA+16 | CTIA+19<br>CTIA+20<br>CTIA+21<br>CTIA+22<br>CTIA+23<br>CTIA+24<br>CTIA+24<br>CTIA+26<br>CTIA+29<br>CTIA+30                                             | CTIA+0<br>CTIA+2<br>CTIA+3 |
| u u n n n n n u u u n n n n                                                                            |                                                                                                    | , , , , ,                  |
| HPOSM2 HPOSM3 SIZEPO SIZEP1 SIZEP2 SIZEP2 SIZEP3 SIZEP3 GRAFP0 GRAFP1 GRAFP2 GRAFP2                    | COLPM1<br>COLPM2<br>COLPM3<br>COLPF0<br>COLPF1<br>COLPF3<br>COLPF3<br>COLPF3<br>COLPF3<br>COLPF3<br>COLPF3<br>HIOR<br>PRIOR<br>PRIOR<br>PRIOR<br>PRIOR | MOPF<br>M2PF<br>M3PF       |
| 218                                                                                                    | 0013<br>0014<br>0015<br>0015<br>0017<br>0018<br>0010<br>0010                                                                                           | 0000<br>0002<br>0003       |

|                                                                                                    | ON OPEN S: OR E:                                                                                                    | ON OPEN S: OR E:                                                                                                    | ON OPEN S: OR E:                                                                                                    | ON OPEN S: OR E:                                                           | ON OPEN S: OR E:                         |
|----------------------------------------------------------------------------------------------------|----------------------------------------------------------------------------------------------------|----------------------------------------------------------------------------------------------------|----------------------------------------------------------------------------------------------------|----------------------------------------------------------------------------|------------------------------------------|
| ; TRIGO>STRIG1<br>; ETC.                                                                                                    | ; DMACTL <sdmctl< td=""><td>;CHACTL<chact< td=""><td>; DLISTL<sdlstl< td=""><td>; DLISTH<sdlsth< td=""><td>; CHBASE<chbas< td=""></chbas<></td></sdlsth<></td></sdlstl<></td></chact<></td></sdmctl<> | ;CHACTL <chact< td=""><td>; DLISTL<sdlstl< td=""><td>; DLISTH<sdlsth< td=""><td>; CHBASE<chbas< td=""></chbas<></td></sdlsth<></td></sdlstl<></td></chact<> | ; DLISTL <sdlstl< td=""><td>; DLISTH<sdlsth< td=""><td>; CHBASE<chbas< td=""></chbas<></td></sdlsth<></td></sdlstl<> | ; DLISTH <sdlsth< td=""><td>; CHBASE<chbas< td=""></chbas<></td></sdlsth<> | ; CHBASE <chbas< td=""></chbas<>         |
| CTIA+4<br>CTIA+6<br>CTIA+6<br>CTIA+7<br>CTIA+8<br>CTIA+10<br>CTIA+11<br>CTIA+12<br>CTIA+14<br>CTIA+14<br>CTIA+14<br>CTIA+16<br>CTIA+16<br>CTIA+19<br>CTIA+19 | \$D400<br>ANTIC+0                                                                                                    | ANTIC+1                                                                                                    | ANTIC+2                                                                                                    | ANTIC+3                                                                    | ANTIC+4<br>ANTIC+5<br>ANTIC+7<br>ANTIC+9 |
|                                                                                                    | n a                                                                                                    | a                                                                                                    | ŧı                                                                                                    | н                                                                          |                                          |
| POPF<br>P1PF<br>P2PF<br>M3PF<br>M3PL<br>M3PL<br>P0PL<br>P2PL<br>P2PL<br>P3PL<br>P3PL<br>P3PL<br>F8IG3                                                        | ANTIC                                                                                                    | CHARCTL                                                                                                    | DLISTL                                                                                                    | DLISTH                                                                     | HSCROL<br>VSCROL<br>PMBASE<br>CHBASE     |
| D004<br>D005<br>D006<br>D007<br>D008<br>D000<br>D000<br>D006<br>D001<br>D011<br>D013<br>D013                                                                 | D400<br>D400                                                                                                    | D401                                                                                                    | D402                                                                                                    | D403                                                                       | D404<br>D405<br>D407<br>D409             |

|          |          |          |          | POWER ON AND FSETVBV1 |           |          |          |                     |            |         | 1          | /                           |                            |                                              |               |                         |                     |         |        |         |        |        |                   |                  |                                    |                                  |                                    |  |
|----------|----------|----------|----------|-----------------------|-----------|----------|----------|---------------------|------------|---------|------------|-----------------------------|----------------------------|----------------------------------------------|---------------|-------------------------|---------------------|---------|--------|---------|--------|--------|-------------------|------------------|------------------------------------|----------------------------------|------------------------------------|--|
| 0        | <b>-</b> | 2        | 8        | 4 ; NMIEN<40          | 5 STROBED |          | ; EDITOR | ; TELEVISION SCREEN | ; KEYBOARD | PRINTER | ; CASSETTE | serial input output routine | ;set system timers routine | With respect to SETVBV, the call sequence is |               | _                       | <u>~</u>            | Timer 1 | 2      | en      | 4      | 5      | :Immediate VBLANK | :Deffered VBLANK | SYSTEM VERTICAL BLANK CALCULATIONS | EXIT VERTICAL BLANK CALCULATIONS | SERIAL INPUT OUTPUT INITIALIZATION |  |
| ANTIC+10 | ANTIC+11 | ANTIC+12 | ANTIC+13 | ANTIC+14              | ANTIC+15  | ANTIC+15 | \$E400   | \$E410              | \$E420     | \$E430  | \$E440     | \$E459                      | \$E45C                     | ect to SETVBN                                | f vector/time | Y - LSB of vector/timer | # of vector to hack | Ţ       | 2      | က       | 4      | S      | 9                 | 7                | \$E45F                             | \$E462                           | \$E465                             |  |
| Ħ        | a        | Ħ        | n        | Ħ                     | 0         | n        |          | n                   | n          | n       | n          | n                           | 113                        | dsa.                                         | 0 89          | 0 89                    | ot                  | 13      | n      | n       | Ħ      | n      | 83                | 11               | 11                                 | u                                | n                                  |  |
| WSYNC    | VCOUNT   | PENH     | PENV     | NMIEN                 | NMIRES    | NMIST    | EDITRV   | SCRENV              | KEYBDV     | PRINTV  | CASETV     | SIOV                        | SETVBV                     | ; With                                       | ₩ - X :       | 37 - Y :                | # - V :             | SETMR1  | SETMR2 | SE TMR3 | SETMR4 | SETMR5 | SETIMM            | SETDEF           | SYSVBV                             | XITVBL                           | SIOINV                             |  |
| S D40A   | D40B     | D40C     | 0400     | D40E                  | D40F      | D40F     | E400     | E410                | E420       | E430    | E440       | E459                        | E45C                       |                                              |               |                         |                     | 0001    | 0005   | 0003    | 0004   | 9000   | 9000              | 2000             | E45F                               | E462                             | E465                               |  |

#### For Further Reference

Apple: What's Where In The Apple, William Luebbert, Micro Ink, Inc., 34 Chelmsford St., Chelmsford, MA 01824, 1981.

Atari: Mapping The Atari, Ian Chadwick, COMPUTE! Books, P.O. Box 5406, Greensboro, NC 27403, 1983. (This covers the operating system and provides lengthy cross-referenced explanations of Atari's memory addresses.)

Atari: *The Atari BASIC Sourcebook*, Bill Wilkinson, *COMPUTE!* Books, P.O. Box 5406, Greensboro, NC 27403, 1983. (Complete commented source code of Atari BASIC, with explanatory text.)

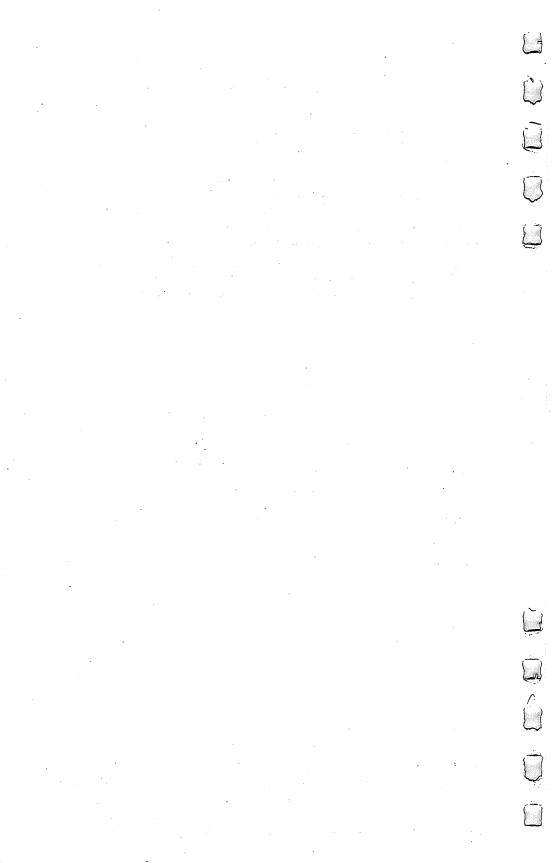

## Appendix C Simple Assembler Notes On Assembling

This program is written in BASIC because there is no reason not to. Since the program runs quickly enough and there is some complicated arithmetic involved, BASIC is the language of choice. There are assemblers in ML which make two "passes" through the source code and do need the extra speed. But this is a simple, "one-pass" assembler. The virtue of simplicity is that you can easily and quickly make small ML routines, test them, and debug them. An added bonus is that modifying the Simple Assembler is easy in BASIC. We'll see how you can customize it in a minute.

The assembler accepts your opcodes and their arguments, translates them into the correct numeric values, and POKEs them into RAM memory. You have a choice between using hex or decimal during your ML programming on the Simple Assembler (SA). If you remove line 10, the SA will accept only decimal numbers as arguments, will print all addresses in decimal, and will display the object code (the numbers it is POKEing) in decimal. Leaving line 10 in the program will result in the SA accepting, addressing, and displaying only hexadecimal numbers.

The circumflex in lines 4010 and 5030 — the character following the number 16 — means "to the power of" and generally appears on computer keyboards as an arrow pointing up. Since this is not a complicated assembler, a decision had to be made concerning whether or not to include two of the conventions which have been traditional in ML programming. They were left out because it saves programming time to avoid them and they are unnecessary.

The first one is the dollar sign (\$). When an assembler can accept either hex or decimal *simultaneously* it must have a way to tell, if you type in ''10'', whether you mean decimal 10 or hex 10 (decimal 16). The convention requires that you write decimal ten as ''10'' and hex as ''\$10.''However, this can quickly become a burden. In the SA, you let it know which kinds of numbers you are using by setting H in line ten. After that, just type in the numbers. No \$ is used. The second convention that is not included in the SA is the use of the comma. Again, there is no particular reason to use commas, but it has been the tradition to include them for certain addressing modes. They, too, can become burdensome when you are programming. Also, each line

of your ML program is brought into the computer via the INPUT statement in line 240. Microsoft BASIC's INPUT statement dislikes seeing commas. So, it is expedient in several ways to drop the comma convention. There is just no reason to use them.

One additional note. The SA does not accept the indirect jump: JMP (\$0FFF). You could add it if you wish, but because of a bug in the 6502, it is far safer to avoid it.

Here is a list of the traditional conventions used in most assemblers compared to the simplified conventions of the SA. Notice that each addressing mode has its own appearance, its own punctuation. This is how an assembler knows which addressing mode you mean to use.

Spaces are important.

| Addressing Mode<br>Conventions | Simple Assembler | Traditional   |
|--------------------------------|------------------|---------------|
| Immediate                      | LDA #15          | LDA #\$15     |
| Absolute                       | LDA 1500         | LDA \$1500    |
| Zero Page                      | LDA 15           | LDA \$15      |
| -                              |                  | (sometimes    |
|                                |                  | LDA *\$15)    |
| Accumulator                    | ASL              | ASL A         |
| Zero Page, X                   | LDA 15X          | LDA \$15,X    |
| Zero Page, Y                   | LDX 15Y          | LDX \$15,Y    |
| Absolute, X                    | LDA 1500X        | LDA \$1500,X  |
| Absolute, Y                    | LDA 1500Y        | LDA \$1500, Y |
| Indexed Indirect               | LDA (15X)        | LDA (\$15,X)  |
| Indirect Indexed               | LDA (15)Ý        | LDA (\$15),Ý  |

#### **Customizing The Simple Assembler**

An assembler is only supposed to get your typed opcodes and their arguments, translate them into the right numbers, and put them in memory for you. Nevertheless, the assembler is there for your benefit and it is a computer program. It can be taught to do whatever else would assist you in your ML programming. This is where "pseudoops" come in. They are not part of the 6502 ML instruction set. They are false opcodes. When you enter one of these, the assembler doesn't put it into 6502 and POKE it. It can't. It does something for you like figure out the hex equivalent of a decimal number or whatever.

The SA has four built-in pseudo-ops and you can add others. Following the input of the opcode (line 240) there is a short quiz. The first question the computer asks itself is: "did they type the word 'FORWARD'?" If so, it means that you are planning to branch forward, but you don't yet know how far. It will make a mental note of this and later, when you type in another pseudo-op, "RESOLVE,"

it will go back and put in the correct address for the branch. Also, you can hand-POKE in any number in any address by typing the pseudo-op "POKE". And, when you are finished with a program, type "END" and the assembler will quit, reporting the starting and ending addresses of your program in decimal.

A full-featured assembler can include dozens of pseudo-ops. Let's briefly examine several popular ones to see if there are some that you might want to add to the SA. Then we'll add a hex/decimal pseudo-op to the SA to show how it's done.

BA — Begin Assembly. The SA asks you directly for the starting address (variable SA\$). BA signifies the location in RAM memory where you want the object code to start. Example: BA \$0400

BY — Bytes. This is for the creation of data tables. The BY is followed by numbers or text characters which are POKEd into memory at the current address. You put these BYtes at the start or end of a program (it could result in havoc if it were in the middle of a program; they would likely be meaningless as instructions). Example: BY 46 46 48 42 12 11 or BY "THIS IS A MESSAGE"

DE — Define a label. Labels require a two-pass assembler that goes through the source code first to create a table of labels which would look something like this:

| START        | 1500  |
|--------------|-------|
| LETTER.A     | 65    |
| PRINTROUTINE | 64422 |

Then, the second time through your source code, the assembler would replace all the labels with their correct values. This is called "resolving" the labels. DE is usually part of the initialization process. A number of the example programs in this book start off with a series of DE pseudo-ops, telling the assembler the meaning of various important labels that will be used later in the source code instead of literal numbers. Example: START DE 1500 or LETTER.A DE 65.

EN — The end of the source program. Stop assembling at this point. The SA uses END.

MC — Move code. This interesting pseudo-op takes care of a problem that sometimes comes up when you want your object code to be ultimately used in an address that is now being used by the assembler itself or cannot be directly POKEd at this time with the object code. For instance, if your computer's RAM memory starts at address 2048 like the Commodore 64, and you want to put your final ML object code there, what do you do? If the SA was told to start assembly there, it would begin to nibble away at itself. It's in RAM starting at 2048.

To allow you to store object code elsewhere, but have it assembled appropriately for final use in 2048, you could instruct the assembler:

MC 25000 (temporarily store it here)

**BA 2048** (but make internal JMPs, JSRs, and table references correct for this starting address)

You can add your own pseudo-ops to the SA following line 240. Many times when you are working along in hex you will want to know the decimal equivalent of a number and vice versa. It's nice to be able to just ask for the translation right during assembling. The answer is printed on the screen and you continue on with your programming. The assembler will do nothing to the ML during all this; it's just giving you an answer.

If you are working in the hex mode and want a decimal number, just type DECIMAL and the computer will accept a hex number from you and give back its decimal equivalent. Conversely, type HEX and give a decimal number for that translation.

To include this pseudo-op in the SA, add the following lines:

#### Program C-I. Adding The Conversion Pseudo-op.

The Simple Assembler has a few error messages that it will print when it can't make sense out of something. The primary responsibility for finding errors, however, is yours. You can create and save ML routines and then look at them with the Disassembler to see if they look like they should. SA takes up about 4.5K so it will not run on an unexpanded VIC. A 3K RAM expansion will provide 2000 bytes for storage of your ML routines.

#### Program C-2. Simple Assembler (VIC, PET, Apple, 64 Version).

10 H=1:REM IF H = 0 THEN ASSEMBLY IS IN DEC TMAT. 50 HE\$="0123456789ABCDEF":SZ=1:ZO\$="000" 100 PRINT" SIMPLE ASSEMBLER CONVENTIONS 110 DIMM\$ (56), TY (56), OP (56) 120 FORI=1TO56: READM\$(I) 122 ROP\$=MID\$(M\$(I),4,1):TY(I)=VAL(ROP\$) 124 OP\$=RIGHT\$(M\$(I),3):OP(I)=VAL(OP\$) 126 M\$(I)=LEFT\$(M\$(I),3) 140 NEXTI: PRINT 150 PRINT"IMMEDIATE LDA #15 155 PRINT"ABSOLUTE LDA 1500 160 PRINT"ZERO PAGE LDA 15 165 PRINT"ACCUMULATOR ASL 170 PRINT"INDIRECT X LDA (15X) 175 PRINT"INDIRECT Y LDA (15)Y 177 PRINT"ZERO PAGE X LDA 15X 179 PRINT"ZERO PAGE Y LDX 15Y 180 PRINT"ABSOLUTE X LDA 1500X 185 PRINT"ABSOLUTE Y LDA 1500Y 189 PRINT:PRINT" ENTER ALL NUMBERS IN "; 190 IFH=1 THENPRINT"HEX":GOTO200 195 PRINT"DECIMAL" 200 PRINT: PRINT" PLEASE INPUT STARTING ADDRES S FOR ML PROGRAM": INPUT SAS 210 IFH=1THENH\$=SA\$:GOSUB5000:SA=DE:GOTO220 215 SA=VAL(SA\$) 220 TA=SA:PRINT"{CLEAR}":REM CLEAR THE SCREE 230 IFH=1THENDE=SA:SZ=3:GOSUB4000:PRINTH\$;:G ото240 235 PRINTSA" "; 240 INPUTMN\$:PRINT"{UP}"SPC(20);:REM GO UP O NE LINE AND OVER 20 SPACES 241 REM ADD NEW PSEUDO-OPS HERE 242 IFRIGHT\$(MN\$,7)="FORWARD"THENFB=SA 243 IFRIGHT\$ (MN\$, 7) = "RESOLVE" THENFR=SA-FB: PO KEFB+1, FR-2:PRINT" OK":GOTO230 244 IFRIGHT\$ (MN\$, 4) = "POKE"THENPRINT" ADDR, NUM

BER(DEC) ":: INPUTADR, NUM: POKEADR, NUM

:GOTO23Ø

```
250 IFMN$="END"THENPRINT:PRINT"
                                      PROGRAM
     IS FROM"TA"TO"SA: END
260 L=LEN(MN$):L$=LEFT$(MN$,3)
27Ø FORI=1T056:IFL$=M$(I)THEN3ØØ
280 NEXTI
29Ø GOTO85Ø
300 REM PRIMARY OPCODE CATEGORIES
3Ø1 \text{ TY=TY(I):OP=OP(I)}
3Ø5 IFFB=SA THENTN=Ø:GOTO2Ø1Ø
310 IFTY=0THENGOTO1000
320 IFTY=3THENTY=1:IFL=3THENOP=OP+8:GOTO1000
330 R$=RIGHT$(MN$,L-4):IFH=1THENGOSUB6000
340 LR$=LEFT$(R$,1):LL=LEN(R$):IFLR$="#"THEN
    480
35Ø IFLR$="("THEN52Ø
360 TFTY=8THEN600
37Ø IFTY=3THENOP=OP+8:GOTO1000
380 IFRIGHT$(R$,1)="X"ORRIGHT$(R$,1)="Y"THEN
    630
39Ø IFLEFT$(L$,1)="J"THEN82Ø
400 TN=VAL(R$):IFTN>255THEN430
410 IFTY=1ORTY=3ORTY=4ORTY=5THENOP=OP+4
42Ø GOTO2ØØØ
430 H%=TN/256:L%=TN-256*H%:IFTY=2ORTY=7THENO
    P=OP+8:GOTO47Ø
440 TFTY=10RTY=30RTY=40RTY=5THENOP=0P+12:GOT
    0470
45Ø IFTY=6ORTY=9THEN47Ø
46Ø GOTO85Ø
47Ø GOTO3ØØØ
48Ø TN=VAL(RIGHT$(R$,LL-1))
49Ø IFTY=1THENOP=OP+8:GOTO2000
500 IFTY=40RTY=5THENGOTO2000
51Ø GOT085Ø
520 IFRIGHT$(R$,2)=")Y"THEN540
530 IFRIGHT$(R$,2)="X)"THEN570
540 TN=VAL(MID$(R$,2,LL-3))
550 IFTY=1THENOP=OP+16:GOTO2000
560 GOTO850
570 \text{ TN=VAL}(MID\$(R\$,2,LL-3))
58Ø IFTY=1THENGOTO2ØØØ
590 GOTO850
600 TN=VAL(R$):TN=TN-SA-2:IFTN<-1280RTN>127T
    HENPRINT"TOO FAR ";:GOTO850
```

```
610 IFTN<0THENTN=TN+256
620 GOTO2000
630 IFRIGHT$(R$,2)=")Y"THEN540
640 IFRIGHT$(R$,1)="X"THEN720
650 REM *ZERO Y
660 TN=VAL(LEFT$(R$,LL-1)):IFTN>255THEN680
67Ø IFTY=20RTY=5THEN73Ø
675 IFTY=1THEN76Ø
680 GOSUB770:IFTY=1THENOP=OP+24:GOTO710
690 IFTY=5THENOP=OP+28:GOTO710
700 GOTO850
71Ø GOTO3ØØØ
720 TN=VAL(LEFT$(R$,LL-1)):IFTN>255THENGOSUB
    77Ø:GOTO78Ø
73Ø IFTY=2THENOP=OP+16:GOTO76Ø
740 IFTY=1ORTY=3ORTY=5THENOP=OP+20:GOTO760
75Ø GOTO85Ø
76Ø GOTO2ØØØ
77Ø H%=TN/256:L%=TN-256*H%:RETURN
780 IFTY=2THENOP=OP+24:GOTO810
790 IFTY=1ORTY=3ORTY=5THENOP=OP+28:GOTO810
800 GOTO850
810 GOTO3000
820 TN=VAL(R$)
83Ø GOSUB77Ø
840 GOTO710
850 PRINT" {REV} ERROR ":GOTO230
1000 REM 1 BYTE INSTRUCTIONS
1010 POKESA, OP:SA=SA+1:IFH=1THEN 1030
1020 PRINTOP:GOTO230
1030 DE = OP:GOSUB4000:PRINTHS:GOTO230
2000 REM 2 BYTE INSTRUCTIONS
2005 IFTN>255THENPRINT" INCORRECT ARGUMENT. (
    #5 IN HEX IS #Ø5)":GOTO230
2010 POKESA, OP: POKESA+1, TN: SA=SA+2: IFH=1THEN2
    Ø3Ø
2020 PRINTOP; TN: GOTO230
2030 DE = OP:GOSUB4000:PRINTH$" ";
2040 DE = TN:GOSUB4000:PRINTH$:GOTO230
3000 REM 3 BYTE INSTRUCTIONS
3010 POKESA, OP: POKESA+1, L%: POKESA+2, H%: SA=SA+
    3: IFH=1THEN3Ø3Ø
3020 PRINTOP; L%; H%: GOTO230
3030 DE = OP:GOSUB4000:PRINTHS"
```

```
3040 DE = L%:GOSUB4000:PRINTH$" ";
3050 DE = H%:GOSUB4000:PRINTHS:GOTO230
4000 REM DECIMAL TO HEX (DE TO H$)
4010 H$="":FORM=SZTO0STEP-1:N%=DE/(16^M):DE=D
    E-N^*16^M:H^=H^+MID^(HE^*,N^*+1,1)
4020 NEXT:SZ=1:RETURN
5000 REM HEX TO DECIMAL (H$ TO DE)
5010 D=0:Q=3:FORM=1TO4:FORW=0TO15:IFMID$(H$.M
    ,1)=MID$(HE$,W+1,1)THEN5Ø3Ø
5020 NEXTW
5030 D1=W*(16^{(0)}):D=D+D1:O=O-1:NEXTM:DE=INT(
    D): RETURN
6000 REM ACCEPT HEX OPCODE INPUT AND TRANSLAT
    E IT TO DECIMAL
6010 IFLEFT$(R$,1)="#"THENH$="00"+RIGHT$(R$,2
    ):GOSUB5ØØØ:R$="#"+STR$(DE):RETURN
6020 LS=LEN(R$):AZ$=LEFT$(R$,1):ZA$=MID$(R$,L
    S,1): IFAZ$ <> "("THEN6050
6030 IFZA$="Y"THENH$="00"+MID$(R$,2,2):GOSUB5
    \emptyset\emptyset\emptyset: R$="("+STR$(DE)+")Y": RETURN
6Ø4Ø IFZA$=")"THENH$="ØØ"+MID$(R$,2,2):GOSUB5
    \emptyset\emptyset\emptyset: R$="("+STR$(DE)+"X)": RETURN
6050 IFZA$="X"ORZA$="Y"THEN6070
6060 H$=LEFT$(ZO$,4-LS)+R$:GOSUB5000:R$=STR$(
    DE): RETURN
6070 IFLS=5THENH$=LEFT$(R$,4):GOTO6090
6080 H$="00"+LEFT$(R$,2)
6090 GOSUB5000:R$=STR$(DE)+ZA$:RETURN
20000 DATAADC1097, AND1033, ASL3002, BCC8144,
    BCS8176, BEO8240, BIT7036, BMI8048
20010 DATABNE8208, BPL8016, BRK0000, BVC8080, BVS8
    112,CLCØØ24,CLDØ216,CLIØØ88
20020 DATACLV0184, CMP1193, CPX4224, CPY4192, DEC2
    198, DEXØ2Ø2, DEYØ136, EOR1Ø65
20030 DATAINC2230, INX0232, INY0200, JMP6076, JSR9
    Ø32,LDA1161,LDX5162,LDY5160
20040 DATALSR3066, NOP0234, ORA1001, PHA0072, PHP0
    ØØ8, PLAØ1Ø4, PLPØØ4Ø, ROL3Ø34
20050 DATAROR3098, RTI0064, RTS0096, SBC1225, SEC0
    Ø56, SEDØ248, SEIØ12Ø, STA1129
```

20060 DATASTX2134,STY2132,TAX0170,TAY0168,TSX0

186, TXAØ138, TXSØ154, TYAØ152

#### Program C-3. Simple Assembler: Atari Version.

- 10 HX=1:REM IF HX= 0 THEN ASSEMBLY I S IN DECIMAL
- 20 DIM HE\$(16), ZO\$(3), R\$(10), MN\$(12), ZA\$(1), AZ\$(1), L\$(3), SA\$(4), H\$(4), LR\$(1)
- 3Ø OPEN #1,12,0,"E:"
- 50 HE\$="0123456789ARCDEF":SZ=1:ZO\$=" 000"
- 100 PRINT "{3 SPACES}SIMPLE {3 SPACES}(ASSEMBLER CONVENTIONS)
- 110 DIM M\$(56\*3), TY(56), OP(56)
- 120 FOR I=1 TO 56:READ MN\$:M\$(I\*3-2, I\*3)=MN\$(1,3)
- 122 TY(I)=VAL(MN\$(4.4)):OP(I)=VAL(MN \$(5))
- 130 NEXT I
- 14Ø PRINT :?
- 150 PRINT "Immediate(5 SPACES)LDA #1 5"
- 155 PRINT "Absolute(6 SPACES)LDA 150
- 160 PRINT "Zero page(5 SPACES)LDA 15
- 165 PRINT "Accumulator(3 SPACES)ASL"
- 170 PRINT "Indirect X(4 SPACES)LDA (
  15X)"
- 175 PRINT "Indirect Y(4 SPACES)LDA (
  15)Y"
- 177 PRINT "Zero page X{3 SPACES}LDA 15X"
- 179 PRINT "Zero page Y{3 SPACES}LDX 15Y"
- 18Ø PRINT "Absolute X{4 SPACES}LDA 1 5ØØX"
- 185 PRINT "Absolute Y{4 SPACES}LDA 1 500Y"
- 189 PRINT :PRINT "{4 SPACES}Enter al l numbers in ";
- 190 IF HX=1 THEN PRINT "hexe";

- 195 PRINT "GECIMEN" 197 ? :? "Addresses:Use 1536-1791 (\$ Ø6ØØ-\$Ø6FF)":? :? 200 PRINT "{2 DEL LINE}Please enter starting":? "address for ML prog ram";: INPUT SA\$: IF SA\$="" THEN ? "(2 UP)"::GOTO 200 21Ø IF HX=1 THEN H\$=SA\$:GOSUB 5000:S A=DE:GOTO 217 215 SA=VAL(SA\$) 217 IF SA<256 OR SA>=40960 THEN ? " (4 UP)Not ZPAGE or ROM!":? :GOTO 200 220 TA=SA: PRINT "(CLEAR)": GOTO 230 225 ? :? "(BELL) INPUT ERROR ":? :IF HX=1 THEN ? "(e.g. #5 should be #Ø5)":? 23Ø IF HX=1 THEN DE=SA:SZ=3:GOSUB 4Ø ØØ:PRINT H\$;": ";:GOTO 24Ø 235 PRINT SA:": ": 240 TRAP 225: INPUT #1; MN\$:? "(UP)";: POKE 85.20: IF MN\$="" THEN ? " {DEL LINE}"::GOTO 230 241 REM ADD NEW PSEUDO-OPS HERE 242 IF LEN(MN\$)>6 THEN IF MN\$(LEN(MN \$)-6)="FORWARD" THEN FB=SA 243 IF MN\$="RESOLVE" THEN FR=SA-FB:P
- 244 IF MN\$="POKE" THEN PRINT "ADDR,N UMBER(DEC)";:INPUT ADDR,NUM:POKE ADDR,NUM:GOTO 230

OKE FB+1,FR-2:PRINT " OK":GOTO

- 250 IF MN\$="END" THEN 8000
- 260 L=LEN(MN\$):L\$=MN\$(1,3)
- 270 FOR I=1 TO 54:IF L\$=M\$(I\*3-2,I\*3) THEN 300
- 28Ø NEXT I
- 29Ø GOTO 85Ø

230

- 300 REM PRIMARY OPCODE CATEGORIES
- 301 TY=TY(I):OP=OP(I)
- 305 IF FB=SA THEN TN=0:GOTO 2010
- 310 IF TY=0 THEN GOTO 1000

```
IF TY=3 THEN TY=1: IF L=3 THEN OP
    =OP+8:GOTO 1000
    R$=MN$(5):IF HX=1 THEN GOSUB 600
33Ø
34Ø
    LR$=R$(1,1):LL=LEN(R$):IF LR$="#
    " THEN 480
350
    IF LR$="(" THEN 52Ø
360 IF TY=8 THEN 600
37Ø
    IF
       TY=3 THEN OP=OP+8:GOTO 1000
38Ø
    IF R$(LL)="X" OR R$(LL)="Y" THEN
     630
39Ø
    IF L$(1,1)="J" THEN 820
400 TN=VAL(R$): IF TN>255 THEN 430
41Ø IF TY=1 OR TY=3 OR TY=4 OR TY=5
    THEN OP=OP+4
420 GOTO 2000
43Ø H=INT(TN/256):L=(TN-256*H):IF TY
    =2 OR TY=7 THEN OP=OP+8:GOTO 470
44Ø IF TY=1 OR TY=3 OR TY=4 OR TY=5
    THEN OP=OP+12:GOTO 47Ø
   IF TY=6 OR TY=9 THEN 47Ø
450
460 GOTO 850
470 GOTO 3000
48Ø TN=VAL(R$(2))
49Ø IF TY=1 THEN OP=OP+8:GOTO 2000
500 IF TY=4 OR TY=5 THEN GOTO 2000
510 GOTO 850
52Ø IF R$(LL-1)=")Y" THEN 54Ø
53Ø.IF R$(LL-1)="X)" THEN 57Ø
540 TN=VAL(R$(2,LL-1))
550 IF TY=1 THEN OP=OP+16:GOTO 2000
56Ø GOTO 85Ø
570 TN=VAL(R$(2,LL-1))
58Ø IF TY=1 THEN GOTO 2000
59Ø GOTO 85Ø
600 TN=VAL(R$):TN=TN-SA-2:IF TN<-128
     OR TN>127 THEN PRINT "TOO FRE";
    :GOTO 85Ø
610
    IF TN<Ø THEN TN=TN+256
62Ø GOTO 2ØØØ
63Ø IF R$(LL-1)=")Y" THEN 54Ø
    IF R$(LL)="X" THEN 720
640
```

```
65Ø REM *ZERO Y
660 TN=VAL(R$(1,LL-1)): IF TN>255 THE
    N 680
67Ø
    IF TY=2 OR TY=5 THEN 730
675
    IF TY=1 THEN 760
680 GOSUB 770: IF TY=1 THEN OP=OP+24:
    GOTO 710
690
    IF TY=5 THEN OP=OP+28:GOTO 710
700 GOTO 850
710 GOTO 3000
720 TN=VAL(R$(1,LL-1)): IF TN>255 THE
    N GOSUB 770:GOTO 780
730
    IF TY=2 THEN OP=OP+16:GOTO 760
740
    IF TY=1 OR TY=3 OR TY=5 THEN OP=
    OP+20:GOTO 760
75Ø GOTO 85Ø
760 GOTO 2000
77Ø H=INT(TN/256):L=TN-256*H:RETURN
78Ø IF TY=2 THEN OP=OP+24:GOTO 81Ø
79Ø IF TY=1 OR TY=3 OR TY=5 THEN OP=
    OF+28:GOTO 810
800 GOTO 850
810 GOTO 3000
820 TN=VAL(R$)
83Ø GOSUB 77Ø
840 GOTO 710
850 PRINT "(BELL) GRROR ":GOTO 230
1000 REM 1 BYTE INSTRUCTIONS
1010 POKE SA.OP:SA=SA+1:IF HX=1 THEN
      1030
1020 PRINT OP: GOTO 230
1030 DE=OP:GOSUB 4000:PRINT H$:GOTO
     230
2000 REM 2 BYTE INSTRUCTIONS
2005 IF TN>256 THEN ? :? "Error--":T
     N;">256 ($100)":GOTO 230
2010 POKE SA.OP:POKE SA+1, TN:SA=SA+2
     :IF HX=1 THEN 2030
2020 PRINT OP; " "; TN: GOTO 230
2030 DE=OP:GOSUB 4000:PRINT H$:" ":
2040 DE=TN:GOSUB 4000:PRINT H$:GOTO
     230
```

- 3000 REM 3 BYTE INSTRUCTIONS
- 3010 POKE SA,OP:POKE SA+1,L:POKE SA+2,H:SA=SA+3:IF HX=1 THEN 3030
- 3020 PRINT OP: " ":L: " ":H:GOTO 230
- 3030 DE=OP:GOSUB 4000:PRINT H\$;" ";
- 3040 DE=L:GOSUB 4000:PRINT H\$;" ";
- 3050 DE=H:GOSUB 4000:PRINT H\$:GOTO 2
- 4000 REM DECIMAL TO HEX (DE TO H\$)
- 4010 Hs="":A=INT(DE/256):IF A>0 THEN AH=INT(A/16):AL=A-AH\*16:Hs=HE\$ (AH+1,AH+1):H\$(2)=HE\$(AL+1,AL+1)
- 4020 A=DE-A\*256: AH=INT(A/16): AL=A-AH \*16: H\$(LEN(H\$)+1)=HE\$(AH+1, AH+1): H\$(LEN(H\$)+1)=HE\$(AL+1, AL+1): SZ=1: RETURN
- 5000 REM HEX TO DECIMAL (H\$ TO DE)
- 5010 D=0:Q=3:FOR M=1 TO 4:W=ASC(H\$(M ))-48:IF W>9 THEN W=W-7
- 5030 D=D\*16+W:NEXT M:DE=INT(D):RETUR
- 6000 REM ACCEPT HEX OPCODE INPUT AND TRANSLATE IT TO DECIMAL
- 6010 IF R\$(1,1)="#" THEN H\$="00":H\$( 3)=R\$(2):GOSUB 5000:R\$="#":R\$(2) =STR\$(DE):RETURN
- 6020 LS=LEN(R\$):AZ\$=R\$(1,1):ZA\$=R\$(L S):IF AZ\$<>"(" THEN 6050
- 6030 IF ZA\$="Y" THEN H\$="00":H\$(3)=R \$(2,4):GOSUB 5000:R\$="(":R\$(2)= STR\$(DE):R\$(LEN(R\$)+1)=")Y":RET URN
- 6040 IF ZA\$=")" THEN H\$="00":H\$(3)=R \$(2,4):GOSUB 5000:R\$="(":R\$(2)= STR\$(DE):R\$(LEN(R\$)+1)="X)":RET URN
- 6050 IF ZA\$="X" OR ZA\$="Y" THEN 6070
- 6060 H\$="":IF LS<4 THEN H\$=70\$(1,4-L
- 6065 H\$(LEN(H\$)+1)=R\$:GOSUB 5000:R\$= STR\$(DE):RETURN

- 6070 IF LS=5 THEN H\$=R\$(1,4):GOTO 60 90
- 6080 H\$="00":H\$(3)=R\$(1,2)
- 6090 GOSUB 5000:R\$=STR\$(DE):R\$(LEN(R \$)+1)=ZA\$:RETURN
- 8000 PRINT :PRINT "\*STARTS ";TA;:SZ= 3:DE=TA:GOSUB 4000:PRINT " (\$"; H\$:")"
- 8010 PRINT " ENDS(3 SPACES)"; SA;:DE= SA:SZ=3:GOSUB 4000:PRINT " (\$"; H\$;")":END
- 20000 DATA ADC1097, AND1033, ASL3002, B CC8144, BCS8176, BEQ8240, BIT7036 .BM18048
- 20010 DATA BNE8208, BPL8016, BRK0000, B VC8080, BVS8112, CLC0024, CLD0216 .CLI0088
- 20020 DATA CLV0184, CMP1193, CPX4224, C PY4192, DEC2198, DEX0202, DEY0136 , EOR1065
- 20030 DATA INC2230, INX0232, INY0200, J MP6076, JSR9032, LDA1161, LDX5162 , LDY5160
- 20040 DATA LSR3066,NOP0234,ORA1001,PH00072,PHP0008,PLA0104,PLP0040,ROL3034
- 20050 DATA ROR3098,RTI0064,RTS0096,S BC1225,SEC0056,SED0248,SEI0120 ,STA1129
- 20060 DATA STX2134,STY2132,TAX0170,T AY0168,TSX0186,TXA0138,TXS0154 ,TYA0152

### **Appendix D**

Note: The  $\land$  means "to the power of" as in  $2 \land 2=4$ .

Program D-I. Disassembler (VIC, PET, Apple, 64 Version).

```
1 HE$="Ø123456789ABCDEF"
2 LS="---
4 J$="
13 PRINT"
           DISASSEMBLER
14 PRINT
16 DIMM$(15,15)
17 FORI=ØTO15:FORB=ØTO14:READM$(I,B):NEXTB:
    NEXTI
25 REM START MAIN LOOP
30 PRINT"STARTING ADDRESS (DECIMAL)";:INPUT
    SA:TA=SA
31 PRINT"START ADDRESS HEX
                             ";:DE=SA:ZX=3:G
    OSUB1200: PRINTHS"
35 IFSA<ØTHENEND
41 I=SA
45 REM PRINT ADDRESS
46 PRINTI" ";
50 X = PEEK(I)
55 GOSUB5ØØØ
56 IFL%=150RM$(H%,L%)="Ø"THENPRINT" ?
    X:CK=Ø:LN=LN+1:GOTO7Ø
58 PRINTM$(H%,L%);
6Ø GOSUB6ØØØ: IFEQTHENEQ=Ø
70 I=I+1
72 IFLN=20THENLN=0:GOTO2000
8Ø GOTO45
600 IFCK=12THEN603
601 B=PEEK(I+1):IFB>127THENB=((NOTB)AND255)+
    1:B=-B
602 BAD=I+2+B:PRINT"
                             "BAD: I=I+1: RETUR
603 IFH%>8THEN800
6Ø4 IFH%=2THENJ=1:GOTO85Ø
6Ø5 IFH%=6THENPRINT:PRINTL$:EQ=1:RETURN
```

```
6Ø6 IFH%=6THENRETURN
6Ø7 PRINT
608 RETURN
61Ø IFCK=12THEN615
611 PRINT" ("PEEK(I+1)"),Y"
612 I=I+1:RETURN
615 PRINT" ("PEEK(I+1)",X)"
616 I=I+1:RETURN
630 IFCK=12THEN635
631 PRINT" "PEEK(I+1)",X"
632 I=I+1:RETURN
635 PRINT" "PEEK(I+1)
636 I=I+1:RETURN
640 IFCK=12THEN645
641 PRINT" "PEEK(I+1)",X"
642 I=I+1:RETURN
645 PRINT" "PEEK(I+1)
646 I=I+1:RETURN
660 IFCK=12THEN645
661 IFH%=9ORH%=11THENPRINT" "PEEK(I+1)",Y"
662 IFH%=70RH%=150RH%=50RH%=3THEN64Ø
663 IFH%=13THEN631
664 PRINT: GOTO 642
680 PRINT: RETURN
690 IFCK=12THEN800
691 I$="Y":GOTO850
72Ø IFCK=12THEN725
722 I$="X":GOTO850
725 IFH%=6THENPRINT" (IND. "::I=I+1
726 IFH%=2THEN85Ø
727 IFH%=4THENPRINTJ$;:GOTO850
728 IFH%=8ORH%=1ØORH%=12ORH%=14THEN85Ø
729 GOTO610
73Ø IFCK=12THEN85Ø
731 I$="X":GOTO85Ø
74Ø IFCK=12THEN85Ø
741 IFH%=11THENI$="Y":GOTO850
742 I$="X":GOTO850
800 PRINT"
            #"PEEK(I+1)
801 I=I+1:RETURN
850 N=PEEK(I+1)+PEEK(I+2)*256
860 IFI$=""THEN900
87Ø IFI$="X"THENPRINT"
                       "N",X"
                       "N",Y"
880 IFI$="Y"THENPRINT"
```

```
890 I$="":I=I+2:RETURN
900 PRINT"
              "N:I=I+2
906 RETURN
1000 DATABRK, ORA, 0, 0, 0, ORA, ASL, 0, PHP, ORA, ASL,
     Ø,Ø,ORA,ASL,BPL,ORA,Ø,Ø,Ø,ORA,ASL
1010 DATA0,CLC,ORA,0,0,0,ORA,ASL,JSR,AND,0,0,
     BIT, AND, ROL, Ø, PLP, AND, ROL, Ø, BIT
1020 DATAAND, ROL, BMI, AND, 0,0,0, AND, ROL, 0, SEC,
     AND, Ø, Ø, Ø, AND, ROL, RTI, EOR, Ø, Ø
1030 DATAEOR, LSR, Ø, PHA, EOR, LSR, Ø, JMP, EOR, LSR,
     BVC, EOR, Ø, Ø, Ø, EOR, LSR, Ø, CLI, EOR, Ø
1040 DATAO, O.EOR, LSR, RTS, ADC, O.O.O. ADC, ROR, O.
     PLA, ADC
1045 DATAROR, Ø, JMP, ADC, ROR, BVS, ADC, Ø, Ø
1050 DATAADC, ROR, Ø, SEI, ADC, Ø, Ø, Ø, ADC, ROR, Ø, ST
1055 DATAØ,Ø,STY,STA,STX,Ø,DEY,Ø,TXA,Ø,STY,ST
    Α
1060 DATASTX, BCC, STA, 0, 0, STY, STA, STX, 0, TYA, ST
    A, TXS, Ø, Ø, STA, Ø, LDY, LDA, LDX, Ø
1070 DATALDY, LDA, LDX, Ø, TAY, LDA, TAX, Ø, LDY, LDA,
    LDX, BCS, LDA, Ø, Ø, LDY, LDA, LDX, Ø
1080 DATACLV, LDA, TSX, 0
1090 DATALDY, LDA, LDX, CPY, CMP, 0, 0, CPY, CMP, DEC,
    Ø, INY, CMP, DEX, Ø, CPY, CMP, DEC
1095 DATABNE, CMP, 0,0,0, CMP, DEC,0, CLD, CMP,0,0,
    Ø, CMP, DEC, CPX, SBC, Ø, Ø, CPX, SBC, INC
1098 DATAO, INX, SBC, NOP, 0, CPX, SBC, INC, BEQ, SBC,
    Ø,Ø,Ø,SBC,INC,Ø,SED,SBC,Ø,Ø,Ø,SBC
1099 DATAINC
1200 REM MAKE DECIMAL INTO HEX
1201 H$="":FORM=ZXTOØSTEP-1:N%=DE/(16^M):DE=D
    E-N%*16^M:H$=H$+MID$(HE$,N%+1,1)
1202 NEXT: RETURN
2000 PRINT"TYPE C TO CONTINUE FROM" I
2001 GETK$: IFK$=""THEN2001
2002 IFK$="C"THENSA=I:TA=SA:GOTO35
2003 INPUTSA: TA=SA: GOTO35
5000 REM ANALYZE H & L OF OPCODE
5010 H%=X/16:L%=X-H%*16
5020 : RETURN
6000 REM FIND ADDRESS TYPE & GOSUB
6020 CK=H%/2:IFCK=INT(CK)THENCK=12
6025 L%=L%+1
```

```
6Ø3Ø ONL%GOSUB6ØØ,61Ø,8ØØ,6Ø5Ø,64Ø,64Ø,66Ø,6Ø
5Ø,68Ø,69Ø,68Ø,6Ø5Ø,72Ø,73Ø,74Ø
```

6Ø4Ø CK=Ø

6Ø45 LN=LN+1

6050 RETURN

# Program D-2. Atari Disassembler.

```
100 REM DISASSEMBLER
```

- 105 GRAPHICS 0:POSITION 11,0:? "FIRST DISTRIBUTER":? :? "Loading opcodes..."
- 110 DIM OPCODE\$(256\*10), LN(255), NB(255), T\$(10), D\$(5)
- 120 FOR I=0 TO 255
- 125 READ T\$,NB
- 130 LN(I)=LEN(T\$)
- 140 OPCODE\$(I\*10+1,I\*10+LN(I))=T\$
- 150 NB(I)=NB
- 160 NEXT I
- 170 GRAPHICS 0:POSITION 11,0:? " TEST
- 180 ? :?
- 190 TRAP 190:? "(UP) (DEL LINE) Startin g Address (Decimal)";:INPUT ADDR: TRAP 40000
- 200 IF ADDR<0 OR ADDR>65535 THEN 190
- 210 OP=PEEK(ADDR): NB=NB(OP)
- 220 T\$=0PC0DE\$(0P\*10+1,0P\*10+LN(0P))
- 230 PRINT ADDR;:POKE 85,10:PRINT OP;: POKE 85,15
- 240 ON NB+2 GOTO 242,244,250,260,270
- 242 NB=2:T=PEEK(ADDR+1):IF T>128 THEN T=T-256
- 243 PRINT T;:POKE 85,20:PRINT T\$;" "
  ;ADDR+2+T:GOTO 300
- 244 ? "Unimplemented": NB=1:GOTO 300
- 246 PRINT T\$;" ";ADDR+2+T:GOTO 300
- 250 POKE 85,20:PRINT T\$:GOTO 300
- 260 PRINT PEEK(ADDR+1);:POKE 85,20:D\$
  =STR\$(PEEK(ADDR+1)):GOSUB 400:GOT
  0 300

- 270 PRINT PEEK(ADDR+1)::POKE 85.15:PR INT PEEK (ADDR+2)::POKE 85,20
- 280 D\$=STR\$((PEEK(ADDR+1)+256\*PEEK(AD DR+2))):GOSUB 400
- 300 ADDR=ADDR+NB: IF ADDR<0 THEN ADDR= 65536-T
- 310 IF ADDR>65535 THEN ADDR=T
- 320 IF PEEK(53279)=7 THEN 210
- 330 GOTO 190
- 400 ? T\$(1,4+(LN(DP)>4));D\$;T\$(4+2\*(L N(OP)>5)):RETURN
- DATA BRK,1,0RA (X),2,?,0,?,0,?,0, 500 ORA ,2,ASL ,2,?,0,PHP,1,ORA # , 2
- 510 DATA ASL A,1,?,0,?,0,0RA ,3,ASL ,3,?,0,BPL,-1,ORA ()Y,2,?,0,?,0
- 520 DATA ?,0,0RA X,2,ASL X,2,?,0,CL
- C,1,0RA Y,3,?,0,?,0,?,0,0RA X,3 530 DATA ASL ,2,?,0,JSR ,3,AND (X),2 ,?,0,?,0,BIT ,2,AND ,2,ROL ,2,?,0
- 540 DATA PLP,1,AND # ,2,ROL A,1,?,0,B IT ,3,AND ,3,ROL ,3,?,0,BMI,-1,AN D ()Y,2
- 550 DATA ?,0,?,0,?,0,AND X,2,ROL 2,?,0,SEC,1,AND Y,3,CLI,1,?,0
- 560 DATA ?, 0, AND X, 3, ROL X, 3, ?, 0, RT I,1,EOR (X),2,?,0,?,0,?,0,EOR ,2
- 570 DATA LSR ,2,?,0,PHA,1,EOR # ,2,L SR ,3,?,0,JMP ,3,EOR ,3,LSR 3,?,0
- 580 DATA BVC,-1,EOR ()Y,2,?,0,?,0,?,0 X,2,LSR X,2,?,0,CLI,1,EOR , EOR Y.2
- 590 DATA ?,0,?,0,?,0,EOR X,3,LSR X, 3,?,0,RTS,1,ADC (X),2,?,0,?,0
- 600 DATA ?,0,ADC ,2,ROR ,2,?,0,PLA, 1,ADC # ,2,ROR A,1,?,0,JMP (),108 ,ADC ,3
- 610 DATA ROR ,3,?,0,BVS,-1,ADC ()Y,2 ,?,o,?,o,?,o,ADC X,2,ROR X,2,?, 0

- 620 DATA SEI,1,ADC Y,3,?,0,?,0,?,0,A DC X,3,ROR X,3,?,0,?,0,STA (X), 2
- 630 DATA ?,0,?,0,STY ,2,STA ,2,STX ,2,?,0,DEY,1,?,0,TXA,1,?,0
- 640 DATA STY ,3,STA ,3,STX ,3,?,0, BCC,-1,STA ()Y,2,?,0,?,0,STY X,2 ,STA X,2
- 650 DATA STX Y,2,?,0,TYA,1,STA Y,3, TXS,1,?,0,?,0,STA X,3,?,0,?,0
- 660 DATA LDY # ,2,LDA (X),2,LDX # ,2, ?,0,LDY ,2,LDA ,2,LDX ,2,?,0,T AY,1,LDA # ,2
- 670 DATA TAX,1,?,0,LDY ,3,LDA ,3,LD X ,3,?,0,BCS,-1,LDA ()Y,2,?,0,?,
- 680 DATA LDY X,2,LDA X,2,LDX Y,2,? ,0,CLV,1,LDA Y,3,TSX,1,?,0,LDY X,3,LDA X,3
- 690 DATA LDX Y,3,?,0,CPY # ,2,CMP (X ),2,?,0,?,0,CPY ,2,CMP ,2,DEC ,2,?,0
- 700 DATA INY,1,CMP # ,2,DEX,1,?,0,CPY ,3,CMP ,3,DEC ,3,?,0,BNE,-1,C MP ()Y,2
- 710 DATA ?,0,?,0,?,0,CMP X,2,DEC X, 2,?,0,CLD,1,CMP Y,3,?,0,?,0
- 720 DATA ?,0,CMP X,3,DEC X,3,?,0,CP X # ,2,SBC (X),2,?,0,?,0,CPX ,2, SBC ,2
- 730 DATA INC ,2,?,0,INX,1,SBC # ,2,N OP,1,?,0,CPX ,3,SBC ,3,INC ,3, ?,0
- 740 DATA BEQ,-1,SBC (Y),2,?,0,?,0,?,0, ,SBC X,2,INC X,2,?,0,SED,1,SBC Y,3
- 750 DATA ?,0,?,0,?,0,SBC X,3,INC X, 3,?,0

# **Appendix E**Number Tables

This lookup table should make it convenient when you need to translate hex, binary, or decimal numbers. The first column lists the decimal numbers between 1 and 255. The second column is the hexadecimal equivalent. The third column is the decimal equivalent of a hex *most significant byte* or "MSB." The fourth column is the binary.

If you need to find out the decimal equivalent of the hex number \$FD15, look up \$FD in the MSB column and you'll see that it's 64768. Then look up the \$15 in the LSB column (it's 21 decimal) and add

21+64768 to get the answer: 64789.

Going the other way, from decimal to hex, you could translate 64780 into hex by looking in the MSB column for the closest number (it must be smaller, however). In this case, the closest smaller number is 64768 so jot down \$FD as the hex MSB. Then subtract 64768 from 64780 to get the LSB: 12. Look up 12 in the decimal column (it is \$0C hex) and put the \$FD MSB together with the \$0C LSB for your answer: \$FD0C.

With a little practice, you can use this chart for fairly quick conversions between the number systems. Most of your translations will only involve going from hex to decimal or vice versa with the LSB of hex numbers, the first 255 numbers, which require no addition or subtraction. Just look them up in the table.

Table E-I.

| Decimal<br>(LSB) | Hex | Decimal<br>(MSB) | Binary   |
|------------------|-----|------------------|----------|
| 1                | 01  | 256              | 00000001 |
| 2                | 02  | 512              | 00000010 |
| 3                | 03  | 768              | 00000011 |
| 4                | 04  | 1024             | 00000100 |
| 5                | 05  | 1280             | 00000101 |
| 6                | 06  | 1536             | 00000110 |
| 7                | 07  | 1792             | 00000111 |
| 8                | 80  | 2048             | 00001000 |
| 9                | 09  | 2304             | 00001001 |
| 10               | 0A  | 2560             | 00001010 |

| Decimal<br>(LSB) | Hex      | Decimal<br>(MSB) | Binary               |
|------------------|----------|------------------|----------------------|
| 11               | 0B       | 2816             | 00001011             |
| 12               | 0C       | 3072             | 00001100             |
| 13               | 0D       | 3328             | 00001101             |
| 14               | 0E       | 3584             | 00001110             |
| 15               | 0F       | 3840             | 00001111             |
| 16               | 10       | 4096             | 00010000             |
| 17               | 11       | 4352             | 00010001             |
| 18               | 12       | 4608             | 00010010             |
| 19               | 13       | 4864             | 00010011             |
| 20               | 14       | 5120             | 00010100             |
| 21               | 15       | 5376             | 00010101             |
| 22               | 16       | 5632             | 00010110             |
| 23               | 17       | 5888             | 00010111             |
| 24               | 18       | 6144             | 00011000             |
| 25               | 19       | 6400             | 00011001             |
| 26               | 1A       | 6656             | 00011010             |
| 27               | 1B       | 6912             | 00011011             |
| 28               | 1C       | 7168             | 00011100             |
| 29               | 1D       | 7424             | 00011101             |
| 30               | 1E       | 7680             | 00011110             |
| 31               | 1F       | 7936             | 00011111             |
| 32               | 20       | 8192             | 00100000             |
| 33               | 21       | 8448             | 00100001             |
| 34               | 22       | 8704             | 00100010             |
| 35               | 23       | 8960             | 00100011             |
| 36               | 24       | 9216             | 00100100             |
| 37               | 25       | 9472             | 00100101             |
| 38               | 26       | 9728             | 00100110             |
| 39<br>40         | 27<br>28 | 9984<br>10240    | 00100111<br>00101000 |
| 41               | 28<br>29 | 10496            | 00101000             |
| 41               | 29<br>2A | 10496            | 00101001             |
| 42               | 2B       | 11008            | 00101010             |
| 44               | 2C       | 11264            | 00101011             |
| 45               | 2D       | 11520            | 00101101             |
| 46               | 2E       | 11776            | 00101101             |
| 47               | 2F       | 12032            | 00101111             |
| 48               | 30       | 12288            | 00110000             |
| 49               | 31       | 12544            | 00110001             |

| Decimal<br>(LSB) | Hex        | Decimal<br>(MSB) | Binary   |
|------------------|------------|------------------|----------|
| 50               | 32         | 12800            | 00110010 |
| 51               | 33         | 13056            | 00110011 |
| 52               | 34         | 13312            | 00110100 |
| 53               | 35         | 13568            | 00110101 |
| 54               | 36         | 13824            | 00110110 |
| 55               | 37         | 14080            | 00110111 |
| 56               | 38         | 14336            | 00111000 |
| 57               | 39         | 14592            | 00111001 |
| 58               | 3A         | 14848            | 00111010 |
| 59               | 3B         | 15104            | 00111011 |
| 60               | 3C         | 15360            | 00111100 |
| 61               | 3D         | 15616            | 00111101 |
| 62               | 3E         | 15872            | 00111110 |
| 63               | 3 <b>F</b> | 16128            | 00111111 |
| 64               | 40         | 16384            | 01000000 |
| 65               | 41         | 16640            | 01000001 |
| 66               | 42         | 16896            | 01000010 |
| 67               | 43         | 17152            | 01000011 |
| 68               | 44         | 17408            | 01000100 |
| 69               | 45         | 17664            | 01000101 |
| 70               | 46         | 17920            | 01000110 |
| 71               | 47         | 18176            | 01000111 |
| 72               | 48         | 18432            | 01001000 |
| 73               | 49         | 18688            | 01001001 |
| 74               | 4A         | 18944            | 01001010 |
| 75               | 4B         | 19200            | 01001011 |
| 76               | 4C         | 19456            | 01001100 |
| 77               | 4D         | 19712            | 01001101 |
| 78               | 4 E        | 19968            | 01001110 |
| 79               | 4 F        | 20224            | 01001111 |
| 80               | 50         | 20480            | 01010000 |
| 81               | 51         | 20736            | 01010001 |
| 82               | 52         | 20992            | 01010010 |
| 83               | 53         | 21248            | 01010011 |
| 84               | 54         | 21504            | 01010100 |
| 85               | 55         | 21760            | 01010101 |
| 86               | 56         | 22016            | 01010110 |
| 87               | 57         | 22272            | 01010111 |
| 88               | 58         | 22528            | 01011000 |

| Decimal<br>(LSB) | Hex      | Decimal (MSB)  | Binary               |
|------------------|----------|----------------|----------------------|
|                  |          | 22224          |                      |
| 89<br>90         | 59<br>5A | 22784<br>23040 | 01011001<br>01011010 |
| 90<br>91         | 5B       | 23296          | 01011010             |
| 92               | 5C       | 23552          | 01011011             |
| 93               | 5D       | 23808          | 01011100             |
| 94               | 5E       | 24064          | 01011110             |
| 95               | 5F       | 24320          | 01011111             |
| 96               | 60       | 24576          | 01100000             |
| 97               | 61       | 24832          | 01100001             |
| 98               | 62       | 25088          | 01100010             |
| 99               | 63       | 25344          | 01100011             |
| 100              | 64       | 25600          | 01100100             |
| 101              | 65       | 25856          | 01100101             |
| 102              | 66       | 26112          | 01100110             |
| 103              | 67       | 26368          | 01100111             |
| 104              | 68       | 26624          | 01101000             |
| 105              | 69       | 26880          | 01101001             |
| 106              | 6A       | 27136          | 01101010             |
| 107              | 6B       | 27392          | 01101011             |
| 108              | 6C       | 27648          | 01101100             |
| 109              | 6D       | 27904          | 01101101             |
| 110              | 6E       | 28160          | 01101110             |
| 111              | 6F       | 28416          | 01101111             |
| 112              | 70       | 28672          | 01110000             |
| 113              | 71       | 28928          | 01110001             |
| 114              | 72       | 29184          | 01110010             |
| 115<br>116       | 73<br>74 | 29440<br>29696 | 01110011             |
| 117              |          |                | 01110100             |
| 117              | 75<br>76 | 29952<br>30208 | 01110101<br>01110110 |
| 119              |          | 30208<br>30464 | 01110110             |
| 120              | 78       | 30720          | 01110111             |
| 121              | 78<br>79 | 30720<br>30976 | 01111000             |
| 122              | 73<br>7A | 31232          | 01111001             |
| 123              |          | 31488          | 01111010             |
| 124              |          | 31744          | 011111011            |
| 125              |          | 32000          | 01111101             |
| 126              |          | 32256          | 01111110             |
| 127              |          | 32512          | 01111111             |

| Decimal (LSB) | Hex      | Decimal<br>(MSB) | Binary               |
|---------------|----------|------------------|----------------------|
| 128           | 80       | 32768            | 10000000             |
| 129           | 81       | 33024            | 10000001             |
| 130           | 82       | 33280            | 10000010             |
| 131           | 83       | 33536            | 10000011             |
| 132           | 84       | 33792            | 10000100             |
| 133           | 85       | 34048            | 10000101             |
| 134           | 86       | 34304            | 10000110             |
| 135           | 87       | 34560            | 10000111             |
| 136           | 88       | 34816            | 10001000             |
| 137           | 89       | 35072            | 10001001             |
| 138           | 8A       | 35328            | 10001010             |
| 139           | 8B       | 35584            | 10001011             |
| 140<br>141    | 8C       | 35840            | 10001100             |
| 141           | 8D<br>8E | 36096            | 10001101             |
| 142           | -        | 36352<br>36608   | 10001110<br>10001111 |
| 144           | -        | 36864            | 10001111             |
| 145           |          | 37120            | 10010000             |
| 146           |          | 37376            | 10010001             |
| 147           |          | 37632            | 10010010             |
| 148           |          | 37888            | 10010111             |
|               |          | 38144            | 10010101             |
|               |          | 38400            | 10010110             |
| 151           | 97       | 38656            | 10010111             |
| 152           | 98       | 38912            | 10011000             |
|               | 99 :     | 39168            | 10011001             |
|               |          | 39424            | 10011010             |
|               |          | 39680            | 10011011             |
|               |          | 39936            | 10011100             |
|               |          | 40192            | 10011101             |
|               |          | 40448            | 10011110             |
|               |          | 10704            | 10011111             |
|               |          | 10960            | 10100000             |
|               |          | 11216            | 10100001             |
|               |          | 11472            | 10100010             |
|               |          | 1728<br>11984    | 10100011<br>10100100 |
|               |          | 12240            | 10100100             |
|               |          | 12496            | 10100101             |
| 100 1         |          | 2270             | TATAATTA             |

| Decimal<br>(LSB) | Hex | Decimal<br>(MSB) | Binary   |
|------------------|-----|------------------|----------|
| (LOD)            |     | (1/100)          |          |
| 167              | A7  | 42752            | 10100111 |
| 168              | A8  | 43008            | 10101000 |
| 169              | A9  | 43264            | 10101001 |
| 170              | AA  | 43520            | 10101010 |
| 171              | AB  | 43776            | 10101011 |
| 172              | AC  | 44032            | 10101100 |
| 173              | AD  | 44288            | 10101101 |
| 174              | AE  | 44544            | 10101110 |
| 175              | AF  | 44800            | 10101111 |
| 176              | B0  | 45056            | 10110000 |
| 177              | В1  | 45312            | 10110001 |
| 178              | B2  | 45568            | 10110010 |
| 179              | В3  | 45824            | 10110011 |
| 180              | B4  | 46080            | 10110100 |
| 181              | B5  | 46336            | 10110101 |
| 182              | В6  | 46592            | 10110110 |
| 183              | В7  | 46848            | 10110111 |
| 184              | B8  | 47104            | 10111000 |
| 185              | В9  | 47360            | 10111001 |
| 186              | BA  | 47616            | 10111010 |
| 187              | BB  | 47872            | 10111011 |
| 188              | BC  | 48128            | 10111100 |
| 189              | BD  | 48384            | 10111101 |
| 190              | BE  | 48640            | 10111110 |
| 191              | BF  | 48896            | 10111111 |
| 192              | C0  | 49152            | 11000000 |
| 193              | Cl  | 49408            | 11000001 |
| 194              | C2  | 49664            | 11000010 |
| 195              | C3  | 49920            | 11000011 |
| 196              | C4  | 50176            | 11000100 |
| 197              | C5  | 50432            | 11000101 |
| 198              | C6  | 50688            | 11000110 |
| 199              | C7  | 50944            | 11000111 |
| 200              | C8  | 51200            | 11001000 |
| 201              | C9  | 51456            | 11001001 |
| 202              | CA  | 51712            | 11001010 |
| 203              | СВ  | 51968            | 11001011 |
| 204              | CC  | 52224            | 11001100 |

| 205 CD 52480 1100110<br>206 CE 52736 1100111<br>207 CF 52992 1100111<br>208 D0 53248 1101000<br>209 D1 53504 1101000<br>210 D2 53760 1101001 | 10<br>11<br>00<br>01<br>10 |
|----------------------------------------------------------------------------------------------------|----------------------------|
| 207 CF 52992 110011<br>208 D0 53248 1101000<br>209 D1 53504 1101000                                                                          | 11<br>00<br>01<br>10       |
| 208 D0 53248 1101000<br>209 D1 53504 1101000                                                                                                 | 00<br>01<br>10<br>11       |
| 209 D1 53504 1101000                                                                                                    | )1<br>L0<br>L1             |
|                                                                                                    | L0<br>L1                   |
| 210 D2 53760 1101001                                                                                                    | Ll                         |
|                                                                                                    |                            |
| 211 D3 54016 1101001                                                                                                    | ) ()                       |
| 212 D4 54272 1101010                                                                                                    | -                          |
| 213 D5 54528 1101010                                                                                                    |                            |
| 214 D6 54784 1101011                                                                                                    |                            |
| 215 D7 55040 1101011                                                                                                    |                            |
| 216 D8 55296 1101100                                                                                                    |                            |
| 217 D9 55552 1101100                                                                                                    | _                          |
| 218 DA 55808 1101101                                                                                                    |                            |
| 219 DB 56064 1101101                                                                                                    | -                          |
| 220 DC 56320 1101110                                                                                                    |                            |
| 221 DD 56576 1101110                                                                                                    |                            |
| 222 DE 56832 1101111                                                                                                    |                            |
| 223 DF 57088 1101111                                                                                                    |                            |
| 224 E0 57344 1110000<br>225 E1 57600 1110000                                                                                                 | -                          |
|                                                                                                    | _                          |
|                                                                                                    | -                          |
|                                                                                                    | _                          |
|                                                                                                    | _                          |
| 229 E5 58624 1110010<br>230 E6 58880 1110011                                                                                                 |                            |
| 231 E7 59136 1110011                                                                                                    |                            |
| 232 E8 59392 1110111                                                                                                    |                            |
| 233 E9 59648 1110100                                                                                                    | -                          |
| 234 EA 59904 1110100                                                                                                    |                            |
| 235 EB 60160 1110101                                                                                                    | -                          |
| 236 EC 60416 1110110                                                                                                    |                            |
| 237 ED 60672 1110110                                                                                                    |                            |
| 238 EE 60928 1110111                                                                                                    | _                          |
| 239 EF 61184 1110111                                                                                                    |                            |
| 240 FO 61440 1111000                                                                                                    |                            |
| 241 F1 61696 1111000                                                                                                    |                            |
| 242 F2 61952 1111001                                                                                                    |                            |

| Decimal<br>(LSB)                | Hex                        | Decimal<br>(MSB)                          | Binary                                       |
|---------------------------------|----------------------------|-------------------------------------------|----------------------------------------------|
| 243<br>244<br>245<br>246<br>247 | F3<br>F4<br>F5<br>F6<br>F7 | 62208<br>62464<br>62720<br>62976<br>63232 | 11110011<br>11110100<br>11110101<br>11110110 |
| 248                             | F8                         | 63488                                     | 11111000                                     |
| 249                             | F9                         | 63744                                     | 111111001                                    |
| 250                             | FA                         | 64000                                     | 111111010                                    |
| 251                             | FB                         | 64256                                     | 11111011                                     |
| 252                             | FC                         | 64512                                     | 11111100                                     |
| 253                             | FD                         | 64768                                     | 11111101                                     |
| 254                             | FE                         | 65024                                     | 11111110                                     |
| 255                             | FF                         | 65280                                     | 11111111                                     |

The following program will print copies of this number table. You might need to make some adjustments to the printout conventions of your computer's BASIC and your printer itself. This program is for Microsoft BASIC and will not work on the Atari.

# Program E-1. Microsoft Table Printer.

```
10 OPEN4,4:REM OPEN CHANNEL TO PRINTER
100 HE$="0123456789ABCDEF"
110 FORX=1TO255
120 B=2:C=1
122 IFX<10THENPRINT#4," ";:GOTO130
124 IFX<100THENPRINT#4," ";
130 PRINT#4,X;" ";:DE=X:GOSUB240
135 REM CREATE BINARY
140 IFXAND1THENK$(C)="1":GOTO160
150 K$(C)="0"
160 C=C+1:IFBANDXTHENK$(C)="1":GOTO180
170 K$(C)="0"
180 B=B*2:IFC>8THEN200
190 GOTO160
200 FORI=8TO1STEP-1:PRINT#4,K$(I);:NEXTI
```

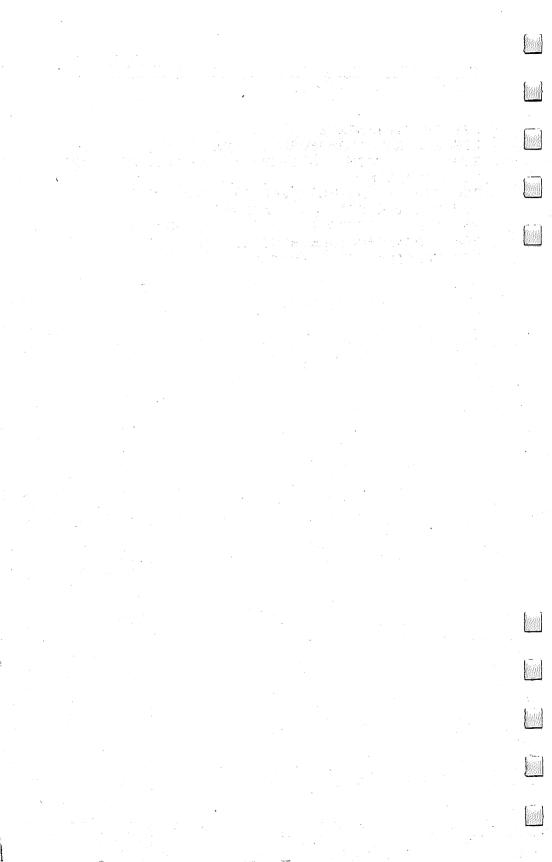

# Appendix F SUPERMON For PET

The following monitor extensions are the work of several programmers and were previously published in COMPUTE! Magazine. (See the copyright page for references.)

Here is the legendary Supermon — a version for Upgrade (3.0 or "New ROM") and 4.0 PETs, all keyboards, all memory sizes, 40 or 80 column screens. You need not yet know how to program in machine language (ML) to enter this program — or to use it. In fact, exploring with Supermon, you will find that the mysterious world of your computer's own language becomes gradually understandable. You will find yourself learning ML.

Many ML programmers with PET/CBM machines feel that Supermon is the essential tool for developing programs of short to medium length. All Upgrade and 4.0 machines have a "resident" monitor, a program within the computer's ROM which allows you to type SYS 1024 and see the registers, load and save and run ML programs, or see a memory dump (a list of numbers from the computer's memory cells). But to program or analyze ML easily, disassembler, assembler, hunt, and single-step functions are all practical necessities. Supermon provides these and more.

Even if you've never assembled a single instruction and don't know NOP from ROL, this appendix will lead you step-by-step through the entry and SAVE of Supermon.

# **How To Enter Supermon**

- 1. Type in the BASIC program (Program 1). It is the same for all versions. Then save it normally by typing SAVE "CONTROL". This program will be used later to automatically find your memory size, transfer Supermon to the top, and report to you the SYS address you use to activate it.
- 2. Now the hard part: type SYS 1024 which enters you into the machine language monitor. You will see something like the following:

# Figure I.

B\*
 PC IRQ SR AC XR YR SP
.; 0401 E455 32 04 5E 00 EE

Then type: M 0600 0648 and you will see something similar to this (the numbers will be different, but we are going to type over them which, after hitting RETURN on each line, will enter the new numbers into the computer's memory):

## Figure 2.

```
Ø6ØØ Ø648
       28
           58
               FF
                   FF
                      ØØ
                          ØВ
                              Ø6 AD
 Ø6ØØ
           FC
                   21
                          Ø3
                              AD A9
 Ø6Ø8 FF
               ØØ
                      Ø6
 Ø61Ø CB
           85
               1F
                  A9
                      ØC
                          85
                              20
 Ø618
       34
           85
               21
                  A5
                      35
                          85
                              22
                                  ΑØ
 Ø62Ø ØØ
           93
               Ø6
                   Ø6
                          16
                              20
                                  38
                      DØ
                          20
                              38
 Ø628 Ø6
           FØ
               11
                   85
                      23
                          23
           65
               34
                      A5
 Ø63Ø
       18
                  AA
 Ø638
           43
               Ø6
                      20
                          43
                              Ø6
      2Ø
                   8A
 0640 50
           Ø6
               9ø
                  DB
                      6Ø
                          EA
                              EΑ
               Ø2 C6
                      20
                              1F Bl
 Ø648
       1 F
           DØ
                          C6
```

We have divided Supermon into 21 blocks with 80 hexadecimal numbers per block to make typing easier. There is a final, shorter block with 64 numbers. Type right over the numbers on the screen so that line 0600 looks like it does in Program 2. Then hit RETURN and cursor over to the A5 on line 0608. (Set a TAB to this position if your keyboard has a TAB key.) Then type over the numbers in this line and so on. When you have finshed typing your RETURN on line 0648, type in: M 0650 0698 and the next block will appear for you to type over. Continue this way until you finish entering the new version of line 0CC8 at the end. (Hope that no lightning or fuses blow.)

3. If you have Upgrade ROMs, you will need to correct the lines listed in Program 3 at this point. To change line 06D0, simply type M 06D0 06D0 and it will appear so that you can type over it and RETURN as in step 2.

4. Now Supermon is in your memory and you must SAVE it. Hit RETURN so that you are on a new line and type: S''SUPERMON'', 01,0600,0CCC (to SAVE to tape) or type: S''0:SUPERMON'',08,0600,0CCC (to SAVE to disk drive 0).

5. Finally, you will want to use the Checksum program to see if you made any errors during the marathon. You probably did, but to make it as painless as possible, the Checksum program will flash through your Supermon and let you know which blocks need to be corrected. So, type in Program 4 (or if you have Upgrade ROMs, use the first three lines from Program 5). SAVE Checksum just in case. Then LOAD "SUPERMON" (an ordinary LOAD as with a BASIC program will slide it in starting at address 1536, above the end of Checksum). Then RUN. Incorrect blocks will be announced. When you know where the errors are, type SYS 1024 and then M XXXX XXXX for the starting and ending addresses of the bad block. Check

the numbers against Program 2 (or Program 3) and in all corrections. If, despite everything, you cannot find an error within a block, make sure that the corresponding number within the DATA statement of the Checksum program is correct. Then SAVE the good version "SUPERMON1" as in step 4.

6. Your reward is near. LOAD "CONTROL" and then LOAD SUPERMON1. Then type RUN and hold your breath. If all goes well, you should see:

## Figure 3.

SUPERMON4!

DISSASSEMBLER BY WOZNIAK/BAUM SINGLE STEP BY JIM RUSSO MOST OTHER STUFF ,BY BILL SEILER

TIDIED & WRAPPED BY JIM BUTTERFIELD

LINK TO MONITOR -- SYS 31283

SAVE WITH MLM:
S "SUPERMON", Ø1,7A33,8000
READY.

And you should be able to use all the commands listed in the Supermon Summary. If some, or all, of the commands fail to function, check the last, short block of code to see if there are any errors.

After Supermon is relocated to the top of your memory, use a ML SAVE to save it in its final form. Instructions are on screen after RUN.

#### **SUPERMON SUMMARY**

COMMODORE MONITOR INSTRUCTIONS:

G GO RUN

L LOAD FROM TAPE OR DISK

M MEMORY DISPLAY

R REGISTER DISPLAY

S SAVE TO TAPE OR DISK

X EXIT TO BASIC

SUPERMON ADDITIONAL INSTRUCTIONS:

A SIMPLE ASSEMBLER

D DISASSEMBLER

F FILL MEMORY

H HUNT MEMORY

I SINGLE INSTRUCTION

P PRINTING DISASSEMBLER

T TRANSFER MEMORY

SUPERMON WILL LOAD ITSELF INTO THE TOP OF MEMORY .. WHEREVER THAT HAPPENS TO BE ON YOUR MACHINE.

YOU MAY THEN SAVE THE MACHINE CODE FOR FASTER LOADING IN THE FUTURE. BE SURE TO NOTE THE SYS COMMAND WHICH LINKS SUPERMON TO THE COMMODORE MONITOR.

SIMPLE ASSEMBLER

.A 2000 LDA #\$12

.A 2002 STA \$8000,X

.A 2005 (RETURN)

IN THE ABOVE EXAMPLE THE USER STARTED ASSEMBLY AT 2000 HEX. THE FIRST INSTRUCTION WAS LOAD A REGISTER WITH IMMEDIATE 12 HEX. IN THE SECOND LINE THE USER DID NOT NEED TO TYPE THE A AND ADDRESS. THE SIMPLE ASSEMBLER PROMPTS WITH THE NEXT ADDRESS. TO EXIT THE ASSEMBLER TYPE A RETURN AFTER THE THE ADDRESS PROMPT. SYNTAX IS THE SAME AS THE DISASSEMBLER OUTPUT.

#### DISASSEMBLER

.D 2000

(SCREEN CLEARS)

., 2000 A9 12 LDA #\$12

, 2002 9D 00 80 STA \$8000,X

., 2005 AA TAX

. 2006 AA TAX

(FULL PAGE OF INSTRUCTIONS)
DISASSEMBLES 22 INSTRUCTIONS
STARTING AT 2000 HEX. THE THREE BYTES
FOLLOWING THE ADDRESS MAY BE MODIFIED.

USE THE CRSR KEYS TO MOVE TO AND MODIFY THE BYTES. HIT RETURN AND THE BYTES IN MEMORY WILL BE CHANGED. SUPERMON WILL THEN DISASSEMBLE THAT PAGE AGAIN.

PRINTING DISASSEMBLER

.P 2000,2040

2000 A9 12 LDA #\$12

2002 9D 00 80 STA \$8000,XY.

2005 AA TAX

203F A2 00 LDX #\$00

TO ENGAGE PRINTER, SET UP BEFOREHAND: OPEN 4,4:CMD4

ON 4.0, ACCESS THE MONITOR VIA A CALL SYS 54386 (\*NOT\* A BREAK) COMMAND

SINGLE STEP

. I

ALLOWS A MACHINE LANGUAGE PROGRAM TO BE RUN STEP BY STEP.
CALL REGISTER DISPLAY WITH .R AND SET THE PC ADDRESS TO THE DESIRED FIRST INSTRUCTION FOR SINGLE STEPPING.
THE .I WILL CAUSE A SINGLE STEP TO EXECUTE AND WILL DISASSEMBLE THE NEXT. CONTROLS:

< FOR SINGLE STEP;
RVS FOR SLOW STEP;
SPACE FOR FAST STEPPING;
STOP TO RETURN TO MONITOR.
[ON BUSINESS KEYBOARDS——
USE 8,←,6 AND STOP].</pre>

FILL MEMORY

.F 1000 1100 FF

FILLS THE MEMORY FROM 1000 HEX TO 1100 HEX WITH THE BYTE FF HEX.

GO RUN

•G

GO TO THE ADDRESS IN THE PC REGISTER DISPLAY AND BEGIN RUN CODE. ALL THE REGISTERS WILL BE REPLACED WITH THE DISPLAYED VALUES. .G 1000 GO TO ADDRESS 1000 HEX AND BEGIN RUNNING CODE.

HUNT MEMORY

.H CØØØ DØØØ 'READ

HUNT THRU MEMORY FROM C000 HEX TO D000 HEX FOR THE ASCII STRING READ AND PRINT THE ADDRESS WHERE IT IS FOUND. A MAXIMUM OF 32 CHARACTERS MAY BE USED.

H C000 D000 20 D2 FF

HUNT MEMORY FROM C000 HEX TO D000 HEX FOR THE SEQUENCE OF BYTES 20 D2 FF AND PRINT THE ADDRESS. A MAXIMUM OF 32 BYTES MAY BE USED.

LOAD

.L

LOAD ANY PROGRAM FROM CASSETTE #1.

.L "RAM TEST"

LOAD FROM CASSETTE #1 THE PROGRAM NAMED RAM TEST.

.L "RAM TEST", Ø8

LOAD FROM DISK (DEVICE 8) THE PROGRAM NAMED RAM TEST.

THIS COMMAND LEAVES BASIC POINTERS UNCHANGED.

MEMORY DISPLAY

- .M ØØØØ ØØ8Ø
- .: ØØØØ ØØ Ø1 Ø2 Ø3 Ø4 Ø5 Ø6 Ø7
- .: 0008 08 09 0A 0B 0C 0D 0E 0F

DISPLAY MEMORY FROM 0000 HEX TO 0080 HEX. THE BYTES FOLLOWING THE .: CAN BE ALTERED BY TYPING OVER THEM THEN TYPING A RETURN.

REGISTER DISPLAY .R

PC IRQ SR AC XR YR SP : 0000 E62E 01 02 03 04 05

DISPLAYS THE REGISTER VALUES SAVED WHEN SUPERMON WAS ENTERED. THE VALUES MAY BE CHANGED WITH THE EDIT FOLLOWED BY A RETURN.

USE THIS INSTRUCTION TO SET UP THE PC VALUE BEFORE SINGLE STEPPING WITH .I

SAVE

.S "PROGRAM NAME",01,0800,0C80
SAVE TO CASSETTE #1 MEMORY FROM
0800 HEX UP TO BUT NOT INCLUDING 0C80
HEX AND NAME IT PROGRAM NAME.
.S "0:PROGRAM NAME",08,1200,1F50
SAVE TO DISK DRIVE #0 MEMORY FROM
1200 HEX UP TO BUT NOT INCLUDING 1F50
HEX AND NAME IT PROGRAM NAME.

TRANSFER MEMORY .T 1000 1100 5000

TRANSFER MEMORY IN THE RANGE 1000 HEX TO 1100 HEX AND START STORING IT AT ADDRESS 5000 HEX.

EXIT TO BASIC

. X

RETURN TO BASIC READY MODE.
THE STACK VALUE SAVED WHEN ENTERED WILL
BE RESTORED. CARE SHOULD BE TAKEN THAT
THIS VALUE IS THE SAME AS WHEN THE
MONITOR WAS ENTERED. A CLR IN
BASIC WILL FIX ANY STACK PROBLEMS.

# Program I. CONTROL.

- 100 PRINT"{CLEAR}{02 DOWN}{REV} SUP ERMON!!"
- 110 PRINT" {DOWN} DISSASSEMBLER ~ {REV}D{OFF} BY WOZNIAK/BAU M
- 120 PRINT" SINGLE STEP {REV}I {OFF} BY JIM RUSSO
- 130 PRINT"MOST OTHER STUFF {REV}, HA LT{OFF} BY BILL SEILER
- 150 PRINT" {DOWN} TIDIED & WRAPPED BY JIM BUTTERFIELD"

170 L=PEEK(52)+PEEK(53)\*256:SYS1536
:M=PEEK(33):N=PEEK(34)

180 POKE52,M:POKE53,N:POKE48,M:POKE
49,N:N=M+N\*256

210 PRINT"{02 DOWN}LINK TO MONITOR ~
-- SYS";N

220 PRINT:PRINT"SAVE WITH MLM:"

230 PRINT".S ";CHR\$(34);"SUPERMON";
CHR\$(34);",01";:X=N/4096:G
OSUB250

240 X=L/4096:GOSUB250:END

250 PRINT",";:FORJ=1TO4:X%=X:X=(X-X
%)\*16:IFX%>9THENX%=X%+7

260 PRINTCHRS(X%+48)::NEXTJ:RETURN

## Program 2. SUPERMON 4.0

```
Ø6ØØ A9 CB 85 1F A9 ØC 85 2Ø
   Ø6Ø8 A5 34 85
                  21 A5 35 85
                               22
   Ø61Ø AØ ØØ 2Ø 38 Ø6 DØ
                           16
                               20
   Ø618 38
            Ø6 FØ 11
                     85 23
                           20 38
   Ø62Ø Ø6
           18 65 34 AA A5 23
                              65
. :
   Ø628 35
           20 43 06 8A 20 43 06
. :
   Ø63Ø 2Ø 5Ø Ø6 9Ø DB 6Ø EA EA
   Ø638 A5
           1F DØ Ø2 C6 2Ø C6
                               1 F
. :
   Ø64Ø B1
           1F 6Ø 48 A5 21
                           DØ
                              02
. :
   0648 C6 22 C6 21 68 91
. :
                           21 6Ø
   Ø65Ø A9 8Ø C5 1F A9 Ø6
                           E5
                               20
   Ø658 6Ø AA AA AA AA AA AA
   0660 AA AA AA AA AA AA AA
   Ø668 AA AA AA AA AA AA AA
   Ø67Ø AA AA AA AA AA AA AA
. :
   Ø678 AA AA AA AA AA AA AA
. :
   0680 AD FE FF 00 85
                        34 AD FF
                  35 AD FC FF
   Ø688 FF ØØ 85
                              ØØ
. :
   Ø69Ø 8D FA Ø3 AD FD FF
                           ØØ
                              8D
                  ØØ A2
   Ø698 FB Ø3
              ØØ
                        Ø8
                           DD DE
. :
   06A0 FF 00 D0 0E 86 B4 8A 0A
```

```
E9
                          FF
                               ØØ
                                   48
                                       BD
                                            E8
     Ø6A8
            AA
                 BD
     Ø6BØ
             FF
                 ØØ
                      48
                          6Ø
                               CA
                                   1Ø
                                       EA
                                            4C
 :
     Ø6B8
             9 A
                 FA
                      ØØ
                          A2
                               Ø 2
                                   2C
                                       A2
                                            ØØ
 :
                               Ø8
                                       FC
 :
     Ø6CØ
             ØØ
                 B4
                      FΒ
                          DØ
                                   B4
                                            DØ
     Ø6C8
             Ø2
                 E6
                      DE
                          D6
                               FC
                                   D<sub>6</sub>
                                       FB
                                            6 Ø
. :
     Ø6DØ
             20
                 98
                      D7
                          C9
                               20
                                   FØ
                                        F9
                                            6 Ø
 :
                                            20
     Ø6D8
            A9
                 ØØ
                      ØØ
                          8D
                               ØØ
                                   ØØ
                                        Øl
 :
             79
                          20
                               6B
                                   D7
                                        20
                                            57
. :
     Ø6EØ
                 FA
                      ØØ
     Ø6E8
            D7
                 9Ø
                      Ø9
                          6Ø
                               20
                                   98
                                       D7
                                            2Ø
. :
     Ø6FØ
             54
                 D7
                      BØ
                          DE
                              AE
                                   Ø6
                                       Ø2
                                            9A
. :
     Ø6F8
             4C
                 A4
                      D7
                          20
                               31
                                   D5
                                       CA
                                            DØ
. :
                          FD
                                   Ø2
                                       E6
     Ø7ØØ
             FA
                 6Ø
                      E6
                              DØ
                                            FE
. :
     Ø7Ø8
             6 Ø
                 A2
                      Ø2
                          B5
                               FA
                                   48
                                       BD
                                            ØA
. :
     Ø71Ø
             Ø2
                 95
                      FA
                          68
                               9D
                                   ØA
                                       Ø2
                                            CA
. :
     Ø718
                 Fl
                      6Ø
                          AD
                              ØB
                                   Ø2
                                       AC
                                            ØC
            DØ
. :
     Ø72Ø
             Ø 2
                 4C
                      CE
                          FA
                               ØØ
                                   A5
                                       FD
                                            A4
 :
     Ø728
             FE
                 38
                      E5
                          FB
                               8D
                                   18
                                       Ø2
                                            98
 :
                                   Ø2
                                       6Ø
                                            20
     Ø73Ø
             E5
                 FC
                      8A
                          ØD
                               18
. :
     Ø738
             81
                 FA
                      ØØ
                          2Ø
                               44
                                   D7
                                        20
                                            92
. :
. :
     Ø74Ø
             FA
                 ØØ
                      2Ø
                          AF
                               FA
                                   ØØ
                                       2Ø
                                            92
     Ø748
             FA
                 ØØ
                      2Ø
                          CA
                              FA
                                   ØØ
                                       20
                                            44
. :
                      15
                          A6
                              DE
                                       65
     Ø75Ø
            D7
                 9Ø
                                   DØ
                                            20
 :
     Ø758
            Cl
                 FA
                      ØØ
                          9Ø
                               6Ø
                                   Al
                                       FB
                                            81
 :
                                   20
     Ø76Ø
             FD
                 2Ø
                      8A
                          FA
                               ØØ
                                       39
                                            D<sub>5</sub>
. :
                      20
                          Cl
                                        18
     Ø768
             DØ
                 EB
                               FA
                                   ØØ
                                            AD
. :
. :
     Ø77Ø
             1B
                 Ø2
                      65
                          FD
                               85
                                   FD
                                       98
                                            65
     Ø778
             FE
                 85
                      FE
                          20
                               AF
                                   FA
                                       ØØ
. :
                                            A6
     Ø78Ø
 :
             DE
                 DØ
                      3D
                          Al
                               FΒ
                                   81
                                       FD
                                            2Ø
     Ø788
             Cl
                 FA
                      ØØ
                          ВØ
                               34
                                   20
                                       65
                                            FA
. :
     Ø79Ø
             ØØ
                 20
                      68
                          FA
                               ØØ
                                   4C
                                        1B
                                            FB
. :
     Ø798
             ØØ
                 20
                      31
                          FΑ
                               ØØ
                                   20
                                        44
                                            D7
. :
     Ø7AØ
             20
                 92
                      FA
                          ØØ
                               20
                                       D7
                                            20
. :
                                   44
     07A8
             98
                 D7
                      2Ø
                          63
                               D7
                                   9 Ø
                                            85
                                        14
 :
     Ø7BØ
                               11
                                   20
                                            FΑ
             В5
                 A6
                      DE
                          DØ
                                        CA
 :
 :
     07B8
             ØØ
                 9 Ø
                      ØC
                          A5
                               B5
                                   81
                                        FB
                                            20
     Ø7CØ
             39
                 D5
                      DØ
                          EΕ
                               4C
                                   9A
                                       FA
                                            ØØ
. :
     Ø7C8
             4C
                          2Ø
                 BA
                      D4
                               81
                                   FA
                                        ØØ
                                            20
. :
     Ø7DØ
             44
                 D7
                      2Ø
                          92
                               FA
 :
                                   ØØ
                                        20
                                            44
     Ø7D8
             D7
                 2Ø
                      98
                          D7
                              A2
                                   ØØ
                                            20
. :
                                       ØØ
```

```
27
                                        20
     Ø7EØ
             98
                 D7
                      C9
                               DØ
                                   14
                                            98
. :
                                   20
                 9D
                      10
                          Ø2
                               E8
                                        CF
                                            FF
. :
     Ø7E8
             D7
     07F0 C9
                 ØD
                      FØ
                          22
                               ΕØ
                                   20
                                        DØ
                                            F1
. :
     Ø7F8
             FØ
                 1C
                      8 E
                          ØØ
                               ØØ
                                   Ø1
                                        20
                                            6 B
. :
                                   Ø2
                                        E8
                                             20
     Ø8ØØ
                 90
                      C6
                          9 D
                               10
. :
             D7
                 FF
     Ø8Ø8
             CF
                      C9
                          ØD
                               FØ
                                   09
                                        20
                                            63
. :
                                            86
     Ø81Ø
             D7
                 9Ø
                      B6
                          ΕØ
                               20
                                   DØ
                                        EC
. :
                 2Ø
                      34
                               A2
. :
     Ø818
             B4
                          D5
                                   ØØ
                                        ØØ
                                            ΑØ
     0820
             ØØ
                 ØØ
                      Вl
                          FΒ
                               DD
                                   10
                                        Ø2
                                            DØ
. :
                                        F3
     Ø828
             ØC
                 C8
                      E8
                          E4
                               B4
                                   DØ
                                            20
. :
     Ø83Ø
             17
                 D7
                      20
                           31
                               D5
                                   20
                                        39
                                            D5
. :
                          92
                               20
                                   CA
                                        FA
                                            ØØ
     Ø838
             A6
                 DE
                      DØ
. :
                               D4
                                   20
                                        81
                                            FA
     0840
             вØ
                 DD
                      4C
                          BA
. :
                          Ø2
                               A5
                                   FC
                                        8D
                                            ØE
     Ø848
             ØØ
                 8D
                      ØD
. :
                          A2
                               ØØ
                                   ØØ
                                        8 D
                                            09
. :
     0850
             Ø2
                 A9
                      Ø4
                 8 E
                          Ø 2
                               A9
                                   93
                                        20
                                            D<sub>2</sub>
     Ø858
             02
                      ØA
. :
     Ø86Ø
             FF
                 A9
                      16
                          85
                               B5
                                   20
                                        06
                                            FC
. :
                           FC
                               ØØ
                                   85
                                        FB
                                            84
                 20
                      64
     Ø868
             ØØ
. :
                                             20
                      B5
                          DØ
                               F2
                                   A9
                                        91
     Ø87Ø
             FC
                 C<sub>6</sub>
. :
                                        2C
     Ø878
             D<sub>2</sub>
                 FF
                      4C
                          BA
                               D4
                                   AØ
                                            20
. :
                                        31
     Ø88Ø
             79
                 D5
                      20
                           17
                               D7
                                   20
                                            D5
. :
                                        74
                               FB
                                   20
                                            FC
. :
     Ø888
             A2
                 ØØ
                      ØØ
                          Al
                          BB
                               FC
                                   ØØ
                                        68
                                             20
     0890
             ØØ
                 48
                      20
. :
                 FC
                      ØØ
                          A2
                               Ø6
                                   ΕØ
                                        Ø3
                                            DØ
     Ø898
             D3
. :
                           Ø2
                               FØ
                                    ØE
                                        A5
                                             FF
. :
     Ø8AØ
             13
                 AC
                      1C
     Ø8A8
             C9
                 E8
                      В1
                           FB
                               ВØ
                                    1C
                                        20
                                             5C
. :
                               F2
                                    Ø6
                                        FF
                                             9 Ø
     Ø8BØ
             FC
                 ØØ
                      88
                           DØ
. :
                                        45
     Ø8B8
             ØE
                 BD
                      51
                           FF
                               ØØ
                                    20
                                             FD
. :
                      57
                               ØØ
                                    FØ
                                        Ø3
                                             20
. :
      Ø8CØ
             ØØ
                 BD
                           FF
      Ø8C8
             45
                  FD
                      ØØ
                           CA
                               DØ
                                    D4
                                        60
                                             20
. :
                               E8
                                   DØ
                                        Ø1
                                             C8
     Ø8DØ
             68
                 FC
                      ØØ
                           AA
. :
                                    8 A
     Ø8D8
             98
                  2Ø
                      5C
                           FC
                               ØØ
                                        86
                                             B4
. :
                  22
                                    6 Ø
                                        AD
                                             1C
     Ø8EØ
             20
                      D7
                           A6
                               B4
. :
             Ø2
                  38
                      A4
                           FC
                               AA
                                    10
                                        Ø1
                                             88
     Ø8E8
. :
                                    6Ø
                                        A8
                                             4A
                           Ø1
                               C8
     Ø8FØ
             65
                 FB
                      9ø
. :
      Ø8F8
             90
                  ØB
                      4 A
                           BØ
                               17
                                    C9
                                        22
                                             FØ
. :
                  29
                      Ø7
                           Ø9
                               8 Ø
                                    4A
                                        AA
                                             BD
      Ø9ØØ
             13
. :
                                             4A
                               Ø4
                                    4A
                                        4 A
      Ø9Ø8
             ØØ
                  FF
                      ØØ
                           ВØ
```

```
Ø91Ø
             4 A
                 29
                       ØF DØ
                                04
                                    ΑØ
                                         8 Ø
. :
                                             A9
      Ø918
             ØØ
                  ØØ
                       AΑ
                           BD
                                44
                                    FF
                                         ØØ
                                             85
      Ø92Ø
             FF
                  29
                       Ø3
                           8D
                                1C
                                    Ø2
                                         98
                                             29
. :
      Ø928
             8 F
                       98
. :
                  AA
                           ΑØ
                                Ø3
                                    ΕØ
                                         8A
                                             FØ
. :
      Ø93Ø
             ØВ
                  4 A
                      9 Ø
                           Ø8
                                4 A
                                    4A
                                         Ø9
                                             20
      Ø938
             88
                  DØ
                       FA
                           C8
                                88
                                    DØ
                                         F2
                                             60
 :
                       2Ø
                           5C
      Ø94Ø
             В1
                  FΒ
                                FC
                                    ØØ
                                         A<sub>2</sub>
                                             Ø1
 :
      Ø948
             20
                  Al
                       FA
                           ØØ
                                CC
                                    1C
                                         Ø2
                                             C8
. :
                                CC
. :
      Ø95Ø
             9Ø
                  FØ
                       A2
                           Ø3
                                    Ø9
                                         Ø2
                                             90
      Ø958
             FØ
                  6Ø
                                5 E
. :
                       8A
                           В9
                                    FF
                                         ØØ
                                             8D
                                FF
      Ø96Ø
             ØB
                  Ø2
                       B9
                           9 E
                                    ØØ
                                         8D
                                             ØC
. :
      Ø968
             Ø2
                  A9
                       ØØ
                           ØØ
                                ΑØ
                                    Ø5
                                         ØE
                                             ØC
. :
. :
      Ø97Ø
             Ø2
                  2E
                      ØB
                           Ø2
                                2A
                                    88
                                             F6
                                        DØ
             69
                  3F
      Ø978
                      20
                           D<sub>2</sub>
                                FF
                                    CA
                                             EΑ
. :
                                        DØ
      Ø98Ø
             4C
                  31
                      D<sub>5</sub>
                           20
                                81
                                    FA
                                         ØØ
                                             20
. :
      Ø988
             44
                  D7
                       20
                           92
                               FA
                                    ØØ
                                         2Ø
                                             44
. :
             D7
                           A2
. :
      Ø99Ø
                  A9
                      Ø4
                                ØØ
                                    ØØ
                                         8D
                                             Ø9
. :
      Ø998
             Ø2
                  8 E
                      ØA
                           Ø2
                                2Ø
                                    34
                                        D<sub>5</sub>
                                             2Ø
      Ø9AØ
             ØB
                  FC
                           2Ø
. :
                      ØØ
                               64
                                    FC
                                         ØØ
                                             85
      Ø9A8
             FB
                  84
                      FC
                           20
                                35
                                    F3
                                         FØ
                                             Ø5
      Ø9BØ
             20
                  CA
                      FA
                           ØØ
                                    E9
                                         4C
. :
                               BØ
                                             BA
                  2Ø
      Ø9B8
             D4
                      81
                           FA
                               ØØ
                                    A9
. :
                                         Ø3
                                             85
      Ø9CØ
. :
             B5
                  20
                      98
                           D7
                               20
                                    ØB
                                        D<sub>5</sub>
                                             DØ
      Ø9C8
             F8
                 AD
                      ØD
                           Ø2
                               85
. :
                                    FΒ
                                        AD
                                             ØE
      Ø9DØ
             Ø2
                  85
                      FC
                           4C
                               E7
                                    FB
                                        ØØ
                                             CD
      Ø9D8
 :
             ØA
                  Ø2
                      FØ
                           Ø3
                               20
                                    D2
                                        FF
                                             6 Ø
      Ø9EØ
             A9
                  Ø3
                      A2
                           24
                               8 D
                                    Ø9
                                        Ø2
 :
                                             8 E
      Ø9E8
             ØA
                  Ø2
                      20
                           34
                               D5
                                    78
                                        AD
. :
                                             FA
      Ø9FØ
                      85
. :
             FF
                  ØØ
                           9 Ø
                               AD
                                    FB
                                        FF
                                             ØØ
      Ø9F8
             85
. :
                 91
                      Α9
                           ΑØ
                               8D
                                    4 E
                                        E8
                                             CE
. :
      ØAØØ
             13
                  E8
                      Α9
                           2E
                               8D
                                    48
                                        E8
                                             A9
      ØAØ8
             ØØ
                  ØØ
                      8D
                           49
                               E8
. :
                                    ΑE
                                        Ø6
                                             Ø 2
                 4C
                      55
.:
     ØAlØ
             9A
                          D6
                               20
                                    CØ
                                        FC
                                             68
     ØA18
             8D
                 Ø5
                      Ø2
                          68
                               8D
                                    Ø4
                                        Ø2
. :
                                             68
     ØA2Ø
                 Ø3
                      Ø2
             8D
                          68
. :
                               8D
                                    Ø2
                                        Ø2
                                             68
     ØA28
             8D
                 Øl
                      Ø 2
                          68
                               8D
                                    ØØ
                                        ØØ
. :
                                             Ø2
     ØA3Ø
             BA 8E
                      Ø6
                          Ø2
                               58
                                    20
                                        34
. :
                                             D5
```

```
2Ø
                 23
                     D5
                          85
                              B5
                                   ΑØ
                                       ØØ
                                            ØØ
      ØA38
. :
                          20
      ØA4Ø
             20
                 FE
                     D4
                               31
                                   D5
                                       AD
                                            ØØ
      ØA48
             ØØ
                 Ø2
                      85
                          FC
                              AD
                                   Øl
                                       Ø 2
                                            85
      ØA5Ø
             FB
                 20
                      17
                          D7
                               20
                                   ØE
                                       FC
                                            ØØ
      ØA58
                 35
                      F3
                          C9
                               F7
                                   FØ
                                       F9
                                            20
             20
     ØA6Ø
             35
                 F3
                     DØ
                          Ø3
                              4C
                                   BA
                                       D4
                                            C9
     ØA68
             FF
                 FØ
                     F4
                          4 C
                              5B
                                   FD
                                       ØØ
                                            20
. :
                          20
     ØA7Ø
             81
                 FA
                     ØØ
                              44
                                   D7
                                       8 E
                                            11
. :
                              79
                     Ø3
     ØA78
             02
                 A2
                          2Ø
                                   FA
                                       ØØ
                                            48
. :
     ØA8Ø
            CA
                 DØ
                     F9
                          A2
                              Ø3
                                   68
                                       38
                                            E9
     ØA88
             3 F
                     Ø5
                          4 A
                              6 E
                                   11
                                       Ø2
                                            6 E
                 ΑØ
 :
                 Ø 2
                     88
                                   CA
     ØA9Ø
             10
                          DØ
                              F6
                                       DØ
                                            ED
 :
     ØA98
            A2
                 02
                     20
                          CF
                              FF
                                   C9
                                       ØD
                                            FØ
     ØAAØ
             1 E
                 C9
                     20
                          FØ
                              F5
                                   20
                                       F7
                                            FE
. :
     ØAA8 ØØ
                              78
                 ВØ
                     ØF
                          2Ø
                                   D7
                                       A4
                                            FB
. :
            84
                 FC
                     85
                          FB
                              A9
                                   3Ø
                                       9D
                                            10
     ØABØ
 :
     ØAB8
            Ø2
                 E8
                     9D
                          1 Ø
                              Ø2
                                   E8
                                       DØ
                                           DB
. :
     ØACØ
            8 E
                 ØB
                     02
                          A2
                              ØØ
                                   ØØ
                                       86
                                           DE
. :
                                   7B
                                       A2
     ØAC8
                 04
                     E6
                          DE
                              FØ
                                            ØØ
             FØ
. :
                                       74
                                            FC
     ØADØ
            ØØ
                 86
                     B5
                          A5
                              DE
                                   20
. :
     ØAD8
            ØØ
                 A6
                     FF
                          8 E
                              ØC
                                   Ø2
                                       AA
                                            BC
. :
                                   FF
     ØAEØ
             5E
                 FF
                          BD
                              9 E
                                       ØØ
                                            20
                     ØØ
. :
                     ØØ
                          DØ
                              E2
                                   A2
                                       Ø6
                                            ΕØ
     ØAE8
            ΕØ
                 FE
 :
                 DØ
     ØAFØ
            Ø3
                     1A
                          AC
                              1 C
                                   Ø 2
                                       FØ
                                            15
. :
     ØAF8
            A5
                 FF
                     C9
                          E8
                              A9
                                   3Ø
                                       ВØ
                                            21
. :
                          ØØ
                                   CA
                                       20
                                            E8
     ØBØØ
             20
                 E6
                     FE
                              DØ
. :
                     DØ
                          C5
                              88
                                   DØ
                                       EB
                                            Ø6
     ØBØ8
            FE
                 ØØ
. :
                              57
                                   FF
                                       ØØ
                                            BD
     ØBlØ
            FF
                 9 Ø
                     ØВ
                          BC
. :
     ØB18
             51
                 FF
                     ØØ
                          20
                              ΕØ
                                   FE
                                       ØØ
                                            DØ
. :
     ØB2Ø
            B3
                 CA
                     DØ
                          DØ
                              FØ
                                   ØA
                                       20
                                            DF
. :
                          Α9
                              20
                                       FE
                                   DF
                                            ØØ
     ØB28
             FE
                 ØØ
                     DØ
                              Ø2
                                   C5
                                       B5
                                            DØ
     ØB3Ø
            DØ
                 A4
                     AD
                          ØВ
. :
     ØB38
            9 D
                 20
                     44
                          D7
                              AC
                                   1C
                                       Ø2
                                            FØ
. :
                     ØC
                          Ø2
                              C9
                                   9 D
                                       DØ
                                            20
     ØB4Ø
             2 F
                 AD
. :
                          ØØ
                              9Ø
                                   ØB
                                       98
     ØB48
             20
                 CA
                     FΑ
                                            DØ
                          Ø2
                                   ØB
                                       4C
                                            9 A
 :
     ØB5Ø
             Ø5
                 ΑE
                      18
                               1Ø
     ØB58
             FA
                 ØØ
                     C8
                          DØ
                              FA
                                   AE
                                       18
                                            Ø 2
. :
```

```
F5
                      CA CA 8A AC
                                       -1C
                                            Ø2
     ØB6Ø
             10
. :
                      B9
                          FC
                               ØØ
                                   ØØ
                                        91
                                            FB
. :
     ØB68
             DØ
                 Ø3
             88
                 DØ
                      F8
                          A5
                               DE
                                   91
                                        FB
                                            20
     ØB7Ø
     ØB78
             64
                 FC
                      ØØ
                          85
                               FB
                                   84
                                        FC
                                            ΑØ
. :
     ØB8Ø
             41
                 20
                      79
                          D<sub>5</sub>
                               20
                                   17
                                        D7
                                             2Ø
. :
                      4C
. :
     ØB88
             31
                 D<sub>5</sub>
                          D8
                               FD
                                   ØØ
                                        A8
                                             20
     ØB9Ø
             E6
                 FE
                      ØØ
                          DØ
                               11
                                   98
                                        FØ
                                            ØE
. :
                          B5
                               DD
                                   10
                                        Ø2
                                            Ø8
     ØB98
             86
                 B4
                      A6
. :
                                            C9
. :
     ØBAØ
             E8
                 86
                      B5
                          A6
                               В4
                                   28
                                        6Ø
     ØBA8
             3Ø
                 9Ø
                      Ø3
                          C9
                               47
                                   6Ø
                                        38
                                            60
. :
                 Ø2
                      45
                          Ø3
                                        4 Ø
     ØBBØ
             40
                               DØ
                                   Ø8
                                            Ø9
. :
                          33
     ØBB8
             3Ø
                 22
                      45
                               DØ
                                   Ø8
                                        40
                                            Ø9
. :
                 Ø2
                      45
                          33
     ØBCØ
             4 Ø
                               DØ
                                   Ø8
                                        40
                                            Ø9
. :
                 Ø2
                      45
                          B3
                                            Ø9
     ØBC8
             40
                               DØ
                                   Ø8
                                        4 Ø
. :
                 ØØ
                      22
                          44
                               33
                                   DØ
                                        8C
                                            44
     ØBDØ
             ØØ
. :
     ØBD8
                      11
                          22
                               44
                                   33
             ØØ
                 ØØ
                                        DØ
                                            8C
. :
     ØBEØ
             44
                 9A
                      10
                          22
                               44
                                   33
                                        DØ
                                            Ø8
. :
                 Ø9
                          22
                               44
                                   33
                                            Ø8
     ØBE8
             4 Ø
                      1Ø
                                        DØ
. :
     ØBFØ
             4 Ø
                 Ø9
                      62
                          13
                               78
                                   A9
                                        ØØ
                                            ØØ
 :
                      82
                                            59
. :
     ØBF8
             21
                 81
                          ØØ
                               ØØ
                                   ØØ
                                        ØØ
     ØCØØ
                 91
                      92
                          86
                               4 A
                                   85
                                        9D
                                            2C
             4 D
. :
     ØCØ8
             29
                 2C
                      23
                          28
                               24
                                   59
                                        ØØ
                                            ØØ
                      24
             58
                 24
                          ØØ
                                   1C
                                        8 A
                                            1C
     ØC1Ø
                               ØØ
:
     ØC18
             23
                 5D
                      8B
                          1B
                               Al
                                   9D
                                        8A
                                            1 D
. :
     ØC2Ø
             23
                 9D
                      8B
                          1D
                              Al
                                   ØØ
                                        ØØ
                                            29
. :
                                            53
     ØC28
             19
                 ΑE
                      69
                          8A
                               19
                                   23
                                        24
. :
     ØC3Ø
             18
                 23
                      24
                          53
                               19
                                   Al
                                        ØØ
                                            ØØ
. :
                 5B
                      5B
                          A5
                               69
                                   24
                                        24
. :
     ØC38
             1 A
                                            ΑE
                               ØØ
                                   ØØ
                                        7C
                                            ØØ
     ØC4Ø
                 8A
                     AD
                          29
             AE
 :
                                        69
                                            29
                          6D
                               9C
                                   A5
     ØC48
             ØØ
                 15
                      9C
:
             53
                 84
                      13
                          34
                               11
                                   A5
                                       69
                                            23
     ØC5Ø
:
     ØC58
             ΑØ
                 D8
                      62
                          5A
                               48
                                   26
                                        62
                                            94
. :
                 54
                      44
                          C8
                               54
                                   68
                                        44
                                            E8
     ØC6Ø
             88
 :
     ØC68
             94
                 ØØ
                      ØØ
                          B4
                               Ø8
                                   84
                                        74
                                            B4
 :
                      74
                          F4
                               CC
                                   4 A
                                       72
                                            F2
     ØC7Ø
             28
                 бE
 :
     ØC78
                                        A2
                                            74
             A4
                 8A
                      ØØ
                          ØØ
                               AA
                                   A2
. :
     ØC8Ø
             74
                 74
                      72
                          44
                               68
                                   B2
                                        32
                                            B2
. :
                                        1 A
                                            26
             ØØ
                 ØØ
                      22
                          ØØ
                               ØØ
                                   1A
     ØC88
```

72 72 ØC9Ø 26 88 C8 C4 CA 26 44 44 **A2** ØC98 48 **C8** 54 46 48 . : ØCAØ 44 5Ø 2C 41 49 4 E ØØ ØØ ØCA8 FA DB ØØ 30 FΒ ØØ 5 E FΒ ØCBØ ØØ Dl FB ØØ F8 FC ØØ 28 ØCB8 FD ØØ D4 FD ØØ 4D FD ØØ ØCCØ 7 F . : B9 **D4** FD ØØ 4A FA ØØ ØCC8 33 FA ØØ AA AA AA AA . : AA

# Program 3. Changes For SUPERMON 3.0.

• Ø6DØ 20 EB E7 FØ F9 C9 20 60 :: Ø6EØ 79 FA ØØ 20 BE **E7** 20 AA Ø6E8 **E7** 90 99 60 20 EB **E7** 20 . : Ø6FØ **A7 E7** . : BØ DE ΑE Ø6 Ø2 9A • : Ø6F8 4C F7 **E7** 20 CD FD CA DØ : Ø738 81 FA ØØ 20 97 E7 20 92 Ø748 : FA ØØ 20 CA FA ØØ 20 97 .: Ø75Ø E7 9 Ø 15 **A6** DE DØ 65 2Ø : Ø76Ø FD 2Ø **A8** FA ØØ 20 D<sub>5</sub> FD :: 0798 ØØ 20 81 FA ØØ 20 97 **E7** . : Ø7AØ 20 92 FA ØØ 20 97 **E7** 20 E7 20 Ø7A8 EB **B6** E7 90 14 85 . : :: Ø7CØ D5 FD DØ EE 4C 9A FA ØØ Ø7C8 4C 56 20 FD 81 FA ØØ 20 . : Ø7DØ 97 **E7** 20 92 20 97 FA ØØ . : Ø7D8 **E7** 20 EB E7 A2 ØØ ØØ 2Ø Ø7EØ EB E7 C9 27 DØ 14 20 EB . : Ø7E8 **E7** 9D 1Ø Ø2 E8 20 CF FF :: ØØ Ø7F8 FØ 1C 8 E ØØ Ø1 20 BE Ø8ØØ **E7** 9 Ø C6 9D 10 02 **E8** 20 . : CF FØ 20 Ø8Ø8 FF C9 ØD Ø9 B6 Ø81Ø E7 9 Ø **B6** ΕØ 20 DØ EC 86 . : 20 Ø818 **B4** DØ FD A2 ØØ ØØ ΑØ . : : E7 20 CD FD 20 Ø83Ø 6A D5 FD Ø84Ø ВØ DD 4C 56 FD 20 81

```
::
     Ø878
            D2
                FF
                   4 C
                       56
                           FD AØ
                                    2C
                                        20
     Ø88Ø
            15
                FΕ
                    20
                        6A E7
.:
                                20
                                    CD
                                        FD
 :
     Ø8EØ
            2Ø
                75
                    E7
                        A6
                            B4
                                6Ø
                                    AD
                                        1C
::
     Ø98Ø
            4C
                CD
                        2Ø
                    FD
                            81
                                FA
                                    ØØ
                                        20
     Ø988
            97
                E7
                    20
. :
                        92
                            FA
                                ØØ
                                    2Ø
                                        97
. :
     Ø99Ø
            E7
                A9
                    Ø4
                        A2
                            ØØ
                                ØØ
                                    8D
                                        Ø9
            Ø2
     Ø998
                8 E
                    ØA
                        Ø2
                            20
 :
                                DØ
                                    FD
                                        20
 :
     Ø9A8
            FB
                84
                    FC
                        20
                            Ø1
                                F3
                                    FØ
                                        Ø5
     Ø9BØ
            2Ø
. :
                CA
                    FA
                        ØØ
                            ВØ
                                E9
                                    4C
                                        56
     Ø9B8
                20
. :
            FD
                    81
                        FA
                            ØØ
                                Α9
                                    Ø3
                                        85
::
     Ø9CØ
            B5
                2Ø
                    EB
                       E7
                            2Ø
                                A7
                                    FD
                                        DØ
::
     Ø9E8
            ØA Ø2
                    20
                       DØ
                            FD
                                78
                                   AD
                                        FA
::
     ØAlØ
            9 A
               4 C
                    Fl
                        FΕ
                            20
                                7B
                                   FC
                                        68
::
     ØA3Ø
                    Ø6
                        Ø2
                            58
           BA
               8 E
                                2Ø
                                   DØ
                                        FD
. :
     ØA38
            2Ø
               BF
                    FD
                       85
                            B5
                                ΑØ
                                    ØØ
                                        ØØ
::
     ØA4Ø
            20 9A
                   FD
                       2Ø
                            CD
                               FD
                                   ΑD
                                       ØØ
::
     ØA5Ø
           FB
                20
                    6A
                       E7
                            20
                                ØE
                                    FC
                                        ØØ
. :
     ØA58
            20
                Ø1
                    F3
                       C9
                            F7
                                FØ
                                   F9
                                        20
::
     ØA6Ø
           Ø1
                F3
                   DØ
                       Ø3
                            4C
                                56
                                   FD C9
     ØA7Ø
           81
 :
                FΑ
                   ØØ
                        2Ø
                            97
                                E7
                                   8 E
                                        11
 :
     ØAA8
           ØØ
                ВØ
                    ØF
                       20
                            CB
                               E7
                                   A4
                                        FB
::
     ØB38
           9D
                20
                   97
                       E7
                           AC
                                1C
                                   Ø2
                                        FØ
::
     ØB8Ø
           41
                2Ø
                    15
                       FE
                            20
                               6A
                                   E7
                                        20
::
     ØB88 CD
               FD
                   4C
                       D8
                            FD
                               ØØ
                                   8A
                                        2Ø
     ØCCØ
           55 FD
                   7 F
                       FD
                           00 4A FA 00
```

# Program 4. SUPERMON 4.0 Checksum.

- 100 REM SUPERMON 4 CHECKSUM 110 DATA7331,12186,10071,10387,1082 9,9175,10314,9823,9715,871 4,8852
- 120 DATA8850,9748,7754,10247,10423, 10948,10075,6093,5492,7805 :S=1536

- 130 FORB=1TO21:READX:FORI=STOS+79:N =PEEK(I):Y=Y+N
- 140 NEXTI:IFY<>XTHENPRINT"ERROR IN ~ BLOCK #"B:GOTO160
- 150 PRINT"BLOCK #"B" IS CORRECT"
- 160 S=I:Y=0:NEXTB:PRINT"CHECK THE F INAL, SHORT BLOCK BY HAND"

# Program 5. Changes For SUPERMON 3.0 Checksum.

- 100 REM SUPERMON 3 CHECKSUM
- 110 DATA7331,12186,10467,10880,1112 4,10005,10906,10196,9951,8 813
- 120 DATA8852,9329,10239,8457,10334, 10423,11047,10311,6093,549 2,7805:S=1536

# PET MICROMON

# An Enhanced Machine Language Monitor

Micromon is for Upgrade and 4.0 BASICs, all memory sizes, all keyboards and is in the public domain. If you have enough memory, you can add the additional commands of ''Micromon Plus'' as well. ''Plus'' is from \$5B00 to \$5F48 and you will want to move Micromon from \$1000 up to \$6000.

There is quite a bit of typing here so there are two checksum programs which will find and flag any errors. See the instructions for typing in Supermon.

#### **Micromon Instructions**

#### SIMPLE ASSEMBLER

- .A 2000 LDA #\$12
- .A 2002 STA \$8000.X
- .A 2005 DEX:GARBAGE

In the above example, the user started assembly at 2000 hex. The first instruction was load a register with immediate 12 hex. In the second line the user did not need to type the A and address. The simple assembler retypes the last entered line and prompts with the next address. To exit the assembler, type a return after the address prompt. Syntax is the same as the Disassembler output. A colon (:) can be used to terminate a line.

#### **BREAK SET**

.B 1000 00FF

The example sets a break at 1000 hex on the FF hex occurrence of the instruction at 1000. Break set is used with the QUICK TRACE command. A BREAK SET with count blank stops at the first occurrence of the break address.

#### COMPARE MEMORY

.C 1000 2000 C000

Compares memory from hex 1000 to hex 2000 to memory beginning at hex C000. Compare will print the locations of the unequal bytes.

#### DISASSEMBLER

- .D 2000 3000
- ., 2000 A9 12 LDA #\$12
- ., 2002 9D 00 80 STA \$8000,X
- ., 2005 AA TAX

Disassembles from 2000 to 3000. The three bytes following the address may be modified. Use the CRSR KEYS to move to and modify the bytes. Hit return and the bytes in memory will be changed. Micromon will then disassemble that line again.

Disassembly can be done under the control of the cursor. To

disassemble one at a time from \$1000.

.D 1000

If the cursor is on the last line, one instruction can be disassembled for each pressing of the cursor down key. If it is held down, the key will repeat and continuous disassembly will occur. Disassembly can even be in reverse! If the screen is full of a disassembly listing, place the cursor at the top line of the screen and press the cursor up key.

#### **EXIT MICROMON**

E.

Combine the killing of Micromon and exit to BASIC.

#### FILL MEMORY

.F 1000 1100 FF

Fills the memory from 1000 hex to 1100 hex with the byte FF hex.

#### **GO RUN**

.G

Go to the address in the PC Register display and begin run code. All the registers will be replaced with the displayed values.

.G 1000

Go to address 1000 hex and begin running code.

#### **HUNT MEMORY**

.H C000 D000 'READ

Hunt through memory from C000 hex to D000 hex for the ASCII string ''read'' and print the address where it is found. Maximum of 32 characters may be used.

.H C000 D000 20 D2 FF

Hunt memory from C000 hex to D000 hex for the sequence of bytes 20 D2 FF and print the address. A maximum of 32 bytes may be used. Hunt can be stopped with the STOP key.

#### KILL MICROMON

.K

Restore the Break vector and IRQ that was saved before Micromon was called and break into the TIM monitor. A return to Micromon can be done with a Go to the value in the PC register.

#### LOAD

.L "RAM TEST",08

Load the program named RAM TEST from the disk. *Note for cassette users:* To load or save to cassette. Kill Micromon with the K command to return to the TIM monitor. Then use the TIM monitor L and S commands to load and save to the cassettes. This has to be done because of the repeat keys of Micromon. BASIC 4.0 users then can return to Micromon with a Go command to the PC value, but BASIC 2.0 users should return to BASIC, then SYS to Micromon because the TIM overwrites the IRQ value for loads and saves with a filename.

#### **MEMORY DISPLAY**

- .M 0000 0008
- .: 0000 30 31 32 33 34 35 36 37 1234567
- .: 0008 38 41 42 43 44 45 46 47 89ABCDE

Display memory from 0000 hex to 0008 in hex and ASCII. The bytes following the address may be modified by editing and then typing a RETURN.

Memory display can also be done with the cursor control keys.

#### **NEW LOCATER**

- .N 1000 17FF 6000 1000 1FFF
- .N 1FB0 1FFF 6000 1000 1FFF W

The first line fixes all three byte instructions in the range 1000 hex to 1FFF hex by adding 6000 hex offset to the bytes following the instruction. New Locater will not adjust any instruction outside of the 1000 hex to 1FFF hex range. The second line adjusts Word values in the same range as the first line. New Locater stops and disassembles on any bad op code.

#### **CALCULATE BRANCH OFFSET**

.O 033A 033A FE

Calculate the offset for branch instructions. The first address is the starting address and the second address is the target address. The offset is then displayed.

#### **QUICK TRACE**

.Q

.O 1000

The first example begins trace at the address in the PC of the register display. The second begins at 1000 hex. Each instruction is executed as in the WALK command, but no disassembly is shown. The Break Address is checked for the break on Nth occurrence. The execution may be stopped by pressing the STOP and = (left arrow on business) keys at the same time.

#### **REGISTER DISPLAY**

.R

PC IRQ SR AC XR YR SP

.: 0000 E455 01 02 03 04 05

Displays the register values saved when Micromon was entered. The values may be changed with the edit followed by a RETURN.

#### SAVE

#### .S "1:PROGRAM NAME",08,0800,0C80

Save to disk drive #1 memory from 0800 hex up to, but not including, 0C80 hex and name it PROGRAM NAME. See note in LOAD command for cassette users.

#### TRANSFER MEMORY

.T 1000 1100 5000

Transfer memory in the range 1000 hex to 1100 hex and start storing it at address 5000 hex.

#### **WALK CODE**

.W

Single step starting at address in register PC.

.W 1000

Single step starting at address 1000 hex. Walk will cause a single step to execute and will disassemble the next instruction. Stop key stops walking. The J key finishes a subroutine that is walking, then continues with the walk.

#### **EXIT TO BASIC**

X.

Return to BASIC READY mode. The stack value saved when entered will be restored. Care should be taken that this value is the same as when the monitor was entered. A CLR in BASIC will fix any stack problems. Do not X to BASIC then return to Micromon via a SYS to the cold start address. Return via a SYS to BRK (SYS 1024) or SYS to the Warm start of Micromon (Warm start = Cold start + 3). An X and cold start will write over the TIM break vector that was saved.

#### CHANGE CHARACTER SETS

Z.

Change from uppercase/graphics to lower/uppercase mode or vice versa.

#### **HEX CONVERSION**

.\$4142 16706 A B 0100 0001 0100 0010

A hex number is input and the decimal value, the ASCII for the two bytes, and the binary values are returned. The ASCII control values are returned in reverse.

Hex conversion can also be scrolled with the cursor control keys.

#### **DECIMAL CONVERSION**

.#16706 4142 A B 0100 0001 0100 0010

A decimal number is input and the hex value, the ASCII for the two bytes, and the binary values are returned.

#### **BINARY CONVERSION**

.%0100000101000010 4142 16706 A B

A binary number is input and the hex value, the decimal number, and the ASCII values are returned.

#### **ASCII CONVERSION**

."A 41 65 0100 0001

An ASCII character is input and the hex value, decimal value, and binary values are returned. Because of the quote, the control characters can be determined also.

#### ADDITION

.+ 1111 2222 3333

The two hex numbers input are added, and the sum displayed.

#### **SUBTRACTION**

.-3333 1111 2222

The second number is subtracted from the first number and the difference displayed.

#### **CHECKSUM**

.& A000 AFFF 67E2

The checksum between the two addresses is calculated and displayed.

#### **MICROMON INSTRUCTIONS:**

- A SIMPLE ASSEMBLE
- **B** BREAK SET
- C COMPARE MEMORY
- **D** DISASSEMBLER
- **E EXIT MICROMON**
- F FILL MEMORY
- G GO RUN
- **H HUNT MEMORY**
- K KILL MICROMON
- L LOAD
- M MEMORY DISPLAY
- N NEW LOCATER
- O CALCULATE BRANCH
- O OUICK TRACE
- R REGISTER DISPLAY
- S SAVE
- T TRANSFER MEMORY
- W WALK CODE
- X EXIT TO BASIC
- Z CHANGE CHARACTER SETS
- **\$ HEX CONVERSION**
- # DECIMAL CONVERSION

- % BINARY CONVERSION
- " ASCII CONVERSION
- + ADDITION
- SUBTRACTION
- & CHECKSUM

Micromon also has repeat for all keys.

Micromon is executed by the following: SYS 4096 as listed in Program 2, where it resides in \$1000 to \$1FFF.

For 8032, make the following changes for Micromon operation. In location the X stands for the start of Micromon. Values in hex.

| old Value New Value                                   | Old                                    | Location                                             |
|-------------------------------------------------------|----------------------------------------|------------------------------------------------------|
| 8 10 To display 16 instead                            | 08                                     | X3E7                                                 |
|                                                       | 08                                     | X3EC                                                 |
| 8 10                                                  | 08                                     | X3F6                                                 |
| 8 10                                                  | 08                                     | X427                                                 |
| 8 10                                                  | 08                                     | XD18                                                 |
| 8 10                                                  | 08                                     | XDA3                                                 |
| 8 50 To fix scroll.                                   | 28                                     | XCFC                                                 |
| 8 50                                                  | 28                                     | XD7B                                                 |
| 3 87                                                  | 83                                     | XE16                                                 |
| 8 50                                                  | 28                                     | XE20                                                 |
| 20 80                                                 | C0                                     | XE24                                                 |
| 4 08                                                  | 04                                     | XE26                                                 |
| 7 4F                                                  | 27                                     | XE37                                                 |
| 8 50                                                  | 28                                     | XE46                                                 |
| F                                                     | 24                                     | X681                                                 |
| 8 50<br>3 87<br>8 50<br>00 80<br>4 08<br>7 4F<br>8 50 | 28<br>83<br>28<br>C0<br>04<br>27<br>28 | XD7B<br>XE16<br>XE20<br>XE24<br>XE26<br>XE37<br>XE46 |

#### Micromon Plus Instructions

#### PRINTING DISASSEMBLER

.(Shift) D 1000 1FFF

The same as the Disassembler but no ., printed before each line. Also the ASCII values for the bytes are output at the end of the line.

#### **FORM FEED SET**

.I

Sets a form feed for printout. Gives 57 printed lines per page. Works with the Shift D and Shift M commands.

.I "Heading"

Sets form feed with a message to be printed at the top of each page.

ΙX

Cancels form feed.

#### PRINT LOAD ADDRESS

.I "File name"

Read the load address of the file and print it in hex. Device number 8 is used.

### KILL MICROMON ADDITIONS

.(Shift) K

Kill Micromon and its additions and BRK to the TIM monitor. This is the same as the unshifted K command except now a G command will reinitialize Micromon and the additions.

### LOAD FROM DISK

.(Shift) L "filename"

This is the same as the normal load command except that the disk (device #8) is used as the default, not the cassette.

### PRINTING MEMORY DUMP

.(Shift) M F000 F100

The same as the normal Memory dump, but does not print the .: and prints out 16 hex bytes and the ASCII for them.

### PRINT SWITCHER

.P

If the output is to the CRT then switch the output to the printer (device #4). If the output is not to the CRT then clear the output device and restore the output to the CRT.

.P 06

Make device #6 the output device if the current output is to the CRT.

### SEND TO PROM PROGRAMMER

.U 06 7000 7FFF

This command will send out bytes to a PROM programmer on the IEEE bus. The first byte is the device number and the two addresses are the range of memory to output. A CHR\$(2) is sent first to start the programmer. This is followed by the memory bytes as ASCII characters separated by spaces. After all bytes have been sent, a CHR\$(3) is sent to stop the programmer. Micromon then does a checksum on the range to compare against the programmer checksum. Although this is for a particular programmer, it could be modified for others.

### SPECIFY LOAD ADDRESS

.Y 7000 "Filename"

This command allows a file to be loaded starting at the address you specify and not the load address it would normally load into. The disk (device #8) is used for loading.

#### TEXT FLIP FOR 8032 & FAT 40's

.(Shift) Z

This is for 8032 and Fat 40's to go from Text to Graphics mode or vice versa.

### DOS SUPPORT

.@ or .>

This reads the error channel from disk device number 8.

.@ disk command or . > disk command

This sends the disk command to disk device number 8.

.@\$0 or .>\$0

This reads the directory from disk device number 8. The SPACE BAR will hold the display, any other key will start it again, and the STOP key will return to command mode.

## **CONTROL CHARACTERS**

.(Up arrow)g

This command will print the control character of the ASCII character input.

Examples of controls:

g Ring bell

Tab set and clear

M Insert line

n Text mode

N Graphics mode

q Cursor down

Q Cursor up

s Home cursor

S Clear screen

u Delete line

v Erase end

V Erase begin

### MICROMON PLUS INSTRUCTIONS

(Shift) D PRINTING DISASSEMBLER

I HEADING AND FORM FEED CONTROL

PRINT LOAD ADDRESS

(Shift) K KILL MICROMON ADDITIONS

(Shift) L LOAD FROM DISK

(Shift) M PRINT MEMORY DISPLAY

P PRINTER SWITCHING

U SEND TO PROM PROGRAMMER

Y SPECIFY LOAD ADDRESS

(Shift) Z TEXT/GRAPHICS FLIP

> DOS SUPPORT COMMANDS

DOS SUPPORT COMMANDS

(Up arrow) CONTROL CHARACTERS

BLOCK"

# Program I. Checksum For Micromon.

10 DATA 15463,14894,14290,11897,12 453,13919,14116,11715,1257 5,14571 20 DATA 13693,11853,12903,14513,12 137,15006,12654,13291,1243 6,13899 30 DATA 15366,9999,11834,13512,128 92,14475,15149,14896,15782 ,9511 40 DATA 12171,8985 100 o=4096 110 FOR BLOCK=1TO32 120 FOR BYTE=0T0127 130 X = PEEK (O + BYTE) : CK = CK + X140 NEXT BYTE 150 READ SUM 160 IF SUM <> CK THEN PRINT" ERROR

IN BLOCK #"BLOCK:GOTO170

BLOCK" IS CORRECT

# 170 CK=0:Q=Q+128 180 NEXT BLOCK

165 PRINT"

# Program 2. Micromon.

 1000
 4C
 0C
 10
 4C
 6F
 10
 4C
 CF

 1008
 FF
 4C
 D2
 FF
 78
 A5
 92
 A6

 1010
 93
 8D
 E5
 02
 8E
 E6
 02
 AD

 1018
 F6
 1F
 AE
 F7
 1F
 8D
 E3
 02

 1020
 8E
 E4
 02
 AD
 F0
 1F
 AE
 F1

 1028
 1F
 85
 92
 86
 93
 A5
 90
 A6

 1030
 91
 CD
 EE
 1F
 D0
 05
 EC
 EF

 1038
 1F
 F0
 10
 8D
 9E
 02
 8E
 9F

 1040
 02
 AD
 EE
 1F
 AE
 EF
 1F
 85

 1048
 90
 86
 91
 AD
 EC
 1F
 AE
 ED

 1050
 1F
 E0
 80
 B0
 08
 85
 34
 86

 10

```
1068
         Ø2 8D A2 Ø2 58
                           ØØ
                               38
     86
         7B
            Ø2
                E9
                    Øl
                        8D
                           7B
                               Ø2
1070
     AD
1078
     AD
         7A Ø2
                E9
                    ØØ
                        8D 7A Ø2
      20
         5.5
                               20
1080
             19 A2 42 A9 2A
                 52
                        23 A9
                               3F
1088
      29
         18
             A9
                    DØ
1090
      20
         Ø9
             1Ø
                 20
                    55
                        19
                           Α9
                               2E
1098
      20
         Ø9
             10 A9
                        8D 94
                               Ø2
                    ØØ
                        9A 2Ø
         A2
             Ø2
                 A2
                    FF
                               A4
10A0
      8D
      18
         C9
             2E
                FØ
                    F9
                        C9
                            2Ø
                               FØ
10A8
10B0
      F5
         A2
             1D DD 92
                        1F DØ
                               13
             Ø2 8A ØA AA BD
                               ВØ
10B8
      8D 87
10C0
      1 F
         85
             FB BD
                    Bl
                        1 F
                            85
                               FC
1ØC8
      6C
         FB
             ØØ CA
                    1Ø
                        E5
                            6C
                               E3
                               B4
      Ø2
         A2
             Ø2
                DØ
                    Ø2
                        A2
                            ØØ
10D0
                           ØЗ
1ØD8
      FB DØ
             Ø9
                B4
                    FC DØ
                               EE
         Ø2
             D6
                FC D6
                        FB 60 A9
10E0
      94
1ØE8
      ØØ
         8D
             8C
                 Ø2
                    20
                        4 F
                            12
                               A2
             52
                 19
                    CA DØ
                            FA 60
10F0
      Ø9
         20
10F8
     A2
         Ø2 B5
                FA 48
                        BD 91 Ø2
         FA 68
                9D 91
                        Ø2
                            CA DØ
1100
      95
11Ø8
      Fl
          6Ø
             AD 92
                    Ø 2
                        AC
                            93
                               Ø2
1110
      4C
          17
             11
                 A5
                    FD
                        A4
                            FE
                                38
1118
                91
                     Ø2
                        98
                            E5
      E5
         FΒ
             8D
                                FC
1120
      8A
         ØD
             91
                 Ø2
                    6Ø
                        Α9
                            ØØ
                               FØ
1128
                    95
                        Ø2
                               E6
      Ø2
         Α9
             Ø1
                 8D
                            20
                    20
113Ø
      17
             55
                 19
                        13
                            11
                                20
          2Ø
                        ØA
1138
      3C
                 1B
                    20
                            11
         18
             9ø
                               ВØ
1140
      Ø3
         4C
             C5
                 11
                     20
                        7 F
                            11
                                E6
1148
      FD
         DØ
             Ø2
                 E6
                    FE
                        20
                            3B
                               19
1150
      AC
         94
             02
                 DØ
                    45
                        FØ
                            E5
                                20
          11
1158
      ØA
             18
                 AD
                    91
                        Ø2
                            65
                               FD
                 65
1160
         FD
             98
                    FE
                        85
                               20
      85
                            FE
1168
             20
                 7 F
                        2Ø
      F8
          10
                     11
                            ØA
                                11
117Ø
      ВØ
         53
             20
                 Dl
                     10
                        20
                            D5
                                10
1178
      AC
         94
             Ø2
                 DØ
                     1 D
                        FØ
                            EB A2
```

```
FB AC
 118Ø
        ØØ
            Al
                         95
                             Ø2
                                  FØ
                                      Ø 2
 1188
        81
            FD
                Cl
                             ØB
                     FD
                         FØ
                                  20
                                      13
 119ø
        18
            20
                 52
                     19
                         20
                             ΑE
                                  18
                                      FØ
 1198
        Ø1
            6 Ø
                 4C
                     93
                         10
                              2 Ø
                                  Ø1
                                      18
 11AØ
        20
            ØB
                18
                     20
                         A4
                             18
                                  20
                                      6F
 11A8
        18
            9Ø
                17
                     8D
                         89
                             Ø2
                                  ΑE
                                      94
 11BØ
        02
            DØ
                12
                     20
                         13
                             11
                                  9 Ø
                                      ØD
 11B8
        AD
            89
                Ø2
                     81
                         FB
                             20
                                  3B
                                      19
11CØ
            EC
        DØ
                4C
                     8 E
                         1Ø
                             4C
                                  93
                                      10
11C8
        20
            Ø1
                18
                     20
                         ØB
                             18
                                  20
                                      A4
11DØ
        18
            A<sub>2</sub>
                     20
                ØØ
                         A4
                             18
                                 C9
                                      27
11D8
       DØ
            14
                20
                     Α4
                         18
                                 A3
                             9D
                                      Ø2
11EØ
        E8
            20
                Ø6
                     1Ø
                         C9
                                 FØ
                             ØD
                                      22
11E8
        ΕØ
            20
                DØ
                     Fl
                         FØ
                             1C
                                      97
                                 8 E
11FØ
        Ø2
            2Ø
                77
                     18
                         9Ø
                             CC
                                 9 D
                                      A3
11F8
        Ø2
            E8
                20
                    Ø6
                         1 Ø
                             C9
                                 ØD
                                      FØ
1200
       Ø9
            20
                6F
                    18
                         9Ø
                             BC
                                 ΕØ
                                      20
1208
       DØ
            EC
                8 E
                    88
                         Ø2
                             20
                                 55
                                      19
121Ø
       A2
            ØØ
                ΑØ
                    ØØ
                         B1
                             FΒ
                                 DD
                                      A3
1218
       Ø 2
            DØ
                ØA
                    C8
                         E8
                             EC
                                 88
                                      Ø2
122Ø
       DØ
            F2
                2Ø
                    8 E
                         11
                             20
                                 3B
                                      19
1228
       AC
            94
                Ø2
                    DØ
                         Ø5
                             20
                                 13
                                      11
1230
       ΒØ
            DE
                4C
                    93
                         10
                             20
                                 39
                                      14
1238
       20
            13
                11
                    9Ø
                         ØD
                             ΑØ
                                 2C
                                      20
1240
       E7
            10
                20
                    AB
                        12
                             20
                                     18
                                 AE
1248
       DØ
            EΕ
                20
                    B3
                         15
                             DØ
                                 E3
                                      2Ø
125Ø
       47
            19
                20
                    13
                         18
                             20
                                 52
                                     19
1258
       20
           ØE
                1 E
                    48
                         20
                             ØB
                                 13
                                     68
126Ø
       20
           22
                13
                    A2
                        Ø6
                             ΕØ
                                 Ø3
                                     DØ
1268
           AC
       14
                8B
                    Ø2
                        FØ
                             ØF
                                 AD
                                     96
127Ø
       Ø2
           C9
                E8
                    B1
                        FB
                             ΒØ
                                 1D
                                     20
1278
       Al
           12
                88
                    DØ
                        Fl
                             ØE
                                 96
                                     Ø2
128Ø
       9ø
           ØE
               BD
                    E9
                        1E
                             20
                                 AD
                                     15
1288
       BD
           EF
                1 E
                    FØ
                        Ø3
                             20
                                     15
                                 AD
129Ø
       CÀ
           DØ
               D<sub>2</sub>
                        20
                    6Ø
                            B7
                                 12
                                     AA
1298
       E8
           DØ
               Ø1
                    C8
                        98
                             2Ø
                                 Al
                                     12
12A0
       8 A
           8 E
               88
                    Ø2
                        20
                             1A
                                 18
                                     AE
12A8
       88
           Ø2
               6Ø
                    AD
                        8B
                            Ø2
                                 20
                                     B6
12BØ
       12
           85
               FΒ
                   84
                        FC
                            6Ø
                                 38
                                     A4
```

```
88
12B8
      FC AA
              10
                   Ø1
                          65
                               FΒ
                                   9 Ø
12CØ
      Ø1
          C8
              6Ø
                  A8
                       4A
                           9 Ø
                               ØB
                                   4 A
                           13
                               29
12C8
          17
              C9
                   22
                       FØ
                                   Ø7
      ВØ
                           98
12DØ
      Ø9
          8 Ø
              4A
                  AA
                       BD
                               1 E
                                   ВØ
                           29
12D8
      Ø4
          4A
              4A
                   4A
                       4A
                               ØF
                                   DØ
                           AA
                               BD DC
12EØ
      Ø4
          ΑØ
               80
                   Α9
                       ØØ
12E8
      1 E
          8 D
               96
                   Ø2
                       29
                           Ø3
                               8D
                                   8B
      Ø2
          98
               29
                   8 F
                       AA
                           98
                               ΑØ
                                   Ø3
12FØ
                       4A 9Ø
                                   4A
12F8
      ΕØ
          8 A
              FØ
                   ØВ
                               Ø8
                                   88
1300
           Ø9
               20
                   88
                       DØ
                           FA C8
       4A
                       FB
                           20
                               Al
                                    12
1308
       DØ
           F2
               6 Ø
                   B1
131Ø
               2Ø
                   F1
                           CC
                               8B
                                    02
       A2
           Ø1
                       10
1318
       C8
           9 Ø
               FØ
                   A2
                       ØЗ
                           CØ
                               Ø3
                                    9 Ø
1320
       Fl
           6Ø
               8A
                   В9
                       F6
                           1 E
                               8D
                                    92
1328
       02
               36
                   1F
                       8D
                           93
                               Ø2
                                   A9
           В9
133Ø
                   ØE
                       93
                           Ø2
                                2E
                                    92
       ØØ
           ΑØ
               Ø5
1338
       Ø2
           2A
               88
                   DØ
                       F6
                           69
                                3F
                                    20
1340
       Ø9
           10
               CA
                   DØ
                       EA
                           4C
                                52
                                    19
1348
       20
           Øl
               18
                   Α9
                       Ø3
                           20
                               AC
                                    13
1350
                       15
                               Ø5
                                    Ø1
       ΑØ
           2C
               4C
                   5Ø
                           BD
                                    Ø1
1358
       CD
           F8
               1F
                   DØ
                       ØB
                           BD
                               Ø6
136Ø
       CD
           F9
               1 F
                   DØ
                       Ø3
                           20
                               D7
                                    18
1368
       A5
           97
               CD
                   83
                       Ø2
                           FØ
                               ØA
                                   8D
                           84
137Ø
       83
           Ø2
               Α9
                   1Ø
                       8 D
                                Ø2
                                   DØ
1378
       24
               FF
                  FØ
                       20
                           AD
                               84
                                    Ø2
           C9
       FØ
138Ø
           Ø5
               CE
                   84
                       Ø2
                           DØ
                                16
                                    CE
1388
       85
           Ø2
               DØ
                   11
                       A9
                           Ø2
                                8 D
                                    85
139Ø
       Ø2
           A5
               9 E
                   DØ
                       Ø8
                           A9
                                ØØ
                                    85
1398
       97
           A9
               Ø2
                   85
                       8A
                           AD
                               F3
                                    1 F
                   1 F
                       48
                           Ø8
                                48
                                    48
13AØ
       48
           AD
               F2
           6C
                   Ø2
                           89
                               Ø2
                                    48
13A8
       48
               9E
                       8D
                   20
                           19
                               DØ
                                    F8
13BØ
       20
           Α4
               18
                       19
13B8
       68
           49
               FF
                   4C
                       ΑE
                           12
                                2Ø
                                    39
13CØ
       14
           AE
               94
                   Ø2
                       DØ
                           ØD
                               20
                                    13
                   2Ø
13C8
       11
                           13
                                20
           90
               Ø8
                       D<sub>6</sub>
                                   AE
13DØ
       18
           DØ
               EE
                   4C
                       4 A
                           12
                                20
                                    55
13D8
       19
           A2
               2E
                   A9
                       3A
                           20
                                29
                                    18
               19
                       13
13EØ
       20
           52
                   20
                           18
                               Α9
                                    Ø8
```

```
13E8
       20
           Ø3
               19 A9
                        Ø8
                            20
                                B9
                                    13
13FØ
       A9
           12
               20
                   Ø9
                        10
                            ΑØ
                                Ø8
                                    A2
13F8
       ØØ Al
               FB
                   29
                        7 F
                           C9
                                20
                                    ВØ
14ØØ
       Ø2
           A9
               2E
                   20
                        Ø9
                            1 Ø
                                C9
                                    22
1408
       FØ
           Ø4
               C9
                   62
                        DØ
                            ØA
                                A9
                                    14
1410
       20
           Ø9
               10
                   A9
                        22
                            20
                                Ø9
                                    10
       20
1418
           3B
               19
                   88
                       DØ
                            DB
                                A9
                                    92
1420
       4C
           Ø9
               1Ø
                   2Ø
                        Ø1
                            18
                                Α9
                                    Ø8
1428
       20
           AC
               13
                   2Ø
                       В3
                            15
                                20
                                    D<sub>6</sub>
1430
       13
           A9
               3A
                   8D
                       6F
                            Ø2
                                4C
                                    5C
1438
       15
           20
               Ø1
                   18
                       85
                            FD
                                86
                                    FE
144Ø
       20
           Ø6
               10
                   C9
                       ØD
                            FØ
                                ØЗ
                                    2Ø
1448
       Ø6
               4C
                   55
           18
                        19
                            20
                                4C
                                    18
145Ø
       85
           FD
               86
                   FE
                       A<sub>2</sub>
                            ØØ
                                8 E
                                    A4
1458
      Ø2
           20
               A4
                   18
                       C9
                            20
                                FØ
                                    F4
146Ø
       9D
           8D
               Ø2
                   E8
                       ΕØ
                            ØЗ
                                DØ
                                    Fl
1468
      CA
           3Ø
               14
                   BD
                       8 D
                           Ø2
                                38
                                    E9
147Ø
       3F
           ΑØ
               Ø5
                   4 A
                       6 E
                           A4
                                Ø2
                                    6E
1478
      A3 Ø2
               88
                   DØ
                       F6
                            FØ
                                E9
                                   A2
148Ø
       Ø2
           2Ø
               Ø6
                   10 C9
                                FØ
                                    22
                            ØD
1488
       C9
           3A
               FØ
                   1E
                       C9
                            2Ø
                                FØ
                                    Fl
1490
       20
           A4
               15
                   ВØ
                       ØF
                            20
                                84
                                    18
               84
1498
      Α4
           FB
                   FC
                       85
                            FΒ
                               Α9
                                    ЗØ
14AØ
           A3
               Ø2
                   E8
       9D
                       9D
                           A3
                                Ø2
                                    E8
14A8
      DØ
          D7
               8 E
                   92
                       Ø2
                            A<sub>2</sub>
                                ØØ
                                    8 E
14BØ
      94
           Ø2
               A2
                   ØØ
                       8 E
                           89
                                Ø2
                                    AD
14B8
      94
           Ø2
               20
                   C3
                       12
                                96
                           ΑE
                                    Ø2
           93
14CØ
      8 E
               Ø2
                   AA
                       BD
                            36
                                1 F
                                    20
14C8
      84
           15
               BD
                   F6
                       1E
                            20
                                84
                                    15
      A2
                   Ø3
14DØ
           Ø6
               ΕØ
                       DØ
                            14
                                AC
                                    8B
14D8
      Ø2
          FØ
               ØF
                   AD
                       96
                           Ø2
                               C9
                                    E8
14EØ
      A9
           3Ø
               ВØ
                   1 E
                       20
                            81
                                15
                                    88
14E8
      DØ
           F1
               ØE
                   96
                       Ø2
                            9Ø
                                ØE
                                    BD
14FØ
       E9
           1 E
               20
                   84
                       15
                                EF
                                    1 E
                            BD
                       15
14F8
      FØ
          ØЗ
               20
                   84
                           CA DØ
                                    D2
1500
       FØ
           Ø6
               20
                   81
                       15
                            20
                               81
       AD 92
              Ø2 CD 89
                            Ø2 FØ Ø3
1508
```

```
1510
      4C
          91
              15
                  20
                      3C 18 AC
                                  8 B
1518
              2E
                  AD
                      93
                          Ø2
                              C9
      02
          FØ
                                  9 D
1520
          1 F
              20
                  13
                      11
                          9Ø
                              ØA
                                  98
      DØ
1528
                  91
      DØ
          6F
              ΑE
                      02
                          30
                              6A
                                  10
1530
                  65
      Ø8
          C8
              DØ
                      ΑE
                          91
                              02
                                  1Ø
1538
      6ø
          CA
              CA
                  8A
                      AC
                          8B
                              02
                                  DØ
154Ø
      Ø3
          В9
              FC
                  ØØ
                      91
                          FΒ
                              88
                                  DØ
1548
      F8
          AD
              94
                  Ø2
                      91
                          FΒ
                              ΑØ
                                  41
1550
      8C
          6 F
              Ø 2
                  20
                      B3
                          15
                              20
                                  E7
      10
1558
          20
              AB
                  12
                      Α9
                          20
                              8 D
                                  7Ø
1560
      Ø2
          8D
              75
                  Ø2
                      A5
                          FC
                              20
                                  B8
1568
      15
          8 E
              71
                  Ø 2
                      8D
                          72
                              Ø2
                                  A5
1570
      FB
          20
              B8
                  15
                      8 E
                          73
                              02
                                  8 D
1578
              Α9
                  Ø7
                      85
                              4C 93
      74
          02
                          9 E
1580
      10
          20
              84
                  15
                      8 E
                          88
                              02
                                  ΑE
1588
      89
          Ø2
              DD
                 A3
                      Ø2
                          FØ
                              ØD
                                  68
1590
      68
          EΕ
              94
                  Ø2
                      FØ
                          Ø3
                              4C
                                  B2
1598
              8 E
                  10
                          8E
      14
          4C
                      E8
                              89
                                  Ø2
15AØ
      ΑE
          88
              Ø2
                  60
                      C9
                          3Ø
                              9Ø
                                  Ø3
                          CD 8C
15A8
      C9
          47
              6Ø
                  38
                      6Ø
                                  Ø2
15BØ
          Ø3
                  Α9
                      91
                          4C
                              Ø9
      DØ
              6Ø
                                  10
                      4 A
15B8
      48
          4A
              4 A
                  4A
                          20
                              32
                                  18
15CØ
          68
              29
                  ØF
                          32
                              18
      AA
                      4C
                                  8D
15C8
      7D
          Ø2
              Ø8
                  68
                      29
                          EF
                              8D
                                  7C
15DØ
      Ø2
          8 E
              7 E
                  Ø2
                      8C
                          7 F
                              Ø2
                                  68
15D8
      18
          69
              Ø1
                      7B
                  8D
                          02
                              68
                                  69
15EØ
      ØØ
          8D
              7A
                  Ø2
                      Α9
                          80
                              8D 86
15E8
      02
          DØ
              21
                  AD
                      13
                          E8
                              10
                                  Ø3
15FØ
          55
      4C
              13
                  D8
                      68
                          8D
                              7 F
                                  Ø2
15F8
      68
          8D
              7E
                  Ø2
                      68
                          8D
                              7D
1600
      68
          8D
              7C
                  Ø2
                      68
                          8D
                              7B
                                  Ø2
1608
      68
              7A Ø2
          8D
                      A5
                          90
                              8D 82
1610
      Ø2
          A5
              91
                  8 D
                      81
                          Ø2
                              BA
                                  8 E
1618
      8 Ø
          Ø2
              20
                  D7
                      18
                          AD
                              12
                                  E8
162Ø
      58
          AD
              7C
                  Ø2
                      29
                          10
                              FØ
                                  Ø3
1628
      4C
          6F
                  2C
              10
                      86
                          Ø2
                              5Ø
                                  1F
163Ø
      AD
          7A
              Ø2
                  CD
                      99
                          Ø2
                             DØ
                                  6D
1638
      AD
          7B
              Ø2
                 CD
                      98
                          Ø2
                              DØ
                                  65
```

```
1640
      AD 9C 02 D0
                       5D AD
                               9D
                                    Ø 2
               Α9
1648
      DØ
           55
                   8 Ø
                       8D
                            86
                                Ø2
                                    30
165Ø
       14
           4 E
               86
                   Ø2
                       9Ø
                            D2
                                ΑE
                                    8 Ø
1658
       Ø2
                   F5
           9A
               AD
                        1F
                            48
                                AD
                                    F4
166Ø
       1 F
           48
               4C
                   1 F
                       17
                            20
                                55
                                    19
1668
       2Ø
           3Ø
               19
                   8D
                       89
                            Ø2
                                AØ
                                    ØØ
167Ø
       20
           ØB
               19
                   AD
                       7B
                            02
                                ΑE
                                    7A
1678
       02
           85
               FB
                   86
                       FC
                            20
                                52
                                    19
168Ø
      A9
           24
               8D
                   8C
                       Ø2
                            20
                                52
                                    12
1688
       20
           E4
               FF
                   FØ
                       FB
                            C9
                                Ø3
                                    DØ
169Ø
       Ø3
           4C
               93
                   10
                       C9
                            4 A
                                DØ
                                    56
1698
       Α9
           Ø1
               8D
                   86
                        Ø2
                            DØ
                                4 F
                                    CE
16AØ
       9 D
           Ø2
                       Ø2
               CE
                   9C
                            AD
                                12
                                    E8
16A8
       C9
           EΕ
               FØ
                   Ø4
                       C9
                            6F
                                DØ
                                    3E
16BØ
      A2
           53
               4C
                   85
                       1Ø
                            A9
                                ØØ
                                    FØ
16B8
       12
           AD
               9A
                   Ø2
                       ΑE
                            9B
                                Ø2
                                    8D
16CØ
       9C
           Ø2
               8 E
                   9D
                       Ø2
                            A9
                                40
                                    DØ
16C8
                                20
       Ø2
           A9
               8 Ø
                   8D
                       86
                            Ø2
                                    Ø6
16DØ
       10
           C9
               ØD
                   FØ
                        11
                            C9
                                20
                                    DØ
           20
16D8
       5C
               6 Ø
                   18
                        20
                            FC
                                18
                                    20
16EØ
       Ø6
           1Ø
               C9
                   ØD
                       DØ
                            4 F
                                20
                                    55
                   Ø2
                            22
                                78
16E8
       19
           AD
               86
                       FØ
                                    A9
16FØ
      ΑØ
           8D
               4 E
                   E8
                       CE
                            13
                                E8
                                    2C
16F8
       12
           E8
               AD
                   FØ
                        1F
                           ΑE
               Ø 2
                   8 E
                            Ø2
1700
       8 D
           82
                        81
                                A9
                                    3B
17Ø8
       A<sub>2</sub>
           ØØ
               8D
                   48
                        E8
                            8 E
                                49
                                    E8
171Ø
       ΑE
           8 Ø
               Ø2
                   9A
                        78
                            AD
                                81
                                    02
1718
       85
           91
               AD
                   82
                        Ø2
                            85
                                90
                                    AD
172Ø
       7 A
           02
               48
                   AD
                        7B
                            02
                                48
                                    AD
1728
       7C
                            Ø2
           Ø2
               48
                   AD
                        7D
                                ΑE
                                    7 E
173Ø
       Ø2
           AC
               7 F
                   Ø 2
                        40
                            4C
                                8 E
                                    10
                            Ø2
                                    99
1738
       20
           4C
               18
                   8D
                       98
                                8 E
1740
       Ø2
           A9
               ØØ
                   8D
                        9A
                            Ø2
                                8D
                                    9B
1748
       02
           20
               5D
                    18
                        8D
                            9A
                                Ø2
                                    8 E
175Ø
       9B
           Ø2
               4C
                   93
                        10
                            20
                                E6
                                    17
                   8 E
                        Al
                            Ø2
                                20
                                    5D
1758
       8D
           AØ
               Ø2
                                    20
                   Ø2
                        8 E
                            8 E
                                Ø2
176Ø
       18
           8D
               8D
1768
       5D
           18
               8D 8F
                        Ø2
                            8 E
                                9ø
                                    Ø2
```

```
177Ø
      20
          Ø6
               10 C9
                       ØD FØ
                               ØA 2Ø
1778
      Ø6
          10
              C9
                  57
                       DØ Ø3
                               EΕ
                                  8 C
178Ø
      02
          20
               3C
                   18
                       AE
                           94
                               Ø2
                                   DØ
                           13
1788
      18
          20
               ØA
                  11
                       9 Ø
                               AC
                                   8C
179Ø
      Ø2
          DØ
               1A
                  Bl
                       FΒ
                           20
                               C3
                                   12
1798
      AA
          BD
              F6
                   1 E
                       DØ
                           Ø6
                               20
                                   E7
                               02
                                   CØ
17AØ
      1Ø
          4C
              93
                   1Ø
                       AC
                           8B
               33
                  FØ
                       Ø3
                           8C
                               8B
17A8
      Ø2
          DØ
                                   Ø2
          38
                           ED
                                   Ø2
17BØ
      88
              Вl
                   FΒ
                       AA
                               8D
17B8
      C8
          B1
              FB
                   ED
                       8 E
                           Ø2
                               9Ø
                                   1E
17CØ
      88
          AD
              8 F
                  Ø2
                       F1
                           FB C8
                                  AD
17C8
      9Ø
          Ø2
               Fl
                   FΒ
                       9ø
                           10
                               88
                                   18
17DØ
      A8
          6D AØ
                  Ø2
                       91
                           FB
                              C8
                                   В1
      FΒ
              Al
                  Ø2
                       91
                           FΒ
                               20
                                   3B
17D8
          6D
                       3Ø
                           9 E
                               2Ø
                                   4C
17EØ
      19
          88
               1 Ø
                  FA
17E8
      18
          85
              FD
                  86
                       FE
                           20
                               5D
                                   18
17FØ
      8 D
          92
              Ø2
                  8 E
                       93
                           Ø2
                               20
                                   A4
17F8
      18
          20
              6 Ø
                  18
                      85
                           FB
                              86
                                   FC
                          F6
                               20
                                   6 Ø
18ØØ
      6 Ø
          20
               4C
                   18
                       ΒØ
                   2Ø
      18
          ВØ
               Ø3
                       5D
                           18
                               85
1808
                                   FD
1810
      86
          FE
              6Ø
                  A5
                       FC
                           20
                               1A
                                   18
      A5
          FB
                   4A
                       4A
                           4A
                               4 A
                                   20
1818
              48
182Ø
      32
          18
              AΑ
                  68
                       29
                           ØF
                               20
                                   32
1828
              8A
                   20
      18
          48
                       Ø9
                           1 Ø
                               68
                                   4C
183Ø
      Ø9
          10
               18
                  69
                       F6
                           9 Ø
                               Ø2
                                   69
1838
      Ø6
          69
               3A
                  6Ø
                           Ø2
                               B5
                       A2
                                   FA
184Ø
      48
          B5
              FC
                  95
                       FA
                           68
                               95
                                   FC
1848
      CA
          DØ
              F3
                  6Ø
                       Α9
                           ØØ
                               8D
                                   97
185Ø
      Ø2
          20
                       C9
                           2Ø
              A4
                   18
                               FØ
                                   F9
1858
      20
          84
               18
                  ВØ
                       Ø8
                           2Ø
                               Α4
                                   18
1860
          6F
      20
               18
                   9 Ø
                       Ø7
                           AA
                               20
                                   6 F
1868
      18
          90
                   6Ø
               Ø1
                       4C
                           8 E
                               10
                                   A9
187Ø
      ØØ
          8D
              97
                   Ø2
                       20
                           A4
                               18
                                   C9
1878
                   20
      20
          DØ
              Ø9
                       A4
                           18
                              C9
                                   20
188Ø
      DØ
          ØF
               18
                  6Ø
                       2Ø
                           99
                               18
                                   ØA
1888
      ØΑ
          ØA
              ØA 8D 97
                           Ø2
                               20
                                   A4
```

```
189Ø
       18
           20
               99
                   18
                       ØD
                           97
                               Ø2
                                   38
1898
       6 Ø
           C9
               3A
                   Ø8
                       29
                           ØF
                               28
                                   9ø
       Ø2
           69
18AØ
               Ø8
                   6Ø
                       2Ø
                           Ø6
                               1 Ø
                                   C9
18A8
      ØD
          DØ
               F8
                   4C
                       93
                           1Ø
                               A5
                                   9B
18BØ
      C9
           EF
               DØ
                   Ø7
                       Ø8
                           20
                               CC
                                   FF
18B8
      85
           9 E
               28
                   6Ø
                       20
                           C6
                               18
                                   AD
18CØ
                   9Ø
                       F7
      13
           E8
               6A
                           60
                               20
                                   ΑE
18C8
      18
          DØ
               ØB
                   20
                       D7
                           18
                               A9
                                   ØЗ
      85
                       85
18DØ
           ΒØ
               A9
                   ØØ
                           AF
                               6 Ø
                                   Ø8
      78
               40
                   E8
                       Ø9
                           10
18D8
           AD
                               8D
                                   4 Ø
18EØ
      E8
           Α9
               7 F
                   8D
                       4 E
                           E8
                               A9
                                   3C
18E8
           11
                   A9
      8D
               E8
                       3Đ
                           8D
                               13
                                   E8
          ΈE
               1 F
                   85
                       9Ø
                           AD
                               EF
18FØ
      AD
                                   1F
               28
18F8
      85
          91
                   6Ø 8D
                           7B
                               Ø2
                                   8 E
      7A
          Ø2
               6Ø
                   8D
                       89
                           Ø2
                              ΑØ
                                   ØØ
19ØØ
19Ø8
       20
           52
               19
                   Bl
                       FB
                           20
                               1A
                                    18
191Ø
       20
           3B
               19
                   CE
                       89
                           Ø2
                               DØ
                                   FØ
1918
                           ØВ
                               A<sub>2</sub>
                                    ØØ
      6Ø
           20
               6F
                   18
                       9ø
1920
      81
           FB
               Cl
                   FB
                       FØ
                           Ø3
                               4C
                                   8 E
1928
           20
               3B
                   19
                       CE
                           89
                               Ø2
                                   60
       1Ø
                           Ø2
                               85
                                   FC
1930
      Α9
           7C
               85
                   FΒ
                       Α9
                               Ø7
1938
      A9
           Ø5
               6 Ø
                   E6
                       FB
                           DØ
                                    E6
                   EΕ
                       94
                           Ø2
                               60
                                    98
194Ø
       FC
           DØ
               ØЗ
           20
               55
                       68
                           A2
                               2E
                                    20
1948
       48
                   19
195Ø
       29
           18
               A9
                   20
                       2C
                           A9
                               ØD
                                   4C
                           76
                               1 F
                                    20
1958
       Ø9
           1Ø
               A2
                   ØØ
                       BD
               E8
                           DØ
                               F5
                                   AØ
196Ø
       Ø9
           10
                   ΕØ
                       1C
       3B
           20
               47
                   19
                       AD
                           7A
                               Ø2
                                   2Ø
1968
                       Ø2
           18
               AD
                   7B
                           20
                               1A
                                   18
197Ø
       1A
1978
       20
           52
               19
                   AD
                       81
                           Ø2
                               2Ø
                                    1A
                   Ø2
                                    20
                       2Ø
                           1A
                               18
198Ø
       18
           AD
              82
                           4C
                               93
           19
               20
                   Ø3
                       19
                                    1Ø
1988
       3Ø
                   20
                       4C
                           18
                               2Ø
                                    FC
199Ø
       4C
           8 E
               10
               5D
                   18
                       8D
                           82
                               Ø2
                                    8 E
1998
       18
           2Ø
                   3Ø
                       19
                           8D
                               89
                                    Ø2
       81
           02
               20
19AØ
                   20
                       19
                            19
                               DØ
                                    F8
       20
           A4
               18
19A8
                                    Ø2
               20
                   6 Ø
                       1C
                           ΑE
                               8 Ø
       FØ
19BØ
           DB
       9A 6C
                           8 E
                                1Ø
                                   ΑØ
19B8
               94
                   ØØ
                       4C
```

```
19CØ
      Ø1
           84
              D4
                   88
                       84 D1
                               84
                                   96
19C8
      84
           9 D
               Α9
                   Ø2
                       85
                           DB
                              Α9
                                   A3
19DØ
      85
          DA
               20
                   Ø6
                       10
                           C9
                               2 Ø
                                   FØ
19D8
      F9
          C9
               ØD
                   FØ
                               22
                       1A
                           C9
                                   DØ
19EØ
      DB
           20
               Ø6
                   10
                       C9
                           22
                               FØ
                                   36
19E8
      C9
           ØD
               FØ
                   ØB
                       91
                           DA
                               E6
                                   D1
19FØ
      C8
          CØ
               10
                   FØ
                       C7
                           DØ
                               EΑ
                                   AD
19F8
      87
          Ø2
              C9
                           El
                   4C
                       DØ
                               AD
                                   ØØ
1AØØ
      CØ
          C9
               4 Ø
                   DØ
                       Ø6
                           20
                               22
                                   F3
1AØ8
      4C
           12
                       4C
                                   20
               1A
                   C9
                           DØ
                               AD
1A10
      56
          F3
               20
                   BC
                       18
                           A5
                               96
                                   29
1A18
                               20
      10
          DØ
               El
                   4C
                       93
                           10
                                   Ø6
1A20
      10
          C9
               ØD
                   FØ
                       D2
                           C9
                               2C
                                   DØ
1A28
          20
                       29
      FØ
               6F
                   18
                           ØF
                               FØ
                                   C3
                       85
1A30
      C9
          ØЗ
               FØ
                   FA
                           D4
                               20
                                   Ø6
1A38
      1Ø
          C9
               ØD
                   FØ
                       BA
                           C9
                               2C
                                   DØ
1A4Ø
      E6
          20
                   17
                       2Ø
               F9
                           Ø6
                               1Ø
                                   C9
1A48
      2C
          DØ
               F4
                   20
                       6Ø
                           18
                               85
                                   C9
1A5Ø
      86
          CA
               20
                   Ø6
                       10
                           C9
                               20
                                   FØ
1A58
      F9
          C9
               ØD
                  DØ
                       EC
                           AD
                               87
                                   Ø2
          53
                   F7
1A6Ø
      C9
               DØ
                       AD
                           ØØ
                               CØ
                                   C9
               Ø6
1A68
      4 Ø
          DØ
                   20
                       A4
                           F6
                               4C
                                   93
                           20
1A7Ø
      10
          C9
               4C
                   DØ
                       D4
                               E3
                                   F6
1A78
      4C
          93
               10
                   20
                       Ø1
                           18
                               20
                                   3B
      19
1A8Ø
          20
               3B
                   19
                       2Ø
                           ØB
                               18
                                   20
      52
1A88
          19
               20
                   13
                       11
                           9 Ø
                               ØA
                                   98
1A9Ø
      DØ
          15
                   91
                       Ø2
               AD
                           30
                               10
                                   10
1A98
      Ø8
          C8
                  ØВ
               DØ
                       AD
                           91
                               Ø2
                                   1Ø
1AAØ
      Ø6
          20
               1 A
                   18
                       4C
                           93
                               10
                                   4C
1AA8
      8 E
          10
               20
                  Øl
                       18
                           20
                               CØ
                                   1A
1ABØ
      4C
          93
               10
                   20
                       55
                           19
                                   2 E
                               A2
1AB8
          24
      Α9
               20
                   29
                       18
                           20
                               13
                                   18
1ACØ
      20
          2F
                   20
               1B
                       E6
                           1A
                               20
                                   52
1AC8
      19
          20
              CC
                   1A
                       20
                           CF
                               1 A
                                  20
1ADØ
      52
          19
              A2
                  Ø4
                       A9
                           3Ø
                               18
                                   ØE
1AD8
      92
          Ø2
               2E
                  93
                       Ø2
                           69
                               ØØ
                                   20
laeø
      Ø9
          1Ø
              CA
                  DØ
                       EF
                           6 Ø
                              A5
                                   FC
1AE8
      Α6
          FB
              8D
                  93
                       Ø2
                           8 E
                               92
                                   Ø2
```

lAFØ 20 52 19 A5 FC 20 FA 1A 1AF8 **A5** FΒ AA 2Ø 52 19 8A 29 1BØØ 7 F C9 2Ø Ø8 ВØ ØΑ A9 12 1BØ8 20 Ø9 1Ø 8 A 18 69 40 AA 2Ø 22 1B10 8 A Ø9 1Ø C9 FØ Ø4 1B18 C9 62 DØ ØA Α9 14 2Ø Ø9 10 22 20 1B2Ø Α9 Ø9 10 28 ВØ 1B28 Ø5 Α9 92 2Ø Ø9 1 Ø 60 20 1B3Ø 52 19 **A6** FB**A5** FC AC ØØ 1B38 CØ CØ 4 Ø DØ ØЗ 4C D9 DC Ø3 CF 1B4Ø CØ 4C DØ 4C 83 4C 1B48 8 E 1 Ø 20 5B 18 ВØ F8 2Ø 1B5Ø 52 19 20 13 18 20 C3 1A 1B58 4C 93 1 Ø A2 Ø4 85 **A9** ØØ 20 17 20 1B6Ø FC 1C 83 1B 85 1B68 FΒ 20 78 1B 20 92 1B CA 1B70 F7 Ø8 20 52 19 28 DØ 6Ø FØ 1B78 20 Ø6 1Ø C9 ØD ØF C9 C9 1B8Ø 20 FØ ØВ 3Ø 9 Ø CØ C9 29 3A ВØ BC ØF 6ø 68 68 1B88 1B9Ø 18 6Ø 85 FE **A5** FC 48 **A5** 1B98 FB 48 Ø6 FΒ 26 FC Ø6 FB 65 FB 85 FΒ 68 1BAØ 26 FC 68 65 FC 85 FC Ø6 FB 26 FC 1BA8 1BBØ **A5** FE 65 FΒ 85 FB A9 ØØ 65 FC 85 FC 6 Ø 20 17 1C **1BB8** Ø2 48 48 20 52 19 1BCØ 8D 93 1BC8 20 52 19 68 20 1A 18 20 36 52 19 68 AA Α9 ØØ 20 1BDØ 1B 20 52 19 20 CC 1A 4C 1BD8 20 52 93 10 20 F4 18 19 1BEØ 2F 20 E6 20 13 18 20 1B 1BE8 1BFØ 1A 4C 93 10 A2 ØF Α9 ØØ 85 FC 20 17 1C 20 1BF8 85 FB 1CØØ 83 1B 2Ø 11 1C 20 78 1B 1CØ8 20 11 1C CA DØ F7 4C 52

```
4A 26
                   FB
                           FC
1C10
      19
                       26
                               6Ø
                                   20
1C18
      A4
          18
              C9
                   20
                       FØ
                           F9
                               6 Ø
                                   A9
1C20
      02
          4 D
              4C
                   E8
                       8D
                           4C
                               E8
                                   4C
1C28
      93
          10
               20
                   ØВ
                       18
                           4C
                               F6
                                   17
1C3Ø
      2Ø
          2 A
                               65
              10
                   18
                       A5
                           FΒ
                                   FD
                       65
1C38
      85
          FB
              A5
                   FC
                           FE
                               85
                                   FC
1C40
      4C
          5Ø
               1C
                   20
                       2A
                           1C
                               20
                                   13
1C48
      11
          84
               FC
                  AD
                       91
                           02
                               85
                                   FB
1C5Ø
      20
          52
               19
                   2Ø
                       13
                           18
                               4C
                                   93
1C58
          20
              6Ø
                   1C
                       ØØ
                           6C
                               EC
                                   1 F
      10
1C6Ø
      78
          AD
              E5
                   Ø2
                      ΑE
                           E6
                               Ø2
                                   85
1C68
              93
      92
          86
                  AD
                       9 E
                           Ø2
                               ΑE
                                   9 F
1C7Ø
      02
          85
              90
                   86
                       91
                           58
                               60
                                   20
1C78
              20
                   3C
      2A
          1 C
                       18
                           20
                               52
                                   19
1C8Ø
          ØØ
                  92
                       Ø2
                          8C
                              93
                                   Ø2
      AØ
              8C
1C88
          13
               11
                   90
                       1D
                          AD 94
                                   Ø2
      20
1C9Ø
      DØ
          18
              AØ
                   ØØ
                       18
                           B1
                               FB
                                   6D
1C98
      92
          02
              8D
                  92
                       02
                           98
                               6D
                                  93
1CAØ
      02
          8 D
              93
                   02
                       20
                           3B
                               19
                                  4C
          1C
              AD
                  93
                       Ø2
                           20
                               1A
                                   18
1CA8
      88
1CBØ
          92
              Ø2
                   20
                       1A
                           18
                               4C
                                   93
      AD
              A2
                      DØ
                           Ø4
                               A5
1CB8
      10 AD
                   Ø2
                                   9 E
1CCØ
      DØ
          06
              68
                  A8
                       68
                          AA
                               68
                                   40
1CC8
          6 F
               Ø2
                  C9
                       11
                          DØ
                               7<sub>D</sub>
      AD
                                  A5
1CDØ
          C9
               18
                          A5
                               C4
                                   85
      D8
                  DØ
                       ED
1CD8
          Α5
              C5
                  85
                      FE
                          A9
                               19
                                  8D
      FD
1CEØ
                       20
                          8C
                               1 E
      9C
          Ø2
              ΑØ
                   Ø1
                                   C9
1CE8
      3A
          FØ
               1A
                  C9
                       2C
                          FØ
                               16
                                   C9
1CFØ
      24
          FØ
               12
                  CE
                      9C
                          02
                               FØ
                                   CA
              FD E9
                       28
                          85
1CF8
      38
         A5
                               FD
                                   ВØ
          C6
                              87
1DØØ
      El
              FE
                  DØ
                      DD
                          8D
                                   02
1DØ8
      20
          45
              1 E
                  ВØ
                      B5
                          ΑD
                              87
                                   Ø2
1D1Ø
      C9
          3A
              DØ
                   11
                       18
                          A5
                               FΒ
                                   69
1D18
          85
                  9Ø
                      Ø2
                          E6
                               FC
                                   20
      Ø8
              FΒ
                               24
1D2Ø
          13
              4C
                   39
                       1D
                          C9
                                   FØ
      D6
1D28
      1A
          20
              ØE
                   1E
                       20
                          AB
                               12
                                  Α9
                               20
1D30
      ØØ
          8D
              8C
                  Ø2
                      ΑØ
                          2C
                                   4 F
1D38
      12
          Α9
              ØØ
                  85
                      9 E
                          4C
                               4A
```

```
1D40
       4C C2
               1C
                   20
                        3B
                           19
                                20
                                    B3
1D48
       1A
           4C
               39
                    1D
                       C9
                            91
                                DØ
                                    FØ
1D5Ø
       A5
           D8
               DØ
                   EC
                        A5
                            C4
                                85
                                    FD
1D58
       A5
           C5
               85
                   FE
                        A9
                            19
                                8D
                                    9C
1D6Ø
       Ø2
               Ø1
                   20
           ΑØ
                        8C
                            1 E
                                C9
                                    3A
1D68
       F0
           1 A
               C9
                   2C
                        FØ
                            16
                                C9
                                    24
1D7Ø
       FØ
           12
               CE
                   9C
                        Ø2
                            FØ
                                15
                                    18
1D78
       A5
           FD
               69
                   28
                        85
                            FD
                                9Ø
                                    El
1D8Ø
       E6
           FE
               DØ
                   DD 8D
                            87
                                Ø2
                                     20
1D88
       45
           1 E
               9 Ø
                   Ø3
                        4C
                            C2
                                1C
                                    AD
1D90
       87
                    3A
           Ø2
               C9
                        FØ
                            Ø6
                                C9
                                     24
1D98
       FØ
           1 D
               DØ
                   27
                        20
                            15
                                1E
                                     38
1DAØ
       A5
           FB
               E9
                   Ø8
                        85
                            FB
                                BØ
                                    Ø2
       C6
               20
                        13
1DA8
           FC
                   D9
                            A9
                                ØØ
                                    85
1DBØ
       9E
           20
               4 Ø
                   1E
                        4C
                            96
                                10
                                    20
1DB8
       15
           1 E
               20
                   D<sub>5</sub>
                        1Ø
                            20
                                B6
                                     1A
1DCØ
       4C
                   20
           AD
               1D
                        15
                            1 E
                                A5
                                    FB
1DC8
       A6
           FC
               85
                   FD
                        86
                            FE
                                A9
                                    10
1DDØ
       8D
           9C
               Ø 2
                   38
                        A5
                            FD
                                ED
                                    9C
           85
                   A5
1DD8
       Ø2
               FB
                        FE
                            E9
                                ØØ
                                    85
1DEØ
       FC
           20
               ØE
                   1 E
                        20
                            AB
                                12
                                    20
       13
                   Ø7
1DE8
           11
               FØ
                        BØ
                            F3
                                CE
                                    9C
1DFØ
       Ø2
           DØ
               ΕØ
                   EE
                        8B
                            Ø2
                                AD
                                    8B
1DF8
       Ø2
           20
                   13
                       A2
               В9
                            ØØ
                                Al
                                    FB
1EØØ
       8 E
           8C
               Ø2
                  Α9
                        2C
                            20
                                4D
                                    19
1EØ8
       20
           52
               12
                   4C
                       AD
                            1D
                                A2
                                    ØØ
1ElØ
       Al
           FB
               4C
                   C3
                        12
                            Α9
                                83
                                    85
           85
1E18
       C8
               FE
                   A9
                        ØØ
                            85
                                C7
                                    Α9
1E2Ø
       28
           85
               FD
                   ΑØ
                        CØ
                            A2
                                Ø4
                                    88
                   FD
1E28
       Bl
           C7
               91
                       98
                            DØ
                                F8
                                    C6
1E3Ø
      C8
           C6
                   CA
                                A2
               FE
                       DØ
                            Fl
                                    27
           2 Ø
1E38
       Α9
               9 D
                   ØØ
                        8 Ø
                            CA
                                10
                                    FA
1E40
       A9
           13
               4 C
                   Ø9
                            CØ
                                28
                        10
                                    DØ
1E48
       Ø2
           38
                   20
                        8C
                                C9
                                    20
               6 Ø
                            1 E
1E5Ø
       FØ
           F3
               88
                   20
                        75
                            1E
                                AA
                                    20
1E58
       75
           1E
               85
                   FB
                        86
                            FC
                                A9
                                    FF
1E60
       8D
          A2
               Ø2
                   85
                       A7
                            A5
                                AA
                                    FØ
1E68
       ØA A5
                   A4
               Α9
                       C<sub>6</sub>
                            91
                                C4
                                    A9
```

```
1E70
      ØØ 85 AA 18 6Ø
                          20 8C
1E78
      20
          99
              18
                  ØA ØA
                          ØA ØA 8D
      97
          Ø 2
              20
                  8C
                          20
1E80
                      1 E
                              99
                                  18
1E88
      ØD
          97
              Ø2
                  6Ø
                      Bl
                          FD
                              C8
                                  29
1E9Ø
              2Ø
      7 F
          C9
                  ВØ
                      Ø 2
                          Ø9
                              40
                                  6 Ø
1E98
          Ø2
              45
                  Ø3
                      DØ
                              40
      40
                          Ø8
                                  Ø9
                      DØ
1EAØ
      3Ø
          22
              45
                  33
                          Ø8
                              4 Ø
                                  Ø9
1EA8
      40
          Ø 2
              45
                  33
                      DØ
                          Ø8
                              40
                                  Ø9
1EBØ
          Ø2
              45
                  В3
                      DØ
                          Ø8
                              4 Ø
      4 Ø
                                  Ø9
1EB8
      ØØ
          22
              44
                  33
                      DØ
                          8C
                              44
                                  ØØ
1ECØ
          22
                  33
      11
              44
                      DØ
                          8C
                              44
                                  9A
1EC8
      10
          22
              44
                  33
                      DØ
                          Ø8
                              40
                                  Ø9
1EDØ
      1Ø
          22
              44
                  33
                      DØ
                          Ø8
                              4 Ø
                                  Ø9
1ED8
      62
          13
              78
                  Α9
                      ØØ
                          21
                              81
                                  82
1EEØ
                      91
                          92
      ØØ
          ØØ
              59
                  4 D
                              86
                                  4A
1EE8
          9D
              2C
                  29
                      2C
                          23
                              28
                                  24
      85
1EFØ
      59
          ØØ
              58
                  24
                      24
                          ØØ
                              1C
                                  8A
              5D 8B
                      1B Al
1EF8
      1C
          23
                              9D 8A
1FØØ
          23
              9D 8B
                      1D Al
                              ØØ
      1 D
                                  29
1FØ8
      19
          ΑE
              69
                  A8
                      19
                          23
                              24
                                  53
1F10
      18
          23
              24
                  53
                      19
                          Al
                              ØØ
                                  1 A
1F18
      5B
          5B
              A5
                  69
                      24
                          24
                              ΑE
                                  ΑE
1F2Ø
      A8
          AD
              29
                  ØØ
                      7C
                          ØØ
                              15
                                  9C
      6D
1F28
          9C
              A5
                      29
                          53
                  69
                              84
                                  13
1F3Ø
                      23
      34
          11
              Α5
                  69
                          ΑØ
                              D8
                                  62
1F38
      5A
          48
              26
                      94
                              54
                  62
                          88
                                  44
1F40
      C8
          54
              68
                  44
                      E8
                          94
                              ØØ
                                  B4
1F48
      Ø8
          84
              74
                  B4
                      28
                          6 E
                              74
                                  F4
1F5Ø
      CC
          4 A
              72
                  F2
                      A4
                          8 A
                              ØØ
                                  AA
              74
                  74
                      74
1F58
      A2
          A2
                          72
                              44
                                  68
1F6Ø
      B2
          32
              B2
                  ØØ
                      22
                          ØØ
                                  1A
                              1A
      26
          26
              72
                  72
1F68
                      88
                          C8
                              C4
                                  CA
1F7Ø
      26
          48
              44
                  44
                      A2
                          C8
                              ØD
                                  20
1F78
      20
          20
              2Ø
                  5Ø
                      43
                          20
                              20
                                 49
```

1F8Ø 52 51 2Ø 2Ø 53 52 2Ø 41 1F88 43 20 58 52 20 59 52 20 1F90 53 50 41 42 43 44 46 47 1F98 48 4C 4D 4E 51 52 53 54 1FAØ 57 58 2C 3A 3B 24 23 22 1FA8 2B 2D 4F 5A 4B 25 26 45 1FBØ 4D 14 38 17 25 11 35 12 1FB8 9D 11 B5 16 C8 11 BF 19 1FCØ BE 13 55 17 B9 16 5A 19 1FC8 BF 19 29 11 C9 16 B5 19 1FDØ 48 13 23 14 93 19 AA 1A 1FD8 4A 1B BD 1B 3Ø 1 C 43 1 C 1FEØ 7B 1A 1F 1C 59 1C E2 1B 1FE8 77 1C B2 19 00 10 55 13 1FFØ EB 15 B9 1C C6 15 8E 1Ø 1FF8 BC 18 30 35 32 37 38 31

# **Program 3. Checksum For Micromon Plus.**

- 10 DATA 15965,14778,13059,14282,14 416,17693,12979,12903,1767 6.21760
- 20 DATA 14416,17693,12979,12903
- 100 0=23296
- 110 FOR BLOCK=1TO8
- 120 FOR BYTE=0T0127
- 130 X=PEEK (Q+BYTE): CK=CK+X
- 140 NEXT BYTE
- 150 READ SUM
- 160 IF SUM <> CK THEN PRINT" ERROR 'IN BLOCK #"BLOCK:GOTO170
- 165 PRINT" BLOCK" BLOCK"
- 170 CK = 0:0=0+128
- 180 NEXT BLOCK
- 190 PRINT" ANY REMAINING PROBLEMS AR E EITHER WITHIN THE FINAL"
- 200 PRINT"SHORT BLOCK OR WITHIN DAT
  A STATEMENTS IN THIS PROGR
  AM."

# Program 4. Micromon Plus.

5BØØ 78 A5 90 A6 91 CD EE 6F EC 3Ø 5BØ8 DØ Ø5 ΕF 6 F FØ 8 D Ø2 5B10 9 E 8 E 9 F Ø2 AD EΕ 6F 85 5B18 AΕ EF 6F 90 86 91 **A5** 5B2Ø 92 93 E5 Ø 2 A6 8 D 8 E E6 5B28 Ø2 AD 3C 5F ΑE 3D 5F 8D 5B3Ø E3 Ø2 8 E E4 Ø2 AD FØ 6F 5B38 ΑE Fl 6F 85 92 86 93 AD 5F 3F 5 F 5B40 3 E ΑE ΕØ 80 ВØ 34 5B48 Ø8 85 86 35 85 3Ø 86 5B5Ø 31 Α9 1 Ø 8D 84 Ø2 8D 85 5B58 02 Α9 ØØ 8D 86 02 8D A2 E7 5B6Ø Ø2 8 D Ø2 8D E8 Ø2 58 **A2** 15 5F 13 5B68 ØØ ØC DD DØ 5B7Ø 8D 87 Ø2 8A ØA AA BD 22 5B78 5F 85 FB BD 23 5F 85 FC 5B8Ø 6C FB ØØ CA 10 E5 4C 8E 39 5B88 60 20 64 20 13 61 9 Ø 5B9Ø 17 EF 8 E 2Ø 6Ø 8C Ø 2 20 5B98 52 62 5B 20 AΒ 20 AB 62 5BAØ 20 93 5C 2Ø ΑE 68 DØ E4 5BA8 4C 9B 60 A2 1 E 20 F16 Ø 20 5C CC 5BBØ ΑØ ØØ Bl FB 6ø **5BB8** 8B Ø2 C8 9 Ø F5 60 A5 B0 20 5BCØ C9 ØЗ DØ 19 Ø6 6Ø AA 5BC8 Α9 Ø 4 ΕØ ØD FØ Ø9 20 6 F 5BDØ 68 29 1F C9 Ø4 9ø AF 20 20 CC FF 5BD8 E3 5B 4C 9B 6ø 5BEØ 4 C 93 6 Ø 85 ВØ 85 20 D4 5C 40 5BE8 Ø9 ΑE ØØ CØ ΕØ DØ 20 5BFØ ØB 2Ø BA FØ 2D F1**A5** 5BF8 96 DØ E2 6 Ø ΕØ 4C DØ 5D 5CØØ 20 D5 FØ 20 48 Fl 4C F7 5CØ8 5B A9 ØØ 85 96 8 D FC Ø3

5C10 85 0D 8D E8 02 60

2Ø

39

```
5C18
      64
          ΑE
               94
                   Ø2
                       DØ
                           10
                               20
                                   13
5C2Ø
       61
           9 Ø
                   20
                       31
                           5C
                               20
                                   93
               ØB
5C28
       5C
           20
               ΑE
                   68
                       DØ
                           EB
                               4C
                                   A8
          A2
5C3Ø
       5B
               Ø5
                   20
                       Fl
                           6 Ø
                               20
                                   13
5C38
      68
          A2
               Ø2
                   20
                       Fl
                           6 Ø
                              Α9
                                   1 Ø
5C4Ø
       20
          Ø3
               69
                       10
                   Α9
                           2Ø
                              В9
                                   63
                       6Ø
5C48
      A2
           Ø4
               20
                   Fl
                           ΑØ
                               10
                                   A2
5C5Ø
       ØØ
          Al
               FB
                   20
                       6Ø
                           5C
                               20
                                   3B
5C58
       69
          88
               DØ
                   F5
                           4C
                       6Ø
                               8 E
                                   6Ø
5C6Ø
                   20
       29
           7 F
               C9
                       ВØ
                           Ø2
                               A9
                                   2Ø
5C68
       4C
          Ø9
               6Ø
                   20
                       Ø6
                           6 Ø
                               C9
                                   ØD
5C7Ø
      FØ
          19
               C9
                   2Ø
                       DØ
                           Ø3
                               2Ø
                                   17
5C78
      6C
          C9
              58
                   FØ
                       5Ø
                           20
                               71
                                   5D
5C8Ø
      8 E
          E8
              Ø2
                  A2
                       Ø2
                           20
                               A7
                                   5C
5C88
       4 C
          9B
              6 Ø
                   A2
                       Ø4
                           2Ø
                               Cl
                                   5C
5C9Ø
      4C
          9B
              6 Ø
                   20
                       55
                           69
                               AE
                                   E7
5C98
      Ø2
          FØ
               31
                   CE
                       E7
                           Ø2
                               DØ
                                   2C
5CAØ
          E8
               Ø2
                   FØ
                       1A
                           A2
                               Ø6
      ΑE
                                   2Ø
5CA8
      Cl
           5C
               A2
                   14
                       20
                           Fl
                               6 Ø
                                   BD
5CBØ
      A3
          02
               20
                   Ø9
                       6Ø
                           E8
                               EC
                                   E8
5CB8
               F4
                   A2
      Ø2
          DØ
                       Ø3
                           DØ
                               Ø2
                                   A2
5CCØ
           2 Ø
               55
                   69
      Ø9
                       CA
                           DØ
                               FA
                                   A9
5CC8
       39
          8D
               E7
                           Α9
                   Ø2
                       6Ø
                               ØØ
                                   8D
5CDØ
      E7
           Ø2
               8D
                   E8
                       Ø 2
                           4C
                               9B
                                   6Ø
5CD8
       20
           Ø9
               5C
                   20
                       CC
                           FF
                               20
                                   Ø6
5CEØ
      6ø
          C9
               ØD
                   FØ
                       16
                           C9
                               24
                                   FØ
          48
5CE8
      24
               20
                   9 E
                       5D
                           68
                               20
                                   Ø9
5CFØ
      6Ø
           20
               Ø6
                   6 Ø
                       C9
                           ØD
                               DØ
                                   F6
5CF8
      4C
              5B
                  20
                       52
          DD
                           69
                               2Ø
                                   C5
              Ø6
5DØØ
      5D
          20
                  60 C9
                           ØD FØ
                                   FØ
5DØ8
      20
          Ø9
              6Ø
                   DØ
                       F4
                          A2
                               ØØ
                                   20
5D1Ø
      82
          5D
              20
                   8B
                       5D
                               55
                           20
                                   69
5D18
      20
          55
              69
                   ΑØ
                       Ø3
                           DØ
                               Ø2
                                   ΑØ
5D2Ø
      Ø2
          84
              Dl
                   Α9
                       Ø8
                           85
                               AF
                                   2Ø
5D28
      Ø6
          6Ø
              AA
                  A4
                       96
                           DØ
                               36
                                   2Ø
5D3Ø
      Ø6
          6Ø
              A4
                   96
                      DØ
                           2F
                               C6
                                   D1
5D38
              20
                   36
      DØ
          ED
                       6B
                           2Ø
                               52
                                   69
5D4Ø
      2Ø
          Ø6
              6 Ø
                  FØ
                      Ø5
                           20
                              Ø9
                                  60
```

5D48 DØ F6 20 55 69 A9 ØØ 85 5D5Ø AF 20 E4 FF FØ C9 DØ Ø5 20 5D58 E4 FF FØ FΒ C9 2Ø FØ 5D6Ø **F7** C9 Ø3 DØ BA 20 12 5E 5D68 20 55 69 4C 93 6Ø 20 17 5D7Ø 6C C9 22 DØ 7B **A2** ØØ 20 5D78 Ø6 6Ø C9 FØ ØD ØC C9 22 5D8Ø FØ Ø8 9D A3 Ø2 E8 ΕØ 4 Ø 5D88 9ø ED 6Ø 86 Dl **A9 A3** 85 5D9Ø DA Α9 Ø2 85 DB 20 CC FF 20 F3 5D 4C C9 5D Ø8 5D98 Α9 5DAØ 85 **D4** 85 ВØ AC ØØ CØ CØ 5DA8 40 DØ ØB 2Ø BA FØ Α9 6F 5DBØ 20 28 Fl 4C F7 5B CØ 4C 36 FØ**A9** 5DB8 DØ 20 D<sub>5</sub> 6F 2Ø 5DCØ 43 F14C F7 **5B A9** 6F 85 5DC8 D3 Α9 Ø8 85 D4 85 AF AC 5DDØ ØØ CØ CØ 40 DØ ØВ 20 **B6** 64 4C F7 5DD8 FØ Α5 D3 20 Fl 4C 20 FØ 5DEØ 5B CØ DØ ØВ D2 4C F7 5B 5DE8 **A5** D3 20 93 Fl 5DFØ 4 C 8 E 60 Α9 Ø8 85 D4 A9 ØØ C9 5DF8 6Ø 85 D3 AD CØ 4Ø Ø6 4C F7 5B 5EØØ DØ 20 66 F4 5EØ8 C9 4C DØ E4 20 **A5** F4 4C 85 AF AD ØØ 5B Α9 ØØ 5ElØ F7 Ø3 4C 8F F3 5E18 CØ C9 4 Ø DØ 4C CE F3 Α9 5E2Ø C9 4C DØ CC Ø2 2C 4C E8 Ø8 **A9** ØE 28 5E28 5E3Ø FØ Ø2 Ø9 8Ø 20 Ø9 6 Ø 4C 6 Ø 20 Ø9 5C 20 6 E 5D 5E38 93 2Ø 6Ø 8D FB 20 5D Ø6 5E40 8B 8D FC ØØ 2Ø 5E48 ØØ 20 Ø6 6Ø 24 A<sub>2</sub> 5E 2Ø 52 69 Α9 5E5Ø 12 20 20 29 68 20 13 68 4C 5E58 3 E 5E6Ø 93 6Ø 20 6Ø 6C ØØ 6C 4C 8C 5E68 5F AØ Ø8 84 D4 ΑØ

```
5E70 87 02 A0 00 4C C4 69 20
5E78
     17 6C 29 9F 4C
                       34 5E 4C
                       2Ø 6F 68
        6Ø
             20 A4 68
5E8Ø
     8 E
                       Fl
                           85
5E88
     29
         1 F
             C9
                Ø4
                    9ø
                              D4
5E9Ø
     2Ø
         2A
             6C
                A5
                    FD A6
                           FE 8D
5E98
     92
         Ø2
             8 E
                93
                    Ø2
                       20
                           3C
                              68
             20
                E3
                    5B A9
                           Ø2 2Ø
5EAØ
     A5
         D4
5EA8
     Ø9
         6 Ø
             20
                52
                    69
                        20
                           13 61
                94
                    Ø2
                           ØA Al
5EBØ
         ØF
             ΑE
                       DØ
     9 Ø
                    20
                       3B 69 DØ
         20
             1A 68
5EB8
     FB
                       60 20 EF
5ECØ
     E9
         Α9
             03
                20
                    Ø9
5EC8
     6Ø
         20
             CC FF
                    20
                       F8
                           60 4C
             20
                    5C
5EDØ
     7D
         6C
                Ø9
                        20
                           Ø1
                               68
5ED8
     20
         6 E
             5D
                86
                    Dl
                        20
                           04
                               5F
5EEØ
     20
         8 D
             5D
                20
                    Ø6
                        6 Ø
                            20
                               Ø6
5EE8
     60
                85
                    AF AD ØØ
         A9
             ØØ
                               CØ
5EFØ
     C9
         40
             DØ
                Ø6
                    20
                        52 F3
                               4C
5EF8
     Ø1
         5 F
             C9
                4C
                    DØ
                        81
                           2Ø 8C
                6A AD ØØ CØ C9
5FØØ
     F3
         4C
             12
                           C9
5FØ8
     40
         DØ
             Ø3
                4C
                    ØA
                       F4
                               4C
                49
                    F4
                        5Ø
                           C4
                               49
5F1Ø
         EA
             4C
     DØ
                    4 A
                       CB CC
5F18
     CD
         40
             3E
                DA
         59
                5B
                    89
                        5B 6B 5C
5F2Ø
     55
             BE
5F28
                        5C
                           27
                               5E
     16
         5C
            D8
                5C D8
         5 E
             62
                5E
                    69
                        5 E
                           77
                               5 E
5F3Ø
     3A
         5 E
             D2
                5E
                    69 5B ØØ
                               5B
5F38
     82
                       31 AA AA
5F4Ø
     31
         3Ø
             32
                31
                    38
```

# **VIC Micromon**

VIC machine language programmers: here's one of the most valuable tools there is for working in machine language. Thirty-four commands are at your disposal including single-step, hex conversion, search, EPROM routines, and a relocator. If you aren't yet working with machine language, the instructions for entering and using this program are easy to follow. As presented, this program takes up 4K of memory from \$4000 (16384 decimal) to \$4FFF (20479), but there are instructions for locating it elsewhere in RAM memory. To enter Micromon directly, see the Tiny PEEKer/POKEr program with Supermon 64 (in this Appendix). The commands for VIC Micromon are the same as the PET/CBM version except as noted below.

### **VIC Micromon Instructions**

# **Initialize Memory And Screen Pointers**

.I 1000 1E00 1E

Define low memory as \$1000 and high memory as \$1E00 regardless of the memory present. The screen is defined to start at the \$1E page of memory. The screen memory should always be on an even page within the range of \$1000 to \$1E00. Odd page values result in incorrect setup and operation of the VIC display. Although 3K of RAM can be added at \$400 to \$FFF, this memory is not accessible for use as screen memory.

Memory pages at \$000 and \$200 are accessible, but are not usable since they are used for BASIC and kernal storage, working buffers, and stack area. If the screen page is within the low to high memory range specified, there can be usage conflict of the screen memory pages. If the "I" command is used and exit is made to BASIC, the NEW command must be invoked in the BASIC environment to clean up the memory pointers used by BASIC.

# Jump To Micromon Subroutine

.J 2000

The subroutine at \$2000 is called while remaining in the VIC Micromon environment. The assembly language subroutine should exit by using a RTS instruction, which causes a return to the command input section of VIC Micromon. The machine image as shown by the Register display command is not used, nor is it disturbed when the subroutine returns to the VIC Micromon.

#### Load

.L 2000 "TEST FILE" 01

Search for and, if found, load into memory the data file on device #1 named TEST FILE. If the name is not specified, the first file found is

loaded. The data is loaded into memory starting at location \$2000. The last address loaded is determined by the length of the binary data file. If the device number is not specified, it defaults to device #1, which is the VIC cassette tape. The original memory addresses and name of the last file read can be inspected by doing a Memory display of the tape buffer which is at \$375 for VIC Micromon.

### **Print Switcher**

.P

If the output is to the screen, then switch the ouput to the RS-232 channel (device #2). If the output is not to the screen, restore the output to the screen with the RS-232 channel left active until the RS-232 output buffer is drained. Note that opening the RS-232 channel grabs 512 bytes for I/O buffering from the top of memory.

#### P 0000

Regardless of the output, clear the RS-232 channel and set output to the screen.

#### .P CCBB

If the output is to the screen, set CC into the RS-232 command register at location \$294 and BB into the RS-232 control register at location \$293. Output is then switched to the RS-232 channel. This command is invalid if output is not currently to the screen.

# **Command Register Format**

| Field | <u>Use</u>            | <u>Value</u> | Description       |
|-------|-----------------------|--------------|-------------------|
| 7,6,5 | <b>Parity Options</b> | 0            | Parity disabled   |
|       | • •                   | 001          | Odd parity        |
|       |                       | 011          | Even parity       |
|       |                       | 101          | Mark transmitted  |
|       |                       | 111          | Space transmitted |
| 4     | Duplex                | 0            | Full duplex       |
|       | -                     | 1            | Half duplex       |
| 3,2,1 | Unused                |              | -                 |
| 0     | Handshake             | 0            | 3 line            |
|       |                       | 1            | x line            |
|       |                       |              |                   |

### **Control Register Format**

| <u>Field</u> | Use                | <u>Value</u> | Description |
|--------------|--------------------|--------------|-------------|
| 7            | Stop Bits          | 0            | 1 stop bit  |
|              | •                  | 1            | 2 stop bits |
| 6,5          | <b>Word Length</b> | 00           | 8 bits      |
|              | J                  | 0 1          | 7 bits      |
|              |                    | 10           | 6 bits      |
|              |                    | 11           | 5 bits      |
| 4            | Unused             |              |             |
| 3,2,1,0      | Baud Rate          | 0000         | User rate   |
|              |                    | 0001         | 50 Baud     |
|              |                    | 0010         | <b>75</b>   |
|              |                    | 0011         | 110         |
|              |                    | 0100         | 134.5       |
|              |                    | 0101         | <b>150</b>  |
|              |                    | 0110         | 300         |
|              |                    | 0111         | 600         |
|              |                    | 1000         | 1200        |
|              |                    | 1001         | 1800        |
|              |                    | 1010         | 2400        |

#### Save

#### .S 2000 3000 "TEST FILE" 01

Save memory from \$2000 up to, but not including, \$3000 onto device #1, which is the VIC cassette tape. If the device number is not specified, it defaults to device #1. The name *TEST FILE* is placed in the file header for the file saved.

# Verify

#### .V 2000 "TEST FILE" 01

Search for and verify, if found, the data file on device #1 named "TEST FILE." If the name is not specified, the first file found is verified. The data is verified by reading the file and comparing it to the data in memory starting at location \$2000. If not specified, the device defaults to device #1. If there is a mismatch, the message ERROR is output to the screen at the end of the file verification.

### **Command End Tone**

(

Enable the command end tone. A continuous tone will be generated at the end of execution of the next command. The tone can be turned off but still be enabled by just hitting the carriage return. No tone is generated if there is a syntax error while inputting the next command.

.)

Disable the command end tone.

### **Program EPROM**

 $.\pi$  2800 2FFF 00

Program the 2716 type EPROM via the EPROM programmer on the VIC User I/O port with data read from memory starting at location \$2800 and ending at location \$2FFF. The last input parameter specifies in hex the starting 256 byte page offset on the EPROM. If the low order byte of the starting memory address is zero and the offset is zero, then the programming starts with the first byte of the EPROM. For example, to program only the last byte of the 2K EPROM with a data byte from location \$2FFF in memory, the command would be:

#### .π 2FFF 2FFF 07

During programming, a compare of EPROM to memory is done for each data byte just after it is written to the EPROM. Any mismatch due to failure to program the EPROM results in output to the screen of the mismatched memory location. If programming must be terminated early, just hit the STOP key. No other means should be used to abort EPROM programming. A warm restart or power down while programming can damage the EPROM.

#### Read EPROM

#### .£ 2000 27FF 00

Load memory starting at location \$2000 and ending at location \$27FF with data read from the EPROM via the EPROM programmer on the VIC User I/O port. The last input parameter specifies in hex the starting 256 byte page offset on the EPROM. If the low order byte of the starting memory address is zero and the offset is zero, then reading starts with the first byte of the EPROM. For example, to read only the last byte of the 2K EPROM and load that byte into memory at location \$10FF, the command would be:

#### .£ 10FF 10FF 07

During memory load, a compare of EPROM to memory is done for each data byte just after it is written to memory. Any mismatch because of failure to write the memory with data from the EPROM results in output to the screen of the mismatched memory location. The STOP key can be used to terminate the command early.

# **Compare EPROM**

.=3000 37FF 00

Compare memory starting at location \$3000 and ending at location \$37FF with data read from the EPROM via the EPROM programmer on the VIC User I/O port. The last input parameter specifies in hex

the starting 256 byte page offset on the EPROM. If the low order byte of the starting memory address is zero and the offset is zero, then the reading starts with the first byte of the EPROM. For example, to read only the last byte of the 2K EPROM and compare that with the data byte in memory at location \$37FF, the command would be:

### .=37FF 37FF 07

Any mismatch between the EPROM and corresponding memory data results in output to the screen of the mismatched memory location. The STOP key can be used to terminate the command early.

### **Commands for VIC Micromon**

| VIC Micromon Instruction     | Command        |
|------------------------------|----------------|
| SIMPLE ASSEMBLER             | A              |
| BREAK SET                    | В              |
| COMPARE MEMORY               | C              |
| DISASSEMBLER                 | D              |
| EXIT VIC MICROMON            | E              |
| FILL MEMORY                  | F              |
| GO RUN                       | G              |
| HUNT MEMORY                  | H              |
| INITIAL MEMORY & SCREEN PTRS | I              |
| JUMP TO SUBROUTINE           | J              |
| LOAD MEMORY FROM DEVICE      | L              |
| MEMORY DISPLAY               | M              |
| NEW LOCATER                  | N              |
| OFFSET OR BRANCH CALCULATE   | Ο              |
| PRINT SWITCHER               | P              |
| QUICK TRACE                  | Q              |
| REGISTER DISPLAY             | R              |
| SAVE MEMORY TO DEVICE        | S              |
| TRANSFER MEMORY              | T              |
| VERIFY MEMORY FROM DEVICE    | V              |
| WALK CODE                    | W              |
| EXIT TO BASIC                | X              |
| ASCII CONVERSION             | "              |
| DECIMAL CONVERSION           | #              |
| HEXADECIMAL CONVERSION       | \$             |
| BINARY CONVERSION            | %              |
| CHECKSUM MEMORY              | <b>&amp;</b> z |
| COMMAND END TONE ENABLE      | (              |
| COMMAND END TONE DISABLE     | )              |
| ADDITION                     | +              |
| SUBTRACTION                  | _              |
| LOAD MEMORY FROM EPROM       | £              |
| PROGRAM EPROM FROM MEMORY    | $\pi$          |
| COMPARE EPROM TO MEMORY      | =              |

Of the set of commands available on the PET version of Micromon, only two were removed in the conversion to the VIC. These were the K (Kill Micromon) and Z (change character sets) commands. The K command is not necessary since the VIC doesn't have the TIM monitor. The function of the Z command, which is to change character sets, is already provided for on the VIC by pressing the VIC shift and Commodore keys at the same time. The rest of the commands described for the PET Micromon (see elsewhere in this appendix) all apply identically to the commands for VIC Micromon, with the exception of the LOAD and SAVE commands, which have different formats.

VIC Micromon is always entered from VIC BASIC by a SYS 16384 when it resides at \$4000 to \$4FFF. Either the E (Exit VIC Micromon) or the X (Exit to BASIC) command would be used to exit VIC Micromon and return to the BASIC environment. The difference between these two commands is that the X command leaves the VIC Micromon vectors in the IRQ and BRK interrupt vector locations while in the BASIC environment. Also, the tape buffer is left defined as beginning at \$375. Thus, certain IRQ interrupt conditions such as the moving of the cursor to the top or bottom of the screen with output from a D, M, or \$ command displayed will cause scrolling and reentry into VIC Micromon. Also, if a BRK instruction is executed, VIC Micromon will be reentered via its BRK interrupt handler.

The E command restores the IRQ and BRK interrupt vectors and resets the tape buffer pointer to a value of \$33C prior to exit to the VIC BASIC environment. Thus all active linkages and vectors to VIC Micromon are removed, and the VIC behaves as if VIC Micromon never existed. In particular, the E command should be used to exit VIC Micromon when the normal VIC cassette tape LOAD, SAVE, and VERIFY commands are to be used in the BASIC environment. Otherwise, invalid results are likely to occur with some tape operations.

Both the E and X commands expect the stack pointer value (as shown for SP by the Register display command) to be the same as when VIC Micromon was first entered via the BASIC SYS command. If the value of SP or the part of the stack pointed to by SP is overwritten, such as by the execution of faulty code, a clean exit to BASIC by the E and X commands is unlikely. However, both the E and X commands do check if BASIC has been initialized, and if not, exit to BASIC is via an indirect jump to the address given at location \$C000. The address given in location \$C000 is \$E378, which is the entry to initialize BASIC. In this case, the value of SP and the contents of the stack aren't important. Once in BASIC and regardless of how the exit from VIC Micromon was made, any subsequent access to VIC Micromon at \$4000 is always by a SYS16384.

VIC Micromon as given here is located from \$4000 to \$4FFF. It can be relocated to any 256 byte page boundary by making the changes, as shown in the following example, which relocate VIC Micromon from \$4000 to \$6000.

The example begins with VIC Micromon at \$4000 and ends with a relocated VIC Micromon in RAM at \$6000 as well as the original at \$4000.

- .T 4000 4FFF 6000
- .N 6000 6003 2000 4000 4FFF
- .N 6012 6E6D 2000 4000 4FFF
- .N 6FB5 6FFE 2000 4000 4FFF W

| Location | Old Value | New Value |
|----------|-----------|-----------|
| 6018     | 45        | 65        |
| 602A     | 43        | 63        |
| 6392     | <b>4C</b> | 6C        |
| 6650     | 45        | 65        |
| 66E7     | 45        | 65        |
| 6897     | 43        | 63        |

In order to access the relocated VIC Micromon at \$6000, exit using the E command and then from BASIC use SYS24576.

# **Cartridge And Checksum**

The VIC-20 treats cartridge programs located at \$A000 in a special way. On power-up, a test is made for the existence of the \$A000 cartridge program, and if one exists, an indirect jump is made to the address specified at location \$A000. This jump is made after the stack pointer is initialized, but before anything else is done. Because kernal initialization has not occurred, any cartridge program using kernal I/O routines must do kernal initialization before using those routines.

VIC Micromon as presented here has the kernal initialization calls built in so that it can easily be relocated and used as a cartridge program at \$A000. Besides making the changes to relocate it to \$A000, the only additional changes are to the first four bytes of VIC Micromon.

| Location | Contents   |
|----------|------------|
| A000     | 09         |
| A001     | <b>A</b> 0 |
| A002     | <b>C</b> 7 |
| A003     | FE         |

Power-up with VIC Micromon installed as a cartridge at \$A000 will result in immediate entry into VIC Micromon. Because BASIC is not initialized when the E or X command is used after power-up, the exit to BASIC will be via an indirect jump to the address given in location \$C000, which is the entry to initialization of BASIC. Once in BASIC, subsequent access of VIC Micromon at \$A000 must be made to location \$A012, which is done via a SYS40978.

There is one last point, or rather one last byte, in VIC Micromon which is not used for anything other than to make the 4K byte checksum of VIC Micromon come out to a rounded up page value. For example, the VIC Micromon from \$4000 to \$4FFF has a data byte value of \$E6 at location \$4FFF that results in a checksum of \$BF00. This provides an easy way to verify the integrity of VIC Micromon without having to memorize or look up a checksum.

### **Three Notes On VIC Micromon**

Using the VIC Micromon tape commands L, S, and V on a VIC-20 with 3K of RAM installed at \$400 to \$FFF will result in overwrite of \$400 to \$438 with file header characters (blanks). This is due to the tape buffer being relocated to \$375 while in VIC Micromon from the normal \$33C. The normal VIC cassette commands will work properly and not overwrite this area when you EXIT from VIC Micromon. This is because VIC Micromon restores the tape buffer pointer value to \$33C when an EXIT is done. This problem does not occur if the 3K RAM at \$400 to \$FFF is not installed.

If the I (Initialize memory and screen pointers) command was used in VIC Micromon and you EXIT, then the RUN/STOP plus RESTORE should be used in addition to the NEW command to clean up the BASIC environment.

Any binary image saved on cassette tape with the VIC Micromon "S" command can be loaded in the normal VIC-20 BASIC environment by using the command: LOAD", 1,1 which looks for the next program on tape and LOADs it into the same part of memory that it came from (see page 9 of VIC-20 Programmer's Reference Guide).

#### Checksum

There's a good amount of typing to do to enter the VIC Micromon program. Use the following BASIC program (after you've SAVEd a copy of your efforts) to locate any errors you might have made.

# Program I. Micromon Checksum.

- 1 IFPEEK(20478)=67ANDPEEK(20479)=73THENRUN10
- 2 PRINT"VIC2Ø MICROMON LOAD &":PRINT"VERIFIC ATION PROGRAM.":PRINT

- 3 PRINT:PRINT:PRINT"AT LEAST 4K BYTES OF":PR INT"RAM MUST BE INSTALLED"
- 4 PRINT"AT 16384 (\$4000) ELSE":PRINT"LOAD WI LL FAIL.":PRINT
- 5 PRINT"IF LOADED & VERIFIED":PRINT"OK, MICR OMON WILL BE":PRINT"ENTERED AUTOMATIC ALLY."
- 6 LOAD"",1,1
- 10 DATA 13328,16867,15061,13732,14507,13829,1 3267,12747,16288,13920
- 20 DATA 14355,11977,11877,13583,11338,15173,1 2337,14852,14051,15713
- 30 DATA 13442,15242,14746,15059,13134,15848,1 5858,17856,13327,8601
- 40 DATA 12171,10074
- 100 Q=16384
- 110 FOR BLOCK=1T032
- 120 FOR BYTE=0T0127
- 130 X=PEEK (Q+BYTE): CK=CK+X
- 140 NEXT BYTE
- 150 READ SUM
- 160 IF SUM <> CK THEN PRINT"ERROR IN BLOCK #"B LOCK: ERR=1:GOTO170
- 165 PRINT"BLOCK #"BLOCK" OK"
- 170 CK=0:0=0+128
- 180 NEXT BLOCK
- 190 IFERR=1THENPRINT"LOAD FAILED": END
- 200 SYS16384

# Program 2. VIC Micromon.

 4000
 78
 4C
 15
 40
 41
 30
 C3
 C2

 4008
 CD
 20
 8D
 FD
 20
 52
 FD
 20

 4010
 18
 E5
 20
 F9
 FD
 A9
 DF
 A2

 4018
 45
 8D
 16
 03
 8E
 17
 03
 AD

 4020
 14
 03
 AE
 15
 03
 C9
 91
 D0

 4028
 04
 E0
 43
 F0
 09
 8D
 60
 03

 4030
 8E
 61
 03
 20
 94
 48
 A9
 75

 4038
 85
 B2
 A9
 80
 8D
 8A
 02
 85

 4040
 9D
 A2
 D6
 20
 5D
 4E
 8E
 48

 4048
 03
 8E
 64
 03
 58
 00
 CE
 3D

 4050
 03
 D0
 03
 CE
 3C
 03
 20
 AE

```
4058
       45
           A2
                42 A9
                         2A 4C
                                  3D
                                       49
4060
       A9
            3F
                20
                     D<sub>2</sub>
                         FF
                              Α9
                                  ØØ
                                       2C
4068
            ØF
                8D
                     ØE
                         9Ø
                              20
                                  AE
                                       45
       Α9
            2E
                20
                     D<sub>2</sub>
                         FF
                              A9
                                  ØØ
                                       8 D
4070
       A9
                    56
                         Ø3
                              8D
                                  64
                                       Ø3
4078
       4 E
           Ø3
                8D
```

9A 2Ø 8C 48 C9 2E 4080 **A2** 7 F C9 **A2** 24 4088 FØ F9 20 FØ F5 9Ø 4 F DØ 13 8D 49 Ø3 4090 DD **B5** 85 FB 4098 8A ØA AA BD 4 F 40A0 **B6** 4 F 85 FC 6C FB ØØ BDCA 10 **E**5 4C 6Ø 40 **A2** Ø2 40A8 **A2** DØ Ø9 40B0 DØ Ø2 ØØ **B4** FB FC DØ Ø3 EE 56 Ø3 **D6** 40B8 **B4** 40C0 FC D6 FB 6Ø **A9** ØØ 8D 4 E Ø3 20 13 42 A2 Ø9 20 38 40C8 49 6Ø Ø2 CA DØ FA A2 **B**5 40D0 53 68 40D8 FA 48 BD Ø3 95 FA 4ØEØ 9D 53 ØЗ CA DØ Fl 6Ø AD 4ØE8 54 Ø3 AC 55 Ø3 4C F4 40 FD 38 40F0 A5 **A4** FE E5 FΒ 8D 4ØF8 53 Ø3 98 E5 FC A8 ØD 53

4100 6Ø **A9** ØØ FØ Ø2 Α9 Ø1 Ø3 Ø3 57 2Ø CB 47 20 ΑE 4108 8 D 4110 45 20 FØ 40 20 21 48 90 4118 18 20 **E7** 40 9ø 7 F 20 59 4120 41 E6 FD DØ Ø2 **E6** FE 20 4128 1F 49 AC 56 Ø3 DØ 6E FØ 4130 20 E7 18 53 E8 40 AD Ø3 4138 65 85 FD FD 98 65 FE 85 4140 FE 2Ø D<sub>5</sub> 40 20 59 41 2 Ø 4148 E7 40 ВØ 51 20 ΑE 40 20 4150 **B2** 40 AC 56 Ø3 DØ 46 FØ 4158 EΒ A2 ØØ Al FB 57 Ø3 AC 4160 FØ Ø2 81 Cl FØ FD FD ØВ 4168 F8 20 47 20 38 49 20 El 417Ø FF FØ 2A 6Ø 2Ø E6 47 20 4178 Al 49 56 FØ 1 E ΑE

```
4180
      1C
          20 FØ
                  40 90
                         17 60
                                  20
4188
      54
          48
              8D 4B Ø3
                          20
                             7C
                                 41
4190
          4B
              Ø3
                  81
                      FΒ
                          20
                              1 F
      AD
                                 49
                      40
4198
      DØ
          F3
              4C
                  6Ø
                          4C
                             68
                                  40
41AØ
      20
          74
              41
                  20
                      8C
                         48 C9
                                 27
41A8
      DØ
          12
              20
                  8C
                      48
                          9D
                             65
                                 03
          20
                  49
                      FØ
                          20
                             ΕØ
                                  20
41BØ
      E8
              A4
41B8
          F3
              FØ
                  1A 8E
                         59
                             Ø3
                                 20
      DØ
                                 E8
          48
                  D<sub>6</sub>
                         65
                             Ø3
41CØ
      5F
              90
                      9D
                             57
41C8
          A4
              49
                  FØ
                      Ø9
                          20
                                 48
      20
41DØ
      9 Ø
          C8
              ΕØ
                  20
                      DØ
                         EΕ
                             8 E
                                 4 A
41D8
      03
          20
             ΑE
                  45
                      A2
                          ØØ
                             ΑØ
                                  ØØ
41EØ
      B1
          FB
              DD
                 65
                      Ø3
                         DØ
                             ØA
                                 C8
41E8
      E8
          EC
              4 A
                  Ø3
                      DØ
                          F2
                             20
                                 68
41FØ
      41
          20
              1F
                  49
                      20
                          7C
                             41
                                 BØ
              2B
41F8
      E3
          20
                 44
                      2Ø
                         FØ
                             40
                                 9 Ø
4200
      ØD
          ΑØ
              2C
                  20
                      C4 40
                             20
                                 6F
              E1
                  FF
                             20
4208
      42
          20
                      DØ
                          EE
                                 B6
4210
      45
              8A
                  20
                      2D
                         49
                             20
                                 F8
          DØ
4218
      47
          20
              38
                  49
                      20
                         C9
                             4D
                                 48
                  68
                             42
4220
      20
          CF
              42
                      20
                          E6
                                 A2
4228
      Ø6
          ΕØ
              Ø3
                  DØ
                      14
                          AC
                             4 D
                                 Ø3
                  58
                      Ø3
                         C9
                             E8
4230
      FØ
          ØF
              AD
                  20
                      65
                          42
                             88
                                 DØ
4238
      FB
          BØ
              1D
              58
                  ØЗ
                                 E9
4240
      Fl
          ØE
                      9 Ø
                         ØE
                             BD
                  45
                      BD
                         ΕF
                             4 E
                                 FØ
4248
      4E
          20
              99
              99
                  45
                      CA DØ
                             D2 60
4250
      Ø3
          20
              42
                      E8
                         DØ
                              Ø1
                                 C8
4258
      20
          7B
                  AA
                      8A 8E
                              4A
                                 Ø3
4260
      98
          20
              65
                  42
                      4A Ø3
4268
      20
          FF
              47
                  ΑE
                              6Ø
                                  AD
                          85
4270
      4D
          Ø3
              20
                  7A
                      42
                              FB
                                  84
              38
      FC 60
                 Α4
                      FC AA
                              10
                                  01
4278
4280
      88
          65
              FB
                  9 Ø
                      Øl
                          C8
                              6Ø
                                  A8
                          17
                              C9
                                  22
4288
      4 A
          9Ø
              ØB
                  4A
                      ВØ
              29
                  Ø7
                      Ø9
                              4A AA
4290
      FØ
          13
                          8Ø
                      Ø4
                          4A
                              4A
                                  4A
4298
      BD
          98
              4E
                  ВØ
      4A 29
              ØF
                  DØ
                      Ø4
                          ΑØ
                              8Ø
                                  A9
42AØ
42A8
      ØØ
          AA
              BD DC
                      4 E
                          8D
                              58
                                  Ø3
42BØ
      29 Ø3 8D 4D Ø3
                          98
                             29
                                 8 F
```

```
42B8
       AA 98 AØ
                   ØЗ
                       ΕØ
                           8A FØ
                                   ØB
42CØ
       4A 90
               Ø8
                   4A
                       4 A
                           Ø9
                               20
                                   88
42C8
           FA
               C8
                   88
                           F2
       DØ
                       DØ
                               6Ø
                                   Bl
42DØ
       FB
           20
               65
                   42
                       A2
                           Ø1
                               20
                                   CE
42D8
                   Ø3
                       C8
       40
           CC
               4D
                           9 Ø
                               FØ
                                   A2
42EØ
       Ø3
           CØ
               Ø3
                   9 Ø
                       Fl
                           6Ø
                               A8
                                   B9
42E8
                   54
       F6
           4 E
               8D
                       Ø3
                           B9
                               36
42FØ
       8D
          55
               Ø3
                  Α9
                       ØØ
                           ΑØ
                               Ø5
                                   ØE
42F8
       55
           Ø3
               2E
                   54
                       Ø3
                           2A 88
                                   DØ
           69
               3 F
                   20
                           FF CA DØ
4300
       F6
                       D2
           4C
               38
                   49
4308
       EA
                       20
                           E6
                               47
                                   A9
                               4 C
4310
       Ø3
           20
               9E
                   43
                           2C
                       ΑØ
                                   3C
               øø øø
4318
       45
           ØØ
                       A9
                           3C
                               8D
                                   1.3
4320
       91
           20
               3A
                  43
                       A9
                           FF
                               8D
                                   12
4328
       91
           A5
               FB
                  ΑØ
                       18
                           20
                               34
                                   43
4330
       A5
                   14
                               91
           FF
               ΑØ
                       8D
                           1Ø
                                   8C
4338
       11
           91
               ΑØ
                   1C
                           11
                               91
                       8C
                                   60
4340
       2Ø
           54
               48
                   85
                       FF
                           2Ø
                               AE
                                   45
4348
       20
           6E
               41
                   20
                       7C
                           41
                               2Ø
                                   10
4350
       43
          AD
               49
                   Ø3
                       ØA
                           Ø8
                               9 Ø
                                   17
4358
      Al
           FΒ
              8D
                   10
                       91
                           78
                               Α9
                                   C4
4360
               91
       8D
           19
                  A9
                       3C
                           8D
                               11-91
4368
      A9
           20
               2C
                   1D
                       91
                           FØ
                               FB
                                   20
437Ø
       3A
          43
              58
                   8E
                       12
                           91
                              A9
                                   ØC
4378
       8D
          11
              91
                  AD
                       1 Ø
                           91
                               28
                                  BØ
438Ø
      Ø4
              Ø2
          1Ø
                  81
                      FB
                          Cl
                              FB
                                  FØ
4388
       Ø3
          20
              68
                  41
                       20
                           1 F
                              49
                                  DØ
4390
      B7
          A9
              4C
                  48
                      A9
                          77
                              48
                                  Ø8
4398
      48
          48
              48
                  6C
                      6Ø
                          Ø3
                              8D
                                  4B
43AØ
      Ø3
          48
              20
                  8C
                      48
                          20
                              ØØ
                                  49
43A8
      DØ
          F8
              68
                  49
                      FF
                          4C
                              72
                                  42
43BØ
      20
          2B
              44
                      56
                  ΑE
                          Ø3
                              DØ
                                  ØD
43B8
      20
          FØ
              40
                  9Ø
                      Ø8
                          20
                              C8
                                  43
43CØ
      20
          El
              FF
                  DØ
                      EΕ
                          4C
                              ØE
                                  42
43C8
      20
          AE
              45
                  A2
                      2E
                          A9
                              3A
                                  20
43DØ
      ØE
          48
              20
                  38
                          20
                      49
                              F8
                                  47
43D8
      A9
          Ø8
              2Ø
                  EA
                      48
                          A9
                              Ø8
                                  20
43EØ
      AB
          43
              20
                  38
                      49
                          2Ø
                              38
                                  49
```

43E8

12

20 D2

FF AØ

Ø8 A2

Α9

43FØ ØØ Al FB 29 7F C9 2Ø ВØ 43F8 Ø2 A9 2E 2Ø D2 FF A9 ØØ 4400 85 D4 EAEA EA EA EA 4408 EA EA EA EA 20 1F49 88 4C DF 4 A 20 E6 47 4410 DØ DF 4418 Ø8 20 9E 43 20 **B6** 45 Α9 43 77 Ø 2 4420 2Ø C8 Α9 3A 8D 4428 4C 48 45 20 E6 47 85 FD 4430 FE 20 A4 49 FØ Ø3 20 86 31 47 4C 45 20 48 4438 EB AE FE A2 ØØ 8 E 66 4440 85 FD 86 8C 48 C9 20 FØ F4 4448 Ø3 20 Ø3 Fl 4450 9D 4 F Ø3 E8 ΕØ DØ 38 4458 CA 30 14 BD 4 F Ø3 E9 4460 3 **F** ΑØ Ø5 4A 6 E 66 Ø3 6E E9 **A2** 4468 65 Ø3 88 DØ F6 FØ C9 3A 4470 02 20 **A4** 49 FØ 22 20 4478 C9 FØ F3 20 9 Ø FØ 1E 2Ø 48 A4 4480 45 BØ ØF 6C FB 84 FC 85 FB A9 3Ø 9D 65 4488 E8 D9 9D 65 Ø3 DØ 4490 Ø3 E8 8E 56 Ø3 54 ØЗ **A2** ØØ 4498 8E **4B** 56 Ø3 ØØ 8 E Ø3 AD 44AØ **A2** 42 58 Ø3 8 E 55 44A8 2Ø 87 ΑE 7Ø 45 44BØ Ø3 AA BD 36 4 F 20 F6 4E 20 7Ø 45 A2 Ø6 44B8 BD Ø3 FØ Ø3 DØ 14 AC 4D 44CØ ΕØ 44C8 ØF AD 58 ØЗ C9 E8 Α9 30 88 Fl 44DØ BØ 1 E 20 6D 45 DØ E9 4 E 44D8 ØE 58 Ø3 9ø ØE BD 7Ø 44EØ 20 45 BD EF 4 E FØ Ø3 44E8 20 7 Ø 45 CA DØ D2 FØ Ø6 45 20 6D 45 AD 54 20 6D 44FØ 7 F Ø3 CD 4B Ø3 DØ 20 21 44F8 55 48 AC 4D Ø3 FØ 2F AD 4500 9D DØ 20 20 FØ Ø3 C9 4 Ø 4508 9ø Ø1 88 C8 DØ 6F 98 451Ø

```
4518
     AE 53 Ø3 EØ 82 A8 DØ Ø3
452Ø
     ВØ
         Ø3
            38
                ВØ
                    6ø
                       CA CA 8A
4528
      AC
         4D Ø3
                DØ
                    ØЗ
                       B9
                           FC
                              00
453Ø
     91
         FB 88
                DØ
                    F8
                       AD 56
                              03
4538 91
         FΒ
            ΑØ
                41
                   8C
                       77
                          Ø2
                              20
4540
     В6
         45
             20
                C4
                    4 Ø
                       20
                           6F
                              42
4548
     Α9
         20
             8D
                78
                    Ø2
                           7D Ø2
                       8D
         FC
             20
455Ø
     A5
                9F
                   45
                       8E
                           79 Ø2
4558 8D
         7A Ø2
                A5
                    FB
                       20
                           9 F
         7B
            Ø2
                8D
                    7C
4560
     8 E
                       Ø2
                           A9
                              Ø7
4568 85 C6
            4C
                68
                    40
                       20
                           7Ø 45
4570
     8 E
         4 A
            Ø3
                ΑE
                    4B
                       Ø3
                           DD 65
     Ø3 FØ
            ØD 68
4578
                   68
                       EΕ
                          56
458Ø
         Ø3 4C AØ 44
                       4C 6Ø
      FØ
4588
      E8
         8E
             4B Ø3
                   ΑE
                       4A
                           Ø3
                              60
         30
                Ø3
                    C9
                       47
4590
      C9
             90
                           6Ø
4598
      60 CD 4E
                Ø3 DØ
                       1A 6Ø
                              48
45AØ
      4A 4A
            4A
                4A
                    20
                       17
                           48 AA
45A8
      68
         29
             ØF
                4C
                    17
                       48
                           A9
                              ØD
45BØ
      20
         D<sub>2</sub>
             FF
                A9
                    ØA
                       2C
                           A9
                               91
45B8
     4C
         D2
             FF
                8D
                    3F
                       Ø3
                           Ø8
                              68
     29 EF
                3E
45CØ
             8D
                    Ø3
                       8E
                           4 Ø
                              Ø3
45C8 8C
        41
             Ø3
                68
                    18 69 Ø1
                              8D
45DØ
     3D Ø3
             68
                69
                    ØØ
                       8D 3C
                              Ø3
45D8
     A9
         8Ø
             8D
                48
                    Ø3
                       DØ
                           26 A9
45EØ
     CØ
         8D
             2E
                91
                    A9
                       3F
                           8D
                              2E
         20
                48
                    D8
45E8
     91
             94
                       68
                           8D
                              41
45FØ
     Ø3
         68 8D 4Ø
                    Ø3
                       68
                           8D
                              3F
45F8
     Ø3 68 8D
                3E Ø3
                       68 8D 3D
4600
     Ø3 68 8D 3C Ø3 AD 14
4608
     8D 44 Ø3
                AD
                    15
                       ØЗ
                           8D 43
                       58
            8 E
                42
461Ø
     Ø3 BA
                    Ø3
                           AD
                              3E
         29
             10
                FØ
                    Ø3
4618
     Ø3
                       4C
                           4 E
                              40
4620
     2C
         48
            Ø3
                5Ø
                    1F AD
                           3C
4628
         5B
            Ø3
     CD
                DØ
                    6B
                       AD
                           3D
                              Ø3
4630
     CD
         5A Ø3
                DØ
                    63
                       AD
                           5E
                              Ø3
4638
         5B AD
                5F
                    ØЗ
                           53 A9
     DØ
                       DØ
         8D 48 Ø3
                   3Ø
464Ø
     8Ø
                       12
                           4 E
```

```
Ø3 9Ø D2 AE 42 Ø3 9A A9
4648
                    48
                        4C
                           Ø6
                               47
465Ø
      45
         48
             Α9
                BA
4658
      20
         AE
             45
                 20
                    14
                        49
                            8D
                               4B
4660
      Ø3
             ØØ
                 20
                    F2
                        48
                            AD
                               3D
         ΑØ
             3C
                 Ø3
4668
      Ø3
         AE
                    85
                        FB
                           86
                               FC
467Ø
      20
         38
             49
                 A9
                    24
                        8D
                           4 E
                               Ø3
                    E4
4678
      20
         16 42
                 2Ø
                        FF
                           FØ
                               FB
468Ø
      C9 Ø3 DØ Ø3 4C 68
                           40
                               C9
4688
      4A DØ
             4E A9
                    Ø1
                        8D
                            48
                               Ø3
         47
             CE
                 5F
                    Ø3
                        CE
                            5E
      DØ
                               Ø3
469Ø
             91
4698
      AD
         21
                C9 FE
                        DØ
                           3A
                               A2
         4C
             5B 4Ø A9
                               12
46AØ
      53
                        ØØ
                           FØ
                               5E
46A8
      AD
         5C
             Ø3
                 AE
                    5D
                        Ø3
                            8D
             5F
                    Α9
                        40
46BØ
     Ø3
         8E
                 Ø3
                           DØ
                               Ø2
46B8 A9
         8 Ø
             8D 48 Ø3
                        20
                           A4
                               49
             C9
                 20
                    DØ
                        56
                            20
                               45
46CØ
      FØ
         ØF
                        A4
46C8
      48
         20
             E3
                48
                    20
                            49
                               DØ
46DØ
      4B
         20
             AE
                 45
                    AD
                        48
                            Ø3
                               FØ
         78 A9
                    8D
                        2E
                           91
46D8
      1F
                 ΑØ
                               A9
      5F
         8D
             2E
                 91
                    A9
                        DF
                           A2
                               45
46EØ
         44
             Ø3
                 8E
                    43
                        Ø3
                               49
46E8
      8D
                           A9
46FØ A2
         ØØ 8D 28 91
                       8 E
                           29
                               91
         42
             Ø3 9A 78
                       AD
46F8 AE
4700
     AE 43 Ø3 2Ø 98 48 AD
                               3C
         48 AD
                 3D Ø3 48 AD
47Ø8
      Ø3
                               3E
4710
      Ø3
         48
             AD
                 3F
                    Ø3
                        ΑE
                            40
                               Ø3
                40 4C
                               20
4718
      AC
         41
             Ø3
                        6ø
                           4 Ø
             8D
4720
      31
         48
                 5A Ø3
                        8 E
                            5B
                               ØЗ
             8D
                 5C
                    Ø3
4728
      A9
         ØØ
                        8D
                           5D
                               Ø3
                    5C
473Ø
      20
         42
             48
                 8D
                        Ø3
                           8 E
                               5D
4738
      Ø3
         4C
             68
                 4 Ø
                    20
                        CB
                            47
                               8D
474Ø
      62
         Ø3
             8E
                63
                    Ø3
                        20
                           42
                               48
4748
      8D
         4F
             Ø3
                 8 E
                    5Ø
                        Ø3
                            20
                               42
             51
                 Ø3
                    8E
                        52
475Ø
      48
         8D
                            Ø3
                               20
4758
         49
             FØ
                 ØA
                    20
                        CF
                           FF
                               C9
      A4
                        Ø3
476Ø
                 EE
                    4 E
                            20
                               21
      57
         DØ
             ØЗ
             56
                        18
4768
      48
         AE
                 Ø3
                    DØ
                            2Ø
                               E7
477Ø
      40
         9Ø
             13
                 AC
                    4 E
                       Ø3
                           DØ
                               1A
         FB 20 87 42 AA BD F6
4778 B1
```

```
478Ø
     4E DØ Ø6 2Ø C4 4Ø 4C 68
4788
     40 AC
            4D Ø3
                   CØ
                      Ø2
                          DØ
479Ø
     FØ Ø3 8C 4D Ø3
                      88
                          38
                             B1
4798
      FB AA ED
               4 F
                   Ø3
                      C8
                          Bl
47AØ
     ED 50
            Ø3
               9 Ø
                   1E
                      88
                         AD
                             51
47A8 Ø3 F1
            FB C8
                   AD
                      52
                         Ø3
                             Fl
47BØ FB 9Ø
            1Ø 88
                      8A 6D 62
                   18
47B8
     Ø3
        91
            FB C8
                   Bl
                      FB
                          6D 63
47CØ Ø3 91
               20
            FΒ
                   1F 49
                          88
                             10
47C8
     FA
         3Ø
            9E
                20
                   31
                      48
                         85
                             FD
47DØ 86 FE
            20
               42
                   48
                      8D
                         54
                             Ø3
47D8 8E 55
            Ø3
               20
                   8C
                      48
                         20
                             45
47EØ
     48 85
            FB 86
                   FC
                      6Ø
                         20
                             31
47E8 48 BØ
            F6
               20
                   45
                      48
                         ВØ
                             Ø3
47FØ 2Ø 42
            48
               85
                   FD 86 FE
                            6ø
47F8 A5 FC
            20
               FF 47 A5 FB 48
4800 4A 4A 4A 4A 20
                      17 48 AA
4808
     68
        29
            ØF
               20
                   17
                      48
                         48
4810
     20 D2
            FF 68
                  4C D2 FF
                             18
            9 Ø
4818
     69 F6
               Ø2
                  69 Ø6
                         69
                             3A
    60 A2
            Ø2
               B5
482Ø
                   FA 48 B5
                             FC
4828
    95
        FA
            68
               95
                   FC
                      CA DØ
                            F3
483Ø 6Ø A9
            ØØ 8D 59
                      Ø3
                         2Ø 8C
4838
     48
        C9
            20
               FØ
                   F9
                      20
                         6C 48
484Ø
               8C
     ВØ
        Ø8
            20
                   48
                      20
                         57
                            48
4848
     9Ø Ø7
            AA
               20
                   57
                      48
                         9Ø Ø1
485Ø 6Ø
        4C
           6ø
               40
                   20
                      74
                         41
                            A9
4858
     ØØ
        8D
           59
               Ø3
                  2Ø 8C
                         48 C9
               20
486Ø
     20 D0
            Ø9
                   8C
                     48 C9
                             20
                   20
4868 DØ ØF
            18
               6Ø
                      81
                         48 ØA
4870 ØA ØA ØA 8D 59
                      ØЗ
                         2Ø 8C
4878
     48 2Ø 81 48 ØD 59
                         Ø3 38
488Ø 6Ø C9 3A Ø8
                  29 ØF
                         28 90
4888 Ø2 69 Ø8
               6Ø
                   20 A4 49 D0
489Ø
    FA 4C
           65 4Ø
                  Α9
                      91
                         A2
4898
     8D
        14
            Ø3
               8E
                   15
                      Ø3
                         6Ø
                             20
               37
        49
            FØ
                   2Ø
                      E6
                         47
48AØ A4
                            A5
        Ø5
48A8
     FB
            FC FØ
                   22
                      A5
                         9A C9
48BØ Ø3 DØ 9E A5
                  FB 8D 93 Ø2
```

```
A5 FC 8D 94 Ø2 A9
                             Ø2
                                AA
48B8
             BA FF
                         CØ
                             FF
                     20
                                A2
48CØ
      8A
          20
             C9
                 FF
                     4C
                         75
                             40
                                A9
48C8
      02
          20
                         Ø3
                             85
                                9A
      Ø2
          20
             C3
                 FF
                     A9
48DØ
             40
                 A5
                     9A
                         C9
                             Ø3
                                FØ
48D8
      4C
          68
             F1
                 8D
                     3D
                         Ø3
                             8E
                                3C
48EØ
      DC
         DØ
                         AØ
                             ØØ
                                20
             8D
                 4B
                     Ø3
48E8
      Ø3 6Ø
                     20
                             47
                                20
      38 49
             B1
                 FΒ
                         FF
48FØ
                                6Ø
                 4B
                     Ø3
                         DØ
                            FØ
48F8
      1 F
          49
             CE
                                81
      20 57
             48 90
                     Ø8 A2
                             ØØ
4900
             FB DØ
                     69
                         20
                             1F
                                49
4908
      FB Cl
                             85
      CE
          4B
             Ø3
                 6Ø
                     A9
                         3E
                                FB
4910
             85
                 FC
                     A9
                         Ø5
                             6Ø
                                E6
4918
      A9
          Ø3
492Ø
      FB
         DØ
             Ø9
                 E6
                     FF
                         E6
                             FC
                                DØ
              56
                 Ø3
                     60
                         98
                             48
                                 20
         EE
4928
      Ø3
          45
             68
                 A2
                     2E
                         20
                             ØE
                                 48
4930
      AE
                 D2
                     FF
                         20
                                48
             4C
                             ØE
4938
      A9
          20
                                FF
4940
      A2
          ØØ
             BD
                 76
                     4F
                         2Ø
                             D2
          ΕØ
              1C
                 DØ
                     F5
                         AØ
                             3B
                                 20
4948
      E8
          49
             AD
                 3C
                     Ø3
                         20
                             FF
                                47
      2D
4950
                 20
                         47
                                 38
          3D
             Ø3
                     FF
                             20
4958
      AD
             43
                 ØЗ
                     20
                         FF
                             47
                                AD
4960
      49
          AD
      44
          Ø3
              20
                 FF
                     47
                         20
                             14
                                 49
4968
497Ø
      20
          EA
              48
                 4C
                     68
                         4 Ø
                             4C
                                 6ø
                     20
4978
      40
          20
              31
                 48
                         E3
                             48
                                 20
                            43
4980
      42
          48 8D 44 Ø3
                         8 E
                                 Ø3
      20
          14
              49
                 8D
                     4B
                         Ø3
                             20
                                8C
4988
499Ø
      48
          20
              ØØ
                 49
                     DØ
                         F8
                            FØ
                                DB
                 C9
                     20
                         FØ
                             F9
4998
      20
          CF
              FF
                                DØ
                 47
49AØ
      Ø6
          20
              FØ
                     20
                         CF
                             FF
                                C9
          6Ø
             ΑØ
                 Øl
                     84
                         BA
                            A9
                                 ØØ
49A8
      ØD
49BØ
      A2
          65
             ΑØ
                 Ø3
                     20
                         BD
                            FF
                                A8
              47
                     49
                         Ø3
                             C9
                                 53
49B8
      20
          E6
                 AD
                             AF
                                 20
49CØ
      DØ
          Ø8
              20
                 A4
                     49
                         FØ
                             29 C9
49C8
      EB
          47
              2Ø 98
                     49
                         FØ
      22
          DØ
              A3 20
                     CF
                         FF
                             C9
                                 22
49DØ
              91 BB E6
                         в7
                             C8 CØ
49D8 FØ
          ØB
49EØ 51 9Ø FØ BØ
                         20 A4
                                49
                    91
```

```
49E8 FØ ØE 2Ø 57 48 29 1F
                             FØ
49FØ 85 85 BA 2Ø
                   98 49 DØ
                             D9
49F8 A9 ØØ 85 B9 AD 49 Ø3 C9
4AØØ
      53 DØ
            ØC A9 FB A6 FD A4
4AØ8
      FE
         20
            D8
               FF 4C
                     68
                         40
                            49
     4C
         FØ
            Ø2 A9 Ø1
                      A6 FB A4
4A10
      FC 20 D5 FF A5
                      90 29 10
4A18
               69
                   AØ
                      C3
                         20
                             1 E
4A20
      FØ
         EA A9
                         47
                             20
      CB 4C
               40
                   20
                      E6
4A28
            6Ø
     A5
         4Ø 4C 68 4Ø
                      20 E6
                            47
4A3Ø
4A38
      20
         1F
            49
               20
                   1F
                      49
                         20
                            FØ
4A40
      47
         20
            38
               49
                   20
                      FØ
                         40
                            90
      ØA
         98
               15
                  AD
                      53
                         Ø3
                             30
4A48
            DØ
4A5Ø
      10
         10
            Ø8
               C8 DØ
                      ØB AD 53
                   FF
                      47
                         4C
                            68
4A58
      Ø3
         10
            Ø6
               20
      40 4C 60
               40
                   20
                      E6
                         47
                             20
4A6Ø
                            45
      7A 4A 4C 68 4Ø
                      20 AE
4A68
4A7Ø A2 2E A9
               24 20 ØE
                         48
                             2Ø
4A78 F8 47 20 EA 4A 20 A0
                             4A
         38 49 20
4A8Ø
      20
                   86 4A 2Ø
                             89
         20
            38 49
                  A2
                             3Ø
4A88
      4A
                      Ø4
                         Α9
            54
               Ø3
                   2E
                      55
4A9Ø
      18
         ØE
                         Ø3
                            69
4A98
     ØØ
         2Ø D2
               FF
                   CA DØ
                         EF
                            6ø
4AAØ
     A5
         FC A6 FB
                   8D
                      55
                         Ø3
                            8 E
      54
         Ø3
            20
               38
                   49
                      A5
                         FC
                             20
4AA8
        4A A5
                      20
                         38
     B4
               FB
                  AA
                            49
4ABØ
                   20 Ø8 BØ
4AB8
      8A
         29
            7F C9
                            ØA
         12
            2Ø D2
                   FF
                      8A
                         18
                            69
4ACØ A9
4AC8 40 AA 8A 20
                   D2
                      FF A9 ØØ
4ADØ 85
         D4 EA EA EA EA EA
     EA EA EA EA 28
4AD8
                      BØ CØ A9
     92
        2C
           A9 14
                   2C A9
                         22 4C
4AEØ
            20
               38
                   49
                     A6
                         FB A5
4AE8 D2
         FF
4AFØ
     FC
        4C
            CD DD
                   20
                     Ø5
                         4B
                            ВØ
     41
         20 38 49
                   20
                     F8
                         47
4AF8
     7D 4A 4C 68 4Ø A2 Ø4 A9
4BØØ
4BØ8 ØØ 85 FC 2Ø C2 4B 2Ø 2B
```

```
4B 85 FB 20 22
                       4B 2Ø
                              3D
4B10
4B18
      4B
         CA
            DØ
                F7
                    Ø8
                       20
                           38
                              49
4B2Ø
     28
         60
             20
                A4
                   49
                       FØ ØF
                              C9
         FØ ØB C9
                    3Ø
                       90
                           ØB
                              C9
4B28
     20
4B30
      3A
         ВØ
            Ø7
                29
                    ØF
                       6Ø 68
                              68
                6Ø
                       85 FE A5
4B38
     18
         6Ø
            4C
                   40
                              26
4B40
     FC
         48 A5 FB
                   48
                       Ø6 FB
4B48
            FB 26
                   FC
                       68
                           65
                              FB
     FC
         Ø6
4B5Ø
     85
         FB 68
                65
                   FC
                       85 FC
                              Ø6
4B58
     FB
         26
            FC A5
                    FE
                       65 FB 85
                   FC
                      85 FC 60
4B6Ø
     FB
        A9 ØØ 65
                   55
         C2
            4B 8D
                       Ø3
                          48
                              48
      20
4B68
                    38
            49
                20
                       49 68
                              20
4B70
     20
         38
4B78
     FF 47
            20
                38 49 68 AA A9
4B8Ø
     ØØ
         20 Fl 4A 20
                       38 49
                              20
         4A 4C 68
                       20
     86
                   4 Ø
                           9F
                              4B
4B88
                   F8
         38
            49
                           20
     20
                2Ø
                       47
                              EA
4B90
                4A 4C
                       68
4B98
     4A
         20
            ΑØ
                          4 Ø
                              A2
                              20
4BAØ
     ØF
         A9 ØØ
                85
                   FΒ
                       85 FC
4BA8
     C2
        4B
            20
                2B 4B
                       20
                           BC
                              4B
4BBØ
     20
         22
             4B
                20
                    BC
                       4B CA DØ
4BB8
     F7
         4C
             38
                49
                    4A
                       26
                           FB
                              26
4BCØ
     FC
         6Ø
             20
                8C
                    48
                       C9
                           20
                              FØ
4BC8
     F9
         6Ø
             20
                54
                    48
                       8D
                           88
                              02
4BDØ
     A6
         FB A4 FC
                    20
                       8A
                          FE
                              A6
     FD
            FE
                20
                    7B
                       FE
                           20
4BD8
        A4
4BEØ
     E5
         2Ø
            Α4
                E3
                    4C
                       68
                           40
                              20
         47
            4C DB
                       20
4BE8
     FØ
                   47
                           E7
                              4B
      18
        A5 FB 65 FD 85
4BFØ
                          FB A5
4BF8
     FC
         65
            FE 85
                   FC
                       4C
                           ØD 4C
4CØØ
            4B 2Ø
                   FØ
                       40
                           84
                              FC
     20
         E7
4CØ8
     AD
         53
            Ø3
                85
                   FB
                       20
                           38
                              49
4C10
             47
                4C
                   68
                              FØ
      20
         F8
                       40 A9
4C18
     2C
         A9
                8D ØB
                       90
                          4C
                              65
            ØØ
                              3C
4C20
     40
         78
            20
                52
                   FD 58 A9
4C28
     85
         B2
            AE
                42
                    Ø3
                       9A A5
                              73
                95
                              20
4C3Ø
     C9
         E6
            FØ
                   6C
                       ØØ
                           CØ
4C38
     E7
         4B
            20
                21
                   48
                       20
                           38 49
4C4Ø AØ
         ØØ 8C 54 Ø3 8C
                          55 Ø3
```

```
4C48
       20
           FØ
              40
                  90
                      1B AC
                              56
                                 Ø3
4C5Ø
           16
                              54
      DØ
              18
                  Bl
                      FB
                         6D
4C58
      8D
          54
              Ø3
                  98
                      6D
                          55
                              Ø3
                                 8D
4C6Ø
      55
          Ø3
              20
                  1F 49
                          4C
                             48
                                  4C
4C68
      AD
          55
              Ø3
                  20
                      FF
                          47
                                  54
                              AD
4C7Ø
      Ø3
          20
              FF
                  47
                      4C
                          68
                              40
                                 AD
4C78
      64
          Ø3
              DØ
                  Ø4 A5
                          C6
                             DØ
                                 Ø3
          56
4C8Ø
      4C
              FF AD
                      77
                          Ø2 C9
                                  11
4C88
      DØ
           7D
              A5
                  D6
                      C9
                          16
                              DØ
                                  FØ
4C90
      A5
          D1
              85
                  FD
                      A5
                          D2
                              85
                                  FE
4C98
      A9
          17
              8 D
                  5E
                      Ø3
                          ΑØ
                             Ø1
                                  20
4CAØ
       51
          4 E
              C9
                  3A
                      FØ
                          1A
                             C9
                                  2C
          16
              C9
                  24
4CA8
      FØ
                      FØ
                          12
                              CE
                                  5E
4CBØ
              CD
      Ø3
          FØ
                  38
                      A5
                          FD
                              E9
                                  16
4CB8
      85
          FD
              ВØ
                 El
                      C6
                          FE
                             DØ
                                 DD
4CCØ
      8D
          49
              Ø3
                  2Ø
                      ØA
                          4 E
                              BØ
                                 B8
4CC8
      AD
          49
              Ø3
                 C9
                      3A
                         DØ
                              11
                                 18
4CDØ
      A5
          FΒ
              69
                  Ø8
                      85
                          FB
                             90
                                 Ø 2
4CD8
      E6
          FC
              2Ø
                  C8
                     43
                          4C
                             F4
                                 4C
4CEØ
          24
              FØ
      C9
                  1A
                      20
                          C9
                             4D
                                 20
4CE8
      6F
          42
              A9
                  ØØ 8D
                          4 E
                             Ø3
                                 ΑØ
      2C
          20
              13 42 A9
4CFØ
                          ØØ
                             85
                                 C6
4CF8
      4C
          ØE
              42
                 4C 56
                         FF
4DØØ
      49
          20 6D 4A 4C
                         F4
                             4C
                                 C9
4DØ8
      91
          DØ
              FØ A5
                      D6
                         DØ
                             EC
                                 A5
4DlØ
      D1
          85
              FD
                 Α5
                      D2
                         85
                             FE
                                 A9
      17
              5 E
                  Ø3
4D18
          8D
                      ΑØ
                          Ø1
                             20
                                 51
4D20
      4 E
          C9
              3A
                 FØ
                      1A C9
                             2C
                                 FØ
4D28
      16
          C9
              24
                  FØ
                      12
                         CE
                             5E
                                 Ø3
          15
4D3Ø
      FØ
                 A5
              18
                      FD
                         69
                             16
                                 85
4D38
      FD
          9 Ø
             El
                  E6
                     FE
                         DØ
                             DD
                                 8D
4D4Ø
      49
          Ø3
              2Ø
                  ØA
                     4 E
                         9Ø
                             Ø3
                                 4C
4D48
      56
              ΑD
                 49
          FF
                      Ø3
                         C9
                             3A
                                 FØ
4D5Ø
      Ø6
          C9
              24
                  FØ
                      1D
                         DØ
                             27
                                 20
4D58
      DØ
          4D
             38
                 A5
                     FB
                         E9
                             Ø8
                                 85
4D6Ø
      FΒ
              Ø2
                 C6
                     FC
                         20
          ВØ
                             CB
                                 43
              85
4D68
      Α9
          ØØ
                 C6
                      20
                         Ø5
                             4 E
                                 4C
          4 Ø
4D7Ø
      7Ø
              20
                 DØ
                     4D
                         2Ø
                             B2
                                 40
4D78
      20
          7Ø 4A 4C 68
                            20
                         4D
                                 DØ
```

```
4D A5
              FB A6
                       FC 85
                               FD
                                   86
4D8Ø
4D88
      FE
          A9
               10
                  8D
                       5E
                           Ø3
                               38
                                   A5
               5E
                   Ø3
                       85
                           FB A5
                                   FE
4D9Ø
      FD
           ED
4D98
      E9
           ØØ
              85
                   FC
                       20
                           C9 - 4D
                                   20
      6F
           42
               20
                  FØ
                       40
                           FØ
                               Ø7
                                   ВØ
4DAØ
4DA8
      F3
          CE
               5 E
                  Ø3
                       DØ
                           ΕØ
                               EE
                                   4 D
                       20
                  Ø3
                               43
                                   A<sub>2</sub>
4DBØ
      Ø3
          AD
               4D
                           AB
4DB8
      ØØ
          A1
              FB
                  8 E
                       4 E
                           Ø3
                               A9
                                   2C
4DCØ
      20
           33
               49
                   2Ø
                       16
                           42
                               4C
                                   68
                  A1
                       FB
                           4C
                               87
                                   42
4DC8
      4D
          A2
              ØØ
4DDØ
      A6
          D2
               20
                  D7
                       4D
                           A6
                               F4
                                   E8
      86
          AD
              86
                  FE
                       A2
                               86
                                   AC
4DD8
                           ØØ
          2C
              85
                  FD
                      ΑØ
                           CE
                              E8
                                   88
4DEØ
      A9
                   FD
                       98
                               F8
                                   C6
4DE8
      Bl
          AC
              91
                           DØ
                                   20
                   CA
                       10
                           Fl
4DFØ
      AD
          C6
              FE
                               A9
4DF8
      A6
          D2 86
                  FE
                      84
                           FD
                              ΑØ
                                   2B
4EØØ
      91
          FD
              88
                   1Ø
                       FΒ
                          A9
                               13
                                  4C
                   16
                               38
4EØ8
      D<sub>2</sub>
           FF
              CØ
                       DØ
                           Ø2
                                   60
           51
                       20
                           FØ
                               F3
4E10
      20
               4 E
                   C9
                                   88
4E18
       20
           3A
               4E
                  AA
                       20
                           3A
                               4 E
                                   85
          86
               FC
                  A9
                       FF
                           8D
                               64
                                   Ø3
4E20
      FB
4E28
      85
          CC
              A5
                  CF
                       FØ
                           ØA
                              A5
                                   CE
4E30
      A4
           D3
               91
                   D1
                       A9
                           ØØ
                               85
                                   CF
4E38
       18
          60
               20
                   51
                       4 E
                           20
                               81
                                   48
4E40
              ØA
                  ØA
                       8D
                          59
                               Ø3
                                   20
      ØA
          ØA
               20
                   81
                       48
                               59
                                   Ø3
4E48
       51
           4 E
                           ØD
4E5Ø
           Bl
               FD
                   C8
                       29
                           7 F
                               C9
                                   20
      60
4E58
      BØ
          02
               Ø9
                   40
                       6ø
                           BD
                               98
                                   4 D
4E6Ø
      20
          D<sub>2</sub>
               FF
                   E8
                       DØ
                           F7
                               6Ø
                                   ØØ
4E68
      ØØ
          ØØ
               ØØ
                   ØØ
                       ØØ
                           ØØ
                               ØD
                                   56
4E70
      49
           43
               32
                   30
                       2Ø
                           4D
                               49
                                   43
      52
           4F
               4D 4F
                       4E
                           20
                               56
                                   31
4E78
      2E
           32
               2Ø 2Ø
                       2Ø
                           42
                               49
                                   4C
4E8Ø
4E88
      4C
           2Ø
               59 45
                      45
                           2Ø
                               32
                                   32
4E9Ø
      2Ø
           4A
               41 4E
                       2Ø
                           2Ø
                               38
                                   33
                  Ø3
                           Ø8
                               40
                                   Ø9
4E98
      40
           Ø 2
               45
                      DØ
           22
               45
                   33
                       DØ
                           Ø8
                               40
                                   Ø9
4EAØ
      3Ø
           Ø2
               45
                   33
4EA8
      40
                       DØ
                           Ø8
                               40
                                   09
4EBØ
      40
          Ø2
              45
                  В3
                      DØ
                           Ø8
                              4 Ø
                                   Ø9
```

ØØ 22 44 33 DØ 8C 44 ØØ **4EB8** 22 33 DØ 4ECØ 11 44 8C 44 9A 4EC8 10 22 44 33 DØ Ø8 40 Ø9 10 22 44 33 DØ Ø8 4EDØ 40 Ø9 13 78 A9 ØØ 21 **4ED8** 62 81 82 ØØ 59 4D 91 92 4EEØ ØØ 86 4A 29 **4EE8** 85 2C 2C 23 28 9D 24 4EFØ 59 ØØ 58 24 ØØ 1C 8A 1C 23 5D 8B 1B A1 4EF8 9D 8A 4 F Ø Ø 1D 23 9D 8B 1D A1 ØØ 29 4FØ8 19 ΑE 69 A8 19 24 53 23 4F10 18 23 24 53 19 A1 ØØ 1A 4F18 5B 5B A5 69 24 24 ΑE ΑE 4F20 **A8** AD 29 ØØ 7C ØØ 15 9C 6D 9C 4F28 Α5 69 29 53 84 13 11 Α5 23 4F3Ø 34 69 ΑØ 62 D8 4F38 48 26 62 94 5A 88 54 44 E8 4F40 C8 54 68 44 94 ØØ **B4** 84 74 B4 28 4F48 Ø8 6E 74 F4 4F5Ø CC 4 A 72 F2 Α4 8A ØØ AA 4F58 A2 A2 74 74 74 72 68 44 4F6Ø **B2** 32 **B2** ØØ 22 ØØ 1A 1A 72 72 4F68 26 26 88 C8 C4 CA 26 48 44 44 A2 C8 4F70 ØD 20 5Ø 43 4F78 2Ø 2Ø 2Ø 20

20 20 53 52 2Ø 41 52 51 4F8Ø 43 20 58 52 20 59 52 4F88 2Ø 53 5Ø 41 42 43 44 46 4F90 4D 4E 51 52 54 4F98 48 4C 28 4FAØ 57 58 2C 3A 3B 24 23 22 2D 4F 49 4A 25 26 45 4FA8 2B 49 9F 4FBØ 56 29 3D 5C FF AA 3D 44 1F 47 Ø2 41 F9 **4FB8** 48 41 87 41 A4 46 AØ 41 AA 4FCØ

4FC8 49 BØ 43 3C 47 A8 46 4Ø 4FDØ 49 16 4C Ø6 41 B8 46 2A 4FD8 4C ØC 43 15 44 79 49 64 4FEØ 4A F4 4A 68 4B ED 4B ØØ 4FE8 4C 35 4A CA 4B 2C 4A 8D 4FFØ 4B 37 4C 21 4C AA 49 19 4FF8 4C 4Ø 43 4Ø 43 4Ø 43 49

## Supermon64

Supermon64 is your gateway to machine language programming on the Commodore 64. Supermon, in several versions, has been popular over the years as a major programming tool for Commodore users. Supermon64 itself is in machine language, but you can type it in without knowing what it means. Using the Tiny PEEKer/POKEr (Program 1), or via the built-in monitor of a PET, type it in and SAVE it. The fastest way to check for errors is to type in Program 3 on a regular PET. Then load Supermon64 into the PET. It will come in above your BASIC. Then RUN the checksum and it will report the location of any errors. Type POKE 8192,0 and hit RETURN. Then type POKE 44,32 followed by NEW.

Enter the following:

## Program I. Tiny PEEKer/POKEr.

```
100 PRINT "TINY PEEKER/POKER"
110 X$="*":INPUT X$:IF X$="*" THEN END
120 GOSUB 500
130 IF E GOTO 280
140 A=V
150 IF J>LEN(X$) GOTO 300
160 FOR I=0 TO 7
170 P=J:GOSUB 550
180 C(I)=V
190 IF E GOTO 280
200 NEXT I
210 T=0
220 FOR I=0 TO 7
230 POKE A+I,C(I)
240 T=T+C(I)
250 NEXT I
260 PRINT "CHECKSUM=";T
27Ø GOTO 11Ø
28Ø PRINT MID$(X$,1,J);"??":GOTO 11Ø
300 T=0
310 FOR I=0 TO 7
320 V=PEEK(A+I)
330 T=T+V
340 V=V/16
350 PRINT "
360 FOR J=1 TO 2
37Ø V%=V
```

```
380 V = (V - V%) * 16
390 IF V%>9 THEN V%=V%+7
400 PRINT CHR$ (V%+48);
410 NEXT J
420 NEXT I
430 PRINT "/";T
440 GOTO 110
500 P=1
51Ø L=4
520 GOTO 600
55Ø P=J
56Ø L=2
6ØØ E=Ø
610 V=0
620 FOR J=P TO LEN(X$)
630 \times ASC(MID\$(X\$,J))
640 IF X=32 THEN NEXT J
650 IF J>LEN(X$) GOTO 790
66Ø P=J
670 \text{ FOR J=P TO LEN(X$)}
680 X=ASC(MID$(X$,J))
690 IF X<>32 THEN NEXT J
700 IF J-P<>L GOTO 790
710 FOR K=P TO J-1
720 \text{ X=ASC(MID$(X$,K))}
730 IF X<58 THEN X=X-48
74Ø IF X>64 THEN X=X-55
750 IF X<0 OR X>15 GOTO 790
760 V=V*16+X
77Ø NEXT K
78Ø RETURN
79Ø E=-1
800 RETURN
```

This program is a very tiny monitor. It will allow you to enter information into memory, eight bytes at a time. To do this: wait for the question mark, and then type in monitor-format the address and contents:

```
? 0800 00 1A 08 64 00 99 22 93
```

The program will return a checksum value to you, which you can use to insure that you have entered the information correctly. To view memory, type in only the address: the contents will be displayed.

Completing The Job

When you have finished entering all that data, you can make Supermon64 happen quite easily. Three last POKE commands and a CLR:

POKE 44,8 POKE 45, 235 POKE 46,17 CLR

You have Supermon64. Save it with a conventional BASIC SAVE before you do anything else.

Now you may RUN it — and learn how to use it.

NOTE: Before entering the hex numbers with Tiny PEEKer/POKEr, type in the memory partitioning POKES: POKE 8192,0 and POKE 44,32, and then type NEW. When you've finished entering all the hex numbers, type: POKE 44,8: POKE 45,235: POKE 46,17: CLR. You can then SAVE Supermon64 in the ordinary, BASIC way, to tape or disk. It's ready now to LOAD or RUN. Note also that the checksum program on page 333 checks 129 bytes at a time. This can have the effect of attributing a typing error to the wrong block if the error occurs near the beginning or the end of a block.

## • Simple assembler

- .A 2000 LDA #\$12
- .A 2002 STA \$8000,X
- .A 2005 (RETURN)

In the above example the user started assembly at 2000 hex. The first instruction was load a register with immediate 12 hex. In the second line the user did not need to type the A and address. The simple assembler prompts with the next address. To exit the assembler type a return after the address prompt. Syntax is the same as the disassembler output.

### Disassembler

D 2000 (SCREEN CLEARS) 2000 A9 12 LDA #\$12

| 2002 | 9D | ØØ | 8Ø | STA | \$8000,X |
|------|----|----|----|-----|----------|
| 2005 | ΔΔ |    |    | ጥልሄ |          |

2005 AA TAX 2006 AA TAX

## (Full page of instructions)

Disassembles 22 instructions starting at 2000 hex. The three bytes following the address may be modified. Use the CRSR keys to move to and modify the bytes. Hit return and the bytes in memory will be changed. Supermon64 will then disassemble that page again.

## • Printing disassembler

.P 2000,2040

2000 A9 12 LDA #\$12 2002 9D 00 80 STA \$8000,X

2005 AA TAX

203F A2 00

LDX #\$00

To engage printer, set up beforehand:

**OPEN 4,4:CMD4** 

## • Fill memory

## .F 1000 1100 FF

Fills the memory from 1000 hex to 1100 hex with the byte FF hex.

#### Go run

• G

Go to the address in the PC register display and begin RUN code. All the registers will be replaced with the displayed values.

#### .G 1000

Go to address 1000 hex and begin running code.

## • Hunt memory

## .H CØØØ DØØØ 'READ

Hunt through memory from C000 hex to D000 hex for the ASCII string read and print the address where it is found. A maximum of 32 characters may be used.

## .H CØØØ DØØØ 2Ø D2 FF

Hunt through memory from C000 hex to D000 hex for the sequence of bytes 20 D2 FF and print the address. A maximum of 32 bytes may be used.

### Load

·L

Load any program from cassette #1.

·L "RAM TEST"

Load from cassette #1 the program named RAM TEST.

.L "RAM TEST", Ø8

Load from disk (device 8) the program named RAM TEST. This command leaves BASIC pointers unchanged.

## • Memory display

- .M ØØØØ ØØ8Ø
- .: ØØØØ ØØ Ø1 Ø2 Ø3 Ø4 Ø5 Ø6 Ø7
- .: 0008 08 09 0A 0B 0C 0D 0E 0F

Display memory from 0000 hex to 0080 hex. The bytes following the .: can be altered by typing over them, then typing a return.

## • Register display

.R

Displays the register values saved when Supermon64 was entered. The values may be changed with the edit followed by a return.

#### Save

S "PROGRAM NAME", Ø1, Ø8ØØ, ØC8Ø

SAVE to cassette #1 memory from 0800 hex up to but not including 0C80 hex and name it PROGRAM NAME.

## .S "Ø:PROGRAM NAME", Ø8, 1200, 1F50

SAVE to disk drive #0 memory from 1200 hex up to but not including 1F50 hex and name it PROGRAM NAME.

## • Transfer memory

## .T 1000 1100 5000

Transfer memory in the range 1000 hex to 1100 hex and start storing it at address 5000 hex.

## Exit to BASIC

## ·X

Return to BASIC ready mode. The stack value SAVEd when entered will be restored. Care should be taken that this value is the same as when the monitor was entered. A CLR in BASIC will fix any stack problems.

## Program 2. Supermon64.

```
0800
     ØØ
        1A Ø4 64 ØØ 99
                         22
     12
        1D 1D 1D 1D 53
                        55
0808
0810 45 52
           20
              36
                  34
                     2D 4D 4F
                           22
Ø818 4E ØØ
           31
              Ø4 6E
                    ØØ 99
0820 11
        20
           20
               20
                  20
                     20
                        20
                           20
0828 20
        20
           20
               20
                  20
                     20
                        20
                            20
0830 00
        4B Ø4
               78
                  ØØ
                     99
                        22
                           11
           2 E
               4A 49
                     4D 20
                           42
Ø838
     20
        2E
           54 45
                  52
                     46
0840 55
        54
                        49
                           45
Ø848 4C 44
           ØØ
               66 Ø4 82 ØØ 9E
0850 28
        C2
           28
               34
                  33
                     29 AA
                           32
Ø858 35
        36 AC C2
                  28
                     34
                         34
                            29
Ø86Ø AA 31
            32
               37
                  29
                     00 00 00
Ø868 AA AA AA AA AA AA AA
Ø87Ø AA AA AA AA AA AA AA
Ø878 AA AA AA AA AA AA AA
```

22 A5 2E 85 23 0880 **A5** 2D 85 0888 **A5** 37 85 24 **A5** 38 85 25 Ø89Ø ΑØ ØØ **A5** 22 DØ 02 C6 23 22 3C **A5** 22 Ø898 C6 22 Вl DØ C6 23 22 22 Ø8AØ DØ 02 C6 В1 Ø8A8 21 85 26 **A5** 22 DØ 02 FØ 22 65 23 C6 22 В1 18 Ø8BØ C6 26 65 25 48 **A5** Ø8B8 24 AA **A5** Ø2 C6 38 C<sub>6</sub> 37 68 Ø8CØ 37 DØ 37 Ø8C8 91 37 8A 48 **A5** DØ 02 37 68 91 37 18 Ø8DØ C6 38 C6 37 В6 C9 4 F ED **A5** Ø8D8 90 DØ Ø8EØ 85 33 **A5** 38 8.5 34 6C 37 Ø8E8 ØØ 4 F 4 F 4 F 4 F AD E6 FF Ø3 E7 FF 16 AD ØØ Ø8FØ ØØ 8D Ø3 Α9 80 20 9 Ø FF Ø8F8 8 D 17

0900 ØØ ØØ D8 68 8D 3E Ø2 68 0908 8 D 3D Ø 2 68 8D 3C Ø2 68 0910 8 D 3B Ø 2 68 AA 68 **A8** 38 3A Ø2 98 Ø918 8 A E9 Ø2 8D E9 ØØ 8D 39 Ø2 BA 8 E 3F 0920 ØØ Ø928 02 20 57 FD ØØ A2 42 A9 2A 20 57 52 Ø93Ø FA ØØ Α9 DØ Cl Ø6 E6 C<sub>2</sub> Ø938 34 E6 DØ DØ FF 0940 Ø 2 E6 26 6 Ø 20 CF C9 Ø948 DØ F8 68 68 **A9** 90 20 ØD 0950 D2 FF Α9 ØØ ØØ 85 26 **A2** Ø958 ØD Α9 2E 2Ø 57 FA ØØ **A9** Ø96Ø Ø5 20 D2 FF 20 3E F8 ØØ Ø968 C9 2E FØ F9 C9 20 FØ F5 0970 **A2** В7 FF ØE DD ØØ DØ ØC Ø978 8A ØA AA BD C7 FF ØØ 48

Ø98Ø BD C6 FF ØØ 48 60 CA 10 Ø988 EC 4C ED FA ØØ **A5** Cl 8 D 0990 3A Ø2 **A5** C2 8D 39 02 6 Ø Ø998 Α9 Ø8 85 1 D ΑØ ØØ ØØ 2 Ø Ø9AØ 54 FD ØØ **B**1 Cl 20 48 FA 33 Ø9A8 ØØ 20 F8 ØØ C6 1 D DØ 20 88 ØØ 90 ØB Ø9BØ Fl 60 FA Ø9B8 ØØ 81 Cl Cl Cl FØ **A2** ØØ 20 33 Ø9CØ Ø3 4C ED FA 00 F8 Ø9C8 **C6** 1D 6 Ø **A9** 3B 85 C1ØØ 98 85 C2 **A9** Ø5 6Ø Ø9DØ **A9** 02 57 68 2 E Ø9D8 48 20 FD ØØ A2 20 Ø9EØ 4C 57 FA ØØ Α9 90 D<sub>2</sub> **A2** BD EA FF ØØ Ø9E8 FF ØØ ØØ 09F0 D2 FF **E8** ΕØ 16 DØ F5 20 C<sub>2</sub> F8 39 Ø9F8 AØ 3B 2.0 ØØ AD

3**A** 02 ØAØØ Ø2 20 48 FA ØØ AD FΑ 20 **B7** F8 ØØ ØAØ8 20 48 ØØ F8 ØØ FØ 5C 20 3E ØAlØ 20 8 D 79 ØØ 90 33 ØA18 20 FA F8 ØØ 20 3E F8 ØØ ØA2Ø 20 69 FA ØØ ØA28 20 79 FΑ ØØ 90 28 20 69 Α9 90 20 D<sub>2</sub> FF 20 ØØ ØA3Ø FA 26 38 El FF FØ 3C **A6** DØ ØA38 C1E5 C<sub>2</sub> C3 C5 **A5** C4 ØA4Ø Α5 20 ØØ ØA48 90 2E ΑØ 3A C<sub>2</sub> F8 ØA5Ø 20 41 FA ØØ 20 8B F8 ØØ 4C ED FA ØØ 20 79 ØA58 FØ ΕØ ØØ Ø3 20 F8 ØØ 9 Ø 80 ØA6Ø FA Ø7 20 79 ØA68 20 **B7** F8 ØØ DØ 9 Ø EB **A9** Ø8 85 1 D ØA7Ø FA ØØ 20 3E F8 ØØ 20 Αl F8 ØØ ØA78

DØ F8 4C 47 F8 ØØ 20 CF Ø840 ØA88 FF C9 ØD FØ ØC C9 20 DØ 2Ø ØA9Ø Dl 20 79 FA ØØ 9ø ØЗ

```
ØA98
      80
          F8
              ØØ A9
                      90
                          20
                             D2
                                 FF
ØAAØ
      ΑE
          3F
              Ø2.9A
                      78
                         AD
                             39
                                 Ø2
              3A
                  Ø2
ØAA8
      48
          AD
                      48
                          AD
                             3B
                                 Ø2
                  Ø2
ØABØ
      48
          ΑD
              3C
                     ΑE
                          3D
                             Ø2
                                 AC
              4 Ø
                  Α9
ØAB8
      3E
          Ø 2
                      9ø
                          20
                             D2
                                 FF
ØACØ
      ΑE
          3F
              Ø2
                  9A
                      6C
                         Ø2
                             ΑØ
                                 ΑØ
ØAC8
      Ø1
          84
              BA
                 84
                      В9
                         88
                             84
                                 в7
ØADØ
      84
          9ø
              84
                  93
                     A9
                          4 Ø
                             85
                                 BB
ØAD8
      Α9
          Ø2
              85
                  BC
                      20
                         CF
                                 C9
                             FF
ØAEØ
      20
          FØ
              F9
                  C9
                      ØD
                         FØ
                             38
                                 C9
      22
ØAE8
          DØ
              14
                  20
                     CF
                          FF
                             C9
                                 22
ØAFØ
      FØ
          10
              C9
                  ØD
                     FØ
                          29
                             91
                                 BB
ØAF8
      E6
         В7
             C8
                  CØ
                      10
                         DØ
                             EC
                                 4C
```

```
ØBØØ
      ED FA
              ØØ
                  2Ø
                      CF
                          FF C9
                                   ØD
ØBØ8
      FØ
          16
              C9
                   2C
                       DØ
                           DC
                               20
                                   88
0B10
      FA
          ØØ
              29
                   ØF
                       FØ
                           E9
                              C9
                                   Ø3
ØB18
      FØ
          E5
              85
                   BA
                       2Ø
                           CF
                               FF
                                   C9
              6C
ØB2Ø
      ØD
          6Ø
                  .3Ø
                       Ø3
                           6C
                               32
                                   Ø3
ØB28
      20
          96
              F9
                   ØØ
                       DØ
                           D4
                               A9
                                   9Ø
ØB3Ø
      20
          D2
              FF
                  Α9
                       ØØ
                           ØØ
                               20
                                   EF
ØB38
      F9
          ØØ
              A5
                  9 Ø
                       29
                           10
                                   C4
                              DØ
ØB4Ø
      4C
          47
              F8
                   ØØ
                       20
                           96
                               F9
                                   ØØ
ØB48
      C9
          2C
              DØ
                  BA
                       2Ø
                           79
                              FA
                                   ØØ
      20
          69
ØB5Ø
              FA
                  ØØ
                       20
                          CF
                              FF
                                   C9
ØB58
      2C
          DØ
              AD
                  20
                      79
                           FA
                              00
                                  A5
ØB6Ø
      C1
          85
              ΑE
                  A5
                      C2
                           85
                              ΑF
                                   20
ØB68
      69
          FA
              ØØ
                  20
                      CF
                          FF
                              C9
                                   ØD
ØB7Ø
      DØ
          98
              Α9
                  9ø
                      20
                          D2
                              FF
                                   2Ø
ØB78
      F2
          F9
              ØØ
                  4C
                      47
                           F8
                              ØØ
```

C2 20 48 ØB8Ø FΑ ØØ A5 C1 ØB88 4 A 4A 4A 4A 20 60 FA ØB9Ø 29 AA 68 ØF 20 6Ø FA ØØ ØB98 20 D2 FF 48 8A 68 4C D<sub>2</sub> ØBAØ FF Ø9 ЗØ C9 3A 9Ø Ø2 69 ØBA8 Ø6 60 A2 Ø2 **B**5 СØ 48 **B**5

```
95
                            C2
                                CA
                                     DØ
       C<sub>2</sub>
           95
               CØ 68
ØBBØ
                20
                    88
                        FA
                             ØØ
                                 90
                                     Ø2
ØBB8
       F3
           6Ø
                20
                    88
                        FA
                             ØØ
                                 90
                                      02
ØBCØ
       85
           C2
                             ØØ
                                 85
                                      2A
       85
           Cl
                6 Ø
                    Α9
                        ØØ
ØBC8
                    00
                        C9
                             20
                                 DØ
                                      Ø9
ØBDØ
       20
           3 E
               F8
                             20
                        C9
                                 DØ
                                      ØE
       20
           3 E
                F8
                    00
ØBD8
ØBEØ
       18
           60
                20
                    AF
                        FA
                             ØØ
                                 ØA
                                      ØA
                             3 E
                                 F8
ØBE8
       ØA
           ØA
                85
                    2A
                        20
                                      ØØ
ØBFØ
       20
           AF
                FA
                    ØØ
                        Ø5
                             2A
                                 38
                                      60
                                 29
                    Ø 2
                        69
                             Ø8
                                      ØF
ØBF8
       C9
           3A
                90
ØCØØ
       60
           A2
                Ø2
                    2C
                        A2
                             ØØ
                                 ØØ
                                     B4
                        C2
                                 Ø2
                                     E6
ØCØ8
       Cl
           DØ
                Ø8
                    B4
                             DØ
       26
                C<sub>2</sub>
                    D<sub>6</sub>
                        Cl
                             60
                                 20
                                     3E
ØC1Ø
           D6
                C9
                    2Ø
                        FØ
                             F9
                                 60
                                     A9
ØC18
       F8
           ØØ
                             Øl
                                 20
                                     CC
ØC2Ø
       ØØ
           ØØ
                8D
                    ØØ
                        ØØ
                                 20
                                     7C
ØC28
       FA
           ØØ
                20
                    8 F
                        FA
                             ØØ
ØC3Ø
       FA
           ØØ
                90
                    Ø9
                        60
                             20
                                 3E
                                     F8
ØC38
       ØØ
           20
                79
                    FA
                        ØØ
                             ΒØ
                                 DE
                                     AE
       3 F
                    A9
                        90
                             20
                                 D<sub>2</sub>
                                     FF
ØC40
           Ø2
                9A
                             4C
                                 47
                                     F8
ØC48
      A9
           3F
                20
                    D2
                        FF
                    FD
ØC5Ø
           20
                54
                        ØØ
                            CA
                                DØ
                                     FA
       ØØ
                             E6
                                 C4
ØC58
       60
           E6
                C3
                    DØ
                        Ø2
                                     60
ØC6Ø
       A2
                B5
                    CØ
                        48
                             B5
                                 27
                                     95
           02
                95
ØC68
       CØ
           68
                    27
                        CA
                            DØ
                                 F3
                                     6Ø
                    C4
                         38
                             E9
                                 02
                                     ВØ
ØC7Ø
      Α5
           C3
                A4
           88
                9Ø
                    ØB
                        A5
                             28
                                 A4
                                     29
ØC78
       ØΕ
ØC8Ø
       4C
           33
                FΒ
                    ØØ
                        A5
                            C3
                                 A4
                                     C4
ØC88
       38
           E5
                C1
                    85
                         1E
                             98
                                 E5
                                     C<sub>2</sub>
           Ø5
                    6Ø
                         20
                             D4
                                 FA
                                     ØØ
ØC9Ø
       8A
                1 E
                         20
                             E5
                                 FA
                                     ØØ
ØC98
       20
           69
                FA
                    ØØ
                        20
                             E5
                                 FA
ØCAØ
       20
           ØC
                FB
                    ØØ
                                     ØØ
ØCA8
       20
           2 F
                FΒ
                    ØØ
                         20
                             69
                                 FA
                                     ØØ
ØCBØ
       90
           15
                Α6
                    26
                        DØ
                             64
                                 20
                                      28
                    5F
                        Al
                             Cl
                                 81
                                     C3
ØCB8
       FB
           ØØ
                9 Ø
                                 F8
ØCCØ
       20
           Ø5
                FB
                    ØØ
                        20
                             33
                                     ØØ
                20
                    28
                        FB
                             ØØ
                                 18
                                     A5
ØCC8
       DØ
           EB
                C3
                    85
                        C3
                             98
                                 65
                                     C4
ØCDØ
       1 E
           65
ØCD8
       85
           C4
                20
                    ØC
                        FB
                             ØØ
                                 A6
                                      26
           3D A1
                    Cl
                        81
                             C3
                                 20
                                      28
ØCEØ
       DØ
```

```
ØCE8
       FB ØØ
               ВØ
                    34
                        20
                            B8
                                 FA
                                     ØØ
                        4C
                            7D
                                FB
ØCFØ
       20
           BB
               FA
                    ØØ
                                     ØØ
ØCF8
       20
           D4
               FA
                    ØØ
                        20
                            69
                                 FA 00
ØDØØ
       20
           E5
               FA
                    ØØ
                        20
                            69
                                FA
                                     ØØ
                        20
                            88
ØDØ8
       20
           3 E
               F8
                    ØØ
                                 FA
                                     ØØ
ØDlØ
       9 Ø
           14
               85
                    1D
                        A6
                            26
                                 DØ
                                     11
           2F
               FB
                    ØØ
                        90
                                A5
ØD18
       20
                            ØC
                                     1D
ØD2Ø
       81
           Cl
               20
                    33
                        F8
                            ØØ
                                DØ
                                     EE
                        4C
ØD28
       4C
           ED
               FA
                   ØØ
                            47
                                 F8
                                     ØØ
                    ØØ
                        20
                            69
                                 FA
                                     ØØ
ØD3Ø
       2 Ø
           D4
               FA
ØD38
       20
           E5
               FA
                    ØØ
                        20
                            69
                                 FA
                                     ØØ
ØD4Ø
       20
           3 E
               F8
                    ØØ
                        A<sub>2</sub>
                            ØØ
                                 ØØ
                                     20
                    C9
                        27
                                     20
ØD48
       3E
           F8
               ØØ
                            DØ
                                 14
               ØØ
                    9D
                        10
                            Ø2
                                 E8
                                     20
ØD5Ø
       3E
           F8
       CF
           FF
               C9
                    ØD
                        FØ
                            22
                                 ΕØ
                                     20
ØD58
ØD6Ø
      DØ
           Fl
               FØ
                    10
                        8 E
                            ØØ
                                 ØØ
                                     Øl
           8 F
               FA
                    ØØ
                        90
                            C6
                                 9D
                                     10
ØD68
       20
                    CF
               20
                        FF
                            C9
ØD7Ø
       Ø 2
           E8
                                 ØD
                                     FØ
ØD78
       Ø9
           20
               88
                    FA
                        ØØ
                            90
                                B6
                                     ΕØ
ØD8Ø
       20
           DØ
               EC
                    86
                        1C A9
                                 90
                                     20
                    57
                                 A2
ØD88
       D2
           FF
                20
                        FD
                            ØØ
                                     ØØ
ØD9Ø
       ØØ
           ΑØ
               ØØ
                    ØØ
                        Bl
                            Cl
                                 DD
                                     10
ØD98
       Ø2
               ØC
                    C8
                        E8
                            E4
                                 1C
           DØ
                                     DØ
           20
               41
                    FA
                        00
                             20
                                 54
                                     FD
ØDAØ
       F3
                33
ØDA8
       ØØ
           20
                    F8
                        ØØ
                            A6
                                 26
                                     DØ
ØDBØ
       8D
           20
               2F
                    FB
                        ØØ
                            ВØ
                                 DD
                                     4C
ØDB8
       47
           F8
               ØØ
                    20
                        D4
                            FA
                                 ØØ
                                     85
                        21
               C2
                    85
                            A<sub>2</sub>
ØDCØ
       20
           A5
                                 ØØ
                                     ØØ
ØDC8
       86
           28
               A9
                    93
                        20
                            D<sub>2</sub>
                                 FF
                                     A9
ØDDØ
       90
           20
               D2
                    FF
                        A9
                            16
                                 85
                                     1 D
ØDD8
       20
           6A
               FC
                    00
                        20
                            CA
                                 FC
                                     ØØ
ØDEØ
           Cl
               84
                    C<sub>2</sub>
                        C6
                             1D
                                 DØ
                                     F2
       85
ØDE8
       A9
           91
               20
                    D<sub>2</sub>
                        FF
                            4C
                                 47
                                     F8
               2C
ØDFØ
       ØØ
           AØ
                    20
                        C2
                            F8
                                 00
                                     20
ØDF8
       54
           FD
               ØØ
                    20
                        41
                            FA
                                 00
                                     20
ØEØØ
       54
           FD
               ØØ
                    A2
                        ØØ
                            ØØ
                                Al
                                     Cl
ØEØ8
       20
          D9
               FC
                   ØØ
                        48
                            20
                                 1 F
                                     FD
```

```
35
                       FD
ØElØ
       ØØ
           68
               20
                           ØØ
                               A2
                                   Ø6
ØE18
      ΕØ
           ØЗ
              DØ
                   12
                       A4
                           1 F
                               FØ
                                   ØE
               C9
ØE2Ø
      A5
           2A
                   E8
                       Bl
                           Cl
                               BØ
                                   1C
ØE28
       2 Ø
           C2
               FC
                   ØØ
                       88
                           DØ
                               F2
                                   Ø6
ØE3Ø
       2A
           90
               ØE.
                   BD
                       2A
                           FF
                               ØØ
                                   20
ØE38
      A5
                       3Ø
                               ØØ
           FD
               ØØ
                   BD
                           FF
                                   FØ
                   FD
ØE40
      Ø3
           20
               Α5
                       ØØ
                           CA
                               DØ
                                   D5
ØE48
      60
           20
               CD
                   FC
                       ØØ
                           AA
                               E8
                                   DØ
ØE5Ø
       Ø 1
           C8
               98
                   20
                       C2
                           FC
                               ØØ
                                   8A
ØE58
      86
           1C
               20
                   48
                       FA
                           ØØ
                               A6
                                   1C
ØE6Ø
      60
          A5
                           C2
               1 F
                   38
                       Α4
                               AA
                                   10
               65
ØE68
           88
                   Cl
                       90
                           Ø1
                               C8
                                   6Ø
      Ø1
ØE7Ø
      8A
           4 A
               9Ø
                   ØB
                       4 A
                           ВØ
                               17
                                   C9
      22
               13
                   29
ØE78
           FØ
                       Ø7
                           Ø9
                               8 Ø
                                   4A
                               Ø4
ØE8Ø
      AA BD D9
                   FE
                       ØØ
                           ВØ
                                   4A
ØE88
      4 A
          4 A
               4A
                   29
                       ØF
                           DØ
                               Ø4
                                   ΑØ
      80
          A9
ØE9Ø
               ØØ
                   ØØ
                       AA
                           BD
                               1 D
                                   FF
ØE98
      ØØ
           85
               2A
                   29
                       Ø3
                           85
                               1 F
                                   98
ØEAØ
      29
           8 F
               AA
                   98
                       ΑØ
                           Ø3
                               ΕØ
                                   8A
ØEA8
           ØB
               4 A
                   9 Ø
                       Ø8
                           4A
                               4A
                                   Ø9
      FØ
ØEBØ
      20
          88
               DØ
                   FA
                       C8
                           88
                               DØ
                                   F2
ØEB8
      6Ø
          B1
               Cl
                   20
                       C2
                           FC
                               ØØ
                                   A2
ØECØ
      Ø 1
           20
               FE
                   FA
                       ØØ
                           C4
                               1 F
                                   C8
ØEC8
      90
           F1
               A2
                   Ø3
                       CØ
                           Ø4
                               9Ø
                                   F2
ØEDØ
      6Ø
          A8
               В9
                   37
                       FF
                           ØØ
                               85
                                   28
                       85
                           29
ØED8
      В9
          77
               FF
                   ØØ
                               Α9
                                   ØØ
                       29
                           26
                               28
ØEEØ
      ØØ
          ΑØ
               Ø5
                   Ø6
                                   2A
ØEE8
      88
          DØ
               F8
                   69
                       3F
                           20
                               D2
                                   FF
                       20
ØEFØ
      CA DØ
               EC
                   A9
                           2C
                              Α9
                                   ØD
ØEF8
      4C
          D2
               FF
                   20
                       D4
                           FA ØØ
                                   20
      69
                   20
                       E5
                               ØØ
ØFØØ
          FA
               ØØ
                           FA
                                   20
ØFØ8
      69
          FA
               ØØ
                  A2
                       ØØ
                           ØØ
                               86
                                   28
ØF1Ø
      Α9
           90
               20
                   D<sub>2</sub>
                       FF
                           20
                               57
                                   FD
ØF18
           20
               72
                   FC
                       ØØ
                           20
      ØØ
                               CA
                                   FC
               Cl
                           20.
                               El
ØF2Ø
          85
                   84
                       C2
                                   FF
      ØØ
ØF28
      FØ
           Ø5
               2Ø
                   2F
                       FB
                           ØØ
                               BØ
                                   E9
               F8
ØF3Ø
      4C
          47
                   ØØ
                       2Ø
                           D4
                               FA
                                   ØØ
      Α9
          Ø3
               85
                   1D
                       20
                           3E
```

```
A5
                                    20
ØF40
       20
          Αl
              F8
                   ØØ
                       DØ
                            F8
                            C2
ØF48
       85
           Cl
               A5
                    21
                        85
                                4C
                                    46
ØF50
       FC
           ØØ
               C5
                    28
                        FØ
                            Ø3
                                20
                                    D<sub>2</sub>
                                20
               20
                                    69
ØF58
       FF
           6Ø
                   D4
                        FA
                            ØØ
ØF6Ø
       FA
           ØØ
               8 E
                    11
                        Ø2
                            A2
                                Ø3
                                    2Ø
                    48
                        CA
ØF68
       CC
           FA
               ØØ
                           DØ
                                F9
                                    A2
       Ø3
               38
                   E9
                        3F
                            AØ
                                Ø5
                                    4 A
ØF7Ø
           68
ØF78
       6 E
           11
               Ø2
                   6 E
                        10
                            Ø2
                                88
                                    DØ
ØF8Ø
       F6
           CA DØ
                   ED A2
                            Ø2
                                20
                                    CF
ØF88
       FF
           C9
               ØD
                   FØ
                        1 E
                            C9
                                20
                                    FØ
ØF9Ø
       F5
           20
               DØ
                   FE
                        ØØ
                            ВØ
                                ØF
                                    20
ØF98
       9C
           FA
               ØØ
                   A4
                        C1
                            84
                                C<sub>2</sub>
                                    85
                                E8
ØFAØ
       Cl
           Α9
               30
                   9D
                        1 Ø
                            Ø2
                                    9D
           02
               E8
                   DØ
                            86
                                28
                                    A2
ØFA8
       10
                        DB
ØFBØ
       ØØ
           ØØ
               86
                   26
                        FØ
                            Ø4
                                E6
                                    26
                                1 D
ØFB8
       FØ
           75
               A2
                   ØØ
                        ØØ
                            86
                                   A5
ØFCØ
       26
           20
               D9
                   FC
                        ØØ
                            Α6
                                2A
                                    86
ØFC8
       29
               BC
                   37
                        FF
                                BD
                                    77
           AA
                            ØØ
ØFDØ
       FF
           ØØ
               20
                   В9
                        FE
                            ØØ
                                DØ
                                    E3
                                    1 F
           Ø6
               ΕØ
                   Ø3
                        DØ
                            19
                                A4
ØFD8
       A2
           15
               A5
                   2A
                        C9
                            E8
                                Α9
                                    3Ø
ØFEØ
       FØ
ØFE8
       ВØ
           21
               20
                   BF
                        FE
                            ØØ
                                DØ
                                    CC
           Cl
               FE
                   ØØ
                        DØ
                            C7
                                88
                                    DØ
ØFFØ
       20
               2A 9Ø
                        ØB
                           BC
                                3 Ø
ØFF8
       EB
          Ø6
                                    FF
                   FF
1000
      ØØ
           BD
               2A
                       ØØ
                            20
                                В9
                                    FE
1008
      ØØ
           DØ
               Б5
                   CA
                       DØ
                            Dl
                                FØ
                                    ØA
1010
       20
           B8
               FE
                   ØØ
                       DØ
                            AB
                                20
                                    B8
1018
      FE
           ØØ
                   A6
                       A5
                            28
                                C5
                                    1D
               DØ
1020
      DØ
           AØ
               20
                   69
                       FA
                            ØØ
                                A4
                                    1 F
           28
               A5
                   29
                       C9
                            9 D
1028
      FØ
                                DØ
                                    1A
1030
      20
           1C
               FΒ
                   ØØ
                       9 Ø
                            ØA
                                98
                                    DØ
1038
      Ø4
           A5
               1 E
                   10
                       ØA
                            4C
                                ED
                                    FA
           C8
                            1E
1040
      ØØ
               DØ
                   FA
                       A5
                                1 Ø
                                    F6
1048
      A4
           1 F
               DØ
                   Ø3
                       В9
                            C2
                                ØØ
                                    ØØ
           Cl
1050
      91
               88
                   DØ
                       F8
                           A5
                                26
                                    91
1058
      Cl
           20
               CA
                   FC
                       ØØ
                           85
                               Cl
                                    84
1060
      C<sub>2</sub>
          Α9
               9 Ø
                   20
                       D2
                            FF AØ
1068
      20
          C2
               F8
                   ØØ
                       20
                            54
                                FD
```

FA ØØ 2Ø 54 FD ØØ 1070 20 41 1078 Α9 Ø5 20 D2 FF 4C ВØ FD FE ØØ DØ 11 1080 ØØ A8 20 BF 1088 98 FØ ØE 86 10 **A6** 1D DD 1C Ø 2 Ø8 E8 86 1D **A6** 1090 10 Ø3 C9 47 1098 28 60 C9 3Ø 9 Ø 38 60 4 Ø Ø2 45 Ø3 DØ 10A0 60 22 45 33 10A8 Ø8 40 Ø9 3Ø DØ 40 40 Ø2 45 33 DØ 10B0 Ø8 Ø9 Ø2 45 **B3** DØ Ø8 40 Ø9 40 10B8 22 44 33 10C0 08 40 Ø9 ØØ ØØ 10C8 DØ 8C 44 ØØ ØØ 11 22 44 33 8C 44 9A 10 22 44 10D0 DØ 22 44 10D8 33 DØ Ø8 4 Ø Ø9 1Ø Ø9 62 13 78 10EØ 33 DØ Ø8 40 ØØ ØØ 21 81 82 ØØ ØØ 10E8 **A9** 10FØ ØØ ØØ 59 4 D 91 92 86 4 A 2C 29 2C 23 28 24 10F8 85 9D 59 00 00 58 24 24 ØØ ØØ 1100 5D 1108 1C 8A 1C 23 8B 18 Al 23 1110 9D 8 A 1 D 9D 8B 1 D Αl 1118 ØØ ØØ 29 19 ΑE 69 **8**A 19 1120 23 24 53 1B 23 24 53 19 5B 5B **A5** 69 1128 Al ØØ ØØ 1A 1130 24 24 AE ΑE **8**A AD 29 ØØ 1138 ØØ 7C ØØ ØØ 15 9C 6D 9C 69 29 53 84 13 34 11 1140 **A5** 69 23 62 5A 48 1148 **A5** ΑØ D8 26 62 94 54 44 54 115Ø 88 C8 1158 68 44 E8 94 ØØ ØØ **B4** Ø8 74 1160 84 **B4** 28 6E 74 F4 CC 1168 4 A 72 F2 **A4** 8A ØØ ØØ AA **A2 A2** 74 74 74 72 1170 44 68 1178 B2 32 В2 ØØ ØØ 22 ØØ ØØ 1A 1A 26 26 72 72 88 118Ø C8 1188 C4 CA 26 44 44 A2 48 C8

1190 3A 3B 52 4D 47 58 4C 53 1198 54 46 48 44 50 2C 41 42 11AØ F9 ØØ 35 F9 ØØ CC F8 ØØ 11A8 F7 F8 00 56 F9 ØØ 89 F9 11BØ ØØ F4 F9 ØØ ØC FA ØØ 3E 11B8 FB ØØ 92 FB ØØ CØ FB ØØ 11CØ 38 FC 00 5B FD 00 8A FD 11C8 00 AC FD 00 46 F8 00 FF 11DØ F7 ØØ ED F7 ØØ ØD 2Ø 2Ø 11D8 20 50 43 20 20 53 52 20 11EØ 41 43 2Ø 58 52 2Ø 59 52 11E8 20 53 50 AA AA AA AA AA

## Program 3. Supermon64 Checksum.

- 100 REM SUPERMON64 CHECKSUM PROGRAM
- 110 DATA 10170,13676,15404,14997,15136, 16221,16696,12816,16228,14554
- 120 DATA14677,15039,14551,15104,15522, 16414,15914,8958,11945 :S=2048
- 130 FORB=1TO19:READX:FORI=STOS+128:N=P EEK(I):Y=Y+N
- 140 NEXTI: IFY <> XTHENPRINT "ERROR IN BLOCK # "B: GOTO160"
- 150 PRINT"BLOCK #"B" IS CORRECT"
- 160 S=I:Y=0:NEXTB:REM CHECK LAST SHORT BLOCK BY HAND

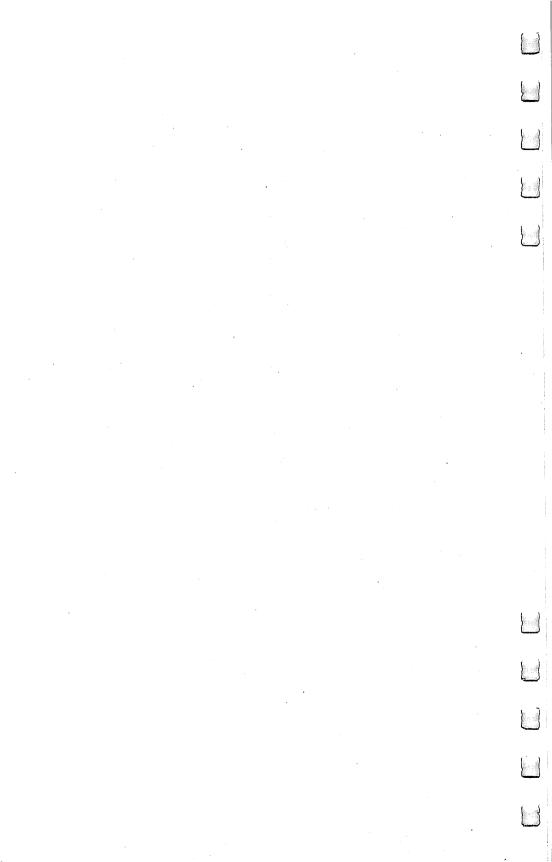

# Appendix G The Wedge

One of the best reasons to learn machine language is that it can improve your BASIC programming significantly. There are two main ways that machine language can assist BASIC programming: adding commands to BASIC itself and replacing parts of a BASIC program with a high-velocity machine language subroutine. To add an ML subroutine to a BASIC program, you SYS, USR, or CALL (from Microsoft, Atari, or Apple BASICs respectively). That's fairly straightforward. To make changes to the BASIC language itself, however, we need to wedge into BASIC somehow.

You can make BASIC a customized language with a wedge. Do you want auto-numbering when writing a program in BASIC? Add it. Does your BASIC lack a RENUMBER facility? You can give it one. Do you want all your BASIC programs to contain a REM line with your name in it? This could be automatically put into each of your programs if you know machine language. Using a wedge to a machine language program, you can communicate directly to your machine, bypass BASIC's limitations, and do pretty much what you want to do.

## How To Wedge In

Adding commands to BASIC is a matter of interrupting a loop. This is often referred to as adding a *wedge* into BASIC. Under the control of the BASIC language, the computer is looking to see if a BASIC word has been typed in, followed by a hit on the RETURN key. Or, during a RUN, the computer examines the program in memory to see what you want accomplished.

These, then, are the two contexts in which the computer analyzes a BASIC word: in a program or in "direct mode." In direct mode, you can type the word "LIST" onto the screen and hit the RETURN key. The computer looks up the meaning of "LIST" in a table of words which includes the addresses of the appropriate ML subroutines. It then JSR's (Jumps to a SubRoutine) somewhere in the vast ML of your computer's BASIC. This subroutine performs the actions necessary to provide you with a listing of the program in your computer's memory. If you could add some additional words to this table, you could add to BASIC. You could customize it.

Here's how. When you first turn on a computer which uses Microsoft BASIC, one of the first things that happens is that the operating system puts some important ML instructions into a zone in

the first 256 memory locations (this area of RAM is called *zero page*). These instructions are put into zero page to handle the loop — often called the *CHRGET* loop (which means "character get") — where the operating system will forever after jump while power is on. This location is of great importance to BASIC; it is the "did they type any BASIC into the computer?" subroutine. It's where BASIC analyzes what it finds on screen or in a program, looking at something character by character to see what it adds up to.

If you type "LIST," this little zero page ML subroutine looks at the "L" then the "I" and so on. The exact location of CHRGET differs on the various computers:

| PET (Original BASIC):    | decimal address | 194-217 |
|--------------------------|-----------------|---------|
| PET/CBM (Upgrade & 4.0): |                 | 112-135 |
| VIC:                     |                 | 115-138 |
| 64:                      |                 | 115-138 |
| Apple:                   |                 | 177-200 |

The CHRGET ML program looks like this:

| 0070 | E6 | 77 |    | INC | \$77   |
|------|----|----|----|-----|--------|
| 0072 | D0 | 02 |    | BNE | \$0076 |
| 0074 | E6 | 78 |    | INC | \$78   |
| 0076 | AD | 03 | 02 | LDA | \$0203 |
| 0079 | C9 | 3A |    | CMP | #\$3A  |
| 007B | B0 | 0A |    | BCS | \$0087 |
| 007D | C9 | 20 |    | CMP | #\$20  |
| 007F | F0 | EF |    | BEQ | \$0070 |
| 0081 | 38 |    |    | SEC |        |
| 0082 | E9 | 30 |    | SBC | #\$30  |
| 0084 | 38 |    |    | SEC |        |
| 0085 | E9 | D0 |    | SBC | #\$D0  |
| 0087 | 60 |    |    | RTS |        |

This is put into your zero page RAM within the first few seconds after you turn on the computer. You can change it (RAM memory can be changed) to jump (JMP) to your own ML program by replacing the first three bytes of code. In our example above, we will replace the three bytes at hexadecimal location 0070 (the exact address will vary according to the CHRGET location as listed above for the different computers). Here is how the replacement looks in the example CHRGET routine:

| 0074 | E6 | 78            |    | INC | \$78   |
|------|----|---------------|----|-----|--------|
| 0076 | AD | 02            | 02 | LDA | \$0202 |
| 0079 | C9 | 3A            |    | CMP | #\$3A  |
| 007B | B0 | 0 A           |    | BCS | \$0087 |
| 007D | C9 | 20            |    | CMP | #\$20  |
| 007F | FΟ | $\mathbf{EF}$ |    | BEQ | \$0070 |
| 0081 | 38 |               |    | SEC |        |
| 0082 | E9 | 30            |    | SBC | #\$30  |
| 0084 | 38 |               |    | SEC |        |
| 0085 | E9 | D0            |    | SBC | #\$D0  |
| 0087 | 60 |               |    | RTS |        |

The effect that this has is dramatic. Whenever the computer looks for a character in BASIC mode, it will jump first (because you forced it to) to your personal ML ''wedged'' routine located at \$7500. The subroutine at \$7500 could be anything you wanted it to be, anything you've put at address \$7500. For an example, we've caused an ''A'' to appear on the PET/CBM screen:

| 7500 | E6 | 77 |    | INC | \$77   |
|------|----|----|----|-----|--------|
| 7502 | D0 | 02 |    | BNE | \$7506 |
| 7504 | Ε6 | 78 |    | INC | \$78   |
| 7506 | Α9 | 41 |    | LDA | #\$41  |
| 7508 | 8D | 00 | 80 | STA | \$8000 |
| 750B | 4C | 76 | 00 | JMP | \$0076 |

Notice that we had to first perform the actions that the CHRGET would have performed. Before we can start our LDA #\$41 to put an "A" on screen, we had to replace the early part of CHRGET that we wrote over (see 7500 to 7505 in Example 3). And, after we're done with our custom routine, we jump back into CHRGET at 750B.

Adding a wedge to Atari BASIC is somewhat more involved. A clear and complete exposition of the techniques involved appears in an article by my colleague Charles Brannon, "The Atari Wedge" (COMPUTE! Magazine, November 1982).

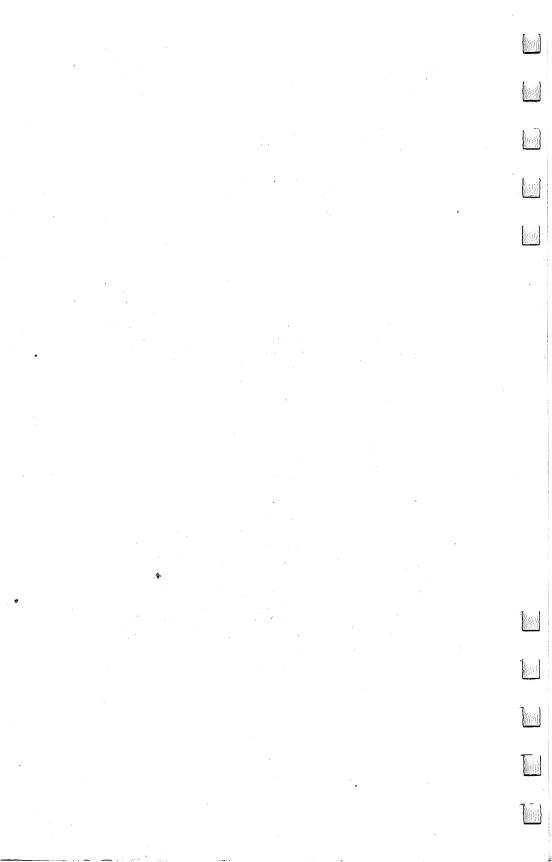

# Index

Д

A or AC register (see Accumulator) Absolute addressing 25, 40-42, 45, 46, 48, 51, 56, 68, 69, 75, 81 Absolute, X and Absoute, Y addressing 48, 51, 68, 69, 75, 81 Accumulator 19, 26, 31, 33, 39, 56, 66 Accumulator mode 51 ADC 20, 56, 58, 68, 149 Addresses 1, 2, 19, 20, 47, 54, 77, 85, 99, 124, 127, 128, 130, 139, 140, get a character address 1 last key pressed 77 safe place address 1, 2 start of RAM 1, 99 start print address 1 which key is pressed? 1, 54, 127, 128 Addressing 18, 22, 40 Addressing modes 12, 33-34, 37-51, 68, 69, 75, 81, 149-166, 223, 224 Absolute 25, 40-42, 45, 46, 48, 51, 56, 68, 69, 75, 81 Absolute, X and Absolute, Y 48, 51, 68, 69, 75, 81 Accumulator mode 51 Immediate 25, 33, 34, 43, 51, 66, 68, 69 Implied 43-45, 55, 81 Indirect Indexed 74, 125, 141 Indirect X 51, 68, 69 Indirect Y 42, 49, 51, 57, 58, 69, 70, 74, 77, 85 Relative 25, 45-47, 69 Zero Page 33, 34, 42-43, 51, 55, 65, 68, 69, 75 Zero Page, X 48, 68, 69, 75 Zero Page, Y 51 "Alphabetic" mode 54 AND 39, 88, 89, 149 Arcade game programming in ML vi Argument viii, 40, 55, 69, 70, 77, 81, 223, 224 ASCII code 3, 9, 53, 70, 78, 131, 144 ASL 51, 59, 68, 89, 149 ASM mode (Atari monitor) 27, 28, 110 Assembler vii, 2, 35, 45, 46, 61, 140, 223 assembler program 18 traditional conventions, list of 224 two-pass assemblers 72, 223, 225

Assembler Editor (Atari) 23, 26, 28, 110, 130, 143 Assembly language vii (see machine language) Assignment of value (see LET) Atari monitor (see Assembler Editor; DEBUG) Atari source code 143 ATASCII 3, 144 Attract mode 124 Auto-booting 125

## B

BASIC v-vi, vii-xii, 1-4, 7, 19, et passim advantages of xii commands vii, 63, 121-147 **ASC 144** CHR\$ 144 CLR 121-22 CONT 86, 122 DATA xii, 122-23, 140 **DIM 123** END 63, 124-25 FOR-NEXT 125-26 FOR-NEXT-STEP 126-27 GET 40, 93, 127-28, 131 GOSUB 81, 128-29, 141, 142 GOTO 18, 84, 85, 129-30 IF-THEN 69, 71, 131 INPUT 131-32, 133 LEFT\$ 144, 145 **LEN 145** LET 132-34 LIST xi, 134 LOAD 30, 92, 134-35 MID\$ 145 NEW 121, 135-36 ON GOSUB 71, 136, 137 ON GOTO 69, 71, 74, 137 PRINT x, 40, 137-40 **READ 140 REM 140** RETURN 5, 131, 141 **RIGHT\$ 145-46 RUN 141-43** SAVE 30, 110, 143 SPC 146-47 STOP 122, 124, 143

TAB 146, 147 loaders 19 Microsoft BASIC vii, 2, 4, 17, 91, 93, 105, 135, 141, 144, 224, 335 words xi BCC 45, 59, 61, 69, 71, 74, 75, 131, 150 BCS 45, 59, 61, 69, 71, 74, 75, 150 BEQ 25, 45, 47, 59, 69, 71, 77, 131, 151 Binary numbers 7, 8, 9, 15, 243-50 program for printing table of 16 BIT 89, 151 Bits and bytes 8, 9, 10, 12-15 BMI 45, 59, 61, 68, 71, 74, 75, 151 BNE 24, 45, 59, 61, 69, 71, 72, 74, 75, 77, 131, 151 BPL 24, 45, 59, 61, 68, 71, 74, 75, 152 Branch address 47 Branches: ON-GOTO 74 forward 78 Branching instructions 25, 45, 46, 47, 59, 67, 68, 69, 71-72, 73, 88 BRANCHTARGET 72, 74 Breakpoints 86, 87, 143 BRK 29, 30, 34, 37, 45, 61, 67, 86-87, 90, 122, 124, 134, 143, 152 Buffer 42, 98 BUG 28, 142 Bugs 31, 33-34 BVC 45, 63, 68, 71, 152 BVS 45, 68, 71, 152 C CALL instruction viii, x, xi, 23, 65, 141 Carriage return 54, 144 Carry flag 37, 39, 45, 56, 58, 68, 69 Cassette buffer 1 CHRGET loop 336 CHRGET ML program 336 Circumflex 26, 223 CLC 43, 56, 58, 68, 109, 153 CLD 43, 56, 68, 153 CLI 89, 153 CLV 63, 153 CMP instruction 8, 33, 34, 61, 69, 70, 71, 75, 77, 89, 127, 128, 131, 136, 145, 154 Code 53

"Cold start" address 124

Comma, use of 79, 223-24 Commands: BASIC 63, 121-47 machine language 63, 64-90, 149-66 Commodore character codes 144 Commodore Monitor Extension 26 Comparisons 70 Compiled code 92 Compilers 92-93 Conditional branch 129, 131 Control characters 273, 276 Counter variable 125 Counters 125-26 CPU (central processing unit) 8, 18, 37, 39 CPX 70, 154 CPY 70, 154 Cursor address 77 Cursor controls (PET) 30 Cursor management 77 Cursor position 140, 147

## D

Data table 31, 121, 225 Debug xii DEBUG (Atari monitor mode) 26, 28, 29, 142, 143 commands in 28-30 Debugger 23, 36 Debugging 86 methods 87-88 DEC 75, 155 Decimal address 19 Decimal flag 56 Decimal numbers 8, 9, 10, 14, 16, 243-50 Default 92 Delay loop 83-84, 125-26, 129 Delimiter 78, 138, 145, 146 DEX 45, 75, 84, 155 DEY 45, 75, 155 Dimensioned memory 123 Direct mode 4, 335 Disassembler viii, 20, 134 Disassembly viii, ix, 20, 140 Disassembly listings 25 Dollar sign (\$) 10, 12, 28, 223 Do-nothing loop (see Delay loop)

DOS (disk operating system) xi, 135 Double compare 59 E **Echo 131** EDIT mode (Atari monitor) 27, 28, 30, 143 Effective address 85 END 4 (see Pseudo-ops) Endless loop 33, 54, 74, 76, 124, 125, 145 EOR 39, 88, 156 Equates 72 Error messages 26, 48, 77 F Fields 25, 27 Filename 143 FILL instruction 67 "Fill memory" option 135 FIND command (Atari) 110-118 Flags 8, 12, 31, 37, 39, 45, 56, 61, 66-67, 68, 69, 77, 131 B flag 68, 86 C or Carry flag 37, 39, 45, 56, 58, 68, 69 D flag 68 I flag 68, 86 interrupt flag 89 N or Negative flag 64, 66, 68, 69, 75, 89 status register flags 68, 131 V or overthrow flag 45, 68, 89 Z or Zero flag 39, 64, 66, 67, 68, 69, 71, 75, 77, 78, 89, 130, 131, 138, 145 Floating point accumulator 141 Floating point arithmetic 59, 142 G **GET#93** Н Hexadecimal numbers viii, 1-2, 7, 8, 9, 10, 11-12, 16-17, 45, 243-50

conventions of 12

Hex dump 19, 20, 24

```
Immediate addressing 25, 33, 34, 43, 51, 66, 68, 69
Immediate mode 141
Implied addressing 43-45, 55, 81
INC 75, 156
Indirect-indexed addressing 74, 125, 141
Indirect jump 85, 224
Indirect X addressing 51, 68, 69
Indirect Y addressing 42, 49, 51, 57, 68, 69, 70, 74, 77, 85
Initialization routine 121
"Instant action" keys 54
Instruction field (see Fields)
INT mode 25
Interactivity 34-35
Interpreter 125, 133
Interrupt request 31, 86
Interrupts:
     maskable 89
     non-maskable 90
INX 45, 55, 75, 156
INY 45, 75, 157
IRQ 31, 37, 39, 86
JMP instruction 18, 24, 34, 81, 82, 84-85, 91, 128, 129, 130, 157
JSR 24, 25, 45, 67, 71, 72, 80, 81, 82, 91, 92, 124, 129, 130, 136, 141, 143,
     157
K
Kernal 91
Kernal jump table 91, 92, 94, 128
Label table 72
Languages vii, xi
     FORTH 82
     (see also BASIC; Machine language)
```

LDA 20, 25, 26, 29, 33, 39, 40, 43, 45, 48, 55, 61, 63, 64, 66, 69, 71, 158

LDX 51, 64, 66, 158 LDY 33, 34, 64, 66, 159

Loaders ix-x

```
Loops 67, 75-84, 125-28, 335
      delay 83-84, 125-26, 129
      endless 33, 54, 74, 76, 124, 125, 145
     FOR-NEXT 46, 47, 75, 125-26
     indexed 48
     nested 76, 127
     timing 76
LSB (Least Significant Byte) 49, 51, 58, 70, 85, 126, 139, 141, 243-50
LSR 51, 59, 68, 89, 159
M
Machine language (ML)
      advantages of viii, xi
      equivalents of BASIC commands 121-47
      INPUT subroutine 131-32
      instruction groups 64-90
          arithmetic 39, 68-69
          debuggers 86-90
          decision-makers 69-75
          loop 75-81
          subroutine and jump 81-86
          transporters 64-68
     instructions vii, 121-47, 149-66
     monitor 253, 269-333
     strings 77-80, 144-47
     subroutines 31, 91-96
Maps 42
     Atari Memory Map 205
     Commodore 64 Memory Map 193-204
     PET/CBM 4.0 BASIC ROM Routines 175-80
     PET/CBM 4.0 BASIC. Zero Page 172-75
     PET Original and Upgrade BASIC 167-69
     Upgrade PET/CBM 169-72
     VIC Zero Page and BASIC ROMs 181-92
Masking 88-89
Mass-move 80
Memory addresses 1, 2, 20
Memory dump, 24, 28-29, 30, 275
Memory map 1 (see also Maps)
Memory mapped video 70
Memory zones 133
Message table 138
Message zone 77
Micromon 23, 31, 130, 269-333
     VIC Micromon 296-318
```

```
Mnemonics 18, 20, 149-66
Modes:
      BASIC mode 142
      monitor mode 19, 26, 142, 143
      (see also Addressing modes)
Monitor 18, 22, 23-37
      Apple II monitor 23-26, 143
      Atari monitor 26-28 (see also ASM; Assembler Editor; Debugger)
      interactive monitors 34-35
      monitor extensions 253-334
      PET, VIC, and Commodore 64 monitor 30
      "resident" monitor 30, 253
      (see also Micromon; Supermon)
"Move it" routine 130
MSB (Most Significant Byte) 49, 51, 58, 70, 85, 99, 126, 138, 139, 141,
      243-50
Multiple branch test 136
N
Natural numbers 7
NOP 45, 86, 169
     uses of 87-88
Number tables (hex, binary, decimal) 243-50
0
Object code 18, 22, 28, 47, 225, 226
Opcode 18, 20, 55, 66, 223, 224
Operand 55 (see Argument)
ORA 160
OS (operating system) 42
P
Page 33
     page one 42
     page six 68, 110
     page zero 33, 42, 51, 56, 57, 98, 139, 140, 336
Parameters 67, 83, 128, 141
PET ASCII 3
PHA 45, 67, 81, 82, 160
PHP 45, 67, 160
PLA 3, 4, 5, 45, 67, 82, 161
PLP 45, 67, 161
```

Pointers 49, 51, 57, 98, 109 zero page 77 Pound sign (#) 25, 43, 55 Powers of a number 7-9 PRINT routines 140 Program counter 37, 39, 55, 65, 141 Programs: Adding the Conversion Pseudo-op 226 Apple Version (of Search BASIC Loader) 119-20 Atari Disassembler 240-42 Atari Hex-Decimal Converter 11 BASIC Loader 19 Binary Quiz for All Computers 15-16 CHRGET ML program 336 Decimal to Hex, Microsoft BASIC 17 Disassembler 237-40 Double Compare 60 FIND Utility for Atari BASIC 112-18 for printing out table of binary numbers 16 Full Assembly Listing 21 Labelled Assembly 21 Micromon 269-333 Microsoft Hex-Decimal Converter 10-11 Microsoft Table Printer 250-51 PET Search (4.0 BASIC Version) 100-104 Simple Assembler 227-36 Atari Version 231-36 VIC, PET, Apple, 64 Version 227-30 64 Search BASIC Loader 119 The Source Code by Itself 22 Supermon 253-68 Supermon64 319-33 VIC Micromon 303-18 VIC-20 Search BASIC Loader 120 Prompts 31 Pseudo-ops 4, 27, 28, 29, 47, 224-26 PUT#6 93 R RAM (Random Access Memory) viii, xi, 1, 2, 4, 9, 12, 19, 31, 33, 37, 42, 80, 97, 98, 225 Reference sources 221 Registers 26, 28, 30-31, 57, 66, 70, 82 Relative addressing 25, 45-47, 69 REM statements xii, 20

"Resolving" labels 225

ROL 51, 89, 161 ROM (Read Only Memory) xi, 1, 12, 23, 25, 26, 128, 253 ROR 51, 63, 89, 162 RTI 63, 89, 90, 162 RTS 20. 25, 45, 67, 81, 124, 129, 136, 141, 143, 162

### S

Safe areas 2-3, 42, 68, 97-98, 99, 105 SBC 61, 68, 163 Screen address 139, 140 Screen position (see STA) Search bloader 119-20 Search routine 88 SEC 43, 58, 61, 68, 163 SED 43, 56, 63, 163 SEI 89-90, 164 SGN command 63 Simple Assembler 1, 2, 3, 4, 5, 10, 17, 22, 25, 26, 27, 28, 35, 43, 47, 57, 73, 74, 79, 223-36 Single-stepping 87 6502 machine language (see Machine language) Softkey 132 Source code 18, 19, 22, 28, 49, 72, 225 Source program 140, 225 Spaces, important 224 STA 20, 40, 49, 51, 55, 56, 57, 63, 64, 65, 67, 164 Stack 42, 67-68, 81-83, 141 Stack pointers 26, 28, 37, 39 Status Register 8, 26, 28, 31, 39, 56, 66, 68, 82 Step 26, 29-30, 31, 126-27 String handling 77-80, 144-47 Structured programming 85 STX 51, 64, 67, 164 STY 64, 67, 165 Subroutines 31, 91-96 Supermon 23, 31, 130, 253-68 Supermon64 319-333 Symbols 53 SYS instruction v, viii, x, xi, 19, 25, 30, 65, 124, 141

#### T

TAN command 63 Target address 130, 139, 146 TAX 64, 66, 165 TAY 64, 66, 165
TIM (terminal interface monitor) 142, 270, 271, 272, 275
Toggle 88-89
Trace 26, 29, 31
TRACE 87
Transfer 130
"Truth tables" 89
TSX 67, 165
Two-pass assemblers 72, 223, 225
TXA 43, 45, 55, 64, 66, 166
TXS 67, 166

#### U

Unconditional branch 129, 130 Unmatched RTS 141, 143 Upward arrow 223 (*see also* Circumflex) USR instruction v, viii, x, xi, 3, 4, 19, 63, 64, 67, 110, 111, 124, 141, 142

# V

Variable x-xi, 132-34, 140 storing 57 Vector 86

TYA 39, 43, 64, 65, 66, 166

### W

"Warm start" address 124 Wedge 335-37

# X

X register 46, 51, 67, 75, 125, 126 X and Y registers 26, 31, 39, 45, 48, 66, 75, 93, 94

# Y

Y register 26, 34, 39, 57, 70, 147

# Z

Zero address 47 Zero page 33, 42, 51, 55, 56, 57, 98, 139, 140, 336 Zero page addressing 33, 34, 42-43, 51, 55, 65, 68, 69, 75 Zero page locations 49, 99 Zero page snow 68 Zero page, X addressing 48, 68, 69, 75 Zero page, Y addressing 51 Zone of variables 133, 134 If you've enjoyed the articles in this book, you'll find the same style and quality in every monthly issue of **COM-PUTE!** Magazine. Use this form to order your subscription to **COMPUTE!**.

For Fastest Service
Call Our Toll-Free US Order Line
800-334-0868
In NC call 919-275-9809

# **COMPUTE!**

P.O. Box 5406 Greensboro, NC 27403

| My computer is: ☐ Commodore 64 ☐ TI-9 ☐ Radio Shack Color Cor                                                                                                    | 9/4A □ Timex/Sinc<br>nputer □ Apple □                                      | :lair 🗆 VIC-2<br>] Atari 🗆 Ot | 20 🗆 PET<br>ther           |
|----------------------------------------------------------------------------------------------------|----------------------------------------------------------------------------|-------------------------------|----------------------------|
| □ Don't yet have one                                                                                                    |                                                                            |                               |                            |
| ☐ \$24 One Year US Subsc<br>☐ \$45 Two Year US Subsc<br>☐ \$65 Three Year US Subs<br>Subscription rates outside<br>☐ \$30 Canada<br>☐ \$42 Europe, Australia, N<br>☐ \$52 Middle East, North<br>☐ \$72 Elsewhere/Air Mail | ription<br>scription<br>the US:<br>New Zeland/Air De<br>Africa, Central Am | nerica/Air M                  |                            |
| □ \$30 International Surface                                                                                                    | se Maii (lenginy, ui                                                       | nreliable ae                  | elivery)                   |
| Name                                                                                                    |                                                                            |                               |                            |
| Address                                                                                                    |                                                                            | _                             |                            |
| City                                                                                                    | State                                                                      | Zip                           |                            |
| Country                                                                                                    |                                                                            |                               |                            |
| Payment must be in US f<br>money order, or charge o<br>Payment Enclosed<br>MasterCard                                                                                                    | card.<br>Visa                                                              |                               | ternational                |
| Acct. No.                                                                                                    |                                                                            | Expires                       |                            |
| Your subscription will k<br>Please allow 4–6 weeks                                                                                                    | pegin with the r<br>s for delivery of fir                                  | next availo<br>rst issue. Su  | able issue.<br>ubscription |

prices subject to change at any time.

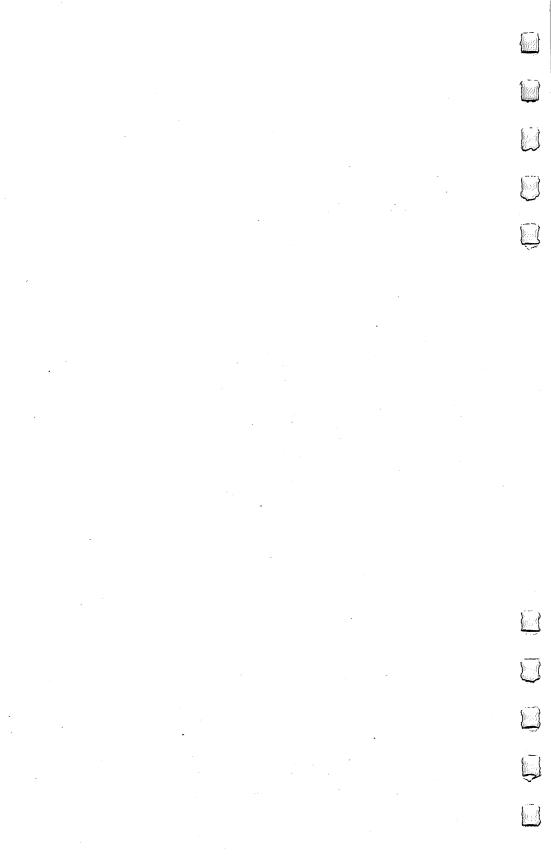

# For Fastest Service Call Our **Toll-Free** US Order Line **800-334-0868**In NC call 919-275-9809

# **COMPUTE!'s Gazette**

P.O. Box 5406 Greensboro, NC 27403

My computer is: ☐ Commodore 64 ☐ VIC-20 ☐ Other\_\_\_\_ ☐ \$24 One Year US Subscription □ \$45 Two Year US Subscription ☐ \$65 Three Year US Subscription Subscription rates outside the US: ☐ \$30 Canada ☐ \$45 Air Mail Deliverv ☐ \$30 International Surface Mail Name **Address** City State Zip Country Payment must be in US funds drawn on a US bank, international money order, or charge card. Your subscription will begin with the next available issue. Please allow 4-6 weeks for delivery of first issue. Subscription prices subject to change at any time. ☐ Payment Enclosed ☐ Visa ☐ MasterCard ☐ American Express Expires Acct. No.

The COMPUTEI's Gazette subscriber list is made available to carefully screened organizations with a product or service which may be of interest to our readers. If you prefer not to receive such mailings, please check this box  $\Box$ .

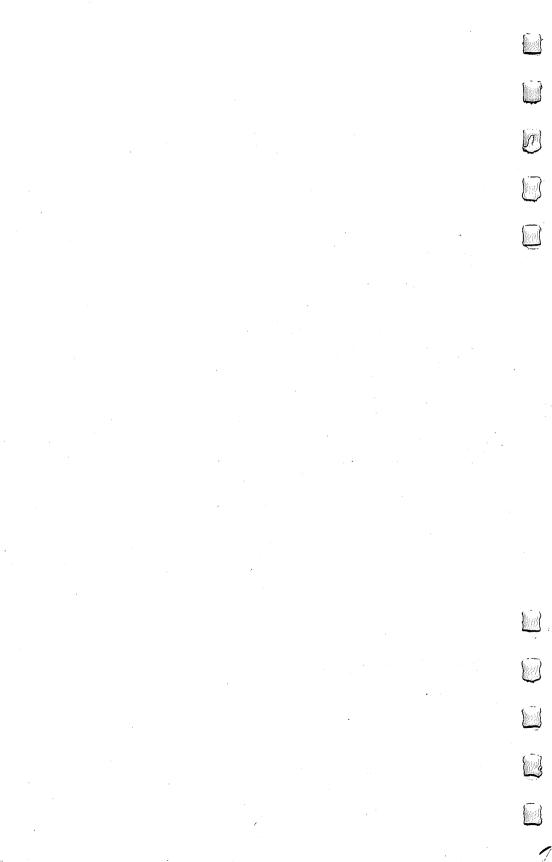

# **COMPUTE! Books**

Current catalog available upon request.

Ask your retailer for these **COMPUTE! Books** or order directly from **COMPUTE!**.

Call toll free (in US) **800-334-0868** (in NC 919-275-9809) or write COMPUTE! Books, P.O. Box 5406, Greensboro, NC 27403.

| Quantity             | Title                                                                                                    |                                                         | Price*    | Total     |
|----------------------|----------------------------------------------------------------------------------------------------|---------------------------------------------------------|-----------|-----------|
|                      | Machine Language for Beginners (11-                                                                                 | -6)                                                     | \$14.95   |           |
|                      | The Second Book of Machine Langue                                                                                   | age (53-1)                                              | \$14.95   |           |
|                      | COMPUTEI's Guide to Adventure Gan                                                                                   | nes (67-1)                                              | \$12.95   |           |
|                      | Computing Together: A Parents & Ted                                                                                 | achers                                                  |           |           |
|                      | Guide to Computing with Young Chile                                                                                 | dren (51-5)                                             |           |           |
|                      | Personal Telecomputing (47-7)                                                                                       | •                                                       | \$12.95   |           |
|                      | BASIC Programs for Small Computers                                                                                  |                                                         | \$12.95   |           |
|                      | Programmer's Reference Guide to the Color Computer (19-1)                                                           | Ð                                                       | \$12.95   |           |
|                      | Home Energy Applications (10-8)                                                                                     |                                                         | \$14.95   |           |
|                      | The Home Computer Wars:                                                                                             |                                                         |           |           |
|                      | An Insider's Account of Commodore and Jack 1                                                                        |                                                         | 41/05     |           |
|                      | Hardbac                                                                                                    | • •                                                     | \$16.95   |           |
|                      | Paperba                                                                                                    | ck (78-7)                                               | \$ 9.95   |           |
|                      | The Book of BASIC (61-2)                                                                                            |                                                         | \$12.95   |           |
|                      | Every Kid's First Book of Robots and C (05-1)                                                                       | omputers                                                | \$ 4.95†  |           |
|                      | The Beginner's Guide to Buying a                                                                                    |                                                         | •         |           |
|                      | Personal Computer (22-1)                                                                                            |                                                         | \$ 3.95†  |           |
|                      |                                                                                                    | er book for shi<br>er book for shi<br>\$5.00 air mail o | pping and | handling. |
|                      | Shipping & handling:                                                                                                | \$2.00/book                                             | ·         |           |
|                      | Tot                                                                                                    | al payment                                              |           |           |
| All payr<br>NC resid | ors must be prepaid (check, charge, or<br>ments must be in US funds.<br>dents add 4.5% sales tax.<br>dent enclosed. | r money ord                                             | der).     |           |
|                      | □ Visa □ MasterCard □ America                                                                                       | n Express                                               |           |           |
| Acct. N              | 0                                                                                                    | Ехр.                                                    | Date      |           |
| Name _               |                                                                                                    |                                                         |           |           |
|                      | ;                                                                                                    |                                                         |           |           |
| City                 | Sta                                                                                                    | te                                                      | Zip       |           |
| *Allow 4-5           | weeks for delivery.                                                                                                 |                                                         | •         |           |

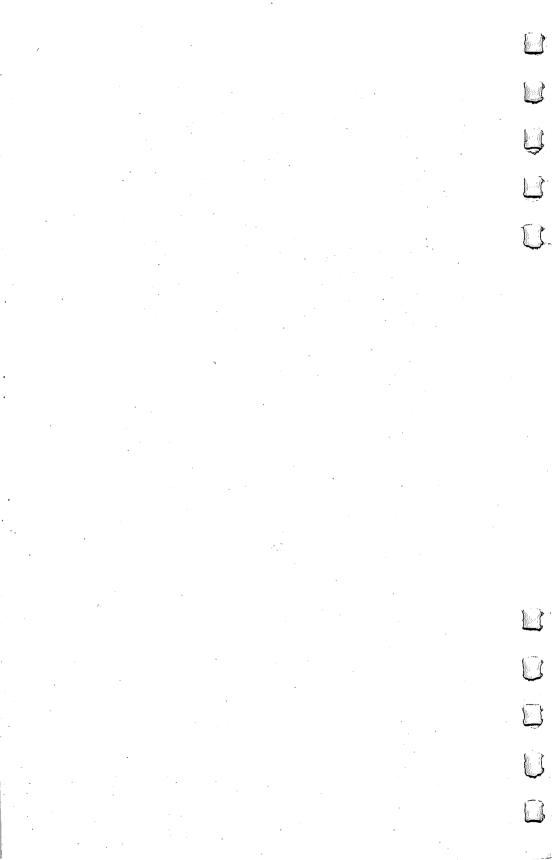

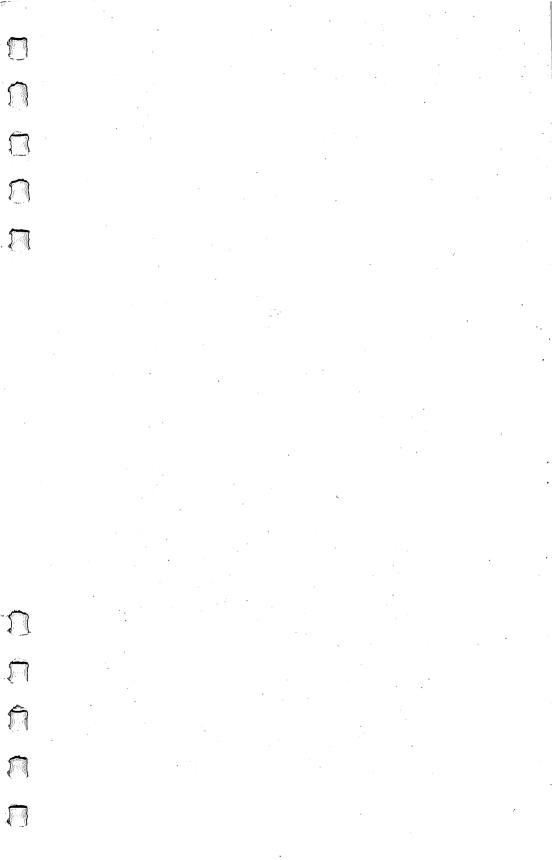

# Machine Language For Beginners

"If you know BASIC and want to learn machine language, this is the place to start ... Building on your experience as a BASIC programmer, Mansfield very gently takes you through the fundamentals of machine language,"—Whole Earth Software Catalog

"Most books about machine language assume a considerable familiarity with both the details of microprocessor chips and with programming techniques. This book only assumes a working knowledge of BASIC. It was designed to speak directly to the amateur programmer, the part-time computerist. It should help you make the transition from BASIC to machine language with relative ease."

- From The Introduction

Contains everything you need to learn 6502 machine language including:

- A dictionary of all major BASIC words and their machine language equivalents. This section contains many sample programs and illustrations of how all the familiar BASIC programming techniques are accomplished in machine language.
- A complete Assembler program which supports pseudoops, forward branches, two number systems, and number conversions. It can easily be customized following the stepby-step instructions to make it perform any functions you want to add.
- A Disassembler program with graphic illustrations of jumps and subroutine boundaries.
- An easy-to-use number chart for quick conversions.
- Memory maps, monitor extensions, and all 6502 commands arranged for easy reference.
- Many clear, understandable examples and comparisons to already familiar BASIC programming methods.

for Beginners